Año III N.º 33 Febrero 1986 · 350 ptas.

# APPLE<br>EN FORMA

 $O[R]O[E]{N}/A[OO]$ 

 $\ddot{\bullet}$ 

 $\sqrt{2\pi}$ 

POPULAR

SuperMac

come on

MAC<sub>F</sub>

CompAT ibles, uno a uno

**Bases de datos:** oriar, Revelation **R: base 5000** 

# **Impresora Citizen MSP.IO**

TEST: MAC 512 K, LASERWRITER, HD-20

## **Programando con INGENIO se ahorrará tiempo y dinero.**

### **HASTA lAS TRES CUARTAS PARTES DE LOS DOS.**

**INGENIO,** empresa española de diseño y desarrollo de ;oftware de base , presenta las EXTENSIONES DE PROGRAMACION EN BASIC -EPB-, conjunto de 1erramientas para el desarrollo de Jrogramas, compuesto de utilitarios :le diseño y rutinas de interface Jara Basic compilado. Con la 1tilización de las EPB -GENERADOR DE PANTALLAS, GENERADOR DE FICHEROS LOGICOS, ::JENERADOR DE IMPRESOS y )EFINIDOR DE PROGRAMAS- ;e eliminan todas las tediosas nstrucciones de manejo de )antallas, ficheros e impresora , que ;on sustituidas por llamadas a utinas.

#### **El BASIC a su altura.**

Con las EPB, el BASIC se :onvierte en un lenguaje a la altura :le los más sofisticados y modernos nedios de programación. Sólo hay que utilizar las instrucciones aritméticas y lógicas, las potentes m basic . El resto funciona solo .

#### **Los programas se documentan solos.**

Cuando Usted diseña una pantalla, se obtiene automáticamente una copia en papel de la misma, una lista de las teclas de función definidas, las pantallas de ayuda asignadas y un listado de los diferentes campos utilizados con sus 31 características. Y lo mismo con todas las EPB, sean ficheros o impresos. Este listado puede efectuarse cuando se desee . Los programas siempre están documentados y siempre se sabe para que sirve cada cosa.

#### **Ayudas permanentes.**

Por cada pantalla definida pueden establecerse hasta cuatro pantallas de ayuda. Y cada pantalla de ayuda puede simultanearse en el monitor con la pantalla de entrada de datos. De este modo, el Manual del Usuario se hace rápida y fácilmente, siempre está en línea con la propia aplicación .

#### **Una herramienta de**  alcance insospechado.

Con las EPB Usted puede dedicar su tiempo de programación a pensar en lo que quiere y en cómo lo quiere. El resto lo hace INGENIO por Usted .

**Las EXTENSIONES DE PROGRAMACION EN BASIC de INGENIO** ruedan en los diversos modelos de PC y compatibles, bajo  $D.O.S. 2.0 v$ siguientes, requiriendo 256 k en diseño y 128 k en ejecución de programas en BASIC.

Botánico Cavanilles. 30-2<sup>a</sup> 3<sup>°</sup> teléfono (96) 362 42 61 46010 VALENCIA

de SOFTWARE

INGENIO

creatividad en diseño

**DISTRIBUIDORES EN EXCLUSIVA DE BTRIEVE® Y BTRIEVE' /N® EN CASTEllANO. EL GESTOR DE FICHEROS INDEXADOS MAS SEGURO Y RAPIDO** 

#### **Año 111 N. <sup>0</sup>33 Febrero 1986**

Como era de esperar, las aguas turbulentas han vuelto a su cauce y la -Administración ha reconsiderado algunas de las especificaciones exigidas en las normas de homologación para equipos informáticos. Corresponded ahora a los importadores y casas productoras adaptarse a la nueva situación.

Entre tanto, cuando la mayoría de los fabricantes de ordenadores decantan su estrategia en favor de la compatibilidad con IBM (como estándar imperante, sobre todo en materia de equipos personales), Applevuelve a la carga con nuevas versiones a cual más potente de su Macintosh. En este sentido, publicamos un análisis de las posibilidades del modelo con 512 Kbytes, más conocido como *"Fat Mac ",* junto con la impresora *LlserWriter* y el disco duro HD-20. Pero esto no es todo, el fabricante norteamericano ha presentado, a mediados del pasado mes, una nueva versión del mismo equipo denominado *Mac Plus* que ofrece insospechadas prestaciones. ORDENADOR POPULAR ha conseguido esta información en primicia para sus lectores.

Respecto al cada día más duro mercado de compatibles, surge ahora una oleada de modelos destinados a competir con el "poderoso señor" IBM AT. Son ya varias las máquinas que retan al gigante dentro del territorio español, precedidas algunas por elogiosos comentarios entre los observadores del secoror. A falta de un estudio más determinado, ofrecemos. un primer análisis de esta familia de equipos, basados todos ellos en el microprocesador 80286 de lntel.

Por otro lado, la industria de *software* continúa cobrando auge y los paquetes comerciales incorporan avances cada vez más significativos. Las bases de datos, sin ir más lejos, van camino de convertirse en verdaderos "sistemas expertos", provistas de herramientas que incrementan su capacidad y facilitan su uso. Boriar, Revelation o R: base 5000 pueden ser buenos ejemplos de ello.

Frente a todo lo anterior, produce cierta sensación de irrealidad contemplar aquellos "monstruos" de la Primera Generación, auténticos precursores de la revolución informática de la que hoy somos testigos.

Pero el hecho de que los ordenadores hayan ganado en potencia y asequibilidad y estén ya presentes en múltiples escenas del trabajo diario, es algo que comentaremos· en otra ocasión.

Entre tanto, saque el lector buen provecho de este número de **ORDENADOR** POPULAR, completado con un trabajo sobre la terminología informática en nuestro idioma, listados de programas para teclear, bibliografía recientemente publicada sobre microinformática y, por supuesto, nuestro habitual Suplemento BYTE

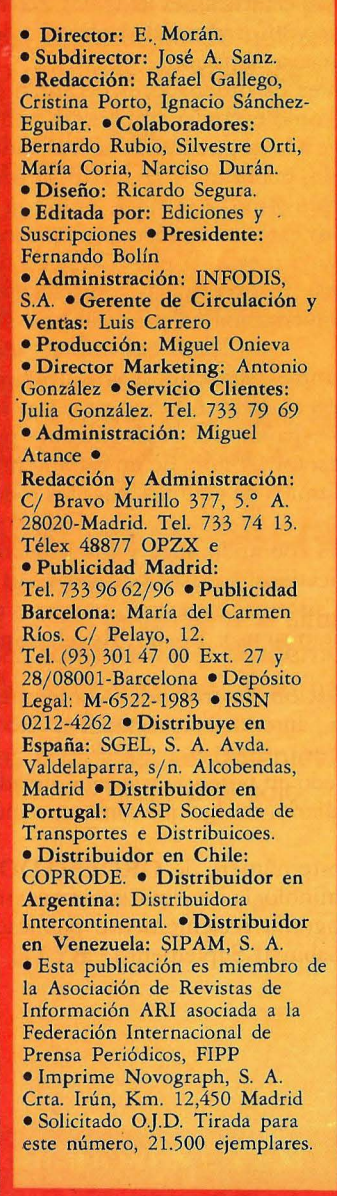

# **6----- ACTUALIDAD**

Con el nuevo año, el sector informático comienza un período en el que las novedades siguen sorprendiendo a propios y extraños.

- IBM prepara de forma inminente el lanzamiento de los disquetes de 3,5 pulgadas.

- Telefónica ha firmado por fin los acuerdos con ATT, Fujitsu y Corning Glass Work.

- Los criterios de homologación de equipos electrónicos e informáti-

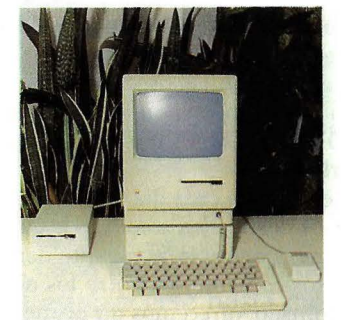

cos han sido rectificados por el Ministerio de Industria.

— Se jubila el Amstrad CPC 464. - Apple Computers obtiene beneficios extraordinarios y Steven

Wozniaz vuelve a participar en la compañía.

- El Ministerio de Defensa compra equipos Sperry.

- Los piratas de Word Star han sido amnistiados. **20 \_\_\_ \_** 

#### **MAC POTENCIA**

Un análisis en profundidad del Apple Macintosh con 512 Kbytes de  $RAM$ , disco duro  $HD$  20 y la impresora LaserWriter, todo un sistema informático. Al mismo tiempo, e exclusiva para nuestros lectores, e recién presentado Mac Plus, la prin cipal baza de Apple para el futuro próximo.

# $32-$

#### **SOFTWARE HACIA LAS BASES DE DATOS INTELIGENTES**

Las técnicas empleadas en Inteli gencia Artificial se acercan a las bas de datos, haciéndolas cada vez m poderosas. Por otra parte, coment mos las bases de datos Boriar, Rev lation y R:Base 5000.

# 39.

#### **EL VOCABULARIO DE LA INFORMATICA EN ESPAÑA**

La jerga informática, tan incomprensible para los profanos, pue verse notablemente simplificada co un poco de buena voluntad por par de los profesionales.

## 46---~

#### **HARDWARE LOS COMPATIBLES, UNO A UNO**

Un análisis de los compatibles co el IBM AT disponibles en el mere: do español.

# $\overline{\mathbf{o}}$

#### **ONSTRUOS REHISTORICOS**

Un recuerdo para los más viejos,<br>
máquinas pioneras que marcaron<br>
camino por donde hoy avanza la<br>
la máquinas pioneras que marcaron camino por donde hoy avanza la ormática. **i** 6

#### **ISX: ¿ESTANDAR IARA LA DUCACION?**

El estándar japonés MSX ha entraen la lucha por introducirse en las tuelas españolas, pero al margen proyecto Atenea.

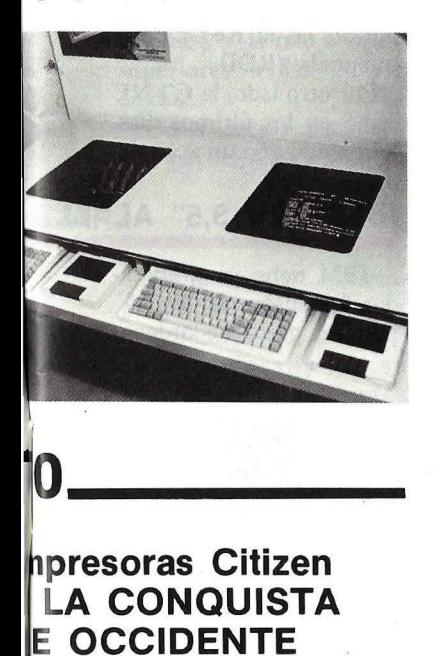

La multinacional japonesa Citizen esenta su nuevo catálogo de periféricos, entre los que destaca la impre-<br>sora Citizen MSP-10.

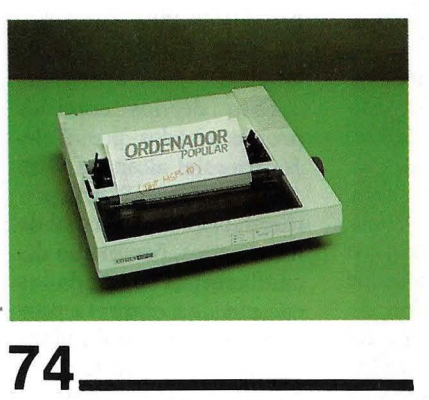

## **LIBROS**

Un repaso a la actualidad bibliográfica en microinformática.

# **PROGRAMAS**

Programas listados para Apple y Commodore 64 a cuál más interesante y entretenido.

## **91----- Suplemento BYTE BASIC ESTRUCTURADO**

El Basic, el lenguaje de progra mación más popular del mundo, adolece de ciertas carencias que pueden ser fácilmente corregidas con un poco de disciplina por parte del programador.

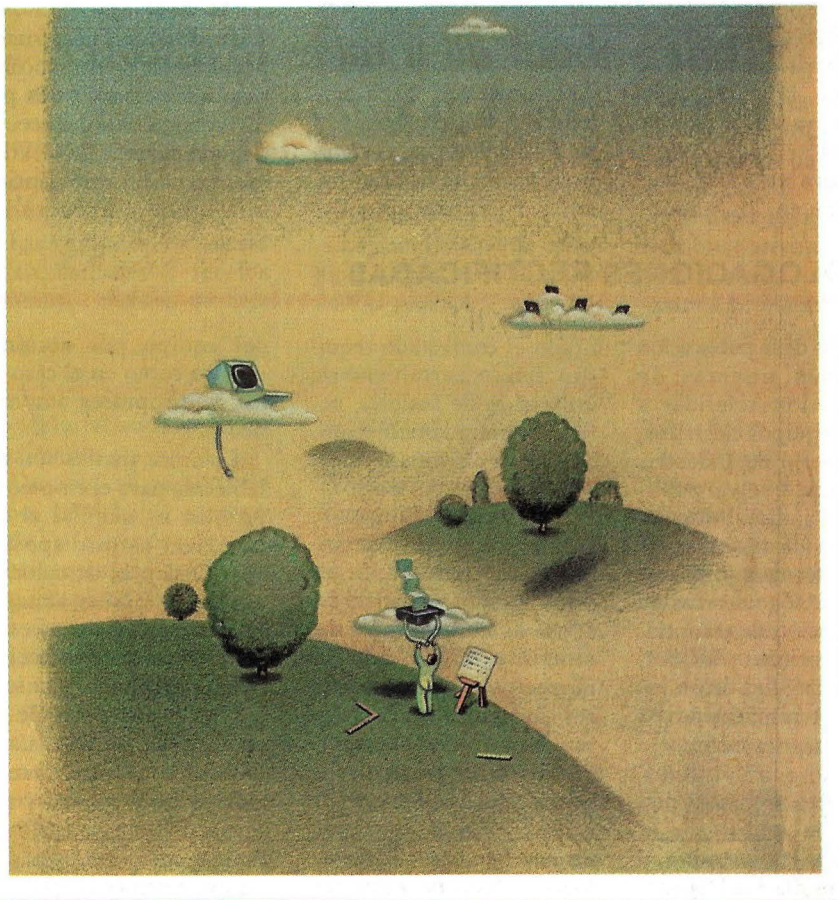

#### **ACTUALIDAD**

## **TELEFONICA, EN LA CRESTA DE LA OLA** ..............................................................

diferentes empresas ex-<br>
tranieras poseedoras de las En esta misma línea se empleados. tranjeras poseedoras de las En esta misma línea se mas sofisticadas tecnolo- halla el contrato firmado Otro de los acuerdos gías en diferentes campos con Fujitsu Ltda. de Japón, protagonizados por Tele-

tante de estos acuerdos sea empresa nipona a cons-<br>el firmado a finales de tituir Fujitsu España, que el firmado a finales de tituir Fujitsu España, que fibra óptica, por medio del 1985 con ATT. Se trata de operará en los campos de cual ambas sociedades constituir una empresa proceso y transmisión de crearán una empresa proconjunta, ATT Microelec- datos y automatización de ductora y comercializadora trónica España, dedicada oficinas, cubriendo todos de fibra óptica en España. al diseño y aplicación de los campos empresariales No obstante, el acuerdo circuitos integrados de desde la investigación de está aún sujeto a las apro-Metal-Oxide Semiconduc- las ventas y otros servicios. administración. tors). El acuerdo contem- La nueva empresa dispon- Hacia el año 1990, la

La Compañía Telefó- dores de Madrid, propor- men de ventas de unos nica Nacional de España cionará unos 700 puestos 60.000 millones a partir de cionará unos 700 puestos 60.00<br>de trabajo en 1987 y pro- 1989. no está dispuesta a perder de trabajo en 1987 y pro- 1989. ducirá los circuitos inte-<br>
prados más sofisticados de mada como sede industrial ción, y prueba evidente de grados más sofisticados de ello es la serie de acuerdos que disponga la industria de la empresa y en breve a los que ha llegado con microelectrónica inter- plazo multiplicará por diferentes empresas ex- nacional.

actividad. por el que Telefónica se<br>Tal vez el más impor- compromete con la citada Tal vez el más impor-<br>
tante de estos acuerdos sea empresa nipona a cons-<br>
mer fabricante mundial de

pla el progreso hacia reglas drá de un capital inicial de Compañía Telefónica<br>de diseño aún más avanza-6.000 millones de pesetas, prevé haber conectado las de diseño aún más avanza- 6.000 millones de pesetas, prevé haber conectado las das, como la micra y la de los cuales el 60% per- principales provincias pesubmicra, ya en la década tenece a Fujitsu Ltd. y el ninsulares mediante el de los 90.<br>40% restante a Telefó- tendido de unos 5.000 kilóde los 90. 40 % restante a Telefó- tendido de unos 5.000 kiló-<br>La nueva empresa, que nica, y sus previsiones pa- metros de cable óptico La nueva empresa, que nica, y sus previsiones pa- metros de cable óptico<br>se ubicará en los alrede-san por alcanzar un volu-monomodo enterrado san por alcanzar un volu- monomodo enterrado.

gías en diferentes campos con Fujitsu Ltda. de Japón, protagonizados por Tele-<br>de actividad. por el que Telefónica se fónica es el alcanzado con operará en los campos de cual ambas sociedades<br>proceso y transmisión de crearán una empresa pro-1,75 micras con tecnología desde la investigación y de-<br>
CMOS (Complementary sarrollo hasta la producción, gobiernos y consejos de *CMOS* (Complementary sarrollo hasta la producción, gobiernos y consejos de

principales provincias pe-

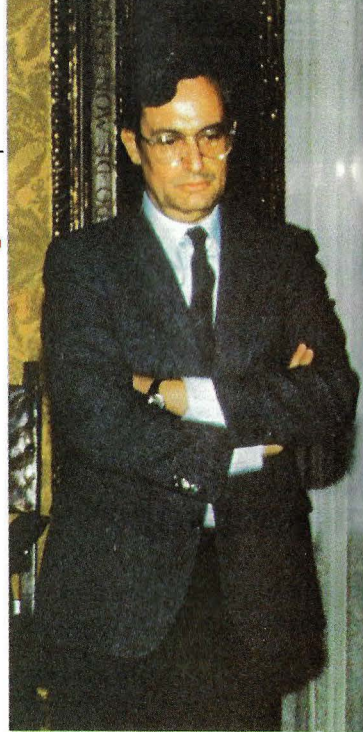

Otros 2.000 kilómetros de cable óptico submarino soportarán las conexiones con las islas Baleares y Canarias.

En un futuro menos próximo, se llegarán a instalar más de 90.000 kilómetros de fibra óptica que unirán entre sí las principales ciudades del país, constituyendo la infraestructura básica de transmisión de la Red Digital Integrada (RDI).

Por otro lado, la CTNE firmó en los últimos días del pasado año un acuerdo

#### **IBM: LAS** 3,5" **AL**

IBM tiene ya preparados los disquetes de 3,5" para su gama de ordena-

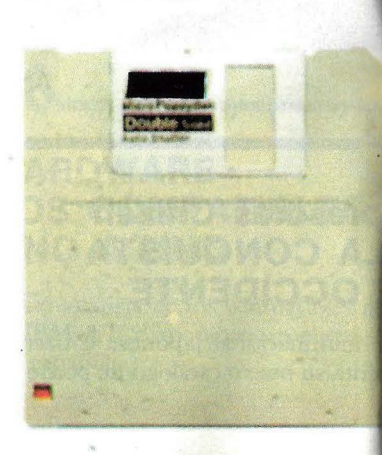

# **HOMOLOGACIONES RECTIFICADAS** ..........•.. .. . ...••.. . .............................. . Además de la publicación

de nuevas normas de homologación referidas a diversos equipos eléctricos, el Ministerio de Industria ha rectificado, según publica el "Periódico Informático", una de las especificaciones técnicas más polémicas de los decretos de homologación de terminales e impresoras. A saber, la obligatoriedad de un interruptor automático de red del tipo magnetotérmico o similar.

En efecto, según Orden Ministerial publicada el pasado 28 de diciembre, y fechada el día 3, el Ministerio de Industria ha recti-

6 1 Ordenador Popular

ficado el contestado requisito técnico, permitiendo la utilización de fusibles, petición reiteradamente solicitada por algunos sectores importadores del país.

En la citada Orden, se señala que "en las especificaciones técnicas a aplicar a estos equipos se estableció el uso de interruptores automáticos de red del tipo magnetotérmico o similares, lo que no permite el uso de fusibles. Sin embargo, estos dispositivos de protección, cuando no son accesibles al usuario, dan un nivel de seguridad análogo, si bien no permiten restablecer la alimentación del equipo por accionamiento como en el caso de los interruptores automáticos".

La única matización establecida para el empleo de fusibles es que "si al reemplazar estos dispositivos quedan al descubierto partes peligrosas al tacto, es necesario que el acceso a las mismas no pueda efectuarse a mano".

Una buena parte de los equipos que no reunían los requisitos técnicos necesarios para obtener el certificado de homologación, lo eran a causa de la norma ahora rectificada por Industria.

#### .........................................

de cooperación con el holding europeo ES2 (European Silicon Structures) por el que entra a participar, con una inversión de 2,5 millones de dólares, en la creación de unas instalaciones europeas para la ,producción de series cortas de *chips* mediante la técnica de escritura directa por chorro de electrones. Esta técnica rebaja considerablemente los costos por unidad en las tiradas de menos de 20.000 unidades, además de acortar considerablemente los plazos de fabricación.

A pesar de las apariencias, ES2 no representa competencia alguna para la fábrica de *chips* que Telefónica y ATT planean construir en los alrededores de Madrid, ya que ambas empresas se complementan al estar dedicada la una a fabricar series cortas de *chips* (tirada media de 5.000 unidades) y la otra a series superiores a las 20.000 unidades.

Otros socios europeos que participan en el proyecto son Bosch, British-Aereospace, Olivetti, Philips, Saab Scania, Bull y Brown Boveri

Otra circunstancia que hace que la CTNE sea noticia este año es el inicio de la comercialización del servicio teletex. Presentado oficialmente al público con ocasión del SIMO, varios equipos teletex han estado funcionando durante el año pasado, a modo -de experiencia piloto, entre distintos departamentos de la propia Compañía Telefónica.

El teletex es hoy por hoy el más moderno servicio de telecomunicaciones y permite enviar textos a cualquier parte del mundo, en el formato deseado y en sólo unos segundos. En un futuro no muy lejano, además de poder conectarlo a los servicios de télex, podrá conectarse igualmente al facsímil, al videotex y a ordenadores de comunicación.

Las grandes empresas están llamadas a ser los primeros clientes de este

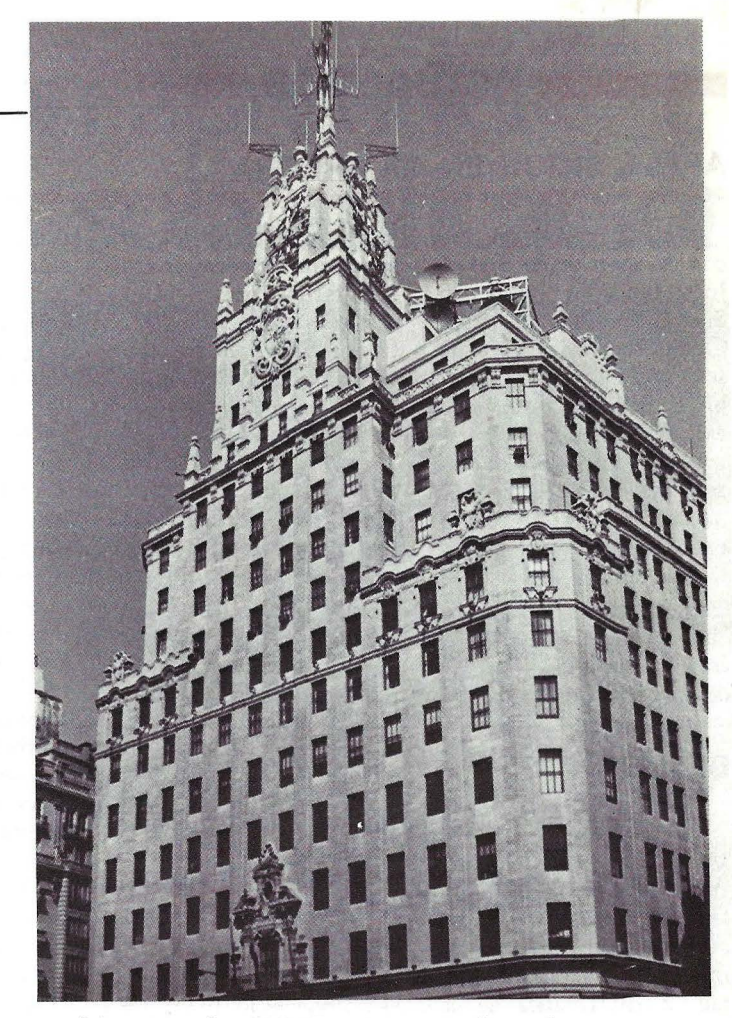

servicio, pero la CTNE prevé alcanzar para finales del presente año una cifra de entre 2.000 y 3.000 abonados.

La cuota inicial de conexión a este servicio es de 24.892 pesetas, y mensualmente se abonará una cantidad de 20.881 pesetas. Los expertos han calculado el incremento de la productividad para un puesto administrativo dotado con este sistema en un porcentaje próximo al 100 %.

**GAR** ....................................................................................... dores personales. Al tiempo que anuncia la próxima disponibilidad de una versión mejorada de su **PC**/AT con disquetes de 3,5".

Según parece, la multinacional norteamericana posee planes ciertamente ambiciosos para los discos de pequeño formato. En este sentido, la compañía dispone ya de varios estudios en los que se analiza la posibilidad de incorpo- ·rar disquetes de 3,5" en otras máquinas de potencia superior, lo que su-

pondría abandonar casi totalmente las 5 1/4".

Durante el pasado verano, IBM había comunicado a algunos de sus fabricantes de *software*  que preparan dos versiones de sus productos, una en disquetes de formato estándar de 51/4" y otra de 3,5".

Cada vez con mayor convicción, los observadores piensan en el portátil de IBM como la máquina encargada de presentar en sociedad el nuevo formato. Sin embargo, para hacer

realidad las 3,5", será necesario realizar algunas modificaciones en el sistema operativo. Así, durante una reunión con productores de *software*  celebrada recientemente en los Estados Unidos, fuentes de IBM afirmaron que estaban en posesión de una versión del PC-DOS, denominada 3.2, que incluye una utilidad -XCOPY- que transfiere fácilmente datos y programas desde el formato 5 1/4" al de 3,5".

Por otro lado, la divi-

sión Entry Systems de la *"multinacional azul"* está desarrollando un nuevo modelo de AT más rápido y potente. Esta máquina estará basada en el microprocesador Intel 80286 a una frecuencia de reloj de 8 Mhz y trabajará bajo la versión del PC-DOS.

Asimismo, fuentes de IBM han señalado la posibilidad de que el nuevo AT se ofrezca en dos versiones, una con disquetes de 3,5" y 720 Kbytes de capacidad y otra con lso tradicionales de  $51/4$ ".

#### **ACTUALIDAD**

#### **PPLE SIGUE EN LA BRECHA**  •••••••••••••••••••••••••••••••••••••••••••••••••••••••••••

Muchos pensaron que •n la marcha de Steven bs, fundador, junto con :even Wozniac, de Apple omputers, la ·compañía <sup>~</sup>vendría abajo irremisi- . emente. Pero no ha sido ;í. A finales del pasado ño, la cotización de las :ciones de la multinacioa norteamericana han <perimentado una expecicular subida.

Las razones del nuevo oom" de Apple se cen-·an en un fundado rumor e que los resultados del

**IECAS NCR** 

El presidente y director eneral de NCR España, lrmando Calissano, ha irmado recientemente un cuerdo de fomento a la westigación con la Faculad de Informática de la Jniversidad Politécnica de \'Íadrid.

Por medio de este acuer-

último trimestre del año serían muy superiores a los previstos. John Sculley, sustituto de Steven Jobs al frente de Apple Computers, ha declarado públicamente que los accionistas de la empresa se repartirán 52 millones de dólares, mientras que la cifra del pasado año alcanzó los 46 millones de dólares.

El presidente de Apple Computers señaló igualmente que el éxito obtenido se debe a una drástica reducción de costes y a un

do, NCR ha desarrollado un sistema denominado Interact TV, que permite que los textos y gráficos generados por ordenador se proyecten simultáneamente con imágenes y sonidos de videodisco. Todo ello con una pantalla sensible que agiliza notablemente la interacción entre el usuario y la máquina.

control más racional de los st0cks. Sculley afirmó también que, durante el presente año de 1986, los beneficios de la compañía serán muy superiores a los del ejercicio pasado.

Durante el verano pasado, la multinacional norteamericana obtuvo sus primeras pérdidas, lo que condujo al cierre de dos plantas de producción, con el consiguiente despido de más de un millar de trabajadores. Poco después, se produjo la dimisión oficial de StevenJobs, que, en este momento, prepara el lanzamiento de un nuevo equipo. La máquina, que se espera esté disponible en el mercado norteamericano en breve plazo (aunque esto nunca se sabe tratándose de Steven Jobs), llevará el nombre de Next-One, y será compatible con la gama de personales de IBM. Parece que Jobs desea apostar por lo seguro. Y hablando de seguri-

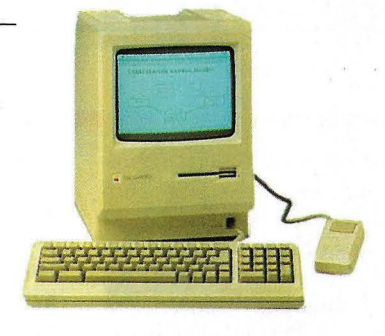

dad, los últimos proyectos conocidos de Steven Wozniac consisten en invertir 20 millones de dólares en acciones de Apple Computers. La operación se realizaría en dos fases, con una inversión de 5 y 15 millones de dólares, algunas semanas más tarde. Con este desembolso, Steven Woniak conseguirá en torno a un millón de acciones de la compañía, ya que cada obligación cuesta -centavo más o menosunos 20 dólares.

Cuando los periodistas preguntaron a Wozniac por qué compraba acciones de la compañía que él había colaborado en fundar, Steve se limitó a asegurar que "Apple se mantendrá en el buen camino".

**NDESCOMP EN CABEZA**  <sup>~</sup>............................................................................. .. En términos empresa-

iales, "hacer CPC" signi-'ica cubrir el Cien por Cien le los objetivos previstos. lues bien, esta revista se 1uedó corra el pasado mes le diciembre cuando munció que lndescomp :10 sólo iba a cumplir sus revisiones de facturación :nada menos que 2.000 :nillones de pesetas), sino ue tenía posibilidades de uplicarlas. Lo cierto es ue la empresa que presie José Luis Domínguez a logrado un triple "CPC" n el año 1985, esto es, ha acturado la friolera de 5.000 millones, cifra que le itúa en primer lugar entre los vendedores de "peueña informática".

Para anunciar sus resultados el importador oficial de la marca Amstrad celebrará una Convención en los locales del Scala-Meliá, de Madrid, el próximo día

7 de febrero. Aparte de dar a conocer las cifras de la compañía, su estrategia y la nueva política de precios, el dúo Martes y Trece pondrá un toque humo rístico a la cena y posterior

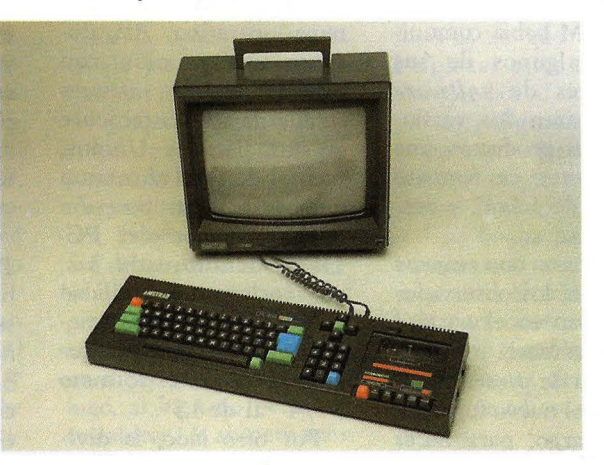

festejo, que durará hasta las 7 de la mañana.

El grueso de la facturación de Indescomp corresponde a 108.000 unidades de Amstrad vendidas en nuestro país el pasado año, lo que hubiera sido imposible, según manifestó Domínguez a ORDENADOR POPU-LAR, sin el apoyo de Alan Sugar, quien siente especial simpatía por la empresa española. Asimismo, durante el mismo período se facturaron 15.000 equipos Spectravideo 728 y 738 pese a la fuerte competencia del estándar MSX, y 200 millones de pesetas más en *softU'are.* 

8 *1* Ordenador Popular

# **Basta con aprender** . a utilizar una sofa aplicaciór

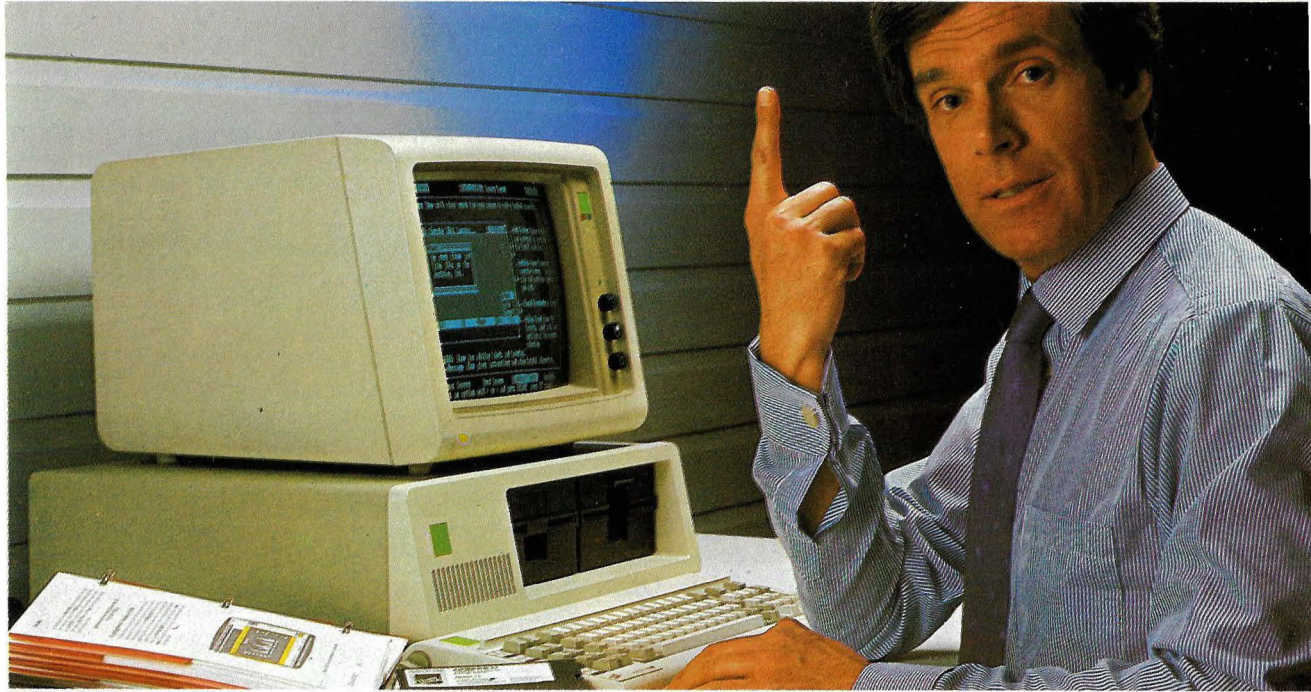

Las funciones del paquete de software integrado Framework son capaces de manejar: hojas de cálculo, bases de datos, gráficos, tratamiento de textos, **comunicaciones, . interface con o tros paquetes de software y esquematización de ideas.** 

Una vez aprendido el manejo de las funciones de una aplicación, podrá utilizar estos conocimientos en el resto de las aplicaciones que vaya a utilizar.

Por ejemplo, Vd. como empresario puede encontrarse con distintas necesidades ...

Puede que desee informar al departamento de ventas sobre el volúmen de las mismas. Con Framework lo podrá hacer a través de gráficos. Posiblemente, mañana desee evaluar las consecuencias de un aumento sustancial sobre el precio de coste. Con Framework podrá hacerlo fácilmente y con claridad a través de la hoja de cálculo.

Quizás la semana próxima tenga que estar preparado el informe para el jefe de sección. Nada más fácil haciendo uso del tratamiento de textos incorporado en Framework.

A lo mejor pretende introducir un producto nuevo en el mercado. Con Framework y su capacidad para la esquematización reflejará rápidamente sus ideas en un borrador de trabajo.

Todo esto es posible a través de un solo programa: Framework.

Con el lenguaje FREO, incluído en Framework, puede programar "a su medida" tanto sus gráficos como las bases de datos, y asignar fórmulas a problemas concretos en la hoja de cálculo.

Framework además, no es un paquete cerrado ya que es directamente compatible con los demás productos de Ashton-Tate:

Framework: todo lo que Vd. necesita.

Friday!, dBASE II; dBASE III, y a través de ficheros ASCII con casi todo el software disponible en el mercado. Framework no está limitado a los documentos residentes en el mismo microordenador ya que incorpora un potente programa de comunicaciones.

#### **Pruebe Vd. mismo Framework!**

Llame Vd. a las oficinas de Ashton-Tate, teléfono (91) 442-3866 para indicarle la dirección del distribuidor más cercano.

Recibirá una demostración gratuita y sin compromiso.

Ashton-Tate S.A. Rosario Pino, 6 28020 Madrid Tfno. (91) 442-3866/ 442.3877

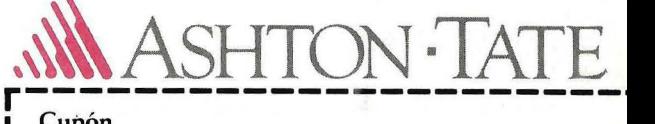

#### **Cupón**

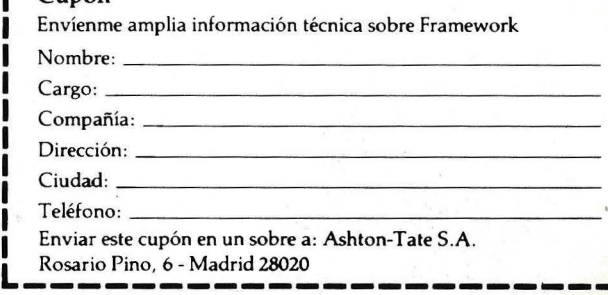

Framework <sup>TM</sup> es una marca registrada de Ashton-Tate

#### **ACTUALIDAD**

ha anunciado la disponibilidad a partir del presente mes de febrero de un compilador del lenguaje *Ada* para el IBM AT.

En rueda de prensa, el director de marketing de Alsys, Martyn Jordan, declaró que el compilador desarrollando por su empresa está pensando para trabajar en el procesador

80286 de lntel, el mismo que incorpora el *AT* de IBM.

Por otro lado, el Gobierno norteamericano ha convocado un concurso público para el desarrollo de dos proyeccos en torno al lenguaje *Ada.* Se trata de un sistema de estima ción de costes y de un lenguaje de diseño de programas basado en *Ada.* 

ción mensual o anual, etc. Por otro lado, Alsicont es un paquete de contabilidad para Sinclair QL orientado hacia las pequeñas empresas. Es posible realizar hasta 8.000 asientos en cartucho-microdrive o 54.000 en disco de 720 *Kbytes*. **Alsicont** también puede hacer extractos de todas las cuentas de mayor con movimiento de asientos, incluyendo todos los asientos correspondientes a sus subcuentas, con indicación del saldo inicial, saldo acumulado, total debe, total haber y

#### **GESTION CON QL**

•••••••••••••••••••••••••••••••••••••••

La firma madrileña Alsi comercializa dos paquetes de gestión y contabilidad para el Sinclair QL. Se trata de Comercial 6 y Alsicont.

Comercial 6, también conocido por C6V2QL, puede abrir ficheros para artículos o fichas, así como borrarlos o modificar su contenido. Además, este paquete permite sacar listados por impresora de etiquetas con direcciones para mailings, buscar fichas o artículos por claves, hacer presupuestos, albaranes, imprimir facturas, listar totales de factura-

**PUBLICIDAD EN DISCO** 

La firma española Quinta Generación incluirá en el próximo número de PC Magazine, correspondiente al mes de marzo, un disco de 5,25 pulgadas con demostraciones de dos aplicaciones para IBM PC.

Se trata de PCTexty PC Base, que Quinta Gene-

10 *1* Ordenador Popular

ración distribuye en exclusiva.

saldo final.

........................ ........ . ..

Es esta la primera vez que en una revista española se incluye un "floppy" como reclamo publicitario. Además, se da el caso curioso de que el coste del soporte magnético, incluso "en blanco" es superior al de la propia publicación.

### **ADA PARA PC/AT BULL VA DE RALLYE**

## ···~· .. ·······~···~····················· ...................................... . La firma británica Alsys

El rallye París-Dakar es quizá la carrera de su categoría más espectacular de todo el mundo. En la parrilla de salida, como desde hace dos años, la multinacional francesa Bull ha dispuesto un costoso equipo informático que ha sido el encargado de asegurar la recogida, clasificación y edición de los tiempos realizados por los participantes.

En el centro de información situado en París, los micros Bull Micra) temperaturas en la carlinga del avión (de  $-2$  a 32° e en vuelo y de 4 a  $52^{\circ}$  C en tierra). Por si esto fuera poco, todo el equipo sufrió la abrasión de una espesa capa de polvo para desesperación de sus operadores.

A la hora de cerrar la presente edición del OR-DENADOR POPULAR, no estaban disponibles los resultados de la evaluación que Bull hace de esta experiencia. Sin embargo, el análisis de los materia-

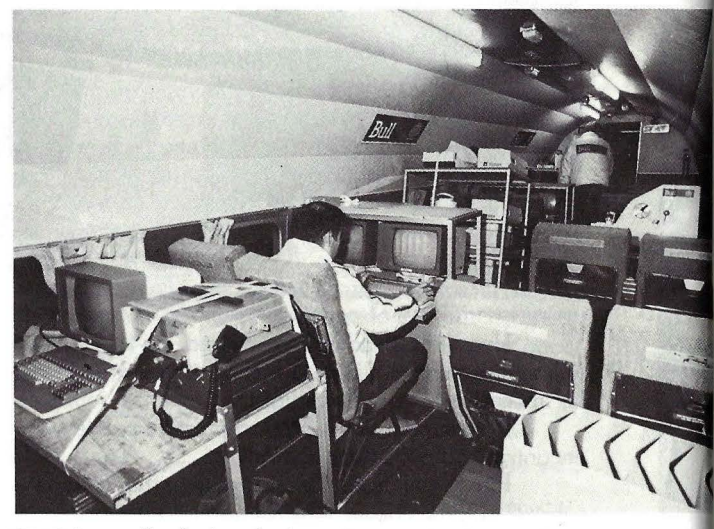

9050 han editado las clasificaciones diarias, asegurando así la inmediata difusión de estos datos hacia los medios de comunicación.

Pero esto no es todo. Un avión *Fokker*, en el que había sido instalado otro Micra! 9050, acompañó a los corredores durante todo el trayecto sirviendo como centro de cálculo "volante". El inter-· cambio de información entre el *Fokker* y el centro de París fue asegurado por una conexión vía satélite utlizando la red lnmarsat. Más de una veintena de despegues y aterrizajes, enormes variaciones de

les empleados en las pasadas ediciones del rallye arrojó un saldo positivo sobre el comportamiento de estas máquinas en condiciones tan duras.

Por 6tra parte, la multinacional francesa presentó oficialmente en el mercado francés a finales del pasado mes de enero una nueva máquina, que viene a engrosar las filas de los cada día más numerosos compatibles con el IBM AT. El equipo ha sido bautizado con el nombre de Ajax y dispondrá de un lector para tarjetas inteligentes, sector en el que Bull ofrece su modelo CP 8.

WE ON

 $\mathbf{1}_{\mathbf{1}_{\mathbf{3}}}\mathbf{1}_{\mathbf{3}_{\mathbf{4}}}\mathbf{1}_{\mathbf{4}_{\mathbf{4}}}\mathbf{1}_{\mathbf{4}_{\mathbf{4}}}\mathbf{1}_{\mathbf{4}_{\mathbf{4}}}\mathbf{1}_{\mathbf{4}_{\mathbf{4}}}\mathbf{1}_{\mathbf{4}_{\mathbf{4}}}\mathbf{1}_{\mathbf{4}_{\mathbf{4}}}\mathbf{1}_{\mathbf{4}_{\mathbf{4}}}\mathbf{1}_{\mathbf{4}_{\mathbf{4}}}\mathbf{1}_{\mathbf{4}_{\mathbf{4}}}\mathbf{1}_{\mathbf{4}_{\mathbf{4}}}\mathbf{$ 

Change of Maria Partid Report of Maria Partid Partid Partid Partid Partid Partid Partid Partid Partid Partid Partid Partid Partid Partid Partid Partid Partid Partid Partid Partid Partid Partid Partid Partid Partid Partid P

For Stone Cont

#### **VICTOR VPC**

100% compatible IBM PC, prócesador 8088, 256 KB de CPU, 1 diskette de 360 KB, pantalla de 14", teclado castellano, sistema operativo MS/DOS 2.11, lenguaje GW BASIC, manuales:

Lo descrito anteriormente:

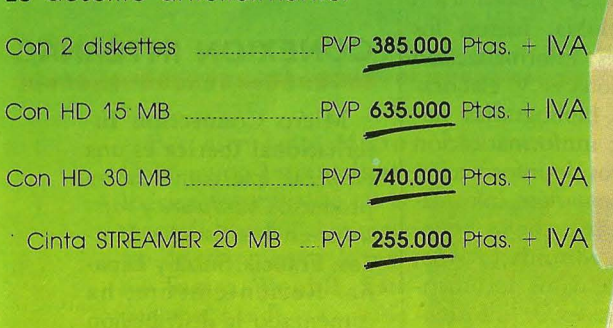

#### **VICTOR VAT**

100% compatible con IBM AT Incluyendo en los precios indicados, procesador INTEL 80286, 512 KB de CPU, 1 diskette de 1,2 MB, pantalla 14", teclado. castellano, sistema operativo MS/DOS 3.0, lenguaje y manuales.

Lo descrito anteriormente:

Con HD 20 MB \_\_\_\_ \_ \_ PVP **795.000** ptas. + IVA - Con HD de 40 MB PVP **955.000** ptas. + IVA

victor

# **CON VICT. R, VICTORIA.**

#### **ACTUALIDAD**

#### **CONSOFT VIENE A ESPAÑA**

#### .......................................

La firma británica Consoft, especializada en el desarrollo de *software*  para ordenadores personales, ha decidido crear una delegación oficial en suelo español. La nueva empresa lleva por nombre Consoft España y está situada en la madrileña calle de Orense, 70. Los teléfonos en los que atenderán cual quier consulta sobre los productos de Consoft son los siguientes: (91)27090 04/05, 270 93 05 y 270 94 06.

El producto de Consoft

que quizá más popularidad ha alcanzado en el mercado español es la base de datos Delta, que fue en su día introducida en nuestro país de la mano de empre- , sas como IBM, Olivetti, Digital, Hewlett Packard, ITT, Otesa (con la marca. Victor/Sirius) y DSEcon · Apricot. Actualmente, el producto estrella es la base de datos Delta 4, de la que próximamente el ORDE-NADOR POPULAR ofrecerá a sus lectores un análisis en profundidad.

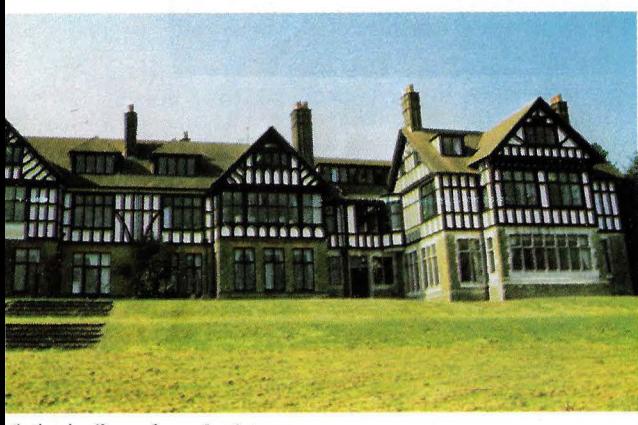

Sede de Consoft en Inglaierra.

## **SPERRY PC/IT PARA DEFENSA** ......................................

El concurso público recientemente convocado por el Ministerio de Defensa, por un valor de 150 millones de pesetas, para la adquisición de 100 microordenadores, ha sido fallado, entre las diecinueve firmas concurrentes, a favor de Sperry.

Cien ordenadores profesionales Sperry **PC/11,,**  el compatible AT de la marca, están trabajando en la sede del Ministerio desde enero, utilizados para la

implementación de aplicaciones de ofimática en el Organo Central del Ministerio.

Por otra parte, J. M. Izquierdo, hasta ahora director administrativo financiero de Sperry, ha sido nombrado director general de la misma empresa en Méjico. Le sustituye en el cargo R. M. Estévez, licenciado en Ciencias.Empresariales por el ESTE, y en Ciencias Económicas por la Universidad de Deusto.

#### **INFORMATICA EN IBEROAMERICA**

Entre los días 5 y 9 del pasado mes de noviembre, se ha celebrado en Medellín, Colombia, el I Congreso Iberoamericano de Informática y Documentación. Organizado por el CREI (Centro Regional para la Enseñanza de la Informática) y la Escuela Interamericana de Bibliotecología de la Universidad de Antioquía, ha contado con la participación de unos 300 especialistas procedentes de 15 países hispanoamerica nos, así como de varias organizaeones internacionales.

Los temas tratados en este Congreso, presidido por Germán Escorcia, coordinador del Sistema Naconal de Información de Colombia, fueron los siguientes: informatización de bibliotecas y elaboración de bibliografías nacionales; innformaticación de centros de información y documentación; informatización de archivos históricos y administrativos; bancos de datos documentales y redes de información.

También se estudió la posibilidad de crear una confederación iberoamericana de informática y documentación en la que podrían integrarse las asociaciones ya existentes de carácter nacional y local. Al término de las reuniones y ponencias, quedó constiruída una comisión gestora con el objetivo de continuar trabajando en el tema y presentar sus conclusiones en la segunda edición del Congreso, que se celebrará en Puerto Rico dentro de dos años.

#### LO NUEVO DE TOS I

#### .......................

La multinacional de origen japonés Toshiba ha presentado un nuevo ordenador básico basado en el microprocesador de 16 bits 8086-2 de Intel con un reloj a 7,5 MHz, se trata del Toshiba T-350.

Asimismo esta máquina admite la posibilidad de conectar un coprocesador aritmético 8087-2 del mismo fabricante. La memoria del usuario en la configuración base es de 256 Kbytes, aunque puede

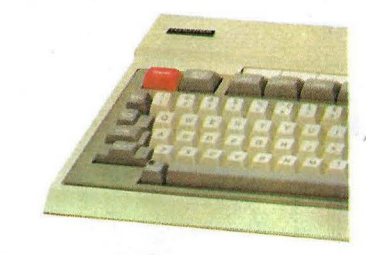

#### **CONEXION INTERNAC**  •••••••••••••••••••••••

Micro Connection International Ibérica es una empresa que comercializa· productos *hardware* y *software* en los Estados Unidos, Francia, Suiza y España. Recientemente, ha comenzado la distribución en nuestro país de un paquete de *software* de estadísticas gráficas denominado Hipótesis y Gráficos, desarrollado por la firma Adde Marketing.

Se trata de un programa de estadísticas gráficas para la ayuda a la roma de decisiones y presentación de documentos en empresas. Corre en la gama de ordenadores personales de **IBM**  y compatibles. La entrada de datos se realiza a través de teclado a partir de cualquier programa integra- . do con formato DIF, SYLK, WKS o ASCII. Los tipos de gráficos son líneas, barras,

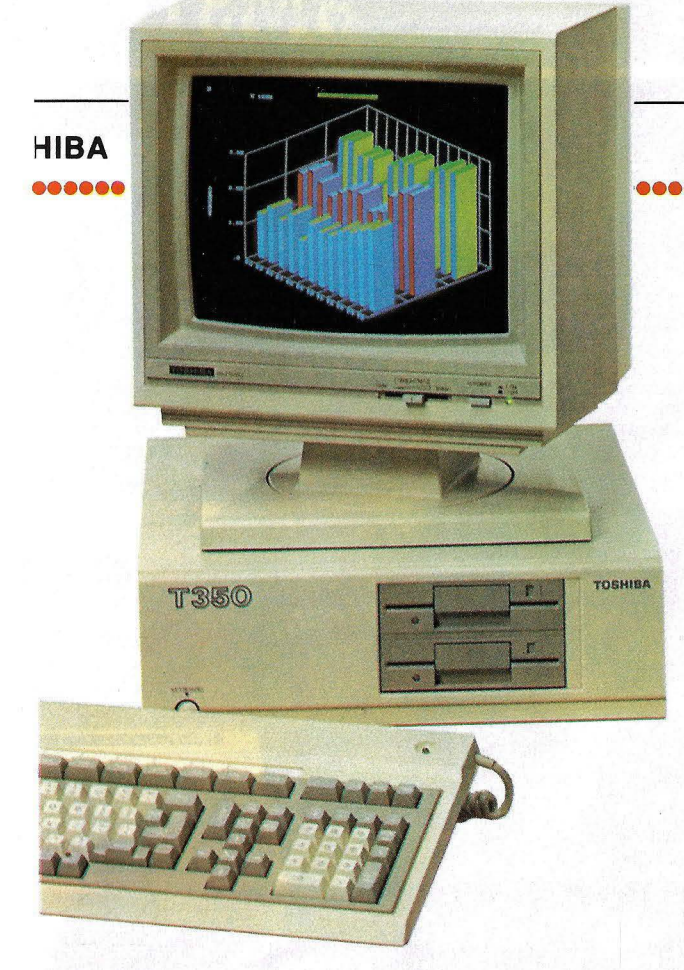

#### ....................................

alcanzar los 512 Kbytes. En la versión base, el Toshiba T-350 ofrece dos unidades de disquetes con capacidad para 1.262 Kbytes cada uno. Si bien, este equipo puede utilizarse con disquetes de 320, 360, 640, 720 y 1.200 Kbytes de capacidad de almacenamiento. Existe también una versión con disco duro de 10 y 20 Mbytes.

La pantalla monocroma de 12 pulgadas con que se suministra el equipo en la versión base, puede representar 80 columnas y 25 líneas. Opcionalmente, el Toshiba T-350 puede soportar una pantalla de color de 14", capaz de representar hasta 16 colores simultáneamente. La resolución en el mod gráfico es de 640 X 500  $640 \times 400$  puntos.

El teclado del **Toshib**  T-350 incorpora en 1 versión base todos lo caracteres españoles. Asi mismo, ofrece un *keypa,*  ·numérico independient del bloque principal, as como otro más para la teclas de control direc cional del cursor. Ademá~ el teclado del T-350 inclu ye también un total de 1 teclas de función progra mables.

El T-350 trabaja bajo e sistema operativo MS DOS, versión 2.11 qu incluye un intérprete *Basi (TBasic),* Macro-ensam blador (Masm), enlazado y gestor de bibliotecas.

**:IONAL**  •••••••••••••••••••••••••••••••••••••••••••••••••••••••••••••••••••••••••••••••••••••••

Por otro lado, Micro Connection lnternational Ibérica comercializa en el mercado español el programa de tratamiento de textos Samna W ord Il. Este paquete, que ha alcanzado un bien merecido aprecio en los Estados Unidos, es capaz de repaginar automáticamente un texto, exhibir en pantalla el texto justificado, las negritas y las palabras subrayadas. También es posible dibujar organigramas y visualizar formas gráficas en medio del escrito.

Con Samna W ord **11**  también es posible hacer *mailings* o doblar en pantalla un documento estadístico para comparar columnas, así como trabajar con un documento mientras sale por impresora otro distinto.

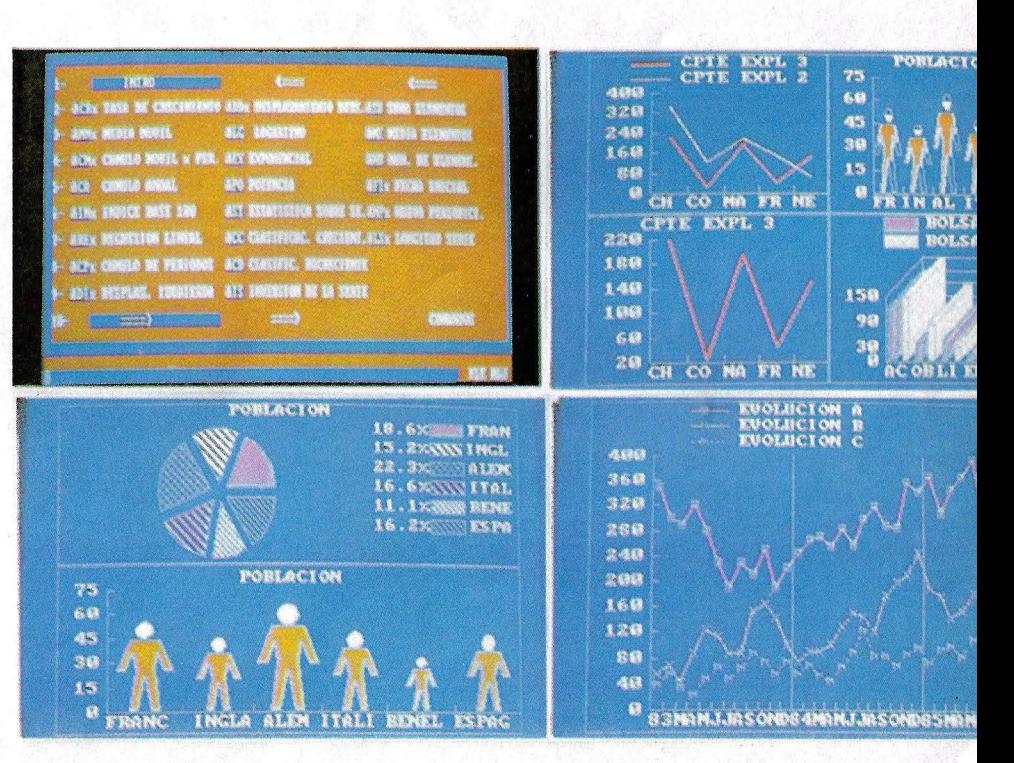

# **AMSTRAD CPC-464**

Change

**ROSERED** 

# **AMSTRAD**

uller del evalpo y el sueinistro :<br>can, Este reenupueste en eslindo p:<br>ter reefennesiene e anni eliado p:

regentable de les votrants debides a causas alonsa<br>1 despta responsabilidad derivada de los fallos de e et equipa es el adecuado para el trabajo... , i din, i dili bur din, ili bili bulleti<br>Hilliam - Hill bur din, i dili bulletik

nastra depurtamento da servicia técnica tentría mundo<br>rom nomena algora ser al canado técnica de anostra

**AUSTRAL** 

sta es la familia de ordenadores personales AMSTRAD. Una la familia completa en la que se incluye desde el equipo básico de introducción a la informática hasta el orientado a aplicaciones profesionales. Todo con la filosofía de diseño AMSTRAD que ofrece ordenadores compactos, listos para funcionar sin cableados engorrosos ni necesidad de adquirir periféricos -con un solo cable a la rede incluyendo paquetes de programas de obsequio.

Todos con una tecnología contrastada y fiable basada en el<br>microprocesador Z 80 A, en el Sistema Operativo CP/M - el más extendido para ordenadores de 8 bits- y en una electrónica depurada y con un riguroso control de calidad.

# ORDENADORI Todos con una extensa biblioteca de

programas que se incrementa día a día con títulos para todos los gustos y necesidades.

Todos con una asistencia técnica rápida y eficaz que AMSTRAD<br>ESPAÑA garantiza exclusivamente a los equípos adquiridos a través de su Red Oficial de Distribuidores y acompañados de la Tarjeta de Garantía de AMSTRAD ESPAÑA. Todos a unos precios increibles que

no admiten comparación con los de cualquier otro ordenador personal de sus características y prestaciones.

#### **AMSTRAD CPC 464.**

· Microprocesador Z 80 A· 64K RAM• 32K ROM• Teclado profesional con 32 teclas programables. Sonido estéreo con 3 canales y 8 octavas.<br>Resolución de hasta 640 x 200 puntos. Texto de 20, 40 y 80 columnas. 27 colores. Conectores multiuso, Centronics, joystick etc... Magnetófono incorporado.

TODO POR: 59.000 pts. (monitor verde) 90.000 pts. (monitor color)

#### EL SUMINISTRO INCLUYE:

- · LIBRO "Guía de Referencia del Programador"
- · Manual en castellano
- 8 programas de obsequio en cassette "Animal, Vegetal y Mineral",<br>"Amsdraw", "Plaga Galáctica", "Fruit<br>Machine", "Admiral Graph Spee", "Amsword", "El Laberinto del Sultán", "OH. Mummy")

# **PCW-8256**

AMSTRAD TITTELLI

# **AMSTRAD CPC-6128**

COMPUTER

# AMSTRAD

#### **AMSTRAD CPC 6128.**

· Microprocesador Z 80 A· 128 K RAM· 48K ROM (con BASIC Y AMSDOS) • Teclado profesional de 74 teclas (32 programables). Sonido estéreo con 3 canales y 8 octavas. Resolución de hasta 640 x 200 puntos. Texto de 20, 40 y 80 columnas. 27 colores. Conectores multiuso, Centronics, Joystick, etc... Unidad de disco (3", 180K por cara) incorporados.

TODO POR: 99.900 pts. (monitor verde) 127.900 pts. (monitor color)  $\circ$ 

#### EL SUMINISTRO INCLUYE:

- · Disco con Sistema Operativo CP/M 2.2 y lenguaje DR. LOGO
- · Disco con Sistema Operativo CP/M Plus y Utilidades.
- · Manual en castellano
- · Disco con 6 programas de obsequio
- ("Base de Datos", "Proceso de Textos I",<br>"Ramdom Files", "Diseñador de Gráficos", "Puzzle", "Animal, Vegetal y Mineral")

#### **AMSTRAD PCW 8256.**

ABRIDGE

· UNIDAD CENTRAL con

microprocesador de Z 80 A, 256K RAM y teclado profesional de 82 teclas (ñ. acento. etc...). PANTALLA DE ALTA RESOLUCION con 90 columnas por 32 líneas de texto. UNIDAD DE DISCO de 3" y 180K por cara. IMPRESORA de tracción/fricción con alineación automática de papel.

#### **EL SUMINISTRO INCLUYE: Procesador**

de textos LocoScript (en castellano). Sistema operativo CP/M Plus. Mallard BASIC con sistema JETSAM (ficheros indexados). Lenguaje DR. LOGO. Manuales en castellano.

NOTA: Es muy importante verificar la garantía del<br>aparato ya que sólo AMSTRAD ESPAÑA puede garantizarle la ordenada reparación y sobre todo materiales de repuesto oficiales (Monitor, ordenador, cassette o unidades de discos).

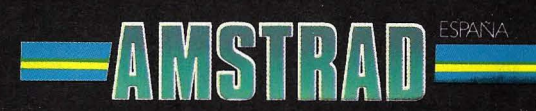

**Avda, del Mediterráneo, 9. Tels. 433 45 48 - 433 48 76.** 28007 MADRID

Delegación Cataluña: Tarragona, 110 - Tel. 325 10 58. 08015 BARCELONA

#### **ACTUALIDAD** •

#### **ISV TOMA POSICIONES**  ..........................................

Hace pocos meses nacía ISV, empresa de *.software*  del grupo Comercial Soft' Hard, con la finalidad de producir y comercializar aplicaciones de gestión para sistemas compatibles. Durante el SIMO tuvimos la oportunidad de conocer de cerca sus productos: una aplicación de contabilidad, una de gestión comercial, una aplicación: de nómina y otra de cobros y pagos.

La aplicación de contabilidad ontempla todos los problemas contables y financieros, desde la simple anotación contable hasta el estudio de presupuestos anuales pasando por el exhaustivo detalle de gastos e ingresos por centros de coste previamente determinados.

La aplicación de gestión comercial contempla las necesidades burocrático administrativas que se deriva de los procesos de almacén y facturación.

La aplicación de nómina abarca la gestión de personal en la empresa, basándose fundamentalmente en la emisión y control de recibos salariales e impresos obligatorios de los organismos de la Seguridad Social.

Por último, la aplicación de cobros y pagos contempla cuatro conceptos fundamentales: la gestión de cobros y de pagos, el trata-

#### **IMAGENES EN PCs**  ........................................

Los sistemas de proceso de textos e imágenes modelos 700/730 de Datacopy son sistemas periféricos de escaner para la introducción de datos en el ordenador personal de IBM, XT o AT y sus compatibles, que los convierte en procesadores de imágenes.

#### **IMPRESORAS JUKI**  ........................................

Juki, el productor japonés de periféricos, ha presentado recientemente a través de Fulltron, su distribuidor en España, dos nuevas impresoras con velocidades que oscilan entre los 20 y los 40 caracteres por segundo.

Los dos modelos, 6100A y 6300A, emplean tecnología de margarita, lo que les permite imprimir con calidad de carta, con un interface cosxial tipo A para su conexión a las

Incluyen todo lo necesario para la introducción al proceso de imágenes, como, por ejemplo, un lector de imágenes avanzado en tamaño manejable de mesa que, según los casos, permite reducciones de 200 ó 300 puntos de pulgadá, con 2 ó 3 modalidades de reducción.

unidades de control IBM 3274/76.

La Juki 6100A dispone de 4 *Kbytes* de memoria intermedia, ampliable a 8 *Kbyt es .* La margarita, intercambiable y con todos los caracteres españoles, es del tipo Triumph Adler y existen 7 tipos distintos. Asimismo, esta máquina puede trabajar con densidades de impresión de 10, 12 ó 15 caracteres por pulgada, así como escritura proporcional.

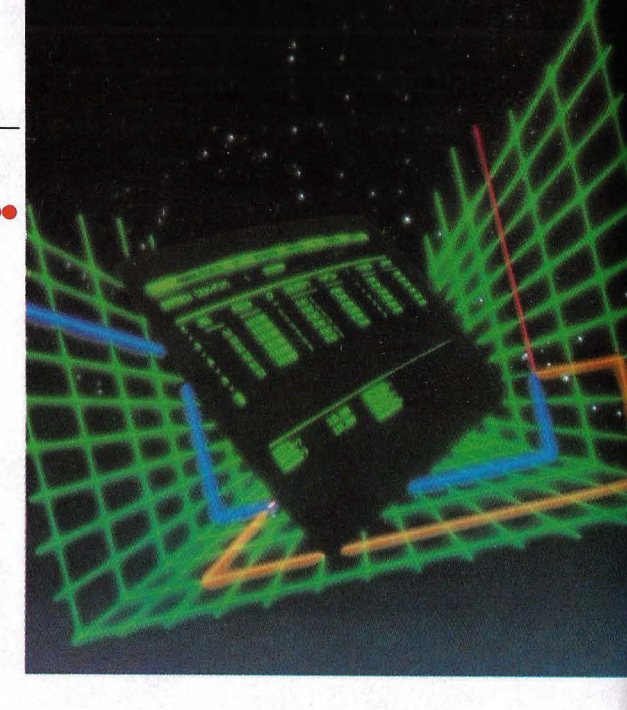

mienta de remesas bancarias, el tratamiento de impagados y la previsión de cobros y pagos.

Al poco tiempo de comenzar su andadura, la empresa anunciaba la ma de un contrato Bull, por el cual esta empresa francesa le cedía distribución en exclusiva de su catálogo de

#### **CONVENIO POLITECNICA- IBM**

El Rectorado de la Universidad Politécnica de Madrid ha firmado con IBM un convenio de cooperación por un importe 17 millones de pesetas de los cuales IBM aportará más de cinco en metálico.

Además, la multinacional americana cede siete ordenadores personales de diversas categorías durante 18 meses y, si al cabo de ese tiempo se demuestra que se ha cumplido el programa, los equipos pasarán a ser propiedad de la Politécnica.

El objetivo que persigue el convenio es el desarrollo de cursos para alumnos de COU en el que se tratarán los siguientes temas: La simbolización y la semántica de la lógica profesional, La Revolución lndustrial, La cultura griega, Sistemas de numeración aritmética, La estructura de las palabras, Probabilidad y estadística, El lenguaje de la química Modelo de campo en física.

IBM ofrece, durante la vigencia del convenio, uso de sus ordenadores, programación y la asesoría técnica.

Por otra parte, el gigante azul ha concedido el primer premio IBM Europa de Ciencia y Tecnología, dotado con 100.000 Ecus (Unidad de Cuenta Europea; unos trece millones y medio de pesetas), al Dr. Fritz Schaeffer, Jefe del Departamento de Física de Láser del Max Institut de Goetingen, R.F. de Alemania, por su bajo pionero en la investigación del láser.

## .....................................

1 *.roftware* en territorio pañol. Entre estos proluctos cabe destacar el 'rologue, un sistema ope ativo multitarea y multiuuario para compatibles C, XT y AT que tienen la ·cu liaridad de emular IS-DOS, con lo que per nite que un gran número · aplicaciones desarrollaliS bajo el mismo funcio en automáticamente o n mínimas modificaciones.

Además, ISV distribuirá lenguaje *Bal*, específico ura sacar el máximo pardo del sistema operativo rologue, y *software* para municaciones, redes lodes y utilidades especiales. Pero no termina aquí su política de pactos, ya que recientemente la empresa anunciaba que ha llegado a un acuerdo con Canon Copiadoras de España, por el cual la firma japonesa distribuirá las aplicaciones de gestión comentadas unas líneas arriba y acrualmente ofertadas por ISV. Estas serán comercializadas y soportadas por Canon tanto para sus equipos compatibles de la serie A- 200 como para los de la serie 300. Las aplicaciones para esta última han requerido de un desarrollo especial que permitiese su adaptación a la red local que los sistemas de esta serie soportan.

### **IUEVOS PRODUCTOS PANASONIC**

Panasonic S.A., que asta ahora centraba su ttividad en los electrodorésticos, ha lanzado una nea de nuevos productos 11focada a la automatizalón de oficinas, comuni-,¡ciones, componentes lectrónicos, instrumentalón y acústica profesional. lestaca el ordenador peronal portátil, un compahle de 256 *Kbytes* amliable a 640 *Kb* que puede <sup>1</sup>·orporar dos unidades disquetes de 5,25 pulgals, o bien una unidad de  $\psi$ ppy y un disco duro de ) *Mbytes.* El equipo está itado de un monitor ver- ) de 9 pulgadas con resoción para gráficos e inlrpora una impresora mica auxiliar.

En cuanto a impresoras, 11nasonic cuenta con 111 lelos de tipo margarita matricial, con modelos lt' permiten diferentes locidades de impresión y, poseen distintas calidades y tipos de letra. También dispone de impresoras gráficas que escriben mediante el movimiento de una cápsula bolígrafo, intercambiable automáticamente, y de *plotters* (trazadores de gráficos) de tipo tambor y plano.

Otras novedades de la marca son la pizarra electrónica, los equipos de comunicaciones, el facsímil y las copiadoras. Finalmente, en el campo de los componentes y la instrumentación, cuenta con magnetrones, tubos paneles, circuitos integrados, transistores, resistencias, potenciómetros, condensadores, altavoces, micrófonos, teclados, sintonizadores, fibra óptica, células fotoconductoras, monitores, baterías, motores, osciladores analógicos y digitales, equipos de baja frecuencia. etc.

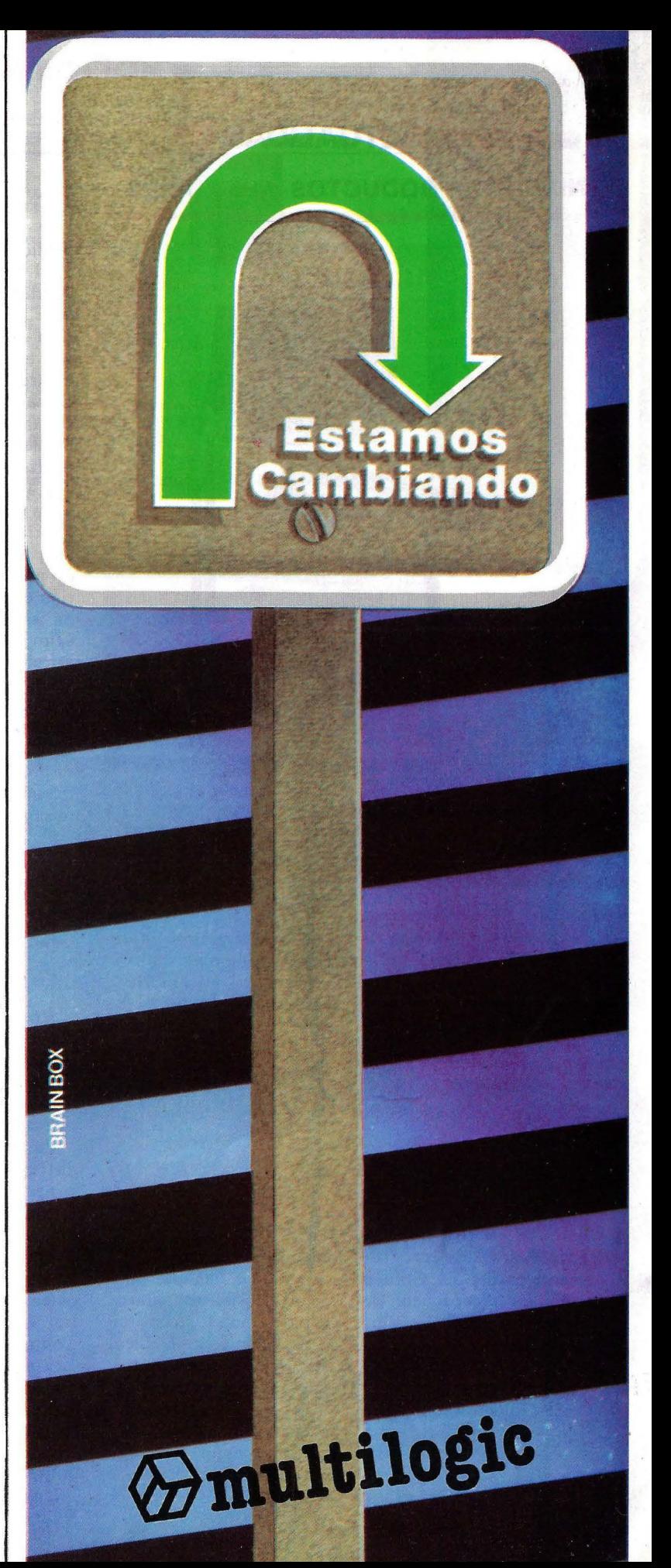

#### **ACTUALIDAD**

#### **NIXDORF:. PRODUCTOS AUXILIARES**  .......................................

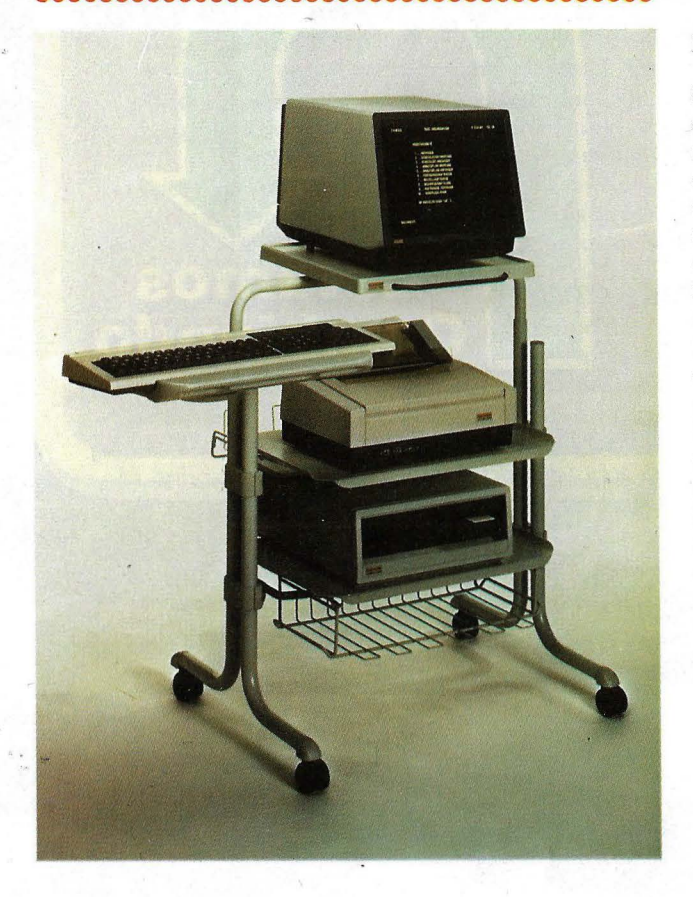

La compañía alemana Nixdorf Computer ha abordado el mercado de los productos auxiliares presentando toda una gama de los mismos que comprende un Kit de limpieza para ordenadores, un cortador manual de banda de arrastre, un archivo ignífugo para microinformática, un limpiador de margaritas y esferas de impresión, un limpiador de cintas Streamer Cassete 1/4 pulgadas y una mesa móvil para micro-ordenadores y PC's.

#### **COMUNICACIONES PCS**

#### ••••••••••••••••••••••••••••••••••••••••

Desarrollado íntegramente en España, Golden Link es un paquete de comunicaciones que permite conectar dos o más PCs situados en cualquier rincón del mundo.

El Golden Link, desarrollado por la firma española APL, permite a dos ordenadores personales de IBM o compatibles, comunicarse en mddo conversacional, aunque también es posible usar uno de ellos como si fuera un procesador central, mientras que el otro adopta el papel de terminal. Además, para instalar este paquete no es necesario tender ningún cable, ya que la comunicación se realiza a través de la línea

pública de teléfonos.

El fabricante vende Golden Link con un modem inteligente incorporado -Rixon PC 212Aque es también el que se encarga de memorizar los números telefónicos, sólo de las conexiones más frecuentes, así como de realizar de forma automática las llamadas, marcar otros números de teléfono alternativos, además de indicar al operador de que el proceso de comunicación entre los ordenadores ha sido completado con éxito y es posible ponerse a trabajar.

El Rixon dispone de una capacidad de memoria capaz de almacenar hasta 10 números, cada uno con su propio código de identificación. Cuando la transmisión es en modo conversacional, las pantallas de emisor y receptor se divide en dos partes. El espacio superior se reserva para lo que escribe el emisor y el inferior para las respuestas o preguntas realizadas por el interlocutor.

Pero la historia de Golden Link se remonta a 1984, momento en que APL comienza a hacer un uso interno y de prueba de este producto. Poco después, el Ministerio de Defensa español adquiere una copia y la utiliza para transmisiones secretas. En este sentido, cabe destacar que Golden Link cumple con estrictas normas militares de seguridad, ya que emplea técnicas de encriptación y verificación de la transmisión.

#### **VOCES RECONOCIDAS**

........................................

Voice Command es un nuevo sistema de reconocimiento de voz para IBM PC que ha sido reciente-

mercado español. Con el VoiceCommand, distribuido en España por la firma Lomac, es posible la construcción de un vocabulario de hasta 32.000 palabras, que permiten la activación de cualquier cadena de órdenes. Otra de las ventajas de Voice Command es que aumenta considerablemente los niveles de seguridad, ya que el usuario puede definir una palabra de paso para cada persona que utilice el sistema.

mente presentado en el

Las órdenes, pronuncia-

das a través de un micrófono convencional llegan a la unidad central del ordenador igual que si hubieran sido introducidas mediante el teclado. Si bien es posible emplear el teclado simultáneamente con Voice Command.

La tarjera del Voice Command se instala sin dificultad en cualquiera de los *slots* de expansión del IBM PC. Para su puesta en funcionamiento, deberá hacerse una copia del disquete de Voice Command e inicializar el sistema operativo. El micrófono se enchufa en un conector de que dispone la tarjeta de Voice Command.

#### **EL CASO DEL ANUNCIO VEJATORIO**  ........................................

La empresa española Data-3 Informática ha denunciado a la multinacional Philips, a la sociedad publicitaria Scacs y a los semanarios "Interviú", "Cambio 16" y "Tiempo" por publicar un anuncio que presuntamente lesiona su derecho a la propia imagen.

El anuncio objeto de litigio fue publicado por las citadas revistas durante los meses de mayo y junio del pasado año, e incluye un dibujo alegórico en el que aparece un supuesto ordenador de la marca Data-3 tirado en una papelera.

Data-3 solicita de los demandados una indemnización de 120 millones de pesetas, así como la publicación de la sentencia en los tres semanarios y otros dos diarios. La demanda ha sido admitida a trámite, si bien las sociedades demandadas la han contestado.

El editor del semanario "Tiempo" ha señalado que la inscripción de Data-3 en el Registro Mercantil se realizó en julio de 1985, un mes después de publicarse el anuncio de marras. Por su parte, la empresa editora de la revista Interviú ha calificado la demanda de "delirante".

#### **NOVEDADES EVIL**

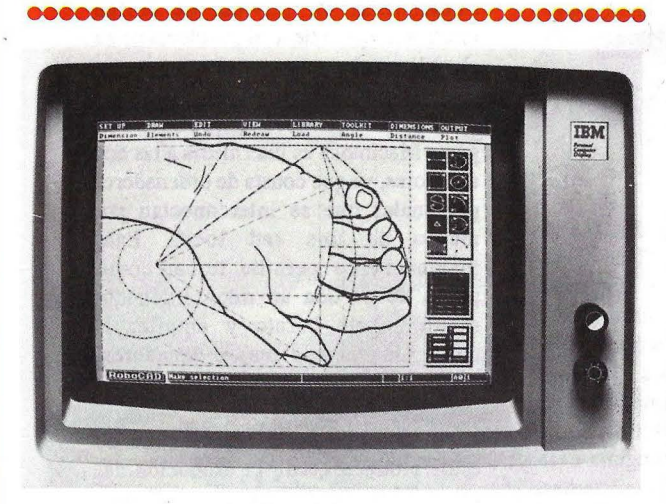

La firma española Evil Electrónica ha lanzado al mercado el sistema Vertex que permite pasar programas de formato Apple DOS 3.3.,CP/M,ProDos, etc., al que utilizan los ordenadores personales de IBM y compatibles, sin necesidad de utilizar paquetes de comunicaciones en ninguno de los ordenadores.

Por otro lado, Evil

Electrónica comercializa también el sistema *CAD/*  CAM para IBM PC y Apple IIe denominado. Robocom. Este sistema puede utilizarse con *joystick* o *ratón,* con una elevada precisión en las medidas que alcanza las seis cifras decimales. Asimismo, Robocom dispone de una base de datos de dibujos, muy útil para la determinación de costes y escandallos.

**SRAIN BOX** 

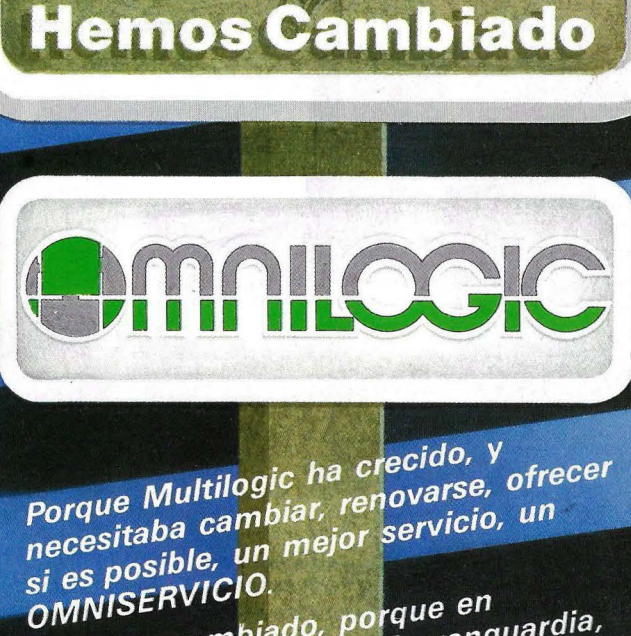

Si es *i*<br>OMNISERVICIO.<br>Y hemos cambiado, porque en<br>Y hemos cambiado, porque en g OMNISERVISTA porque en<br>y hemos cambiado, porque en<br>tecnología informática de vanguardia,<br>tecnología informática de logotipo, de y hemos camplador :<br>tecnología informática de vanguare<br>tecnología informática morir. Hay que<br>hay que renovarse o morir.<br>hay que hiar: de nombre, de logotipo, de r nemogía informativa morir. Hay que<br>tecnología informativa morir. Hay que<br>hay que renovarse o morire, de logotipo, de<br>cambiar; de lugar, hay que hay que i de nombre, de i os<br>cambiar; de nugar, hay que<br>sistemas, de lugar, hay que<br>sistemas, de lugar.

sistemas, de não<br>OMNICAMBIAR sistemas,<br>OMNICAMBIAR.<br>Y cambiamos, abriendo nuestra nueva<br>Y cambiamos, abriendo nuestros clientes. OWINGON<br>Y cambiamos, abriendo nuestra in<br>sede en Barcelona, y creciendo un<br>sede en Barcelona, y crecientes Y cambiamos, apricingo en Barcelona, y creciendo un sede en Barcelona, y creciendo un sede en Barcelona, y creciendo un segueita en Estado un poco más, junto a muestros clientes.

> MlGJ~u:;G\C **1 1 '1 11** 8002 MADRID 8 . مسرح المسرح العربية العربية العربية العربية العربية العربية العربية العربية العربية العربية العربية العربية<br>Tel. 413 53 13. Tx. 44921 MLOG. Fax. 4135398  $\frac{100 \text{ m/s}}{12 \text{ Hz}}$  44921 MLOG.  $\frac{100 \text{ m}}{12 \text{ Hz}}$ Tel. 413 53 13. ...<br>Ayda. Diagonal, 601-2.ºC. 08021 BARC-2 44 07-06<br>Fdificio HERON Diagonal. Tels. (93) 239 44 07-06

Antes MULTILOGIC

# Mac Potencia

El Macintosh en el mercado de ordenadores.

La historia de Apple es algo que conoce todo el mundo que está interesado por la informática, más concretamente en el mundo de los ordenadores personales. Tan manida está la historia de los dos jóvenes número 18-, en su tamaño y en sus prestaciones. De la configuración básica inicial: unidad central con .128 Kbytes de memoria, monitor, unidad de disco, teclado y ratón, que se presentó allá por 1984, se ha pasado a un sistema compuesto por un ordenador de 512 K, disco duro y lo que ha sido la novedad más importante: una impresora láser que está revolucionando el mercado de la impresión. Este sistema es el objeto del presente reportaje.

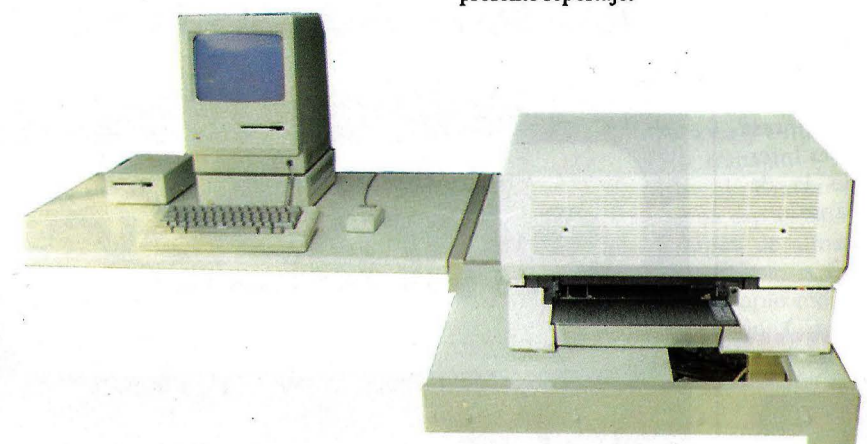

americanos que empezaron a construir en un garaje los ordenadores que han hecho época, que hasta el presidente norteamericano Ronald Reagan va poniéndo de ejemplo la vida de Jobs y Wozniak, fundadores de Apple Computer, por donde pasa. En Madrid, en Mayo del 85, en la conferencia que dio en los salones de la fundación March, ya lo dijo: "Estos chicos son el exponente del american way of life". Pero aquí no vamos a tratar este tema una vez más, nos vamos a centrar en uno de los productos Apple más controvertidos. Porque el Macintosh es un buen ordenador personal que no ha tenido todo el éxito esperado, quizá porque su comercialización -que no el ordenador- ha sido precipitada y no ha estado bien orientada.

La clave del Macintosh está en su diseño: moderno, agil, y tansportablepara los interesados en los pormenores de su gestación ver Ordenador Popular

Si el Macintosh en su día fue la respuesta de Apple al PC de IBM, todas estas innovaciones, el desarrollo hasta la incorporación del disco duro y la aparición de la LaserWriter, es la confirmación que los jóvenes confirmación que americanos no se equivocaron. En· cuanto al software el Macintosh no ha sido dejado de lado por ninguna casa independiente, las más importantes, como Microsoft y Lotus, trabajan en nuevos programas para esta máquina. El ochenta por cien de las universidades, bibliotecas y centros de estudio norteamericanos tienen Macintosh en sus instalaciones, y en Estados Unidos hay muchas Universidades...

Desde la instalación de la propia Apple Computer en España se han producido avances importantes en la comercialización de este ordenador en nuestro país. Al instalarse los propios fabricantes, montando delegación a nivel nacional, los ordenadores Apple

están consiguiendo la cuota de mercado importante. Una serie de campañas de comercialización en toda regla y las ofertas a universidades están haciendo que el Macintosh empiece a ser tan popular como cualquier otro ordenador.

#### La oficina Apple.

El concepto de automatización de oficinas no es algo definido y exacto, ya que para cada fabricante significa una cosa. Amstrad lo plantea en base a equipos baratos que sean capaces de solucionar los problemas mas comunes como el procesamiento de textos y las hojas de cálculo. Para ello ofrecen un sistema en CP/M con impresora incorporada. En cambio Digital Equipment Corporation (DEC) ofrece un sistema integrado, basado en una miniordenador VAX 11/780 al que se conectan varias pantallas, esto permite implementar un servicio de correo electrónico pero tiene el problema de su elevado precio.

La opción que tomó Apple con la gama Macintosh es intermedia a las dos anteriores, ya que consta de ordenadores personales que se interconectan por medio de una red local. Este planteamiento permite tomar como punto de partida un microordenador relativamente barato y ampliar la configuración con mas ordenadores, discos duros e impresoras laser.

No se puede decir que ninguno de estos productos, con la excepción del disco duro HD 20, sea novedad, pero resulta interesante analizar el conjunto bajo la perspectiva global de la automatización de la oficina.

#### El Macintosh 512K: algó mas que memoria.

Cuando apareció el primer modelo de Macintosh, una de las críticas que recibió fue que tenía poca memoria disponible para el usuario. Este problema, que estuvo a punto de convertirse en el talón de Aquiles de la nueva máquina, fue solucionado al cabo

Es evidente para cualquier persona que se mantenga al dia en el tema de la informática, que el Macintosh no es nuevo. Pero en los dos años que tiene de vida han aparecido diversos productos que lo complementan y hacen que sea algo mas que un ordenador. una oficina integrada. Es esta oficina integrada la que comentamos en este artículo. SuperMac

 $\ddot{\mathbb{S}}$ 

迷

GILE

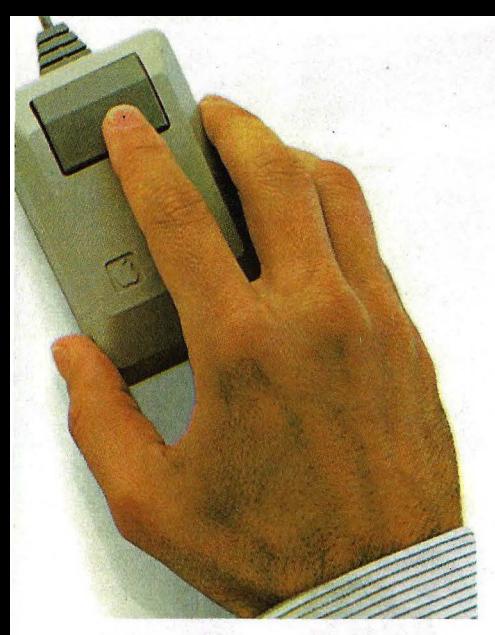

de un año con la presentación de lo que familiarmente se conoce como "Fat Mac", una versión del modelo original que incorporaba 512 Kbytes de memoria en lugar de los 128 K originales. Esta era la única diferencia existente entre ambos modelos, ya que en el resto de las características, incluida la apariencia externa, son idénticos.

Como resultado inmediato, la mayoria de las aplicaciones desarrolladas hasta ese momento iban mas rápidas al disponer de más memoria, ya que lo que en la versión de 128 Kb. se guardaba en disco, ahora se podía almacenar en \_memoria. Pero no fué este el mayor beneficio obtenido. La gran ventaja que ofrecieron las 512 K, fue que se pudieron desarrollar aplicaciones que hacian un uso intensivo de la memoria. La más famosa es, sin duda, el JAZZ de la casa Lotus. Este paquete de gestión integrado mostro que el ordenador realmente podía usarse como auxiliar de gestión ofreciendo las mismas prestaciones, o superiores incluso, que un IBM PC. A éste programa siguieron muchos otros que explotaban de diversos modos las capacidades de la máquina, en especial el manejo de gráficos, tema en el que destaca ampliamente sobre sus competidores. Como ejemplo tenemos una nueva versión del "File", la base de datos de Microsoft, que permite almacenar dibujos en las fichas, lo que supone un avance espectacular sobre todo lo realizado anteriormente y abre un nuevo campo a estos programas.

La culminación de esta serie de desarrollos para aprovechar mas memoria fue el "Excell", una avanzada hoja de cálculo con capacidades gráficas realizada por Microsoft. Su versatilidad y potencia la han convertido rapidamente en el estándar a seguir por otros programas y su capacidad de realizar macros de forma sencilla representó un avance espectacular sobre el Lotus 1-2-3, que dispone de esta posibilidad pero con un uso muy complejo que impide que sea usada por la mayoria de la gente.

Otro programa que ha supuesto un cambio espectacular de funcionamiento ha sido el "Switcher". Esta pequeña aplicación permite cargar varios programas en memoria (hasta un máximo de cuatro) y pasar de uno a otro con gran rapidez como se comenta en el recuadro que acompaña a este artículo.

Esto por si solo no aporta nada nuevo, pero si se une a la capacidad del Macintosh de pasar datos (textos, números y gráficos) de una aplicación a otra, nos encontramos con que disponemos de un sistema en el cual hay varios programas en memoria simultaneamente y que se pueden pasar datos de unos a otros. Esta es la descripción básica de un paquete de gestion integrado al estilo del "Lotus 1-2-3", "Symphony" o "Open Acess", pero con la diferencia de que cada usuario lo puede configurar según las aplicaciones que le interesen. De este modo un economista puede unir la hoja de cálculo con un programa de gráficos estadísticos y con el procesador de textos, otros usuarios pueden preferir incluir la base de datos (cualquiera existente en el mercado) en lugar de los gráficos estadísticos, etcetera. ,

Como resumen se puede decir que la ampliación de memoria ha supuesto la mayoria de edad en el campo de gestión para el Macintosh y que ahora si se le puede considerar una auténtica ayuda en la oficina o en el trabajo del profesional independiente.

#### Disco masiva duro: memoria

Hay un viejo proberbio en el mundo de los ordenadores que dice "todo

Este es el autotest que hace la impresota láser al encenderse. El número situado en la parte inferior de la página 'indica las copias que se han realizado, en la hoja del fondo se muestra la versión de ROM que lleva y en la situada enmedio como está conectada.

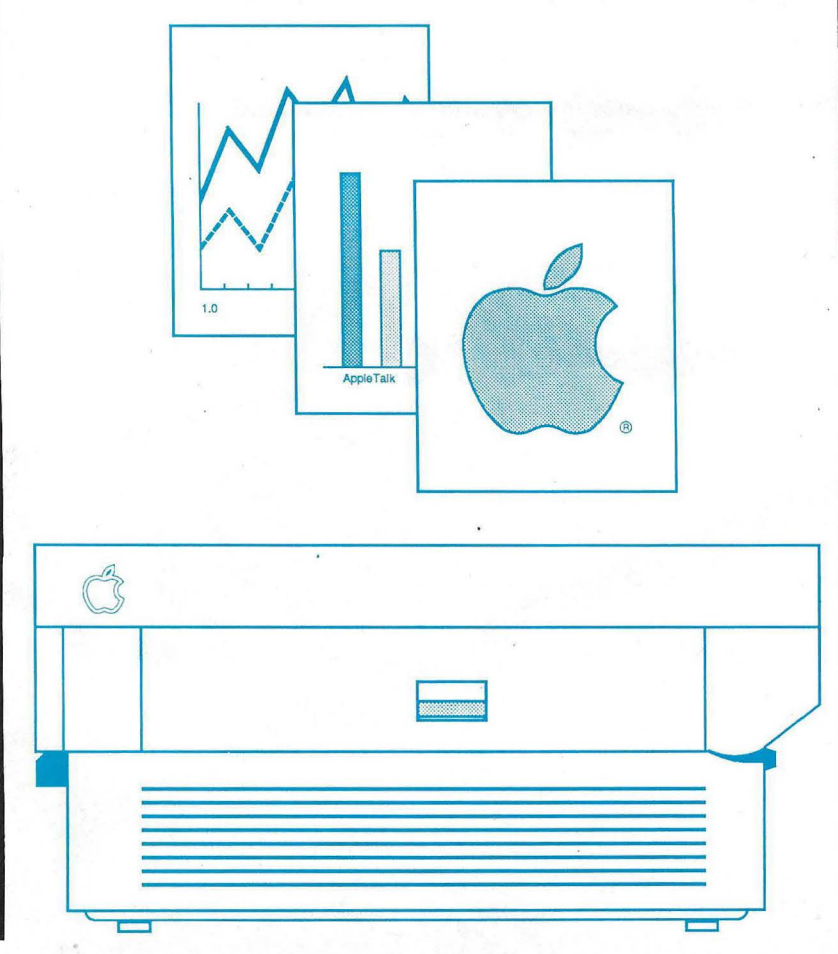

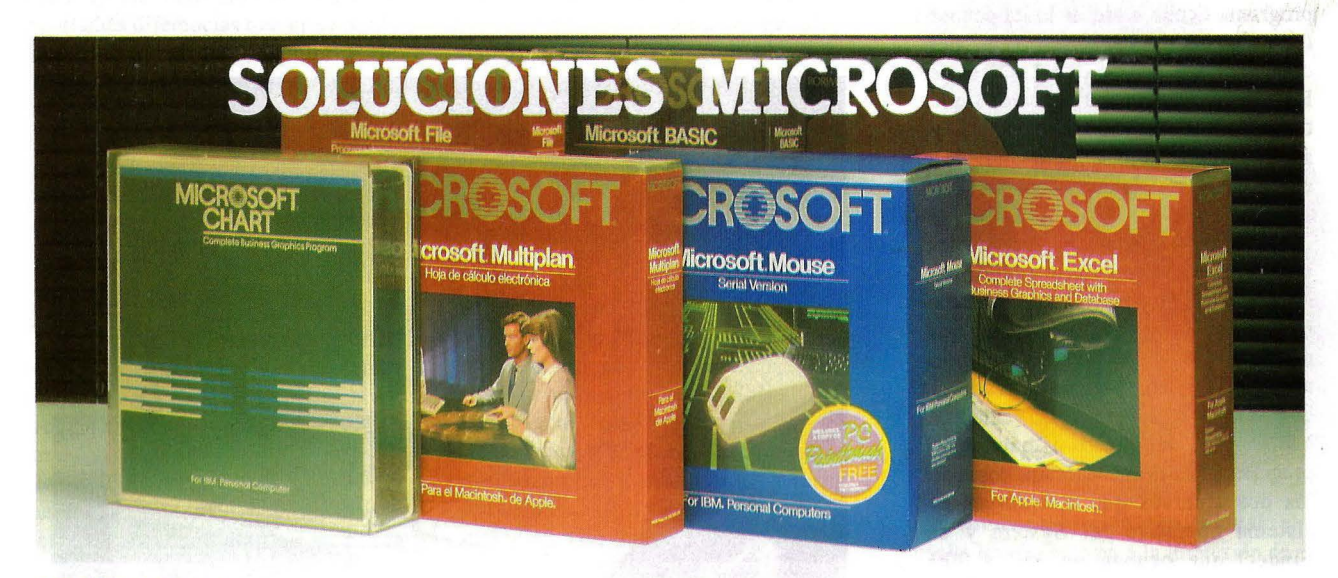

#### **MULTIPLAN 2.0** (IBM y compatibles) **M S-DOS**

Es la herramienta indispensable para las personas que trabajan normalmente con cifras:

-Es una amplia hoja de calculo (255

 $\text{columns} \times 4095 \text{ files}$ ).

- Fórmulas que permiten realizar cálculos y análisis complejos de forma rápida y fácil.

- Capacidad de automatizar tareas.

- Posibilidades eficaces y faciles de poner en práctica (ratón).

- Intercambio de datos con otras

aplicaciones (Microsoft WORD y Microsoft CHART)

#### **CHART** (IBM y compatibles) **MS-DOS**

El creador de graficos de gestión para el hombre de negocios.

Utilice uno cualquiera de los 45 modelos predeterminados, agrupados en siete clases diferentes (Areas, Barras, Histogramas, Lineas, Mixtos, Quesos o Nubes de puntos). Incorpora siete funciones analiticas (media, cúmulo, diferencia, regresión lineal sencilla, exponente lineal. estadística y porcentaje), que le permiten un analisis detallado de sus datos

Facilidad de lectura de ficheros procedentes de otras aplicaciones (binarios del Multiplan, ficheros DIF y ficheros ASCII). Soporta gran variedad de impresoras y plotters.

#### **MOUSE** (IBM y compatibles) **M S-DOS**

Ponga la pantalla en la palma de su mano con el Microsoft Mouse.

Utilice la facilidad de editar y apuntar que le permite una gran rapidez de movimientos dentro de su pantalla.

Mouse, conectando hardware y software. Saque partido de la potencia y flexibilidad de utilización del Mouse.

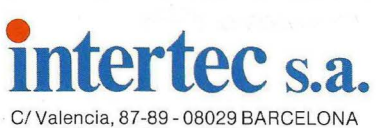

Tel. 323 59 60- Télex: 98721 Bravo Murillo, 377 1.o F- 28020 MADRID Tel. 733 81 63-733 82 96

Mueva y edite textos o seleccione y ejecute comandos, simplemente pulsando el botón de! Mouse

Cree conexiones universales que le permiten obtener e intercambiar datos con gran variedad de aplicaciones, mediante un sólo comando.

Incluye el PC Paintbrush, aplicación potentisima de dibujo.

#### **EXCEL** (APPLE - Macintosh)

EXCEL es la mejor solución para todas aquellas personas que trabajan con números.

EXCEL es una solución superior para trabajar con números que LOTUS 1-2-3 o JAZZ.

EXCEL es lo mejor en las dos áreas clave, para todas aquellas personas que trabajan con números,

(A) Análisis

(B) Presentación de resultados.

EXCEL ofrece,

- La hoja de calculo mas avanzada, de gran tamaño (256  $\times$  16.384), rápida, hojas de calculo interactivas, tipos variables y varios tamaños de tipos, 1 9 formatos pre-diseñados.

-Potencia, macros faciles de utilizar que incluso permiten definirse sus propias

funciones matematicas. - Graficos integrados, 42 formatos de graficos para elegir.

-Base de datos, con plena funcionalidad para preguntar, consultar y clasificar.

#### **MULTIPLAN** (APPLE- Macintosh)

Una potente hoja de cálculo (64 × 255). Elabore sus propias fórmulas, cambie formatos de celdas y ensanche o reduzca las columnas de texto simplemente pulsando el botón del mouse.

Términos castellanos en las fórmulas. Activando la selección de celdas le permite fórmulas en el mismo idioma que usted trabaja normalmente. **r------------------** dentro de su pantana.<br>
Tenga todo lo necesario para trabajar, el dentro de selección de celdas le permite<br>
Mouse, conectando hardware y software.<br>
Saque partido de la potencia y flexibilidad de trabaja normalmente.<br>
de cel

Vincular hojas de calculo separadas. Establezca un vinculo permanente entre diferentes hojas de trabajo, de modo que usted pueda consolidar los datos facilmente. Conexión conjunta con otras aplicaciones de programas. Intercambie los datos y establezca conexiones permanentes con Microsoft Chart para una mayor flexibilidad en graficos. Transfiera datos desde Microsoft Word o Microsoft File o traspase datos a Microsoft Word. Gane tiempo.

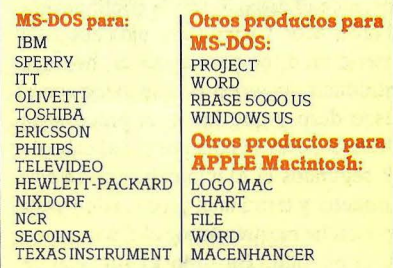

#### **Lenguajes:**

- $\begin{tabular}{ll} $\bullet$ \textbf{COMPLER} & $\bullet$ \textbf{WINDOWS TOOLKIT}\\ $\bullet$ \textbf{PASCAL COMPILER} & $\bullet$ \textbf{KINK} \\ $\bullet$ \textbf{SORT FACILITY} & $\bullet$ \textbf{CONTRAN XENIX 286} \\ $\bullet$ \textbf{SORT FACILITY} & $\bullet$ \textbf{COBOL XENIX 286} \\ $\bullet$ \textbf{MACROASSEMBLER} & $\bullet$ \textbf{BASIC ONPILER} \\ $\bullet$ \textbf{BASIC COMPILER} & $\bullet$ \textbf{PASCAL XENIX 286} \\ $\bullet$ \textbf{OJICK BASIC COMPILER} & $\bullet$ \textbf{PASC$ 
	-
	-
	-
	-
	-
	- **O BASIC INTERPRETER**<br>  **FORTRAN INTERPRETER** 
		-

**Los productos MICROSOFT se comercializan a través de la red nacional de distribuidores de INTERTEC, S.A.** 

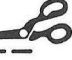

**1** DESEO RECIBIR INFORMACION DE LOS PC. M **1** PROGRAMAS MICROSOFT.

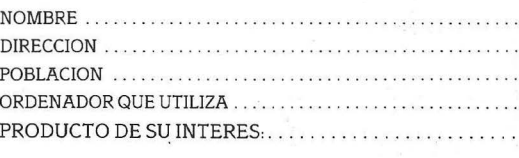

programa tiende a crecer hasta ocupar toda la memoria disponible del ordenador". Lo mismo puede decirse de los discos. Por mucha capacidad que tenga un disco, los programas y archivos del usuario siempre tenderán a crecer hasta llenarlo por completo.

Pero los 20 megabytes disponibles con el nuevo disco duro que Apple ofrece para el Macintosh tardarán mucho en llenarse. Hay que tener en cuenta que esto equivale a la información almacenable en 50 diskettes de 3 pulgadas y media, pero con la ventaja de que en cada uno de los disquettes de programas habria que tener una copia de los dos archivos que constituyen el sistema operativo (el System y el Finder) que ocupan de 150 a 200 Kilobytes, mientras que con el disco duro solo hace falta tener una copia única, con lo que el equivalente real en comparación con los diskettes es superior, pudiendo llegar a 70 o mas.

Aunque el ordenador no es capaz de arrancar directamente del disco duro, el procedimiento de puesta en marcha es muy sencillo. En primer lugar se enciende el disco duro y a continuación el ordenador. Cuando este pida que se le inserte un disco para arrancar, hay que introducir uno especial que viene con el disco duro y que inicia el proceso de arranque, esto se nota porque al cabo de 13 segundos el Macintosh expulsa este disquette y termina el proceso de puesta en marcha mostrándonos el disco duro y su contenido. En todo el proceso se tardan 28 segundos, después de los cuales el sistema está listo para funcionar.

Aparte de la diferencia de capacidades ya señalada, el "Hard Disk 20" como lo denomina Apple ofrece otros benefícios. El primero es un aumento de velocidad apreciable, por ejemplo, el MacWrite (el programa de proceso de textos de Apple) tarda 28 segundos en arrancar en

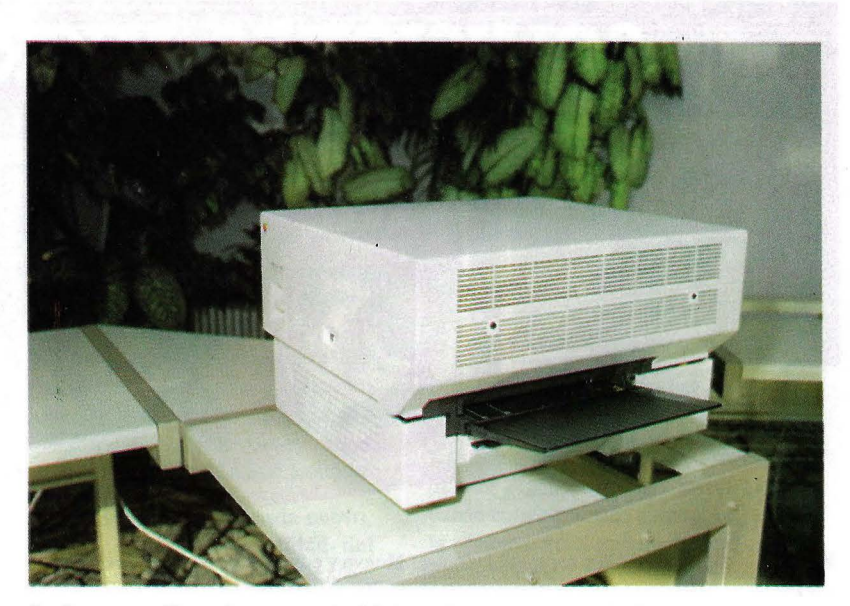

La impresora láser tiene un reducido tamaño para sus prestaciones, ocupando aproximadamente lo mismo que una fotocopiadora personal.

un sistema de diskettes, mientras que desde el disco duro este tiempo se ve reducido a 13. Estas diferencias de velocidad son mucho mas apreciables cuando se está trabajando y se realiza algún proceso que requiera acceso a disco. Un ejemplo tipico es cuando se corta y pega un párrafo en el procesador de textos. Al realizar está función cuando se trabaja con disquettes se producen unas demoras tan importantes que muchas veces se prefiere volver a teclear la frase. En cambio con el disco duro el proceso es casi instantáneo (con un texto relativamente pequeño, naturalmente) y el uso de estas funciones es auténticamente delicioso.

Este aumento de velocidad es superior . al conseguido por la mayoria de los discos duros ofrecidos por otras casas. La razón es muy sencilla; mientras todo el mundo ha conectado los discos a través del puerto serie del modem, que tiene una velocidad máxima de 240 kilobaudios (240.000 bits por segundo),

el HD 20 se conecta al puerto de disco externo que tiene una velocidad de 500 kilobaudios, es decir, más del doble que sus competidores. En contra de lo que puede parecer en un principio, sigue existiendo la posibilidad de conectar otra unidad de disquettes ya que auqnue el HD 20 anula la salida existente para este fin en la parte trasera del Macintosh, dispone a su vez de un cohector similar al que se conecta la unidad extra. Esta solución va en contra de lo que propugnaba Apple en sus propios manuales, ya que estos indicaban que podian existir dos discos de acceso directo, uno interno y otro (sólo uno) conectable a este puerto y que por medio del puerto de modem se podrian enchufar los otros dos.

Con respecto al método de funcionamiento, poco hay que decir que no sepan ya los usuarios de Macintosh. La estructura visible es similar a la de los disquettes y se compone de carpetas en las que se guardan los archivos u

La revolución de las impresoras con capacidades gráficas y alta calidad de textos es ya una realidad. El mas claro ejemplo es la impresora "LaserWriter" de Apple, un pequeño estudio de fotocomposición que permite realizar montajes que hasta ahora solo eran posibles en máquinas con un precio diez veces superior.

Este es el tipo de letra Helvética en LaserWriter.

otras carpetas. Pero internamente tiene importantes diferencias que gracias a la buena labor de los ingenieros de software de Apple no se notan al usarlo. Cuando el Macintosh lee un diskette, en la memoria del ordenador se almacena la información relativa a los programas contenidos en ese diskette, sus íconos, su posición en la pantalla, si se encuentran dentro de alguna carpeta, etcétera.

Si esto mismo se hiciese con el disco duro, la memoria se agotaria en seguida debido a la enorme cantidad de archivos que puede contener. Por ello solo se tiene en memoria la información relativa a las carpetas abiertas, con lo que el consumo de memoria es mucho menor, como contrapartida se puede observar que al abrir una carpeta del disco duro ésta se queda en blanco durante un instante mientras el ordenador lee la información correspondiente del disco. Otro caso típico es cuando se copia un archivo de una carpeta a otra, en diskettes se realiza instantaneamente ya que solo hay que actualizar un pequeño fichero que almacena la posición de los objetos. En cambio el disco duro considera que cada carpeta es el equivalente de un diskette y tiene que realizar la copia fisicamente, lo que puede llevar hasta 14 segundos en el caso de ficheros excepcionalmente largos (400 Kb aproximadamente).

En definitiva el disco duro es una gran adquisición para todas aquellas personas que necesiten almacenamiento en masa o que quieran tener gran cantidad de utilidades en linea, por ejemplo múltiples tipos de letra o diversos accesorios, algo que sólo se puede conseguir en disquette a costa de perder una gran cantidad de espacio que muchas veces es imprescindible para otros usos.

LaserWriter: fotocomposición en miniatura.

Si la unión Macintosh 512 K-Disco duro crea un potente equipo de gestión, al unirle a este par la impresora laser se obtiene una combinación que supera ampliamente a lo ofrecido por cualquier otro microordenador del mercado, aunque eso si, a un precio también superior.

El mecanismo básico que utiliza es el fabricado por CANON y que también utiliza la LaserJet de Hewlett Packard, pero aparte de este mecanismo, Apple ha añadido muchas cosas de su propia cosecha hasta convertirlo en lo que un ingeniero de Apple definió humorísticamente como "el ordenador mas bonito que hemos hecho". Y no es para menos; aparte del propio mecanismo de impresión ,dentro de la carcasa se encuentra un microprocesador 68000 (el mismo que lleva el Macintosh), medio megabyte de ROM y un mega y medio de RAM. Este soporte permite que la impresora tenga su propio lenguaje de programación llamado "Postcript" y desarrollado por Adobe Systems, compañia especializada en temas de composición por ordenador. Este lenguaje le permite manejar diversos tipos de letras profesionales (actualmente Times, Helvetica, Courier y un conjunto de caracteres formados por símbolos), dibujarlas en cualquier tamaño, usar negrita, subrayados, sombreados, itálica, etcetera. Aparte de eso puede utilizar todos los tipos de letras que emplea normalmente el Macintosh y sacar los gráficos del MacPaint y del MacDraw.

Al usar esta impresora lo primero que llama la atención es la alta calidad de impresión que tiene. La ImageWriter, impresora matricial que normalmente se suministra con el Macintosh, tiene una resolución de 72 puntos por pulgada (28 puntos por centímetro) mientras que la LaserWriter tiene 300 puntos por pulgada (118 por centímetro). Esta resolución aunque no llega a ser la de

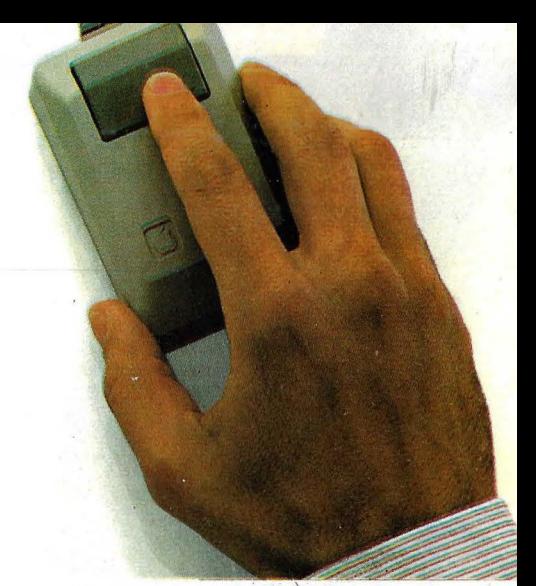

una fotocomposición profesional y resulta insuficiente para la impresión de libros y material de alta calidad, si que es valida para manuales, cartas y otros documentos que necesiten una buena calidad de impresión y que deben ser realizados rapidamente, ya que un ojo no entrenado no percibe la diferencia sin fijarse. Como prueba de esta afirmación observe atentamente la letra con que

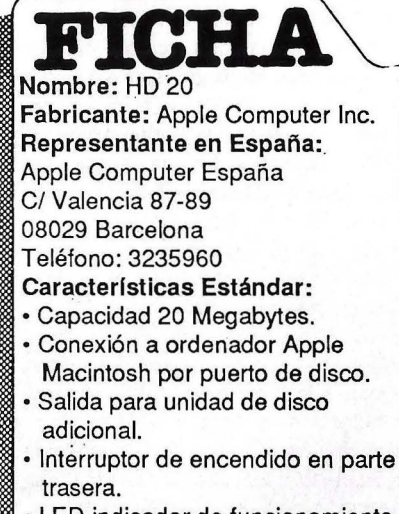

- LEO indicador de funcionamiento. • Velocidad de transferencia: 500
	- kilobits por segundo.

La revolución de las impresoras con capacidades gráficas y alta calidad de textos es ya una realidad. El mas claro ejemplo es la impresora "LaserWriter" de Apple, un pequeño estudio de fotocomposición que permite realizar montajes que hasta ahora solo eran posibles en máquinas con un precio diez veces superior.

Este es el tipo de letra Helvética en lmagewtiter.

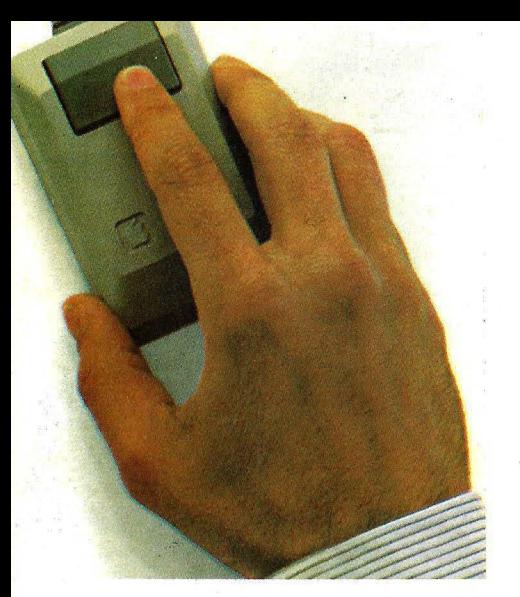

está escrito este artículo, ya que es la de una LaserWriter mientras que el resto de la revista se ha compuesto en una fotocornposición profesional. Con respecto a la impresión de dibujos hay que indicar que los generados con el MacPaint no se benefícian de la calidad de esta impresora, ya que este programa saca una copia literal de la pantalla, siendo ésta la máxima resolución permitida. En cambio el MacDraw en lugar de trabajar con puntos, define objetos; lineas, rectángulos, ovalos; que son pasados corno tales a la impresora de modo que esta pueda optimizarlos.

Otro punto que destaca al usar la LaserWriter es el bajo nivel de ruido que genera. Lo único que se oye es el arrastre del papel, ya que el sistema de impresión es el mismo que el de las fotocopiadoras, electrostático, por lo que no hace ningún ruido. Parece algo "mágico" la hoja de papel que va saliendo silenciosamente con los textos y dibujos perfectamente realizados. Otro beneficio que se obtiene de este método de impresión es que la calidad de impresión no se va degradando progresivamente como sucede en las impresoras normales, sino que cuando el "toner" (la tinta especial que utiliza) está a punto de agotarse totalmente, se enciende un piloto indicador, en cuyo caso hay que cambiarlo inmediatamente.

Los tiempos de impresión varian ·grandemente en función de lo que se esté imprimiendo. Los textos que estén en los tipos de letra que lleva definidos internamente la impresora se imprimen con bastante rapidez; una hoja en tipo Helvética tarda 30 segundos mientras que el mismo texto y con el mismo tipo de letra en la Imagewriter (con una calidad muy inferior como se puede ver

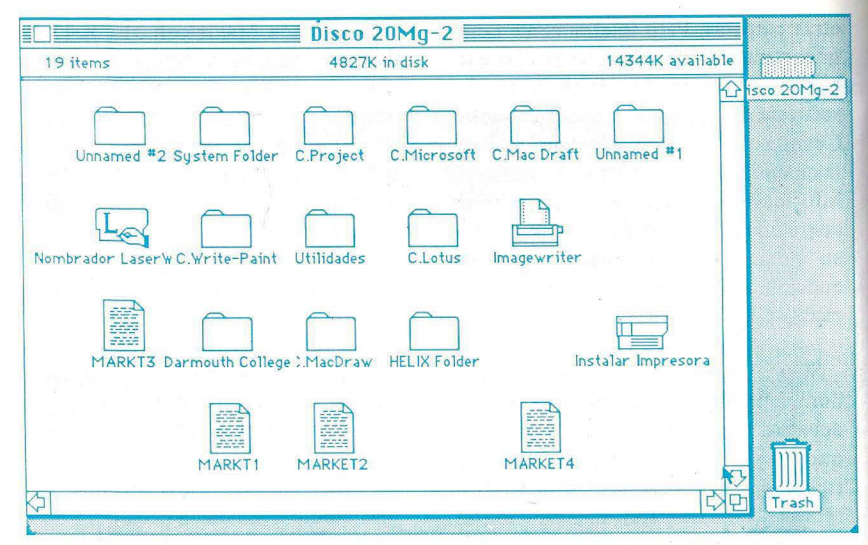

La pantalla inicial al arrancar de disco duro. Observese como en la parte superior de la carpeta indica el espacio ocupado y el libre, la suma de ambos da aproximadamente 20 megabytes.

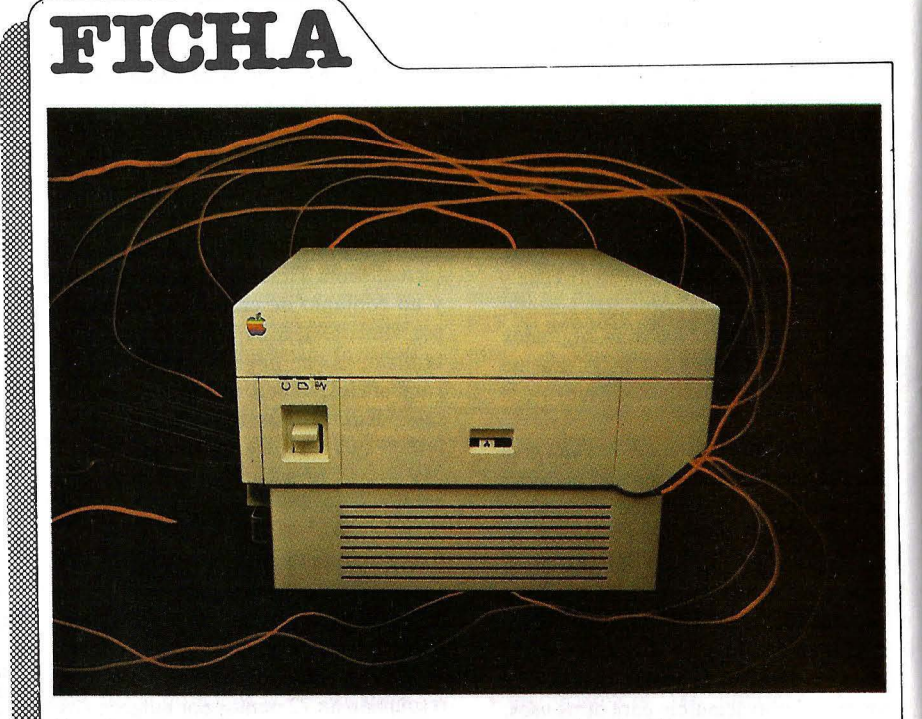

Nombre: LaserWriter Fabricante: Apple Computer Inc. Representante en España: Apple Computar España C/ Valencia 87-89 08029 Barcelona Teléfono: 3235960 Caracteristicas Estándar:

- Impresión por diodos laser sobre tambor electrostático.
- Tipo de papel: Hojas sueltas DIN A4 o tamaño americano.
- Letras de tres tipos con muy alta calidad.
- Resolución gráfica de 300 puntos

por pulgada (118 por centímetro).

- Nivel sonoro mínimo.
- Conexión por AppleNet (RS 422) o RS232
- Incorpora microprocesador MC 68000, 500 Kbytes de memoria ROM y 1.500 Kbytes de memoria RAM.
- Programable mediante lenguaje "Postcript".
- Cartúchos de "tonar" intercambiables facilmente.
- velocidad máxima de impresión 8 hojas por minuto, típica dos hojas por minuto.

#### **IPOTENTE, FLEXIBLE Y A SU MEDIDA! BASE DE DATOS DE COMPSOFT IESENCIAL PARA SU ORDENADOR PERSONAL!**

El trabajo de su ordenador personal implica almacenar todo tipo de información. primera inversión debe ser DELTA 4 de COMPSOFT, porque DELTA 4 es la garan de que la mecanización será un éxito en su organización.

DELTA 4 crea archivos a su medida. Almacena, procesa, ordena y busca la informa ción según sus necesidades. iAdemás todo en Español!

iLes ofrecemos *un* programa y mil posibilidades! Desde facturas y albaranes hasta inventarios, desde registros de personal hasta presupuestos, etc.

Si Vd. no es un *iniciado* en informática, utilice DELTA 4, vea que fácil resulta producir sus informes, etiquetas y hasta sus cartas personalizadas.

Si Vd. es diseñador de aplicaciones, entregue a sus clientes una aplicación totalmente «a medida» con menús y submenús configurados, con la posibilidad de enlazar datos de up archivo DELTA 4 con tratamientos de textos, hojas electrónicas, gráficos y hasta paquetes integrados!

> DELTA 4 funciona en lá mayoría de los ordenadores personales con sistema operativo MSDOS. Esta disponible a través de la red de concesionarios autorizados de IBM España, S.A. y COMPATIBLES.

> DELTA le permite generar una variedad de aplicaciones muy amplia:

- Control de clientes
- **Facturación**
- **Bancos**
- **Hospitales**
- **Médicos**
- **Farmacias**
- **Seguros**
- **Tiendas**
- **Almacenes**
- 
- 
- Agencias de viaje<br>Abogados/Notarios<br>Administración de fincas
- Archivo de personal
- Presupuestos, previsio
	- Colegios ...
- **Bibliotecas**

E Y MUCHAS, MUCH<mark>AS MAS!</mark><br>NO PIERDA MAS TIEMPO, IIN-<br>FORMESE, LLAMENOS HOY MIS-MO!

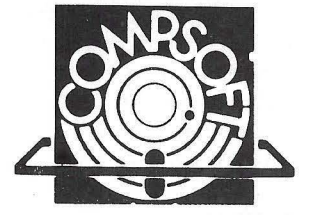

Orense, 70, planta 11, 28020 Madrid, España.

Tels.: 270 90 04/05 - 270 94 06/270 93 05 Telex: 44979 ITBB E Contacto: Louise KILLICK

Disponible para los ordenadores con MSDOS o PCDOS como IBM PC/XT y AT, HP 150, RAINBOW, VICTOR/SI- <sup>I</sup><br>RIUS, APRICOT, OLIVETTI, RANK XEROX, COMPAO, ITT <sub>I</sub> XTRA, TOSHIBA, ZENITH, ERICSON, NIXDORF, PHILIPS, CASIO, COMMODORE, SPERRY, SANYO y compatibles... **DELTA** 4 se encuentra en:

Red de concesionarios autorizados de HISPANO OLIVETTI, S. A.

Red de concesionarios autorizados de lB M España, S. A. Red de concesionarios autorizados de COMMODORE. Digital. Tel.: {91) 734 00 52 ~~~§;y, D.S.E. Tel. {93) 323 00 66 EMSA Española de microordenadores, S. A. Tel.: {93) 321 02 12 Ericson, S. A. Tel.: {91) 45 7 11 11

Hewlett Packard. Tel.: {91) 637 00 11 Otesa. Tel.:{91) 754 33 00 Standard Eléctrica, S. A. Tel.: {91) 241 97 90

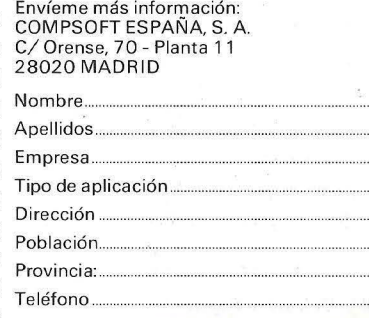

- Servicio de Información Teléfonos: (91) 270 90 04/05<br>270 93 05 2709406
- Télex: 44979 ITBB-E.

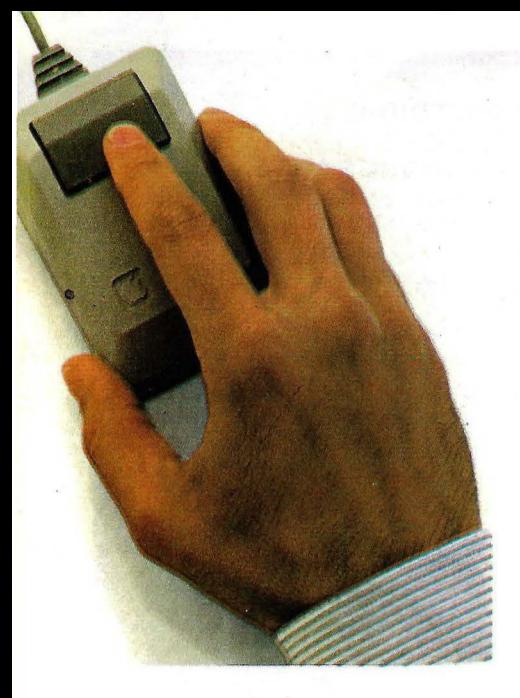

en las fotografías que acompañan este artículo) tarda un minuto y diecinueve segundos, es decir, casi 3 veces más. Esta proporción varia ostensiblemente cuando se utilizan tipos no definidos en la impresora, por ejemplo usando la letra Geneva, que es la mas equivalente a la Helvetica pero en forma matricial, la lmagewriter empleó un minuto y 38

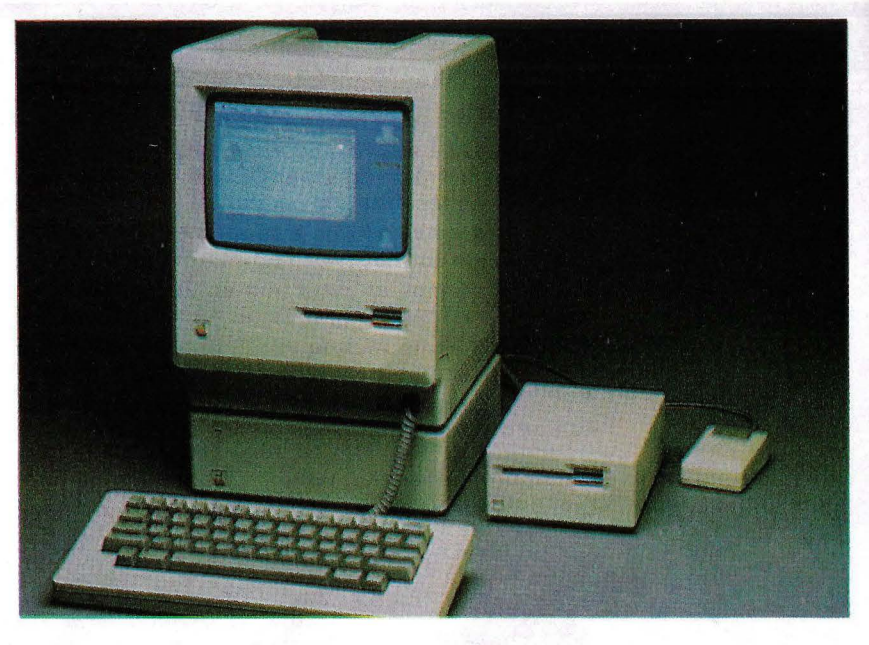

segundos en imprimir el mismo texto comentado anteriormente y la Laserwriter un minuto y veintinueve segundos, mas o menos el mismo tiempo, Además en este caso existe una desventaja, ya que mientras que con la Imagewriter se puede obtener una copia "draft", es decir de baja calidad pero rápida (40 segundos), no es posible

hacer lo mismo con la impresora laser. En los casos peores, en los que en una hoja se mezclan diversos tipos de letra con diversos estilos (negrita, subrayado; etcetera) estos tiempos pueden subir hasta alcanzar los veinte minutos, lo que no es, en absoluto, un record de velocidad.

Algo similar sucede con los dibujos.

#### **Switcher: Integración a medida.**

**Como ya comentamos en el texto del artículo, el Switcher** es, **quizás, el programa mas interesante aparecido para el Macintosh en 1985 .. Aunque no tan renombrado como otros, como el Excell o el Jazz, su originalidad y utilidad para todo tipo de aplicaciones hacen que sea la "Estrella" del software actualmente.** 

La posibilidad de diseñar un paquete integrado a medida es la ilusión de mucha gente que descubre que los existentes en el mercado no se adaptan a sus necesidades. Ese sueño ha sido imposible durante mucho tiempo debido a que diseñar una aplicación de ese tipo resultaba exhorbitantemente caro *y* no existían métodos para integrar paquetes estandar de los disponibles en el mercado. Pero con la aparición del Macintosh *y* de un pequeño programa llamado "Switcher" este sueño se puede convertir en realidad.

Por un lado se encuentra una caracterfstica básica del Macintosh. El denominado "Portapapeles" ("Ciipboard" en ingles) en el cual se pueden almacenar· datos de cualquier tipo, textos, números, dibujos, cogidos de un programa *y*  pasarlos a otro. Esto por si solo *ya*  resulta interesante pero cuando queremos trasladar algún dato de un programa a otro debemos terminar el primero *y* a continuación poner en marcha el segundo. Esto no resulta práctico en una situación normal *ya* que el tiempo empleado en hacer la transferencia es muy elevado. Pero por suerte para los usuarios de Macintosh, Andy Hertzfeld creo el "Switcher". Este programador es un de los mitos que tiene Apple y su nombre es ampliamente conocido por ser una de las personas que intervino mas directamente en la creación de este ordenador, obteniendo con ello un amplio conocimiento de sus interioridades y modos de funcionamiento.

Con esta base decidió crear una aplicación distinta a todas las existentes, ya que se coloca dentro del sistema operativo y controla a éste de modo que puede cargar varios programas en memoria simultaneamente y dividiendo la memoria según las necesidades de cada uno, y según las instrucciones del usuario (una pulsación del ratón o dos teclas) cambiar

# **BASF Flexy Disk Seguridad de datos a través de la tecnología punta.**

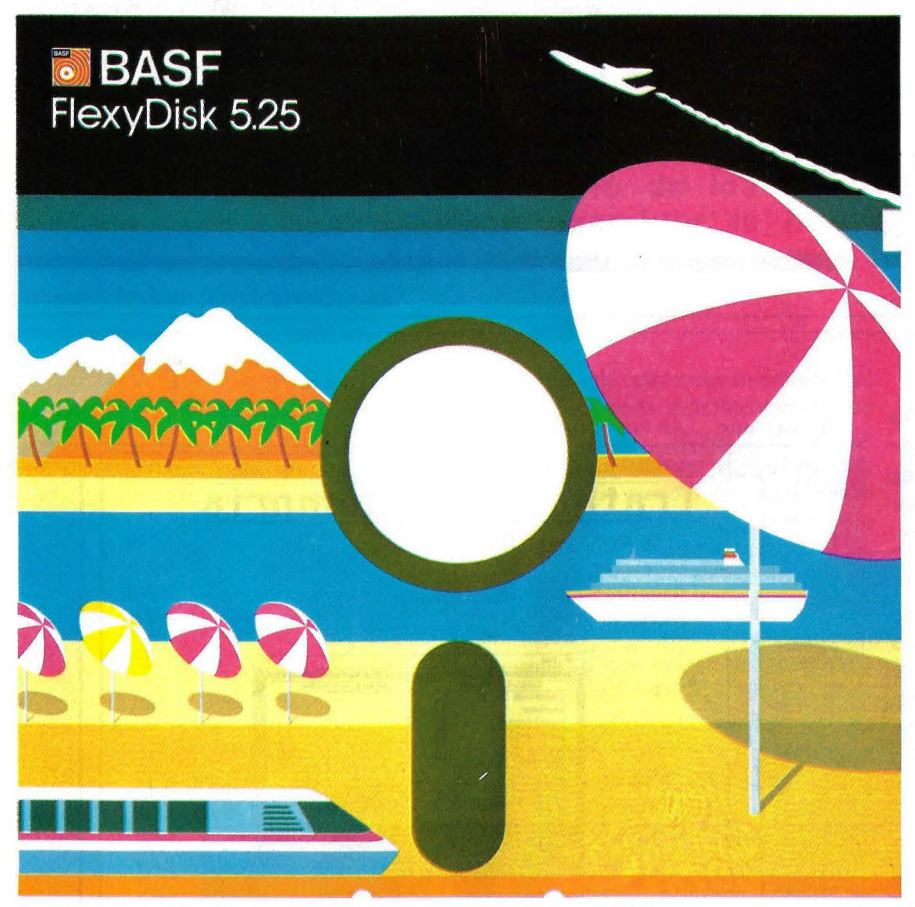

**Los Expertos hacen sus reservas con BASF FlexyDisk** 

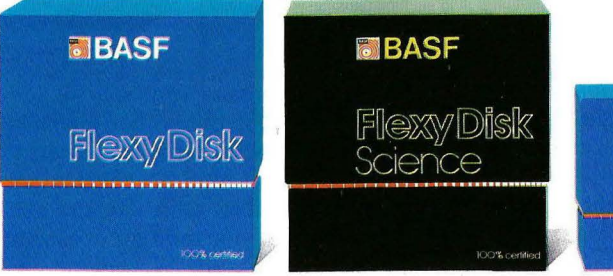

#### **BASF FlexyDisk**  *5.25", 5.25" HD, 8"*

Absoluta seguridad de datos *y*  funcionamiento con una duración muy superior: un promedio de 35 Mili. de pasadas por pista.

#### **BASF FlexyDisk Science**  *5.25", 5.25" HD*

La máxima calidad para condi· ciones de aplicación difíciles. Estable a la temperatura hasta + 70' C. Comprobación de la superficie al cien por cien. Duración de uso: un promedio de 70 Mili. de pasadas por pista.

#### **BASF FlexyDisk 3.5"**

**RIBASF** 

w/VDAsk

El FlexyDisk con muy alta densidad de grabación para la nueva generación de mini sistemas.

#### **Los expertos, en los más diversos sectores, seleccionan BASF FlexyDisk. Porque les garantiza la seguridad de disponer en todo momento de los datos de trabajo.**

Esta seguridad de datos y la casi ilimitada duración de BASF FlexyDisk, son consecuencia de la Alta competitividad científico tecnológica de BASF. Una empresa lider mundial en los sectores físicoquímico.

Esta situación puntera del BASF FlexyDisk se confirma por:

- Emplear en su fabricación materiales concebidos según los últimos adelantos tecnológicos.
- El avanzado proceso tecnológico que se ha utilizado para su puesta a punto.
- **Los rigurosos métodos científicos** con los que se controla y verifica, constantemente, su proceso de producción.
- La fiabilidad con que se revisa. una vez más, cada BASF FlexyDisk antes de salir de la fábrica.

La rentabilidad de los microordenadores se multiplicará en el futuro.

En consecuencia, los departamentos de investigación y nuevos desarrollos incrementan sus esfuerzos en la línea más avanzada para conseguir entre otros progresos, una densidad de almacenamiento veinte veces superior a la actual.

- Fina pigmentación.
- **Finas capas metálicas.**
- Media magneto-óptica reversible.

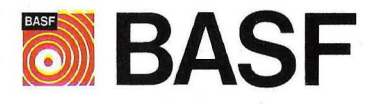

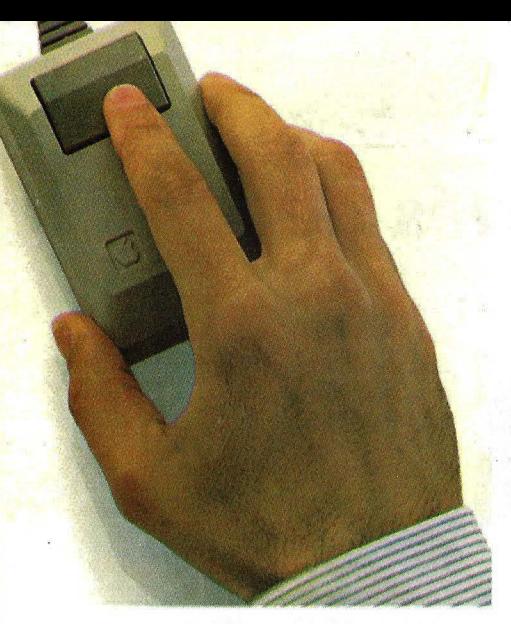

Los realizados con el MacDraw salen rapidamente y con muy alta calidad mientras que el MacPaint proporciona la misma calidad con ambos tipos de impresora y con unos tiempos. similares. La única ventaja que proporciona en este caso la "LaserWriter" es la de no proporcionar las pequeñas irregularidades que se observan con la "ImageWriter" y que cuando se imprimen grandes zonas de negro el papel queda liso y con el modelo matricial en cambio parece que ha pasado una manada de elefantes por encima.

La conexión puede efectuarse de dos modos, AppleTalk y RS 232. La AppleTalk es el conexionado recomendado por Applé para unirla con un Macintosh, aparte de ser mas rápida que el RS 232, permite que ·la compartan varios ordenadores, lo que resulta altamente interesante dado que la impresora vale el doble que el ordenador. La conexión RS 232 se reserva para cuando quiere conectarse a otros ordenadores (ambas conexiones pueden funcionar simultaneamente) en cuyo caso emula a una Diablo 630, aunque puede usarse también en modo "Postcript".

F. Garcia.

instantaneamente de uno a otro. De este modo se pueden ejecutar varios programas a la vez y lo que es mas importante, ya que todos se adaptan a los estandar de Apple transferir datos de uno a otro.

. Una vez puesto en marcha aparece una ventana dividida en cuatro partes. En cada una de ellas se representa el· ícono de una programa (inicialmente es uno no definido) y para poner en marcha una aplicación basta poner la flecha encima de uno de estos símbolos y pulsar el botón del ratón (lo que los americanos llamar hacer "click" en el símbolo), después de hacer esto nos aparecerá un menú donde se puede eiegir el programa que se desea poner en marcha, tras cargarlo nos volverá al menu donde podremos elegir otro. Una vez seleccionada la configuración deseada basta pulsar uno de los íconos ya activos para poder trabajar en dicha aplicación. Para pasar a otra existen dos métodos distintos. El primero consiste en hacer click en una flecha situada en la parte derecha de la barra del menú (o su equivalente de teclado), con esto se consigue que la pantalla se desplace horizontalmente como si fuese una diapositiva y desaparezca la aplicación actual por la izquierda siendo reemplazada por otra de las residentes en memoria. Este proceso se realiza en un segundo, con lo que la espera es totalmente

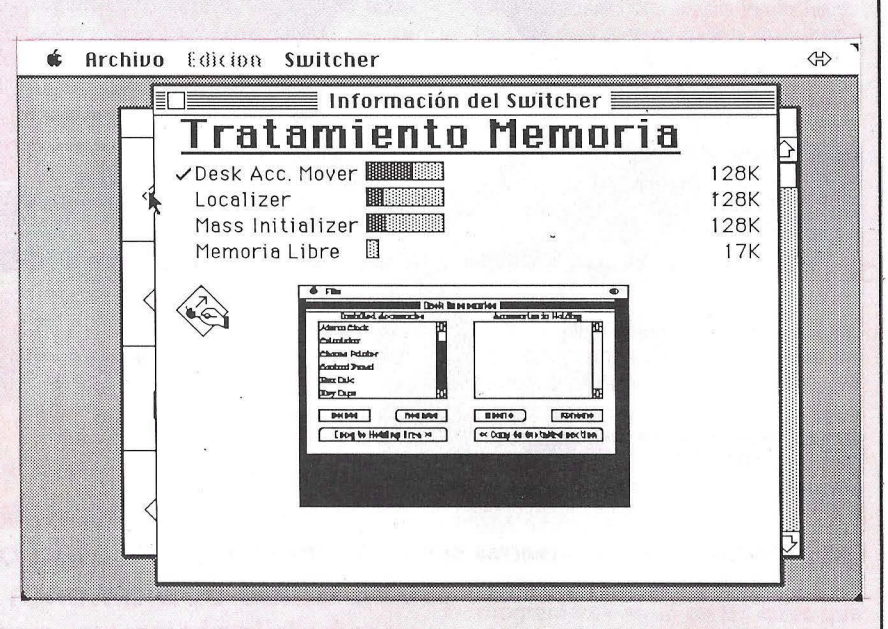

La pantalla informativa del Switcher. Muestra de modo gráfico la ocupación de memoria.

despreciable (en la mayoria de los casos tarda menos que lo que tarda una aplicación normal en dibujar una ventana).

El otro sistema para cambiar de aplicación es seleccionar la opción Switcher del menú de accesorios (el que tiene una manzana), con ello se· consigue que vuelva a aparecer la pantalla inicial de esta aplicación y en ella se puede volver a elegir otro programa.

Aparte de dicha pantalla se puede

abrir una ventana en la que se nos indica de modo gráfico que memoria tiene asignada cada aplicación y cuanta está usando, asi como la que nos queda libre. Otra ventana nos permite fijar una serie de opciones que dan mayor velocidad al programa o que ahorran memoria. Todo ello en conjunto forma un paquete que en unión de otros programas estandar nos puede proporcionar una ayuda inapreciable.

**Cuando todavía faltaban varios dias para su presentación oficial en Estados Unidos y ya al cierre de la presente edición, un restringido grupo de periodistas españoles tuvo acceso al nuevo campeón de Apple, el Mac Plus, en régimen de "exclusiva compartida". ORDENADOR POPULAR fue uno de los pocos privilegiados que pudieron examinar la nueva**  máquina, cuyos principales detalles avanzamos a **nuestros lectores.** 

Lo cierto es que, a primera vista, el Mac Plus se diferencia bien poco de los modelos Macintosh ya conocidos. No obstante, el fabricante ha dotado a este equipo de varias características clave

Apple tiene<br>un nuevo campeón

que, a falta de una prueba en profundidad se resumen en la increíble cantidad de un Mbyte de memoria RAM de configuración estándar (ampliable hasta 4 Mbytes sin cambio de placa); nueva ROM de 128 Kbytes, incluyendo software de manejo de ficheros jerarquizados; puerta SCSI (Small Computer System Interface) de alta velocidad cuya arquitecturà estándar permite la transmisión de datos hasta seis veces más deprisa que los clásicos interfaces series, así como la conexión a red local y a diversos periféricos; y teclado provisto de bloque numérico y teclas de movimiento del cursor. Es preciso añadir que tanto el teclado como el software y los manuales se comercializan en idioma castellano desde el primer momento.

 $AC$ 

El texto de este artículo se ha compuesto en el cuerpo 10. del Tipo de letra Times, los ladillos en Times negra cuerno 12. los pies de foto en Helvetica cursiva cuerpo 9 y las entradillas en Helvética cuerpo 18.

La unidad de disco integrada (3,5 pulgadas) es capaz de almacenar 800 Kbytes de información, es decir, el doble que en las anteriores versiones de Mac. Con todo, el equipo es totalmente compatible con los modelos de 128Kb y 512 Kb ya que la citada unidad es capaz de reconocer microfloppics de 400 Kb y trabajar en este formato, en cambio no es compatible con el nuevo "Unifilc" de 3,5 pulgadas que han presentado para el Applc 11, ya que . aunque físicamente son iguales, tienen diferencias en cuanto al modo de almacenamiento de información. Se ofrece opcionalmente una unidad externa de 800 Kbytes asimismo utilizable por los usuarios de otras versiones de Mac.

**PLUS** 

#### **Pequeño monstruo**

Resulta espectacular y gratificante el uso del Mac Plus con el disco duro lleno de programas de aplicación y el denominado "switcher" (utilidad integradora que permite pasar de un programa a otro de modo instantáneo). De este modo, es posible redactar un texto (con Mac Write o Mac Word), ilustrarlo (Mac Draw, Mac Paint), introducir datos de una hoja electrónica (Multiplan, Crunch), etc. y obtener una copia en papel por medio de la impresora ImageWriter, o la LascrWriter. Aquí es donde se nota verdaderamente la enorme memoria del' Mac Plus, capaz de tener hasta ocho aplicaciones en RAM al mismo tiempo.

En general, el Macintosh Plu's proporciona más potencia y mejor rendimiento que los Mac "normáles", si bien los usuarios de cualquiera de las versiones existentes no deben preocuparse de que sus equipos actuales se queden obsoletos, ya que tendrán próximamente la oportunidad de ampliar su sistema a la medida de sus necesidades con los "kits" de expansión que Apple está a punto de sacar al mercado y que permiten convertir cualquiera de los modelos anteriores en un "Macintosh Plus".

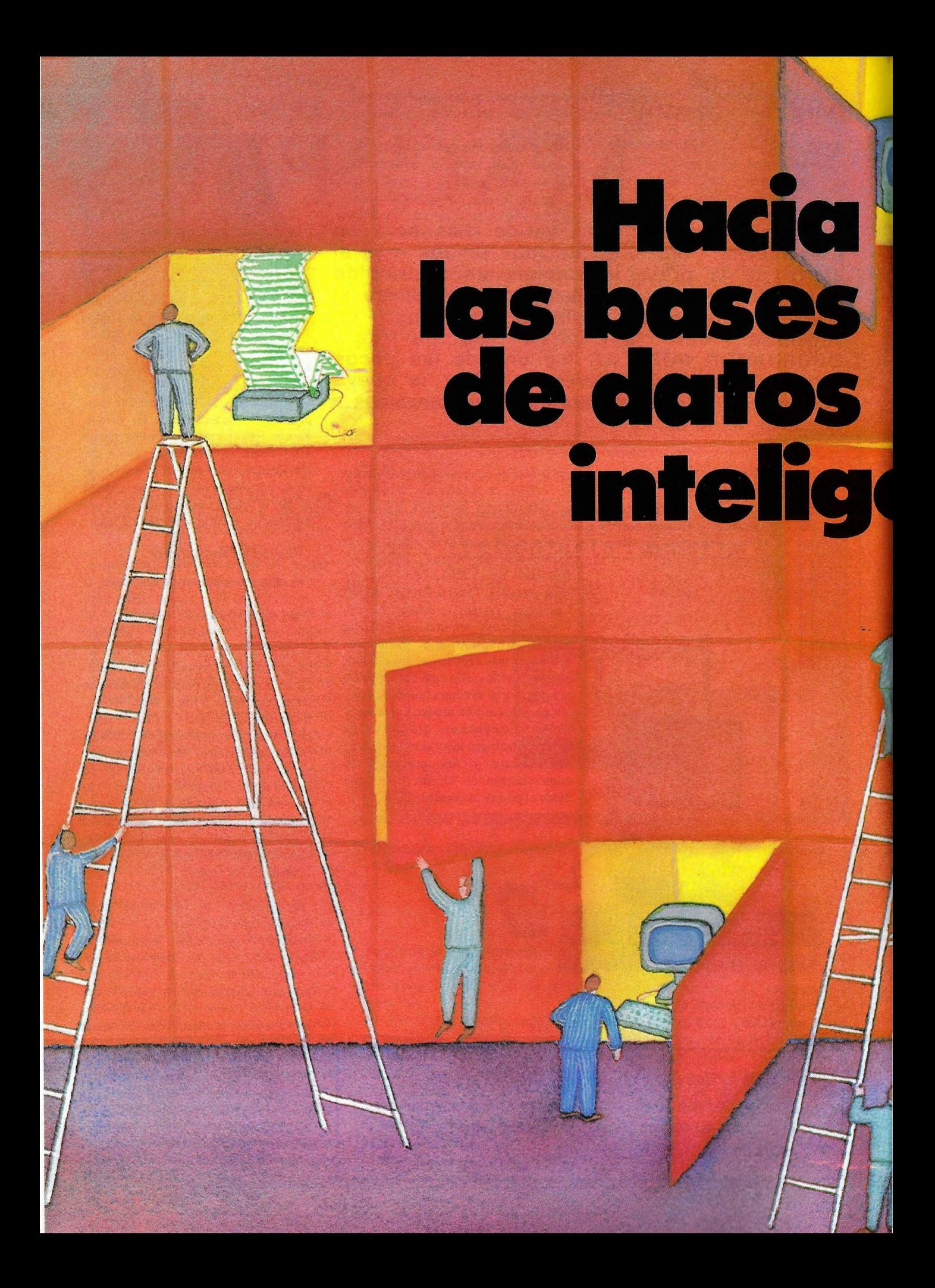

No hay una única definición de sistema experto. En palabras de Edward Feigenbaum, catedrático de la Universidad de Stanford, "Un sistema experto es un programa de ordenador que utiliza conocimientos y procedimientos de inferencia para · resover problemas que, de otra forma, requerirían la intervención de un experto humano para alcanzar la solución.'

Por otra parte Bruce G. Buchanan, de Sperry, los define por la conjunción de cuatro elementos. En primer lugar, los sistemas expertos son programas de IA (Inteligencia Artificial), esto significa que son programas que

<sup>1</sup>Las bases de datos disponen, *cada vez con más frecuencia, de utilidades de manejo heredadas de las investigaciones en Inteligencia Artificial. En poco tiempo, una consulta a un banco de datos será algo tan sencillo como recordar su propio nombre de pila.* 

> razonan con información simbólica y utilizan procedimientos de inferencia heurística (no algorítmica).

> Asímismo, en áreas relativamente reducidas de problemas, es posible construir sistemas que razonen tan bien como lo hacen los especialistas humanos en dichas áreas. Otras veces es beneficioso construir sistemas que resuelvan sólo una parte del problema dejando al experto humano tiempo para que se dedique a problemas de más dificultad.

> En tercer lugar, los programas de IA son diseñados generalmente de manera más flexible que los programas algorítmicos, en parte para que permitan ser modificados a medida que los problemas están mejor definidos. Es. deseable que esa misma flexibilidad que existe en tiempo de ·diseño, exista a tiempo de ejecución. En particular, cuanto más tolerantes son estos sistemas a la hora de introducir la información parecen ser más "expertos".

> Por último, así como un experto humano es capaz de explicar su línea de razonamiento, un sistema experto debe tener la misma capacidad, ade-

. más de la de mostrar el contenido de su base de conocimientos.

Uno de los elementos clave de un sistema experto que hace posible que sea flexible y comprensible es la separación de la base de conocimientos del motor inferencia!. Es decir, que la representación de la base de conocimientos de forma externa al cuerpo principal de código hará más fácil su modificación y explicación.

Los ingredientes básicos de un sistema experto son: ün problema con un objetivo; una base de conocimientos, constituida por hechos, presunciones y reglas heurísticas; una estrategia de resolución del problema que determine qué conocimiento aplicar y construya las líneas de razonamiento (es lo que se denomina "motor inferencial"); un *interface* que sea "natural" para el usuario.

#### Desarrollo expertos

KEE (Knowledge Engineering Environment System) es un generador de motores inferenciales que con el respaldo de Sperry Corporation, permite crear rápidamente prototipos pues elimina la necesidad de una programación o codificación complicada a la hora de desarrollar una base de conocimientos, de modo que el ingeniero de conocimientos centra su atención en la aplicación.

Utilizando un ratón de la estación de trabajo y el teclado, se implementa la estructura jerárquica que representa el conocimiento experto. El sistema solicita entonces que se le introduzcan los atributos de cada componente de la estructura. El sistema realiza la complicada codificación que relaciona una unidad con otra. El sistema también ahorra tiempo y esfuerzo asignando automáticamente las características del ítem más general al más específico, o sea que no es necesario introducir continuamente las mismas facilidades generales una y otra vez.

Cuando el desarrollo ha sido completado, el sistema experto proporciona un conocimiento en profundidad a diseñadores, a quienes saben tomar decisiones, ...y a los mismos expertos, que pueden continuar con sultando el sistema para desafiar su conocimiento.

El sistema KEE puede mostra la

lógica usada para llegar a una conclusión, ilustrando todas las consideraciones que tuvo en cuenta el sistema experto a tal efecto.

#### Alpha en BD

Por otro lado, Alpha es un motor inferencia! programado directamente en sistemas de gestión de bases de datos, cuyo prototipo para microordenadores ha sido diseñado e implementado por el Dr. Paltin Sturdza.

Combina la tecnología de los . sistemas expertos y la del proceso de datos tradicional, especialmente el de base de datos. Los componentes del sistema experto (motor inferencial, reglas de inferencia, memoria de trabajo) se implementan utilizando

Un ejemplo de esto es Paradox, desarrollado por la firma norreamericana Ansa Software. Esta aplicación combina la potencia y sofisticación de una moderna ba se de daros relacional, con un *interface* de usuario y un sistema de recuperación de datos muy sencillo de manejar. El *interface* usuario/ máquina emplea una estructura de menús, llevada a la fama por programas como Lotus l-2-3.

Paradox dispone además de una serie de ejemplos estándar que permite al usuario definir, de forma clara y rápida, qué es lo que se desea que la aplicación haga (recuperación de datos, generación de informes, ere.).

Por otro lado Q & A es un programa de gestión de lista que ha sido desarrollado por la firma californiana Symantec. Esta aplicación emplea un sistema de menús para definir la máscara de la pantalla, introducir información o recuperarla.

Asimismo, Q & A dispone de una sección especial para la generación de informes aparte de un editor de textos que soporta la funciones de control de WordStar, que puede ser utilizado en conjunción con la base de datos para generar cartas personalizadas. '

Pero lo que hace más interesante de Q & *A* es que es posible darle órdenes en el lenguaje natural del usuario (de momento sólo en inglés). Esto permite recuperar la información conteni-

cualquier sistema de gestión de bases de datos disponible en el mercado.

Las reglas de inferencia se almacenan en un archivo o fichero y pueden ser modificadas por medio de simples operaciones sobre registros. La manipulación de las reglas no es diferente de las que puede realizarse con un archivo tradicional. Para el usuario o el ingeniero de conocimientos las reglas aparecen de forma puramente declarativa. La construcción de las reglas se efectúa interactivamente, teniendo el usuario solamente que rellenar los campos referentes a objetos de interes, atributo, predicado y el valor necesario para que la regla se acrualice.

Una vez que se ha completado la introducción de las reglas un programa generador transforma esas reglas

# $\frac{1}{2}$   $\frac{1}{2}$   $\$

(que no son otra cosa que registros de la base de datos o fichero) en un programa cuyo código será el del lenguaje de la base de datos con que se trabaje.

#### Principios de operación

El sistema Alpha "razona" comprobando reglas de inferencia del tipo SI... ENTONCES... La primera parte (premisa) de una regla puede ser una consulta a la base de datos, una pregunta al usuario, o una llamada a un programa. La segunda (conclusión o acción) consiste en almacenar el dato inferido en un regristro de la base de datos, comunicarlo a un programa o enviarlo como mensaje al usuario.

#### Liliana Colombo

da en la base de datos igual que si el ordenador fuera otro congénere. Por ejemplo, podríamos teclear las siguientes palabras: "enséñame todos los pisos en venta de Madrid que cuesten menos de !.000.000 de pras".

Además, Q & A dispone de un buen número de funciones propias de los sistemas expertos más sofisticados, incluidas las operaciones lógicas *AND. OR.* etc. y otras de carácter matemático.

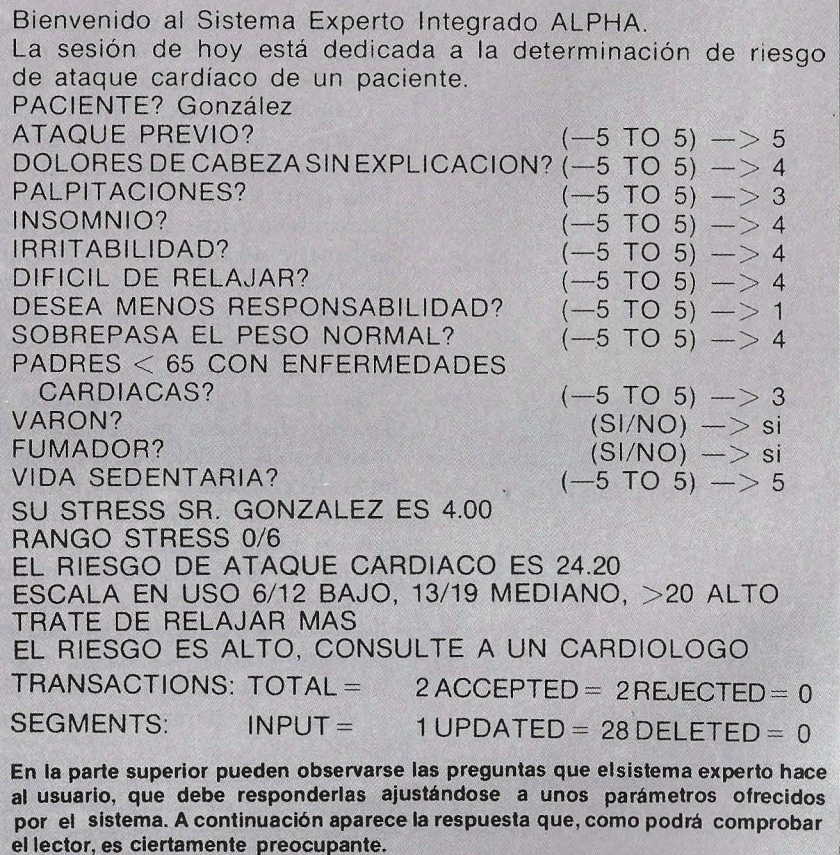

# <sup>~</sup>**Bases de datos Al alcance de la mano**

Las bases de datos son hoy día la herramienta ideal para resolver los problemas de almacenamiento y acceso.

En este artículo se analizan las posibilidades de tres programas de este tipo: Revelation, Boriar y **R:** base 50QO.

zá una de las más completas, que han rar el usuario, etc. Otra de las utilidaaparecido en los últimos tiempos, su- des que componen la aplicación es un más potentes que hasta ahora se co- formato MS-DOS a formato Revelamercializan, como la R:base 5000 o tion o viceversa.

cio en los archivos, ya que aunque se defina una longitud de los· campos mayor de la necesaria, solamente se ocupa el espacio de la información grabada.

El problema que se puede encontrar con otras bases de datos, como ya dijimos anteriormente, es la limitación del espacio, problema que se agrava si además no permite redefinir ficheros de mayor capacidad. Este problema no se presenta con Revelation ya que no existe limitación de los ficheros, la única limitación la pone la capacidad del disco.

Todo el funcionamiento de la aplicación se realiza mediante menús, aún sin traducir el castellano, por lo que si no se tienen conocimientos de inglés, idioma con el que trabaja, su . manejo puede verse considerablemente entorpecido.

El sistema Revelation no es una simple base de datos en la que se almacena y recupera información, contiene además una serie de ayudas que completan la aplicación: un generador integrado de aplicaciones, un compilador completo de Basic (R/BASIC), una serie de utilidades que contienen programas de comunicaciones, código fuente para varias funciones de la aplicación y explicaciones detalladas de la aplicación con ejemplos, un editor de textos R/TEXT, un editor de líneas para programas datos y código fuente del Basic R/EDIT, un programa de depuración, etc.

El módulo R/Design es el encargado de generar las aplicaciones y los programas. Esta opción permite el diseño de las pantallas, de los diccio-

La base de datos Revelationes qui- narios, de los menús que puede geneprograma para convertir ficheros en

la dBase **111.** Una gran pérdida de tiempo en Entre sus características más mte- cualquier programa es no poder utilizar los comandos del sistema durante

> **FICHA Nombre:** Revelation. **Fabricante:** Cosmos. **Distribuidores en España:**  Consulmática. C/ Guzmán el Bueno, 50. 28015 Madrid. Tel. (91) 457 32 23/250 70 64. PC Soft. Camino Antiguo de Tiana, s/n. Alella. Barcelona. Tel. (93) 555 42 51. **Características estándar:**  . • Generador integrado de aplicaciones. • Compilador completo de Basic R/Basic. • Programa de comunicaciones. • Editor de textos R/Textos. • Editor de líneas para programas R/Edit. • Programa de depuración. • Instrucciones en castellano en inglés. **Equipos:**  • Equipos IBM PC o compatibles. • 320 Kbytes de memoria RAM. • Un disquete de 360 Kbytes. • Sistema Operativo MS-DOS/PC-DOS. **Hardware adicional:**  • Coprocesador matemático 8087. • Memoria RAM adicional. • Discos duros. **Presentación:**  • Tres disquetes y manual R/Basic y Tutorial. **Precio:**  • 250.000 ptas. versión para microordenadores.

la ejecución del mismo. Esto no ocurre con Revelation, ya que desde ésta se puede utilizar cualquier comando del sistema.

El módulo de comunicaciones permite al usuario del ordenador personal trabajar en un entorno de redes. El R/COMM también está diseñado para conectar interactivamente ordenadores personales con mainframes y miniordenadores mediante comunicaciones serie RS-232C.

El eje principal de la base de datos Revelation son los ficheros denominados "diccionarios" y los hay de dos tipos: el VOC (vocabulario) o diccionario principal y el diccionario individual de cada fichero. El primero, contiene todas las palabras, órdenes y símbolos que entiende Revelation. No obstante, este diccionario se puede modificar para incluir nuevas órdenes para que el usuario pueda desarrollar las aplicaciones al nivel exacto que desee. En el segundo diccionario se definen las características de cada campo del fichero. Cada entrada que se realice en estos ficheros puede ser cambiada fácilmente.

En cualquier momento de la ejecución de la aplicación es posible acceder a pantallas de ayuda, que muestran la función de cada palabra, símbolo o orden de la base de datos junto con la sintaxis que se ha de utilizar.

La aplicación viene presentada en tres discos flexibles a los que acompañan dos manuales. En uno se explica el funcionamiento del módulo R/ Basic, mientras que el otro consiste en un Tutoría! de toda la aplicación.

Como la mayoría de las aplicaciones está desarrollada para trabajar bajo el sistema operativo MS-DOS/ PC-DOS, pero además lleva su propio sistema operativo basado en el Pick. La configuración mínima requerida para comenzar a trabajar son 320 Kbytes de memoria principal, un disco flexible de 360 Kbytes y el sistema operativo estándar MS-OOS/PC-DOS. Pero para un mayor rendimiento es. preferible trabajar con un disco duro, más memoria de usuario y el coprocesador mátemático 8087.

Otra característica interesante de

Revelation es que no está protegida contra cópia. Sin embargo, cada copia tiene un número de serie y una licencia para el uso en una sola máquina. Esto se avisa en pantalla al cargar la aplicación. Además, avisa que Cosmos, el fabricante americano de la aplicación, da una recompensa de 500\$ a quien dé el "chivatazo" del uso de copias ilegales.

#### **Boriar, la española**

Lentamente, como si se tratara de un recién nacido, la industria española de software crece día a día. Tal es el caso de Proa que, dedicada al desarrollo y comercialización de apliaciones, ha lanzado una base de datos capaz de generar aplicaciones, además de cumplir con todas las normas de los programas de sus características.

La base de datos Boriar es un programa que no dará rúngún problema de funcionamiento al usuario final y con el que el profesional de la informática, mediante un sencillo lenguaje de programación, puede generar aplicaciones.

Por tanto, se puede decir que el programa tiene dos métodos de trabajo, uno semiautomático con el que sólo se pueden introducir y listar datos y otro, dedicado a los profesionales de la informática, que permite definir todas las operaciones que su aplicación necesite.

El funcionamiento, como ya es habitual en este tipo de aplicaciones, es mediante menús y lo primero que hay que realizar es la creación de archivos. Cada fichero puede tener hasta 32.765 registros y cada registro hasta 250 campos y el número máximo de caracteres por campo es de 255. La creación de ésto se realiza eligiendo una opción del menú principal e introduciendo los campos y las características de estos que formarán el fichero. Con las siguientes opciones se pueden dar de alta, baja o modificar los datos. Así, permite la creación de listados eligiendo campos concretos de un archivo que cumplan determinadas condiciones. Este procedimiento permite tener hasta ocho ficheros abiertos a la vez

Con Boriar también es posible generar informes, para lo cual es necesario especificar la información que aparecerá en el informe, de qué ficheros hay que extraerla y qué condiciones deberán cumplir los datos. En se**Distribuidor en España:**  Micromouse, S. A. Pza. Ciudad de Viena, 7. 28040-Madrid. Te1.:(91)253 22 31. **Características estándar:**  • Hasta 32.765 registros por ficheros. • Hasta 250 campos por registros. • Hasta 255 caracteres por campo. Ocho ficheros abiertos. • Clasificación ascendente y descendente sin límites de claves. • Lenguajes de tareas Boriar. • Regeneración de archivos. • Manejo de bibliotecas. Compactación de archivos. • Mantenimiento de directorios. **Necesidades Hardware:**  • IBM PC, compatibles y el Digital Rainbow 100. **e** 128 Kbytes de RAM. • Sistema operativo MS-DOS. **Presentación:**  • Manual, dos disquetes y

**FICHA** 

**Nombre:** Boriar. **Fabricante:** Proa.

dispositivo electrónico de protección contra copia. **Precio: 130.000** ptas. 

gundo lugar, se indican los encabezamientos para seguir con la descripción de las columnas del listado y, finalmente, el pie del informe. Los datos para rellenar los informes pueden ser de los archivos o resultados de estos datos.

Asimismo, Boriar permite lanzar lotes de listados de forma secuencial, con lo que se puede dejar al ordenador trabajando solo. Además, estabase de datos tiene un lenguaje de programación propio, basado en las reglas sintácticas y morfológicas del castellano, que permite la manipulación directa de los archivos. Este lenguaje permite desarrollar pequeños programas que aumentan la potencia total de la base de datos.

Una de las utilidades con las que cuenta esta aplicación es la transformación de archivos con formato Boriar para que puedan ser leídos por otro tipo de aplicaciones como hojas de cálculo, tratamiento de textos y viceversa.

Cuando en un fichero se comienzan a dar de baja registros, el archivo sigue ocupando la misma capacidad en disco aunque contenga menos datos. Con Boriar ésto no ocurre, ya que tiene una utilidad que los comprime, eliminando los espacios libres en los archivos.

En el caso de un corte de corriente accidental puede ser que se pierdan algunos datos de los ficheros. Si esto ocurre trabajando con esta base de datos se puede utilizar un programa auxiliar, que suministran junto con la aplicación, para la regeneración de ficheros, cuya función es tratar de recuperar datos que se han perdido de forma accidental.

Por último, citar el mantenimiento de directorios, gracias a él se puede desde la aplicación visualizar el contenido de un disco, así como copiar, borrar o cambiar la denominación de los archivos.

#### **Boriar para PC**

Boriar está desarrollada para funcionar en entornos MS-DOS 2.0 o versiones superiores. Además del IBM PC y equipos compatibles, funciona con el Digital Rainbow 100, también bajo el sistema operativo MS-DOS. Sólo necesita 128 Kbytes de memoria RAM para trabajar, aunque si se tiene más aumentan las prestaciones de la aplicación.

El programa se presenta en dos discos flexibles, un manual y un dispositivo electrónico como protección. Esta forma de proteger el *software*  permite copiar el programa a cualquier *floppy* o disco duro con la única condición de que, para trabajar, da igual con copias que con el original, siempre se ha de tener conectada a la salida de impresora el dispositivo electrónico que facilitan con la aplicación. Por tanto, se pueden realizar todas las copias de seguridad que se quieran.

El manual consta de 162 páginas divididas en siete capítulos que contienen explicaciones claras y concisas de todo el manejo de la aplicación. Finaliza con seis apéndices en los que se detallan ejemplos y casos prácticos.

#### **R:base 5000, muy competente**

La R:base 5000, recién llegada a España, rompe con las barreras de la programación de las bases de datos.

Se trata de una base de datos relacional desarrollada por una empresa americana, Microrim. Es una
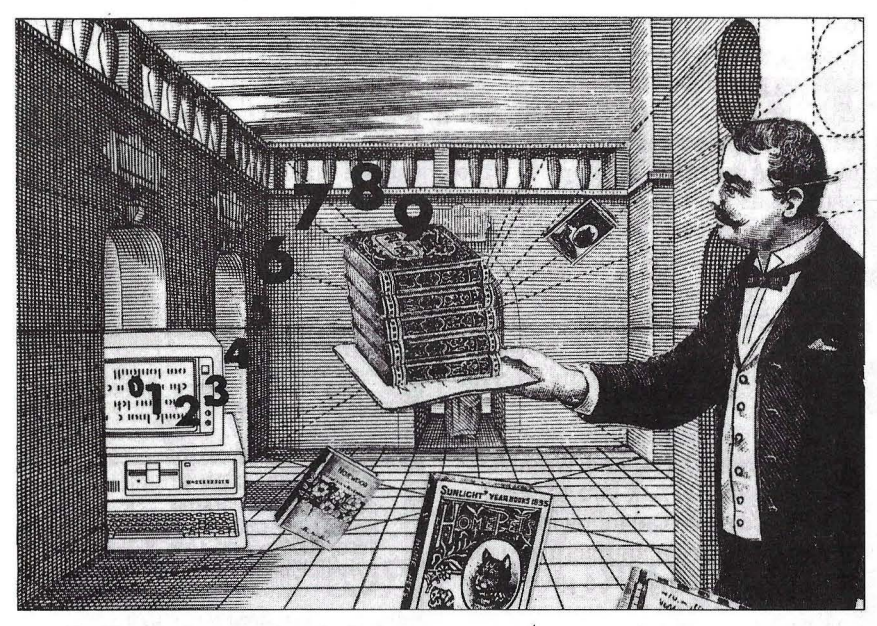

ampliación de la anterior, la R: base 4000. Es decir, mantiene las mismas características que esta, pero es más potente. Combina la potenéia de la base de datos relacional R:base 4000 con una serie de menús que facilitan la tarea a los usuarios no conocedores de informática, un lenguaje de programación y utilidades especiales que desarrollan la velocidad de aplicación.

La R: base 5000 se lanzó al mercado para los usuarios no programadores, tales como propietarios de pequeños negocios que desean, por ejemplo, escribir menús especiales para que sus operadores puedan extraer eficientemente información desde la base de datos. Orientado también para los programadores que trabajen para grandes compañías, donde quizá se necesite una entrada de datos estándar o se desee un sistema de preguntas, independientemente de esto los consejeros técnicos pueden diseñar sistemas especiales para clientes.

Con el lenguaje de programación que utiliza, los usuarios que no sean programadores pueden alcanzar un nivel de programación profesonal sin necesidad de estudiar durante meses las estructuras de los comandos, y los programadores profesionales podrán realizan en menos tiempo mejores trabajos.

Los programadores de dBase III encontrarán muchas similitudes entre el lenguaje de dBase 111 y el de R:base 5000. En efecto, un programador experto en la programación de dBase escribirá los códigos de R:base 5000 en una o dos horas; en caso contrario, se pueden tardar de dos a tres días.

La R:base no ofrece capacidades especiales que no se pueden encontrar en otros programas. Pero sí se puede decir que es fácil de usar y es flexible.

Como programa de base de datos relacional que es, la R:base 5000 almacena los datos en columnas y filas organizadas en tablas. Muchos usuarios de microordenadores reconocen estos tres conceptos (columna, fila y tabla), como campo, registro y ficheros.

El programa puede manejar 40 ficheros por base de datos, 400 campos por base de datos y 1.530 caracteres por registros. El número de registros por fichero y la totalidad de registros por bases de datos están limitados por la cantidad de espacio en disco que se disponga.

Los tipos de datos son: textos, dollar, enteros, reales, fecha y hora. El usuario indica el tipo de dato cuando se están creando los ficheros, haciendo la selección desde la pantalla. En el momento que este paso se realiza, el programa está listo para la entrada de datos.

Editar información en la base de datos es sencillo. Interseet, Subtract, Project, Join y Union son potentes comandos para unir datos desde ficheros existentes a otros nuevos.

Una de sus muchas características es la posibilidad de generar informes que pueden tener hasta diez niveles de subtotales, contener información de 40 ficheros diferentes de bases de datos y calcular 40 variables desde las columnas en el informe.

Para crear un informe, el usuario simplemente ha de indicar por pantalla en qué lugar desea que aparezca

impresa cierta información y describir en el margen cada campo como una cabecera, subtotal... Esta es una de las facilidades de muchos generadores de informes.

La R:base 5000 tiene 80 comandos para aceptar entradas desde la pantalla, impresora, manipular los datos de los ficheros y controlar el sistema.

El lenguaje de programa de la 5000, sin embargo, carece de algunas funciones matemáticas, además de la de sumar, restar, multiplicar y dividir. Pero tiene funciones estadísticas como *Sum, Count, Ave, maxy Min para* calcular columnas.

Un inconveniente es la ausencia de un comando para identificar una fila particular.

Una vez más, se trata de una aplicación desarrollada para los equipos personales de IBM-el PC, XT, el  $AT - y$  equipos cien por cien compatibles con 320 Kb de memoria RAM. Es recomendable trabajar con un disco duro.

La documentación de la R:base 5000 está bien escrita y claramente ilustrada; incluye un manual de referencia del lenguaje de programación, así como secciones individuales del manejo de la base de datos y el desarrollo de aplicacione. El programa se presenta en dos disquetes.

Tanto el programa como el manual se están traduciendo al castellano, y se espera tenerlos en nuestro poder a mediados del presente mes.

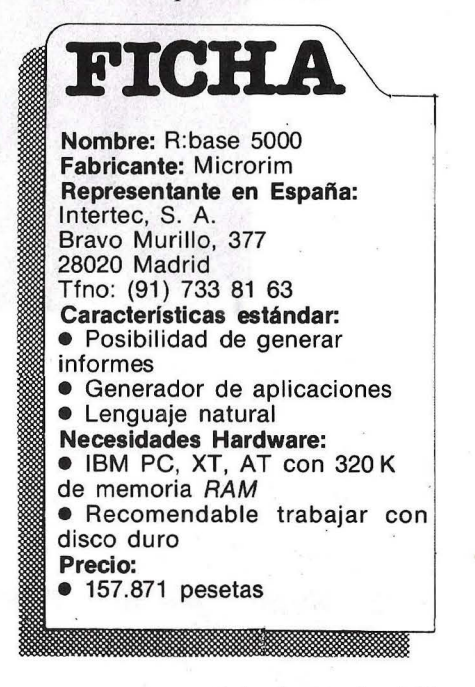

# **llSl ES EL QL,**  *1/ECHO* **PllRA** *NOSOTROS*

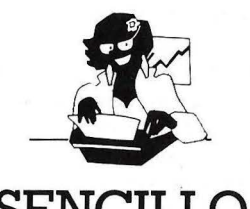

**SEN** Para los profesionales que necesitamos un teclado en nuestro idioma, QL nos ofrece, en castellano. su QWERTY standar de 65

teclas móviles. Para los que deseamos comunicarnos a gran velocidad y capacidad con nuestro ordenador, QL nos presenta su lenguaje SUPER BASIG

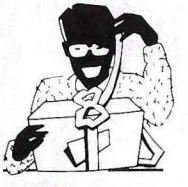

## **ASEQUIBLE**

Para los que necesitamos gran margen operativo, ahora disponemos de un ordenador con memona ROM de 32K que contiene el sistema operativo QDOS, un sistema mono-usuario, multi-tarea y con partición de tiempo.

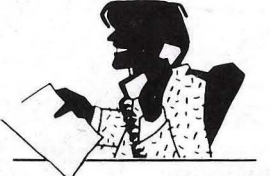

## **PROFESIONAL**

Para los que deseamos tener perfectamente ordenada nuestra agenda de trabajo, presupuestos, fichas de productos, nuestra correspondencia, estadísticas de<br>venta, archivo... QL viene dotado de cuatro microdrives totalmente interactivados entre sí. QL QUlLL de Tratamiento de Textos, QL ARCHIVE Base de Datos. QL ABACUS Hoja Electrónica de Cálculo y el QL EA-SEL para realización de todo tipo de grá-

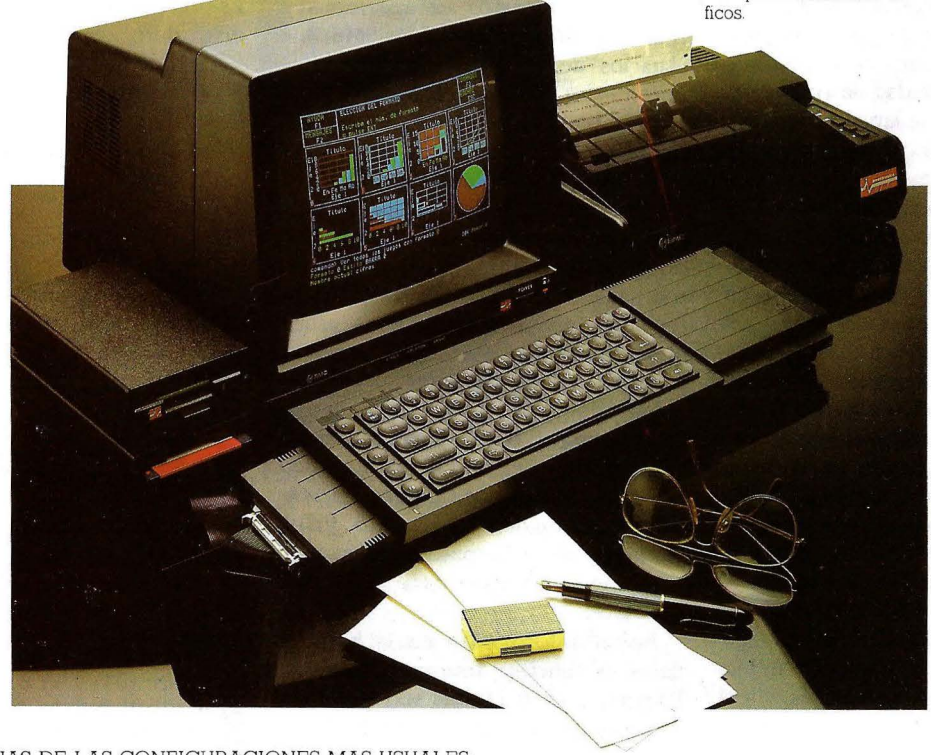

ALGUNAS DE LAS CONFIGURACIONES MAS USUALES

EXCLUSIVO

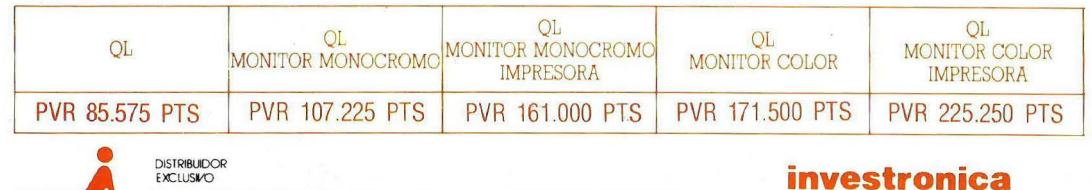

Tomás Bretón, 60. Teli. (91) 467 82 10. Telex 23399 !YCO E. 28045 Madrid Camp. 80. Teli. (93) 211 26 58-211 27 54. 08022 Barcelona

Si usted lleva ya unos cuantos años metido en el mundo de la informática, que resulta incomprensible para la seguramente domina un vocabulario mayoría de la gente que esté al margen de este mundo.

Jocomiano de

La característica más sobresaliente<br>de esta terminología es su vida recien-<br>te. Hace tan sólo treinta años ni siquiera en inglés se utilizaba la<br>palabra *"computer"* sino que para palabra "computer", sino que para<br>designarlo se hablaba de "un IBM".<br>Lo que empezó por ser un vocabu-

la essignario se nabiaba de un IBM.<br>Lo que empezó por ser un vocabu-<br>lario técnico-científico para un campo<br>específico de la ciencia, la informática,<br>tiene ahora un extensísimo vocabulatiene ahora un extensísimo vocabula-<br>rio utilizado por muchos y que todos<br>necesitamos entender. Jelomérico

BIT

UTADOR JAR

MPUTADOR JAR

**MECRORDER** 

GRAPER **OGREPARE** 

spone spon

SIT MPUTADO

COMPUTADO

IMPUTAL

PROGRAM

ROGRAFIE

HARDY

HARTY

MAIT

REC

delor

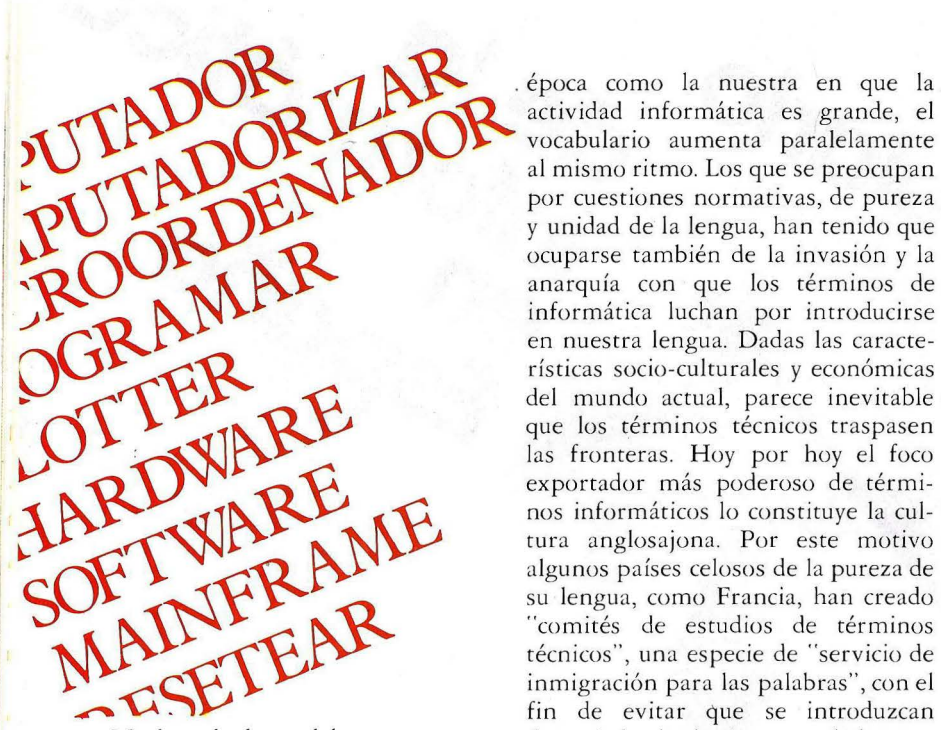

ponen en su mayoría este vocabulario La comunidad hispánica parece son lo que los lingüistas llaman menos celosa que la francesa en "préstamo salvaje" del inglés -esto cuestiones idiomáticas, pero ya en es, sin traducir ni adaptar a la grafía 1960 se acordó — durante el Congreso española— y casi todas nacieron ver- de Academias de la Lengua— consti-<br>tiginosamente, una tras otra para tuir una "Comisión de vocabulario expresar conceptos nuevos que antes técnico". Esta comisión viene realino existían, nuevas realidades que el zando una importante labor, sobre ritmo de desarrollo de la ciencia todo en la Academia española y en la ex igía que fueran "nombradas" y que colombiana. ha generado un gran número de El Diccionario de la Real Academia términos nuevos, a veces poco orrodo- Española hasta su última edición del xos. De ahí la necesidad de "crear" y pasado año no había admitido ni una hasta de "inventar" nuevas palabras. sola de las palabras que corrían ya en La mayoría no son auténticas inven- nuestra lengua a raudales dentro no ciones -como, por ejemplo, lo fue sólo de las revistas especializadas, "avión", que nunca antes había ex isti- sino también en la prensa divulgativa. do ni significado nada -sino térmi- La Real Academia se ha caracterizado nos que ya antes existían en inglés y desde hace mucho tiempo por su afán que se han enriquecido con un signi- de purismo y limitación de la lengua. ficado nuevo- así "hardware" pasa En su última edición asegura que de "ferretería" a designar "el cuerpo "acepta de la ciencia y la técnica los

informática no es sólo el de la crea- incluso en su uso cotidiano". Pero de ción de un nuevo léxico para una este amplio vocabulario tan solo se ha nueva ciencia en un tiempo acelerado, incluido BIT. "De bit, anagrama de sino que lo que empezó sólo como *binary digit).* Unidad de medida de eso, un vocabulario de un grupo de información equivalente a la selección técnicos y científicos, tiene que ser entre dos posibilidades igualmente utilizado hoy por muchas personas y probables. Unidad de medida de la se han extendido a todos los círculos, capacidad de memoria, equivalente a hasta el de la cotidianeidad de la posibilidad de almacenar la selecmuchos. ción entre dos posibilidades, espe-

cultura de la sociedad en que viven, res"; y las tres variantes COMPUpor eso siguen sus avances. En una TADOR *1* COMPUTADORA *1* OR-

a comités de estudios de términos<br>técnicos", una especie de "servicio de<br>Muchas de las palabras que com-<br>demociadas balabras de se introduzcan Muchas de las palabras que com- demasiados barbarismos en la lengua. tuir una "Comisión de vocabulario

físico del ordenador y sus accesorios". términos que entran con tanta fuerza El problema del vocabulario de la y autoridad en la lengua oral y escrita, Las palabras nunca son ajenas a la cialmente usada en los computado-

DENADOR. Curiosamente no se inclinan por el término ORDENA- . DOR, que parece imponerse por el uso en España sobre los otros dos (no así en la América de habla hispana) y se admiren las tres formas. Si alguna vez tienen que citarlo suelen utilizar la forma masculina COMPUTADOR, aunque alguna vez usan también COMPUTADORA. En el diccionario se distinguen las definiciones de COMPUTADOR ELECTRONICO -"Aparato electrónico que realiza operaciones matemáticas y lógicas con gran rapidez"-, COMPUTA-DOR ANALOGICO - "Aparato computador cuyos componentes se ajustan de modo que sus leyes físicas de funcionamiento sean análogas a lzs leyes matemáticas de proceso que se trata de estudiar"—, COMPUTA-DOR DIGITAL -"Aquel en que todas las magnitudes se traducen en números, con los cuales opera para realizar los cálculos"— y COMPU-TADOR HIBRIDO - "El compuesto de una parte analógica y otra digital y que aprovecha óptimamente las características de ambas".

Además de estas distinciones, el Diccionario de la Real Academia ha admitido en su última edición el verbo COMPUTADORIZAR - "Someter datos al tratamiento de una computadora"-. Es curioso que se haya admitido este término que resulta un poco artificial, sobre todo porque el uso ha generalizado entre el vocabulario de los informáticos el verbo COMPUT ARIZAR, o más aún, PROCESAR.

Términos tan extendidos como MI-CROORDENADOR -o sus variantes MICROCOMPUTADOR o MI-CROCOMPUTADORA- no han sido todavía aceptados, aunque sí se incluye MICROPROCESADOR -"Circuito constituido por millares de transistores integrados en una ficha o pastilla, que realiza alguna determinada función de los computadores electrónicos digitales. Se emplean generalmente en el control de los procesos de fabricación".

Todavía resulta curioso que la Academia haya incluido una nueva acepción de PROGRAMAR, pero que ésta sea: "Preparar los daros previos para obtener la solución de un problema mediante una *calculadora electróni-*

# **EQIA**

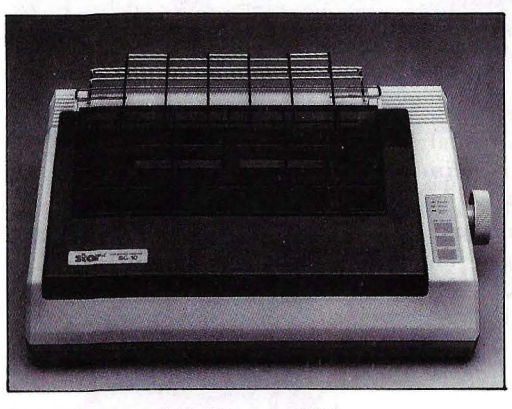

**SG-10**  80 col. **SG-15**  136 col. ·120 cps. 40 cps. (NLQ)

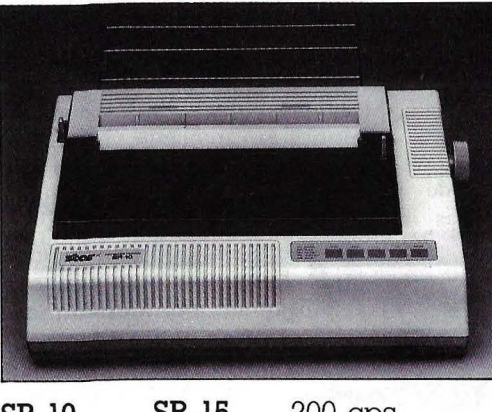

**SR-10**  80 col. **SR-15**  136 col. 200 cps. 40 cps. (NLQ)

Las nuevas impresoras de STAR llevan incorporadas Letra de calidad (NLQ), un buffer en los modelos de 80 col. de 2 K y en los modelos de 136 col. de 16 K.

Microinterruptores exteriores, que te permitirán cambiar el tipo de letra, salto de línea...

Además todos los modelos son compatibles IBM, con un interruptor exterior.

**SG-10/15:** La N.º l en el ranking de las impresoras. Económica y fiable. Con cinta de máquina de escribir. Hay

#### **Las impresoras japonesas del futuro.**

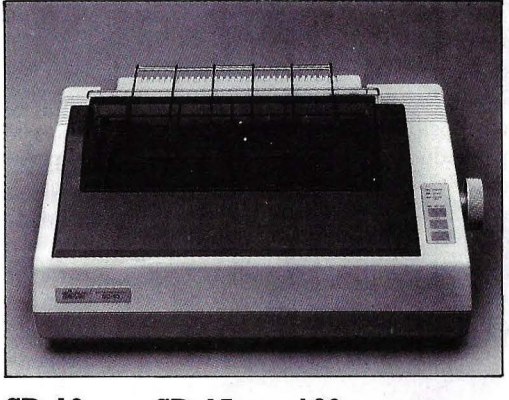

**SD-10**  80 col. **SD-15**  136 col.

160 cps. 40 cps. (NLQ)

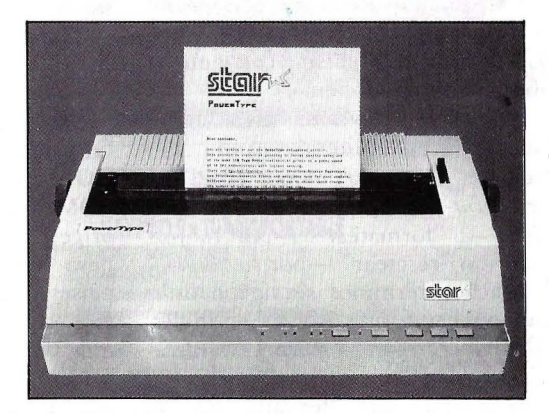

#### **POWERTYPE** llO col. 18 cps. (Margarita)

un modelo especial con una salida adicional para Commodore.

#### **SD-10115:** La potencia.

Un esfuerzo inteligente para un precio standard.

**SR-10/15:** La impresora profesional, que resolverá todos sus problemas.

**POWERTYPE:** La nueva calidad de impresión para su escritura.

#### **De venta en establecimientos especializados:**

#### **IMPORTADO POR:**

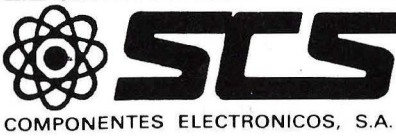

08009 BARCELONA. Consejo de Ciento, 409 Tel. (93) 231 59 13

28020 MADRID. Comandante Zorita, 13 Tels. (91) 233 00 94- 233 09 24

*ca",* ignorando por completo la acción de programar un ordenador. Y que PROGRAMA en su nueva acepción sea una "Serie ordenada de operaciones necesarias para llevar a cabo un proyecto", sin hacer referencia directa a la informática.

El problema en establecer un vocabulario de la informática en nuestra lengua es la poca ortodoxia de muchas de las traduciones que se hacen. Es muy posible que la Academia esté esperando a que se sedimente finalmente esta terminología, evitando -muchas palabras de corta vida. Porque el vocabulario de la informática ha traido consigo un problema indirecto: el de los anglicismos innecesarios en los términos que no son estrictamente "informáticos". Es comprensible un anglicismo para una palabra de una nueva terminología, como lo es la informática, pero no lo es todo un aluvión de palabras que no pertenecen a esta terminología y que han entrado en la misma corriente de libertad de traducción.

 $\overline{\mathbf{I}}$ 

A muchos todavía nos asusta ver u oír traducciones literales como "correr un programa" - por to run a *program*-, "chequear" - por to *check*<sup>-</sup>, "formatear" -por *to format*— o "resetear" —por *to reset*—.

. Muchos términos se siguen utilizando en su forma original en inglés, como mainframe, software, hardwa $re$ , *batch on-line* o *plotter*, porque no parece haber una alternativa que no sea demasiado forzada.

Podríamos preguntarnos, ¿por qué esa invasión de términos ingleses en el vocabulario de la informática? La respuesta parece muy clara: en Estados Unidos estuvo el origen y la mayor parte del desarrollo de la ciencia de los ordenadores; es lógico pues que los términos hayan pasado las fronteras y se hayan incorporado en otras lenguas, entrando sin sufrir alteraciones en unos casos o sometiéndose a modificaciones más o menos profundas en otros. Pero esta no es la única razón. Es fundamental asimismo la idea de " prestigio". En líneas generales se comprueba la tendencia a seleccionar términos que por una u otra razón tengan un carácter prestigioso. Con mucha frecuencia las palabras de origen extranjero tienen este carácter frente a la lengua común. El vocabulario de la informática puesto en circulación irá creándose su propio prestigio, un prestigio que depende muy estrechamente del adquirido por la nueva actividad.

Nada se hace por unificar el vocabulario dentro de la comunidad hispánica, y así en unos países se utiliza ORDENADOR, en muchos otros COMPUTADOR, y en otros COMPUTADORA. Pero por ser de origen inglés, este vocabulario traspasa fronteras y hace entenderse a países hispanos que en otros ámbitos más cotidianos se utilizan palabras muy diferentes, pero en el vocabulario de la informática coinciden más que se oponen.

Este vocabulario es ya bien extenso y aumenta contínuamente. Nuevas palabras se incorporan con los nuevos

#### . **DICCIONARIO REAL ACADEMIA**

**Computador electrónico: "Aparato electrónico que realiza operaciones matemáticas y lógicas con gran rapidez".** 

**Computador analógico: "Aparato computador cuyos componentes ajustan de modo que sus leyes físicas de funcionamiento sean análogas a las leyes del proceso que se trata de estudiar".** 

**Computador digital: "Aquel en que todas las magnitudes se traducen en números, con los cuales opera para realizar cálculos".** 

**Computador híbrido: "El compuesto de una parte analógica y otra digital y que aprovecha óptimamente las características de ambas".** 

**BIOMPUTADOR MICROORDENA PROGRAMAR PLOTTER** . **HARDWARE SOFTWARE MAINFRAME RESETEAR** 

avances que se realizan. Otras muchas palabras suenan ya obsoletas y dejan de estar en uso. Como ya señaló Menéndez Pidal "la nomenclatura científica es cambiante al compás de las variaciones de la ciencia, y su validez tiene de ordinario una vida limitada''.

Por eso, para muchos, entender el significado de todas estas palabras es un trabajo sin fin. Desafortunadamente es prácticamente imposible hablar de ordenadores sin utilizar la lengua especializada. Y muchos de los es pec ialistas olvidan que la mayoría de este vocabulario -como ya hemos visto- ni siquiera se puede encontrar en los diccionarios, lo que dificulta todavía m ás la comprensión de este montón de palabras difíciles para la mayoría.

Este es uno de los problemas con los que se enfrenta el "aprendiz": el que utiliza el vocabulario de la informática con soltura y que domina esta parcela de la lengua, considerada casi "esotérica" por algunos, no muestra demasiada consideración para con los profanos en este campo.

Lo peor es que según algunos especialistas americanos, los que dentro de unos años no entiendan y aún dominen el vocabulario de la informática, estarán al mismo nivel que los ana lfabetos de hoy.

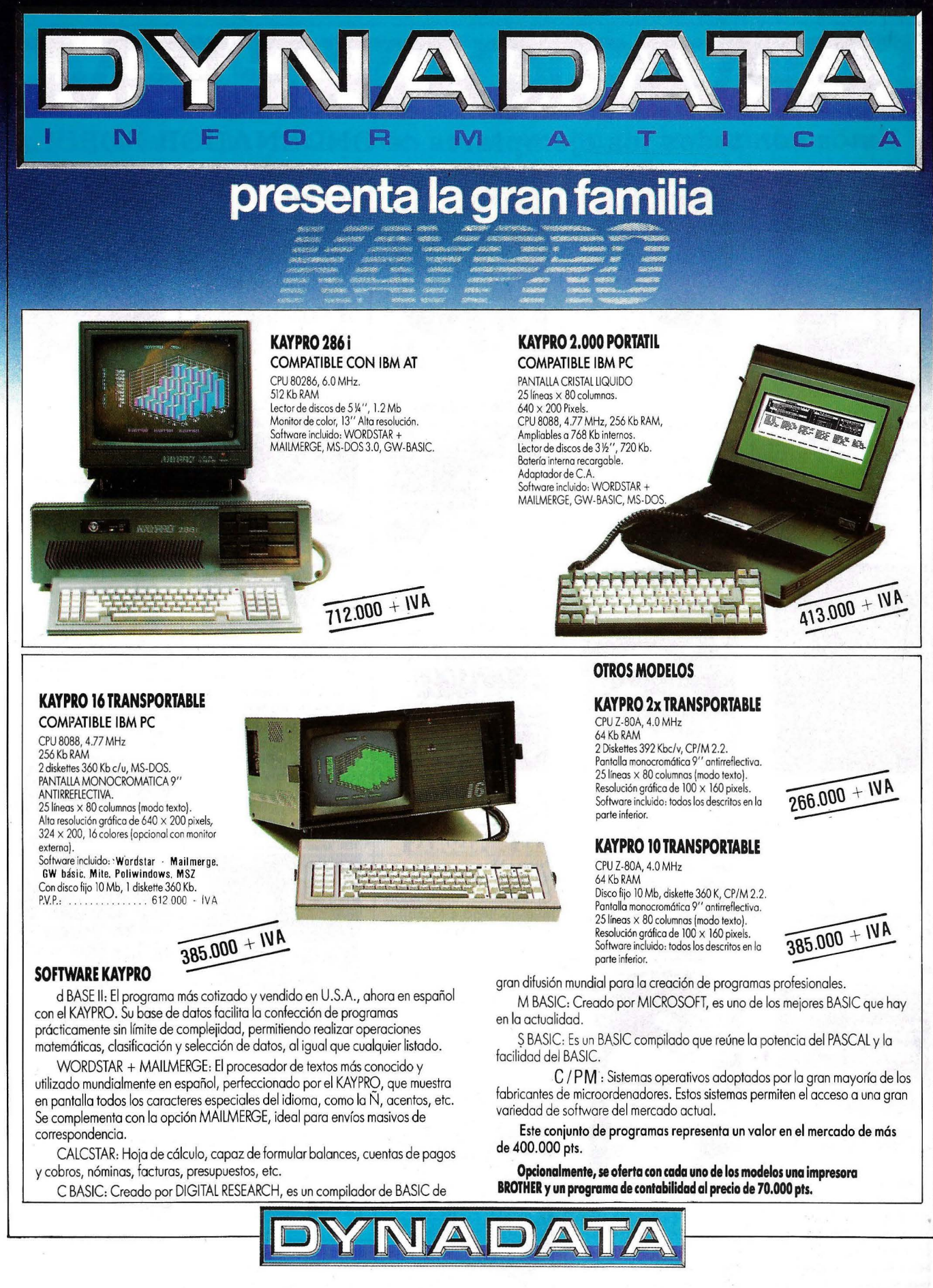

Sor Angela de la Cruz, 24-28020 Madrid. Teléfs. (91) 279 21 85-279 28 01 -270 01 93 Telex 44619 DYNA DELEGACION: Aribau, 61, entlo. 08011 Barcelona. Teléfs. (93) 254 73 04- 254 73 03

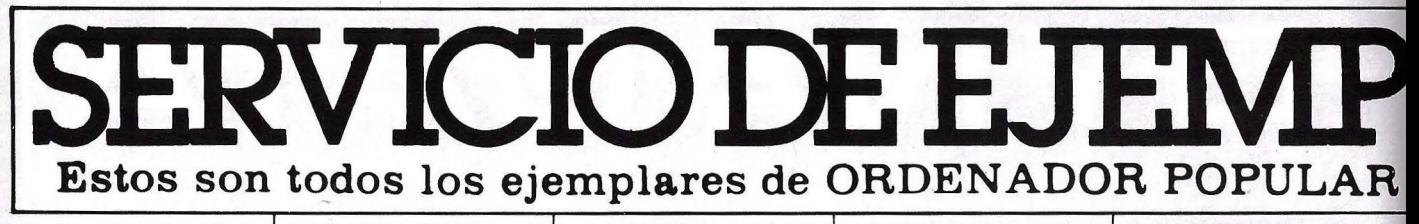

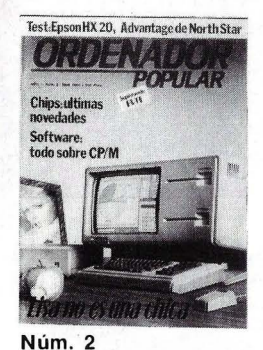

**Abril 1983**  Apple. Lisa no es una chica Aprenda Basic

con Sherlock Holmes Juegos Suplemento Byte. El confuso mundo de las conexiones. Hardware Educación

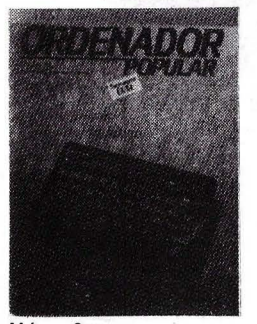

**Núm. 3 Mayo 1983** 

Actualidad *1* Crónica de dos Salones / Sinclair ZX Spectrum / Apranda Basic con Sherlock Holmes / Juegos Suplemento Byte. Gráficos / El Robot personas / Espionaje.

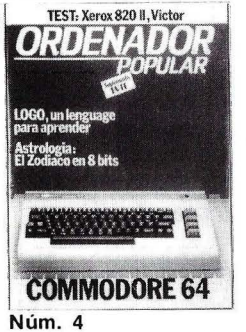

**Junio 1983** 

Commodore 64 / Aprenda Basic con Sherlock Holmes / Software. Suplemento Byte. LOGO / Hardware / Así diseño mis juegos.

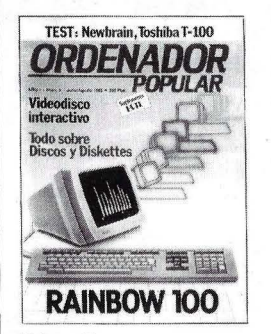

**Núm. 5 Julio** *1* **Agosto 1983**  Rainbow 100 / Aprenda Basic con Sherlock Holmes. Software / Suplemento Byte. Discos y Diskettes / Hardware / Educación / Videodisco / Interactivo.

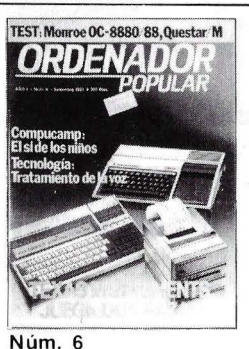

**Septiembre 1983** 

Texas lnstrument juega dos bazas *1* Aprenda Basic con Sherlock Holmes *1* Suplemento Byte / Los Nuevos Chips / Hardware Educación / Tecnología / De la Informática como una de las Bellas Artes.

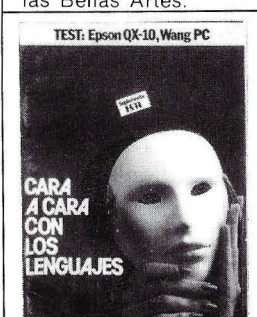

**Núm. 7 Octubre · 1983**  Cara a cara con los lenguajes (la parte): Coboi-Pascai-Fortran-Basic / Suplemento Byte. Videotex / Educa-

#### ción / Confesiones de un científico.

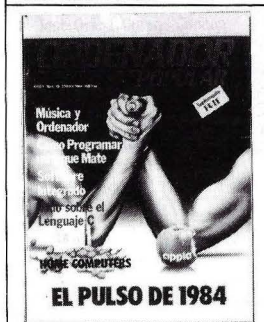

#### **Núm. 10**

**Enero 1984**  El pulso del 84. El PC junior y el Macintosh / Software integrado *1*  Jaque mate. Las máquinas se proponen emular a los hombres / Suplemento Byte / Test: el Oric 1 y el Corvus Concept / El hardware y el software.

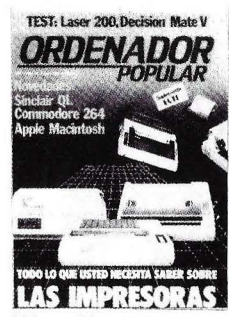

**Núm . 11 Febrero 1984** 

El caso del ordenador que no llegó a Moscú / El Decisión Mate V y el Laser 200, dos máquinas muy disímiles *1*  Software / la enseñanza se echa a andar por ordenador / Suplemento Byte / Criterios para elegir una impresora.

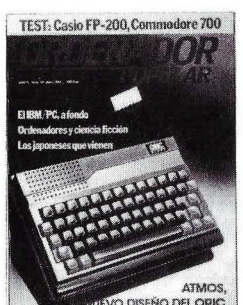

#### VO DISEÑO DEL ORIC

#### **Núm. 13 Abril 1984**

Atmos: el nuevo diseño del Oric / Ordenadores y Ciencia Ficción / El IBM/PC a fondo / Los japoneses que vienen / Completamos la guía de impresoras / Los ordenadores de hoy tienen poco que ver con la ciencia ficción / Commodore 700 / Casio FP 200.

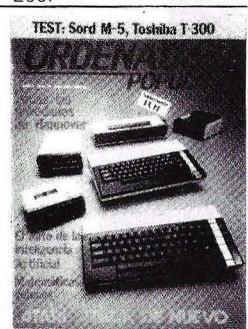

#### **Núm. 14 Mayo 1984**

Atari ataca de nuevo / Todas las novedades de la feria de Hannover / El mito de la inteligencia artificial / Matemáticas / veloces / Toshiba T-300 / Sord M-5 / Fabricar chips en el espacio *1*  Suplemento Byte: el IBM/PC a fondo (2).

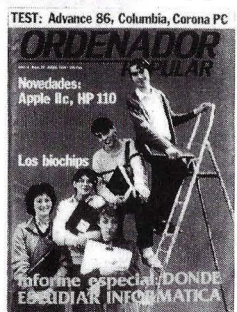

Núm. 15 **Junio 1984**  Informe especial: dónde estudiar Informática 1 Novedades: Apple llc, HP 110  $/$  Los biochips  $/$ El ordenador subliminal 1 Advance 86 Columbia MPC. Corona PC / Suplemento Byte: Uni para novatos.

#### **Núm. 16 Julio-Agosto 1984**  Programas para el ve-

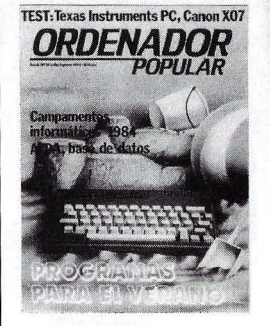

rano Los Angeles: la Olimpiada tecnológica *1*  Hardware: Texas Instruments Profesional Computer. Canon X *07 1*  1 AIDA: una base de datos sobre el M 20 de Olivetti / Educación: la informática de vacaciones.

#### **Núm. 17 Septiembre 1984**

Llegó Macintosh / El célebre Wordstar / Hardware: Rair Business Computer y Olivetti M 10 El Museo del Ordenador / Amigo Sof tware.

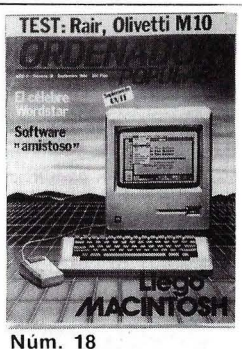

**Octubre 1984** 

Dossier: guía de monitores / Software: siete sistemas operativos / el nuevo IBM-AT / El Chip se fue a la guerra Análisis del Olivetti M-24 Byte: Bancos de pruebas / Hardware: Olympia People / Seikosha GP 100 y GP 700, MPF <sup>11</sup>1 Educación: La vuelta al cale.

#### **Núm. 19 Noviembre 1984**

Guia del comprador de microordenadores. Todos los micros del mer-

# **LARES ATRASADO** aparecidos en el mercado, con un resumen de sus contenidos

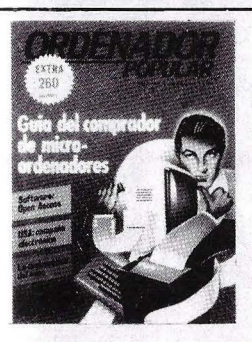

cado. Software: Open Access. La matemática del caos. Nuevos juegos educativos.

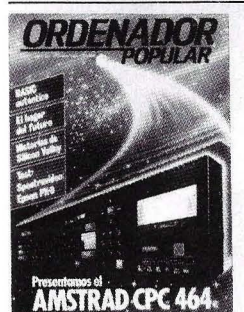

Núm. 20 Diciembre 1984 Análisis en profundidad del Amstrad CPC 464, hardware y software. BASIC auténtico, la ac-

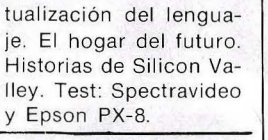

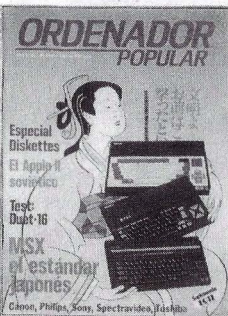

Núm. 21 Enero de 1985 Especial diskettes. El Apple 11 soviético. Test de hardware: Duet 16. MSX el estándar japonés.

Núm. 22 Febrero 1985 Ya está aquí el QL. Simphony, nueva generación. Arte por ordenador. Test de hardware: Casio FP-6000. Fábrica de programas, "Números clásicos".

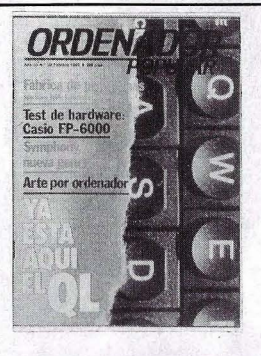

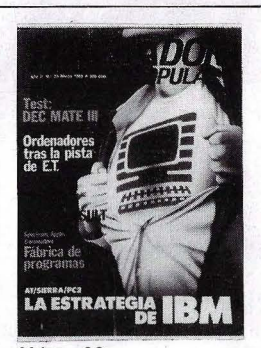

Núm. 23 Marzo 1985 AT, Sierra, PC 2, la estrategia de IBM. Test de hardware: Dec Mate <sup>111</sup> , Ordenadores tras la pista de AT. Software: Calc y Word Result.

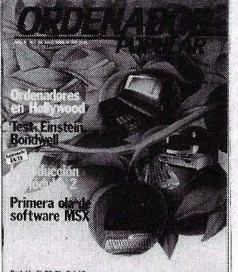

LA FAMILIA APRICOT Núm. 24

#### Abril 1985

Ordenadores en Hollywood. Introducción al Módula 2. Primera ola de software MSX. Test de hardware: Einstein y Bondwell. La familia Apricot, Portable, Xi, PC, F1 y Point 7.

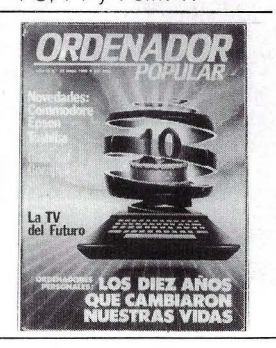

#### Núm. 25 Mayo 1985

Ordenadores personales: los diez años que cambiaron nuestras vidas. Guía del comprador de impresoras. La TV del futuro. Novedades de Commodore, Epson, Toshiba.

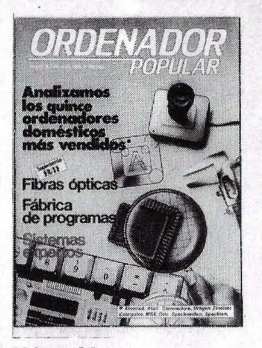

: Núm. 26 Junio 1985 Análisis de los quince

ordenadores domésticos más vendidos: Amstrad, Atari, Commodore, Dragon, Einstein, Enterprise, Msx, Oric, Spectravideo, Specpectrum. Fibras ópticas. Sistemas Expertos.

## Para hacer su pedido, rellene el cupón adjunto, córtelo y envíelo HOY MISMO a: **ORDENADOR POPULAR,** Bravo Murillo, 377-Tel. 733 96 62- 28020-MADRID r----------------------------------------------

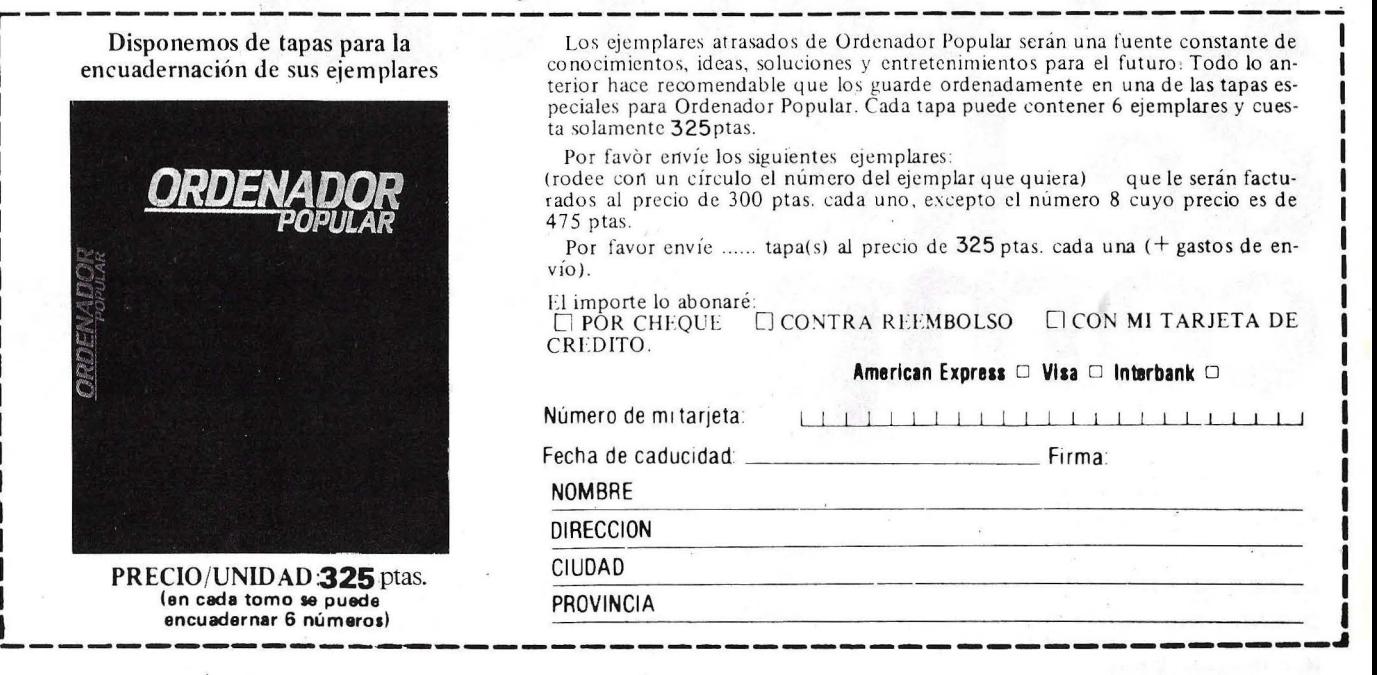

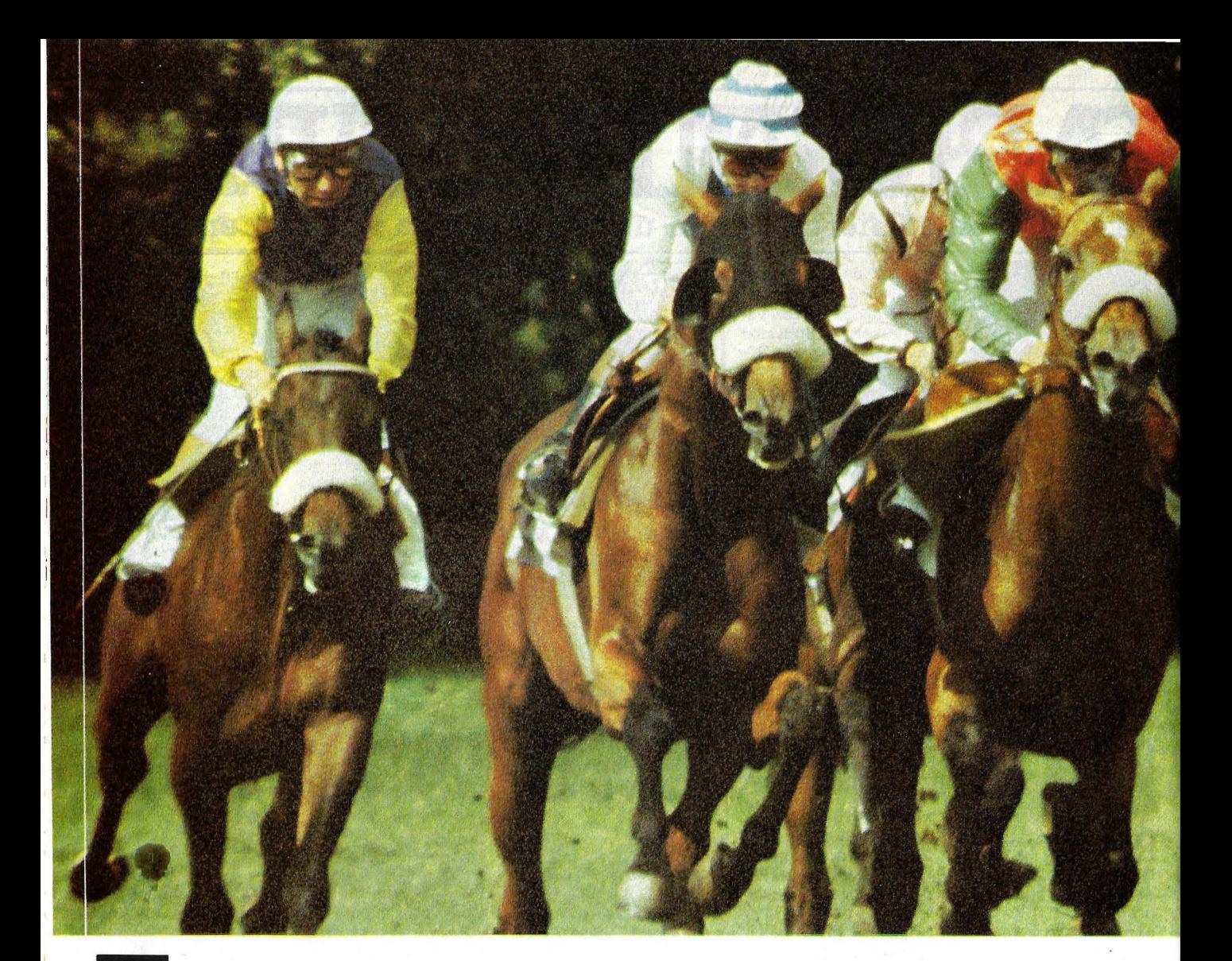

# **carrera e. 1**

*En agosto de 1984, IBM anunciaba un nuevo modelo de su gama de ordenadores personqles, el IBM PC AT, una versión potenciada y notablemente mejorada del IBM PC. A partir de ese momento, un buen número de fabricantes de todo el mundo se lanzan a la carrera de la compatibilidad con el AT, dando lugar en muchos casos a equipos con prestaciones superiores y precios in feriares a los de la máquina original.* 

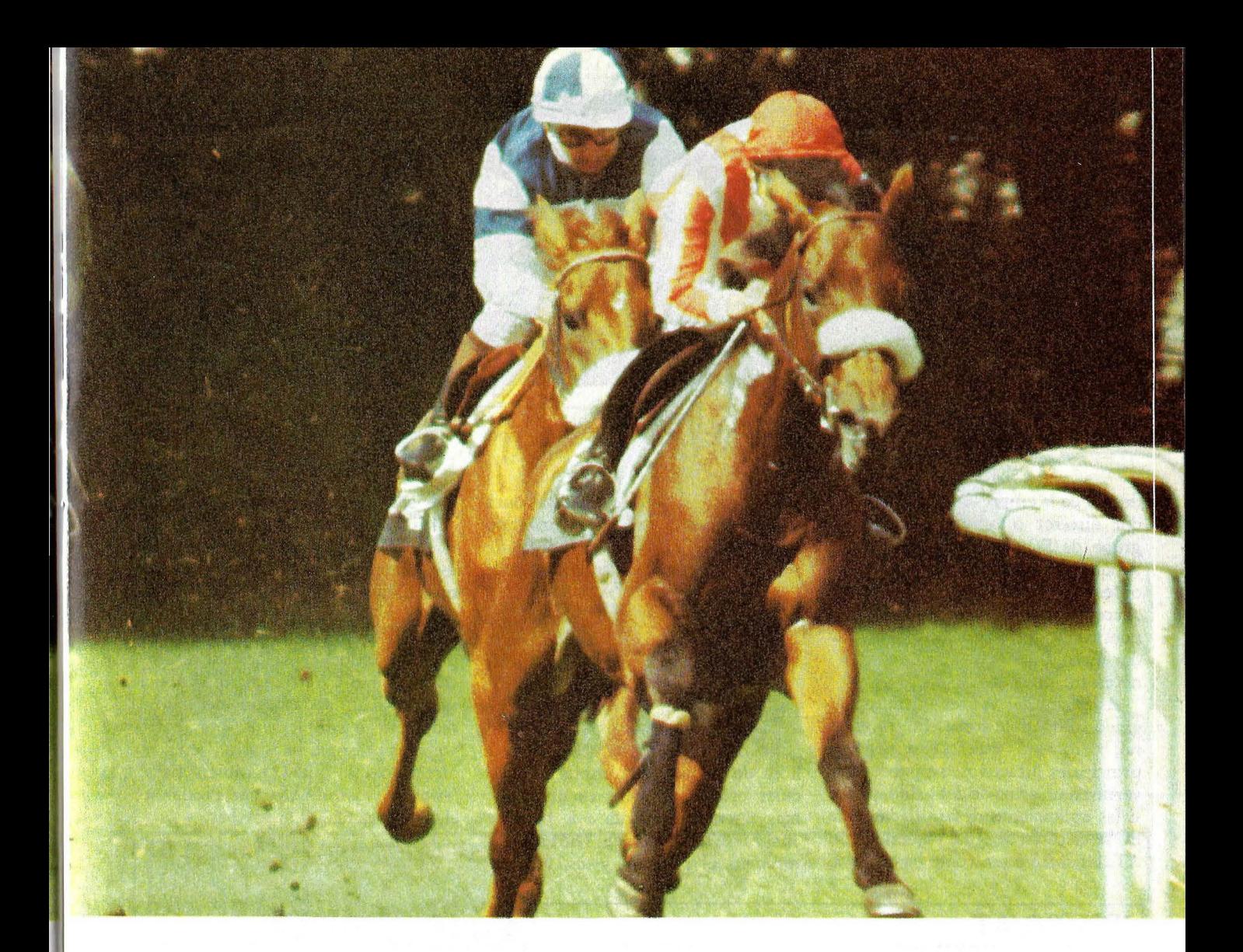

Después de muchos años apartada del "mundanal ruido" del mercado microinformático, **IBM** decide lanzar al mercado el hoy popular IBM PC. Este modelo, de características poco atractivas para los técnicos, resulta, por el contrario, de un gran atractivo para la empresa, donde es admitido y reconocido ampliamente gracias a la solvencia y marketing de **IBM.**  Pasado un tiempo, que no se puede decir que sea poco, compañías de todos los tamaños lanzan al mercado ordenadores compatibles con la norma que dicta **IBM, .** desde el portátil **DATA GENERAL ONE,** hasta los *"chinos"* de dudoso origen en Taiwan o Singapur y que se pueden adquirir con un poco de habilidad y poco más de 200.000 . pesetas.

Volvamos al comienzo de la historia. En agosto de 1984, **lB M** lanzó su PC/AT. ¿Cómo han reaccionado los fabricantes de compatibles?

El AT es un ordenador diseñado para corregir y mejorar los errores y puntos débiles del PC. Los avances más característicos son la incorporación del nuevo microporcesador **lntel**  80286 y las unidades de almacenamiento de alta densidad, tanto disquete como disco duro. El 80286 es. un microprocesador evolucionado a partir de la familia 8088/ 8086 y que, por tanto, puede ejeccutar sofrware diseñado para ésta, pero de forma más rápida (6 u 8 MHz), en lugar de los 4.77 MHz del PC. Por otra parte, las nuevas unidades de disquete admiten 1.2 Mbytes, y el disco duro 20 Mbytes con un tiempo de acceso medio de 40 milisegundos. Según **IBM,** el A **T** es de dos a tres veces más rápido que el XT. El precio, evidentemente, también es superior, aunque no se puede decir que disparatadamente más alto.

En cuanto los fabricantes de com-

patibles conocieron esta máquina, escarmentados por los retrasos que sufrieron en el lanzamiento de los *"clones"* del PC, se lanzaron rápidamente a la producción de compatibles AT. Hoy día, se pueden encontrar en España una docena de compatibles AT y casi centenares en los Estados Unidos. Pero, ¿hay hueco en el mercado para tanto AT? ¿Es el AT un ordenador tan mayorista como el PC?

El AT es un ordenador difícil. Nacido para mejorar al PC, le supera técnicamente, pero se parece demasiado a él como para que compense económicamente su sustitución.

El **IBM** AT, como se desprende de las características de su sistema operativo DOS 3.1., es un ordenador destinado a integrarse dentro de redes locales. La misión más probable para un AT, dentro de una de estas redes y

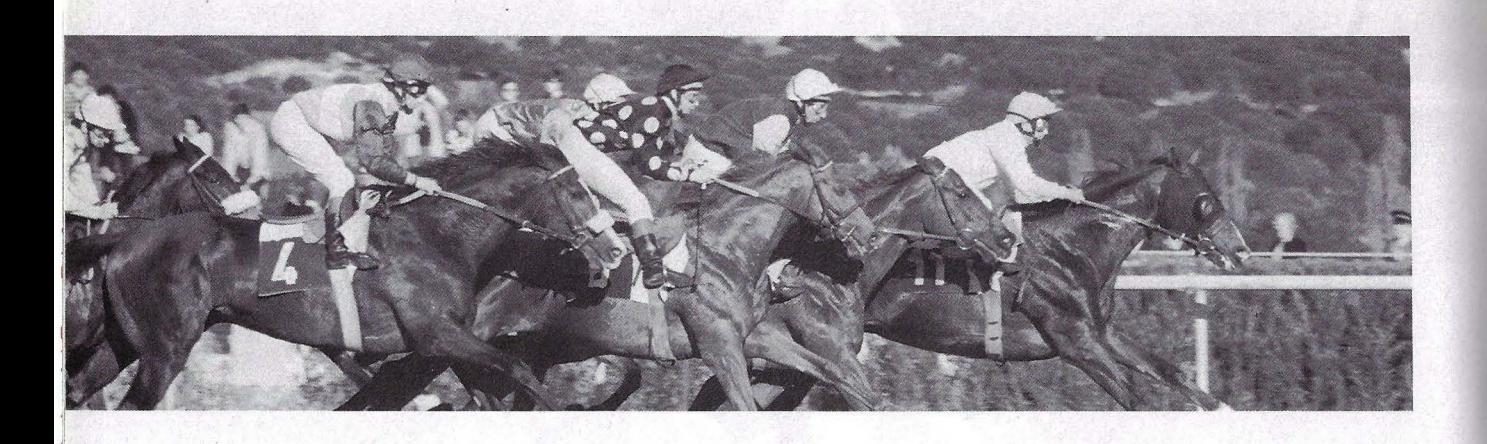

dentro de la empresa, es la de ordenador director o centralizador de un grupo de PCs, que son más baratos aunque más lentos. El AT es un ordenador rápido y atractivo, pero, ¿hace falta su potencia en todos los puestos de una red? O, como ordenador único de una pequeña oficina, ¿es necesario un AT?

Asimismo, el AT es en muy alto grado compatible con el PC, es natural, pero esto, que es uno de sus principales atractivos, se puede convertir en un arma de doble filo, ya que si las aplicaciones desarrolladas para PC se ejecutan de igual manera en un AT, las *softhouses,* como ha ocurrido

#### con Lotus, no diseñarán aplicaciones específicas que saquen el máximo partido al AT, haciéndose, por tanto, menos defendible la adquisición de éste.

Además, lntel ya ha diseñado el 80386. ¿Puede el AT pertenecer a una generación intermedia situada entre el PC y otra máquina aún por desarrollar y de características nétamente superiores? Una pregunta de este tipo es de poco peso a la hora de realizar la compra de cualquier ordenador, pero es un factor más a tener en cuenta a la hora de analizar el fenómeno del IBM AT. En resumen, el IBM AT y sus compatibles son potentes y rápidos ordenadores que lo único que aportan de nuevo sobre los compatibles PC es eso, potencia y velocidad. Funcionalmente, son idénticos, o casi. Por tanto, y debido a su mayor precio, sólo sustituirán a los PCs en los puestos donde la velocidad resulte crítica, como CAD/CAM, control en tiempo real, adquisición de datos, redes, etc., o simplemente por motivos de prestigio o status: jefes y directivos, o quizá también para *"hackers",* con dinero, que prefieran el 80286 al 68000 si los hay.

David J. García

#### **IBM PC/AT**

Destaca del IBM PC/AT su alta velocidad de proceso en comparación con el resto de los modelos de la gama de personales de la *"multinacional azul!'.*  Efectivamente, el PC AT es 3,5 veces más rápido que el PC; no en vano, el procesador Intel80286 a 6 MHz es muy superior en prestaciones a los antiguos 8088 que calzan los PCs estándar.

Por otro lado, el *bus* de datos de 16 bits, junto con el de direcciones, que es de 24 bits, permiten al AT direccionar hasta 16 Mbytes de memoria RAM. Asimismo, las posibilidades de almacenamiento masivo en esta máquina alcanzan los 20 Mbytes en disco duro, así como 1,2 Mbytes o 360 Kbytes en disquetes de  $51/4$ ".

La disponibilidad de disquetes de alta densidad permite al usuario hacer copias de seguridad en un número muy reducido de soportes

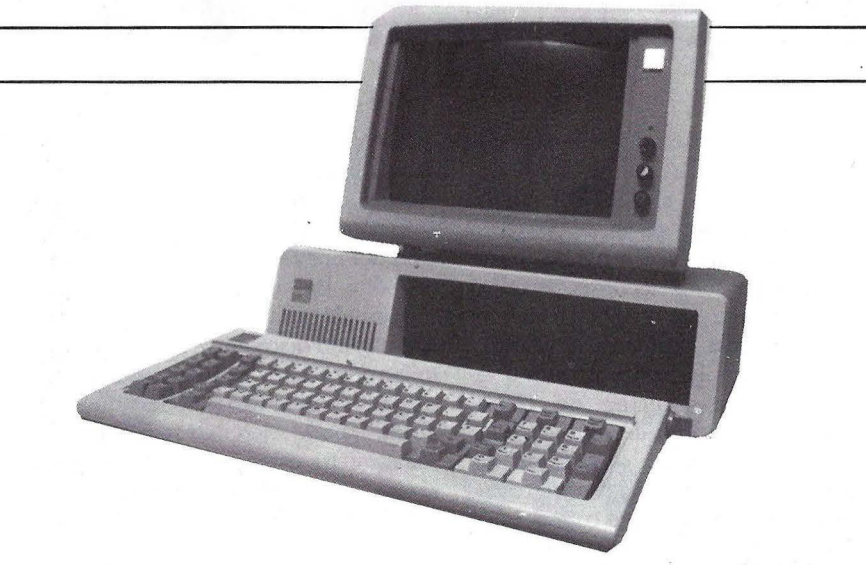

magnéticos. Si bien, los datos grabados con dispositivos de baja densidad pueden ser leídos por los de alta, pero no al revés.

El teclado del IBM AT es siumilar al de su hermano menor, el PC, aunque en esta ocasión parece que la multinacional norteamericana ha hecho caso de

las críticas de los usuarios y competidores. En este sentido, la tecla *ENTER* ofrece un tamaño muy superior a la del PC, además de incorporar tres diodos luminiscentes como testigos de posicionamiento de las teclas *Scroll Lock, Num Lock* y *Caps Lock.* 

Por otra parte, la versión 3.0 del

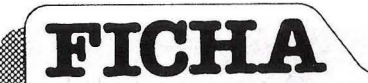

Basic que se incluye en la configuración del IBM AT introduce algunas modificaciones .con respecto a anteriores versiones. Asimismo, *LABEL* permite renombrar volúmenes, *SHARE*  posibilita el acceso multiusuario a ficheros y con *SELECT* se puede

#### **COMPAQ DESKPRO 286**

Este ordenador está construido por la firma Compaq, que fue la primera en desarrollar un ordenador compatible PC y una de las primeras, junto con Kaypro, en lanzar un compatible AT.

Trabaja a 6 y 8 MHz, si bien el cambio de velocidades es controlable por *software.* Resulta característico el hecho de que en la placa madre no se encuentre localizado ningún segmento de la memoria, encontrándose toda, hasta 8 Mbytes, em placas independientes.

**Modelo:** IBM AT. **Velocidad:** 6 MHz. **Memoria estándar:** 512 Kbytes. Disco duro: 20 Mbytes. **Slots:** 5/16. **Distribuidor:** IBM.

instalar más fácilmente el DOS nacional personalizado. Sin , embargo, la característica que quizá distingue mejor el nuevo DOS del AT es que viene preparado para .1 trabajar en la red local IBM PC Network.

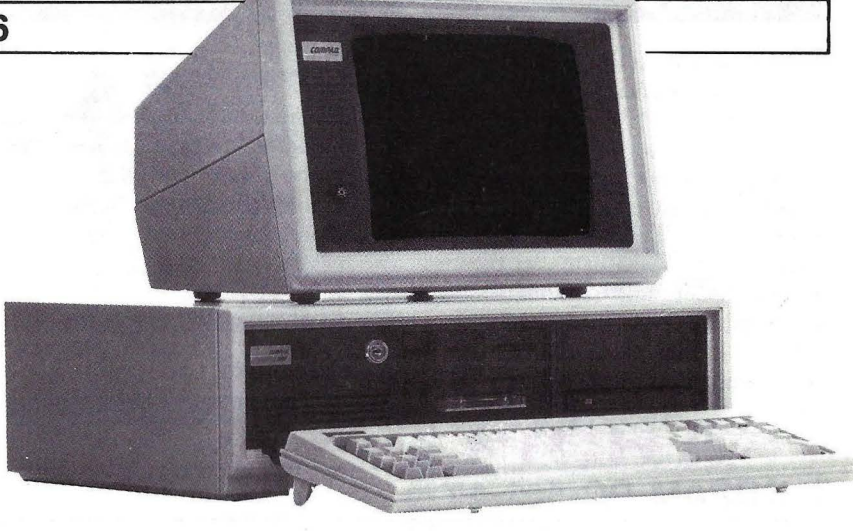

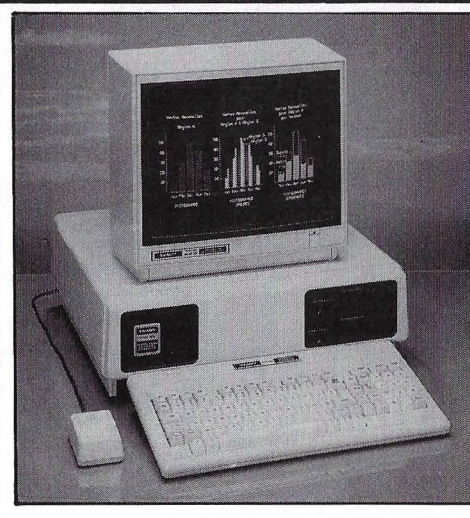

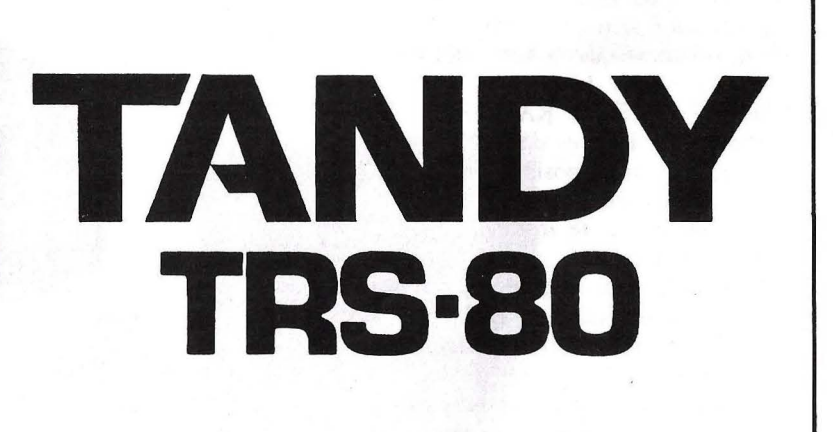

**BUSCAMOS DISTRIBUIDORES PARA TODO EL TERRITORIO NACIONAL** 

#### **MICRO ESPAÑA, S. A. DISTRIBUIDOR OFICIAL PARA ESPAÑA**

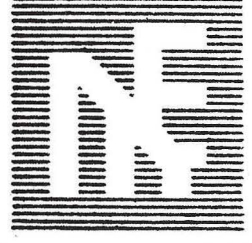

Plaza de España, 18 Edificio TORRE DE MADRID Plantas 7 y 16 - Oficinas 20 y 3 Tels. 248 40 73- 248 36 93 28008 MADRID

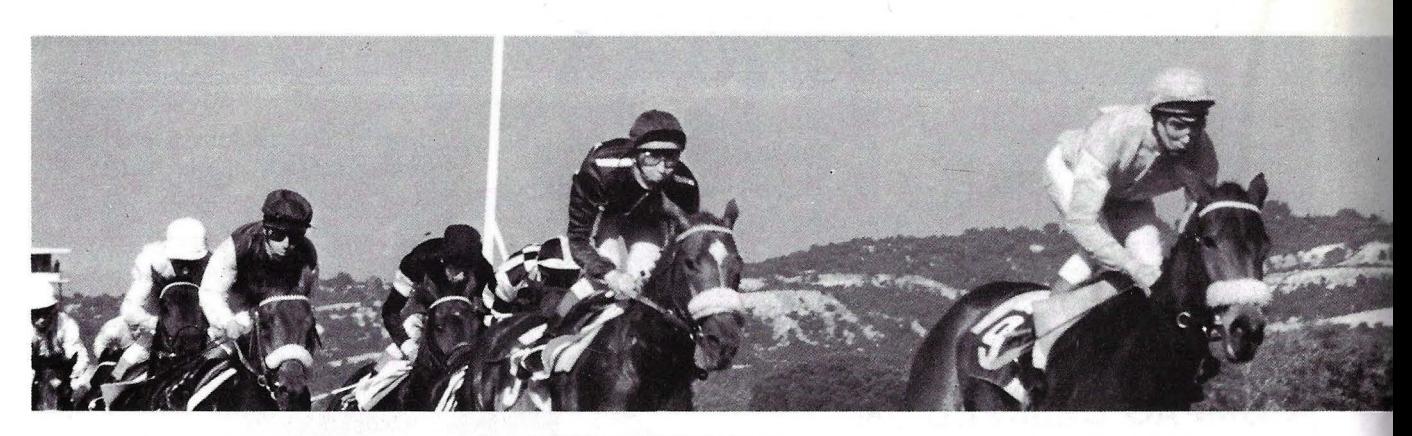

El monitor estándar es ámbar y de alta persistencia; el teclado, silencioso.

En el capítulo de almacenamiento masivo, el Compaq Deskpro 286 ofrece en la configuración base una unidad de disquetes de 1,2 Mbytes, si bien es posible añadir una segunda unidad de la misma capacidad o de 360 Kbytes, lo que permitiría intercambiar información con los PC<sub>s</sub>.

# **FICHA Modelo:** Compaq Deskpro 286.

**Velocidad:** 6 u 8 MHz. **Memoria estándar:** 512 Kbytes. · **Memoria máxima:** 8 Mbytes. **Disco duro:** 20 Mbytes. **Slots:** 2/16 2/8. **Distribuidor:** Computerland.

**Precio:** n/d.

Asimismo, esta máquina ofrece un disco duro de 20 Mbytes, aunque está disponible un disco con 70 Mbytes. Además, si el usuario necesita hacer copias de seguridad rápidamente, tiene a su disposición una unidad de cinta en cartucho de 10 Mbytes.

- 2008년 1월 20일 1일 1월 2일 1월 2일 1월 2일 1월 2일 1월 2일 1월 2일 1월 2일 1월 2일 1월 2일 1월 2일 1월 2일 1월 2일 1월 2일 1월 2일 1월 2일 1<br>2008년 1월 2014년 1월 2일 1월 2일 1월 2일 1월 2일 1월 2일 1월 2일 1월 2일 1월 2일 1월 2일 1월 2일 1월 2일 1월 2일 1월 2일 1월 2일 1월 2일 1월 2일 ONEZ LE NOR ES LA PACIFIC A TESTES SURVE DE RESTORES LE NOR EST ANNO 1999 EN RESTORES LE NORTE DE LA TESTES DE<br>CONSTITUIT DE LA PACIFIC A TESTES SURVE DE CRITERATI COPRIE-RE

**COPANY** 

#### **COPAM PC-501-AT**

Fabricado en Taiwan, es quizá uno de los compatibles más parecidos al IBM AT. Admite, al igual que el resto de los *"clones"*  del modelo de IBM, el coprocesador aritmético 80287 de lntel, mientras que la CPU trabaja a una frecuencia de reloj de 6 MHz. La memoria RAM en la configuración base es de 512 Kbytes, si bien es posible ampliarla hasta 1 Mbyte en la placa principal o a 15 Mbytes si se instalan tarjetas adicionales.

La versión base incluye una unidad de disquetes de  $51/4"$  con capacidad para 1,2 Mbytes, aunque el controlador admite otra unidad más, que puede ser de 1,2 Mbytes o de 360 Kbytes. Asimismo, el Copam PC-501-AT puede soportar hasta dos discos duros de 20 Mbytes de capacidad cada uno.

Por otra parte, esta máquina ofrece ocho *slots* de expansión, así como un *interface* paralelo compatible Centronics y otro serie RS-232C.

En definitiva, se trata de un equipo de bajo coste que, sin embargo, ofrece prestaciones hasta el momento reservadas a máquinas más caras.

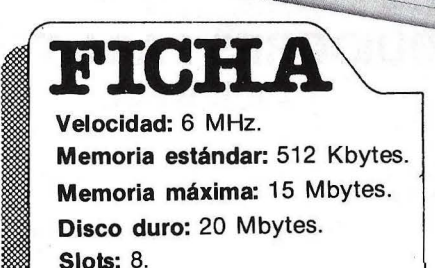

**Distribuidor:** Micompsa.

**Precio:** n/d.

#### **HP VECTRA**

**l** 

El modelo Vectra de Hewlett Packard era conocido antes de su lanzamiento oficial en los Estados Unidos como el *"30-30-30",* por ser un 30 por 100 más pequeño, un 30 por 100 más ligero y un 30 por 100 más rápido que el IBM AT. Las diferencias de peso *y*  volumen con el estándar de IBM se explican a partir del diseño modular de esta máquina, peculiaridad muy propia del fabricante norteamericano.

Sin embargo, la mayor rapidez de proceso se debe a la frecuencia del reloj del procesador central, que trabaja a 8 MHz. Los tres modelos disponibles de Vectra son el 25, con 256 Kbytes de RAM; el  $35 -256$  Mbytes de RAM y disquete de 1,2 Mbytes-, *y* el modelo 45, con 640 Kbytes de memoria central y disquete de 1,2 Mbytes.-Opcionalmente, es posible aumentar con tarjetas la memoria RAM hasta alcanzar los 3,64 Mbytes.

Asimismo, Hewlett Packard ofrece su modelo Vectra con un disco duro de 20 Mbytes de capacidad, si bien espera tener

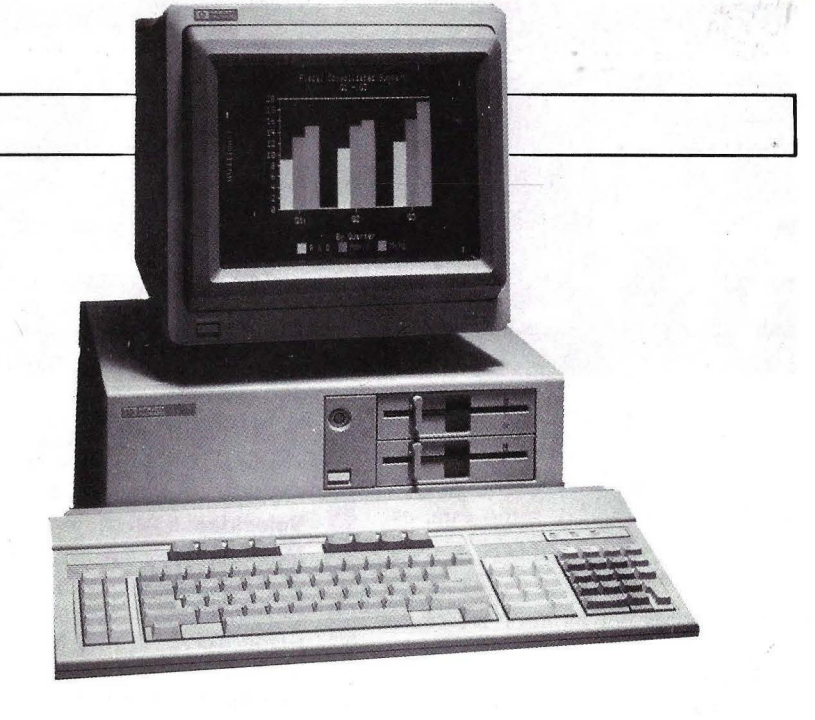

disponible en breve plazo unidades de 40 Mbytes, así como disquetes de 3,5 pulgadas con capacidad para almacenar hasta 710 Kbytes, lo que permitirá a esta máquina compartir datos con el HP-150.

En cuanto al teclado del equipo, es muy similar al del AT, pero se le ha añadido una fila de ocho teclas de función en la parte superior del teclado y un bloque doble a la derecha.

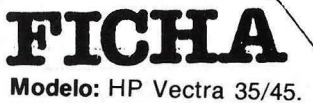

**Velocidad:** 8 MHz. **Memoria estándar:** 256 Kbytes. **Memoria máxima:** 640 Kbytes. Disco duro: 10 y 20 Mbytes. **Distribuidor:** Hewlett Packard. **Precio:** 1.200.000 ptas.

#### **KAVPRO 2861 AT**

Exteriormente, es un ordenador grande y pesado de color oscuro, casi negro, y con un diseño que le permite ir montado en el suelo para ocupar menos espacio en la mesa.

El teclado es ligero y no tiene el 'clik' típico de los teclados de IBM, lo cual es de agradecer, aunque todo va en gustos.

Tiene 8 *siots,* uno de los cuales se emplea para el controlador de pantalla.

Como el Televideo, el conector RS232 tiene 9 pines, no necesita más, pero no permite utilizar los cables estándar.

En conjunto es más lento que el IBM, aunque la casa dice que en

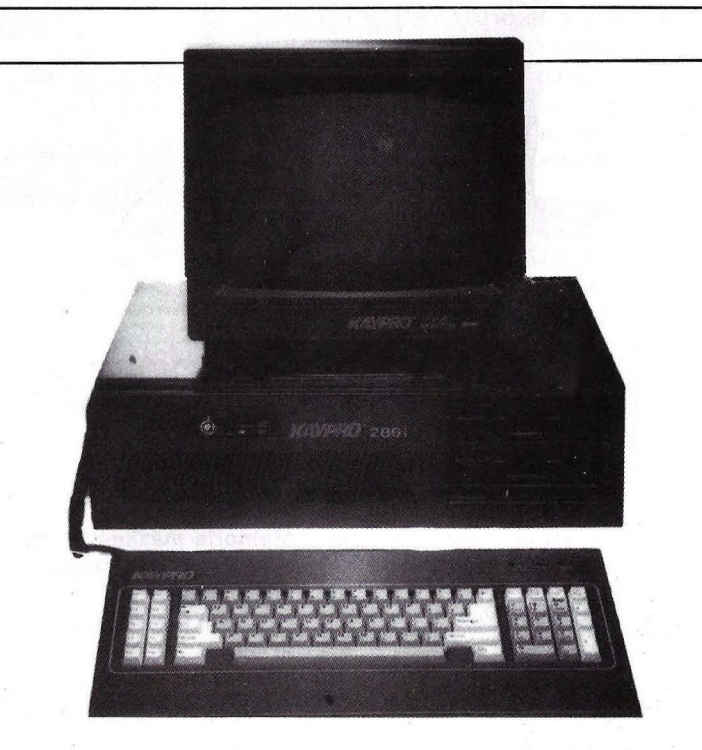

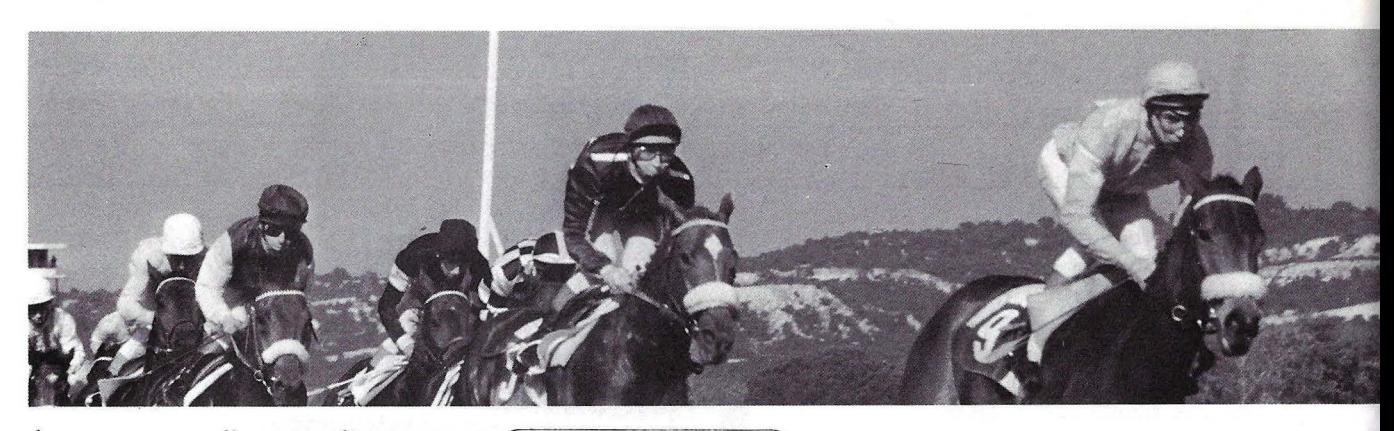

lo que acceso a disco se refiere, resulta un 10 por 100 más rápido.

La compatibilidad es total con el IBM AT, y tampoco, como éste, es capaz de ejecutar el *"Flight Simulator"* del PC.

Los colores del monitor resultan un poco apagados y el ventilador hace bastante ruido, pero estos son problemas menores.

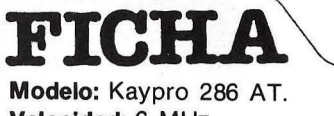

**Velocidad:** 6 MHz. **Memoria estándar:** 512 Kbytes. **Memoria máxima:** 640 Kbytes o 15 Mbytes en placa adicional. Disco duro: 10 ó 20 Mbytes. **Slots:** 8/16. **Distribuidor.** Dynadata. **Precio:** n/d.

#### **SPERRY PC/IT**

La unidad central de esta máquina está desarrollada, al igual que el· resto de los compatibles AT, en torno al microprocesador 80286 de lntel, si bien es posible ajustar su velocidad a 6, 7, 16 u 8 MHz. Los 512 Kbytes de memoria RAM que incorpora el PC/IT en la configuración base pueden ser ampliadas a 1 Mbyte en la placa principal, si bien con tarjetas de expansión es posible alcanzar los 5 Mbytes.

En almacenamiento masivo, el Sperry PC/IT ofrece un controlador de disquetes que admite dos unidades de 1,2 Mbytes o una de 360 Kbytes. Asimismo, esta máquina puede dotarse de uno o dos discos duros de 44,6 Mbytes, lo que sumado a la unidad de disquetes supone una capacidad total de almacenamiento masivo de 90,4 Mbytes.

Por otra parte, en la parte trasera de la unidad central, el fabricante ha dispuesto ocho<br>conectores de expansión -dos para *bus* de 8 bits y seis para *bus* de 8/16 bits-, así como dos *interfaces* integrados para

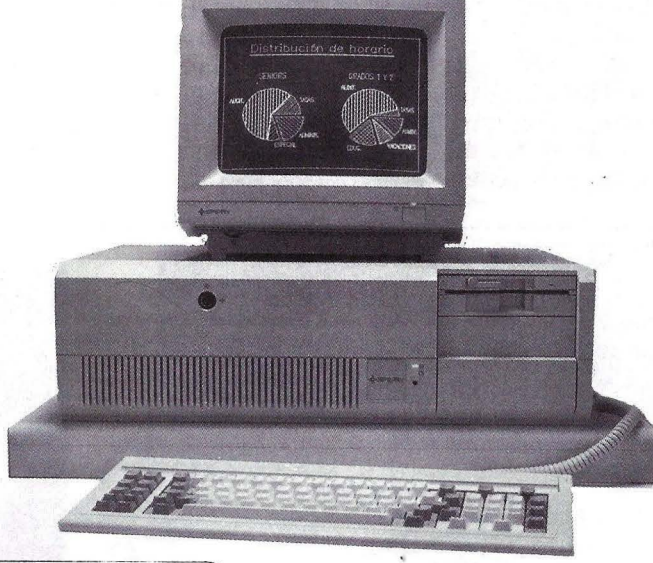

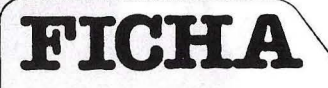

**Modelo:** Sperry PC/IT. **Velocidad:** 6, 7, 8 ó 16 MHz. **Memoria estándar:** 512 Kbytes. **Memoria máxima:** 5 Mbytes. **Disco duro:** 44 Mbytes. **Slots: Distribuidor.** Sperry. **Precio:** 1.248.000 ptas. (con disco duro de 44 Mbytes).

comunicaciones asíncronas RS-232C y un *interface* para impresora paralelo compatible con Centronics.

El Sperry PC/IT es totalmente compatible con el IBM AT incluso es capaz de ejecutar el Flight Simulator de Microsoft lo que le hace más compatible con el PC estándar que el propio AT de IBM. Trabajando bajo el sistema operativo Xenix, derivado del Unix, admite hasta ocho puestos de trabajo.

#### **TANDY 3000**

Esta máquina, que se espera esté disponible en el mercado español durante el presente mes de febrero a través de Micro España, podrá generar en modo multiusuario bajo el sistema operativo Xenix todos los caracteres de la lengua castellana.

Anunciado el pasado mes de noviembre, el Tandy 3000 será comercializado en dos versiones, ambas con 512 Kbytes de memoria RAM, ampliable hasta 640 Kbytes o 12 Mbytes. La configuración alta dispone de una unidad de disquetes

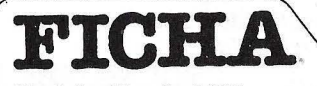

**Modelo:** Tandy 3000 **Velocidad:** 8 MHz. **Memoria estándar:** 512c Kbytes. **Memoria máxima:** 12 Mbytes. **Disco duro:** 20 Mbytes. **Slots:** 6/16 2/8. **Distribuidor:** Micro España. **Precio:** 1.100.000 ptas., aprox.

# $[$

de 1,2 Mbytes y 20 Mbytes en disco duro.

Asimismo, los usuarios podrán optar por el sistema operativo MS-DOS 3.1, capaz de trabajar con la red local ViaNet desarrollada por Tandy, o bien, a partir de finales del presente año, el sistema operativo Xenix 5.0 -derivado del

Unix-, que ofrece posibilidades multiusuario.

La configuración base del Tandy 3000 presenta un reloj autónomo con batería, un *interface* paralelo y otra serie, así como un zócalo donde es posible enclavar un coprocesador aritmético 80287 de In tel.

#### **TELEVIDEO AT**

Detrás del poco adecuado nombre de esta compañía americana se oculta una reconocida y experimentada empresa dedicada, desde hace años, a la construcción de terminales. Es esta esperiencia la que configura algunas de las principales características de su compatible AT como su diseño exterior, su monitor o el *hardware* específico de comunicaciones que se le puede instalar.

Exteriormente, es grande, elegante y muy apropiado para situar en el suelo su unidad central. su teclado es resistente y de estructura similar al estándar **IBM.** En la versión base incorpora un monitor de 14" de serie Televideo de muy buena definición.

Puede trabajar a 6 u 8 MHz y alcanzar una velocidad, según el fabricante, superior en un 30 por 100 al modelo de **IBM.** La doble

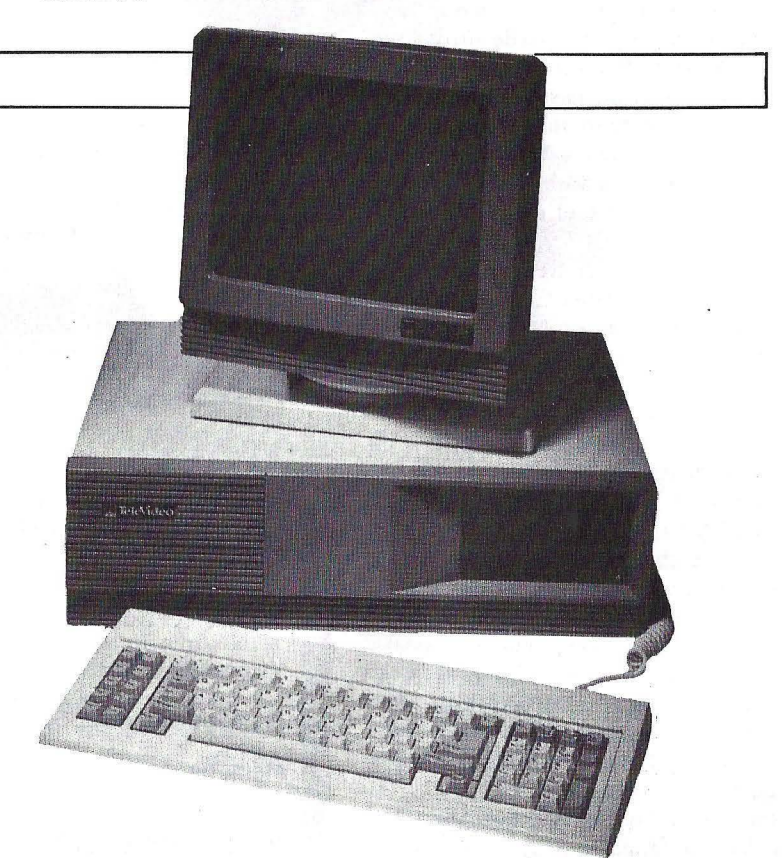

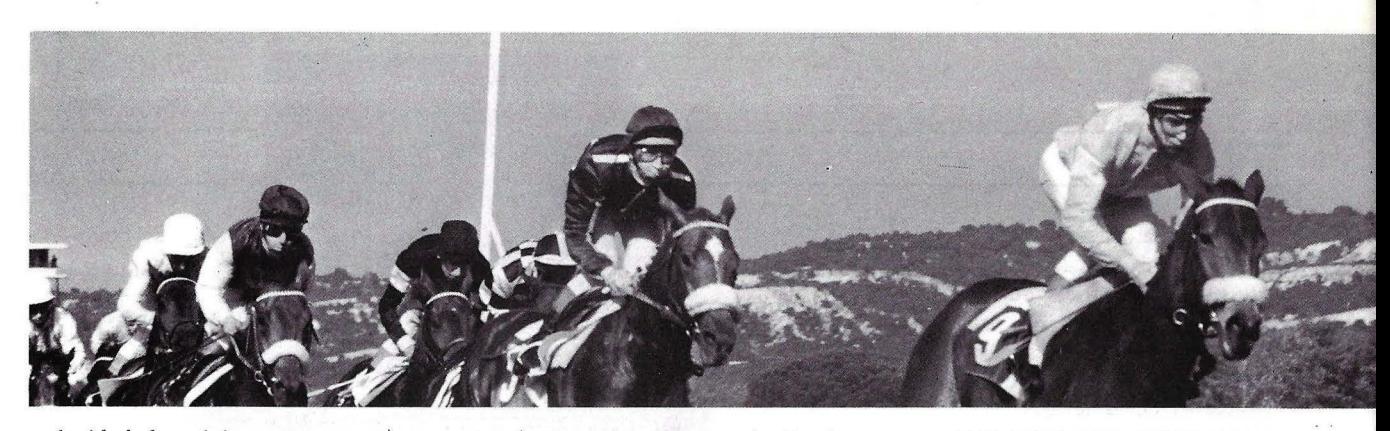

velocidad de reloj es una característica destacable, ya que soluciona problemas de compatibilidad, pero hay que decir que para realizar la conmutación hay que acceder a un interruptor situado en el interior, para lo que es necesario desmontar la caja.

Tiene 6 *slots* de expansión y viene de fábrica con salida Centronics y RS 232, esta última implementada con una clavija de nueve *pines,* en lugar de los 25 habituales, por lo que los cables IBM no son compatibles.

Al conectarse, la máquina busca el sistema operativo en todos los drives, lo cual resulta útil, pero desconcertante si no se conoce el sistema. La compatibilidad es total bajo DOS 3.1. Debido a la diferente velocidad del disco duro, no admite Xenix.

# **FICHA**

**Modelo:** Televideo AT. **Velocidad:** 6 u 8 MHz. **Memoria estándar:** 512 Kbytes. **Memoria máxima:** 512 Kbytes. Disco duro: 20 Mbytes. **Slots:** 6/16 2/8. **Distribuidor:** Specific Dinamics. **Precio:** n/d.

#### **TI BUSINESS PRO**

Este es un ordenador que destaca por la gran cantidad de memoria que puede controlar, hasta 3 Mbytes, considerados por el procesador como memoria del sistema, si bien, por medio de tarjetas, puede direccionar 15 Mbytes. Por otra parte, admite discos duros de hasta 70 Mbytes.

Posee un gran número de *slots* (14), de los cuales, 8 son completos AT y los 6 restantes del tipo PC.

Puede admitir el coprocesador matemático 80287 y, trabajando bajo la versión TI del Xenix, hasta 8 puestos de trabajo.

En cuanto al almacenamiento masivo, el TI Business Pro acepta disquetes de 360 Kbytes o 1,2 Mbytes. Asimismo, es posible configurar esta máquina con capacidades de 20 ó 70 Mbytes, aparte de un cartucho de cinta con 60 Mbytes.

Sin embargo, el teclado es quizá el elemento más característico del TI Business Pro. Con 144 teclas, permite al usuario trabajar con aplicaciones desarrolladas para el AT o para la gama de ordenadores de Texas Instruments. Asimismo, este teclado puede ser reconfigurado a gusto del usuario por el sencillo método de extraer las teclas y colocarlas donde mejor le parezca.

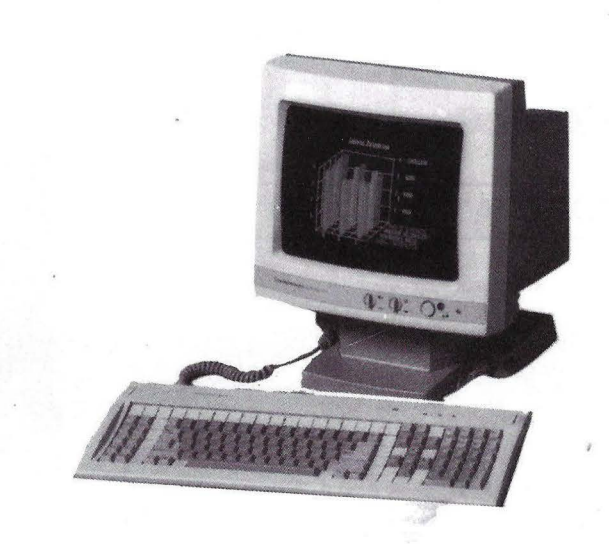

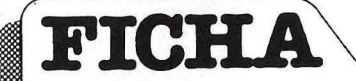

**Modelo:** TI Business Pro.

**Velocidad:** 8 MHz.

**Memoria estándar:** 512 Kbytes.

**Memoria máxima:** 15 Mbytes.

**Disco duro:** 20, 40 ó 70 Mbytes.

**Slots:** 8/16 6/8.

**Distribuidor:** Texas Instruments.

**Precio:** 1.500.000 ptas.

#### **VICTOR AT**

Recientemente presentado en nuestro país, el Victor ATes, según Otesa -importador exclusivo de los productos del fabricante norteamericano-, totalmente compatible con el IBM AT. La frecuencia del reloj puede ser seleccionada entre 4,77, 6 u 8 MHz; la primera de ellas es la que emplea el IBMPC/XT.

La memoria RAM puede

alcanzar hasta 1 Mbyte de capacidad en la tarjeta principal del sistema, y en la versión que se distribuye en España puede optarse por una capacidad de almacenamiento masivo de 20 ó 40 Mbytes. Además, esta máquina dispone de disquetes de  $51/4$ " con 1,2 Mbytes. El monitor es de 14", un tamaño mayor de los que es habitual en este tipo de equipos.

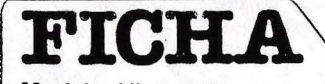

**Modelo: Victor AT. Memoria mínima:** 512 Kbytes. **Memoria máxima:** 1 Mbyte. Disco duro: 20 ó 40 Mbytes.

**Slots:** n/d.

Precio: 795.000 ptas. (con disco duro de 20 Mbytes).

#### **ZEN ITH Z-200**

El. Zenith Z-200 fue presentado por primera vez en el Comdex de primavera del año pasado. Tiene un aspecto muy parecido al del Z- $150$  -compatible PC- y, lo que es más importante, su tarjeta principal puede enchufarse en un conector del *bus* del Z-150. Esto permite, según el fabricante, convertir un Z-150 en un compatible AT en sólo cinco , minutos.

El Z-200 es un ordenador rápido, un 33 por 100 más que el

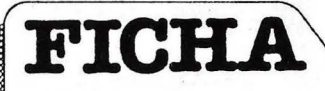

**Modelo:** Zenith Z-200. **Velocidad:** 6 MHz. **Memoria estándar:** 512 Kbytes. **Memoria máxima:** 16 Mbytes. Disco duro: Hasta tres de 20 Mbytes. **Slots:** 4/16 2/8.

**Distribuidor:** Nocensa. **Precio:** 1.190.000 ptas.

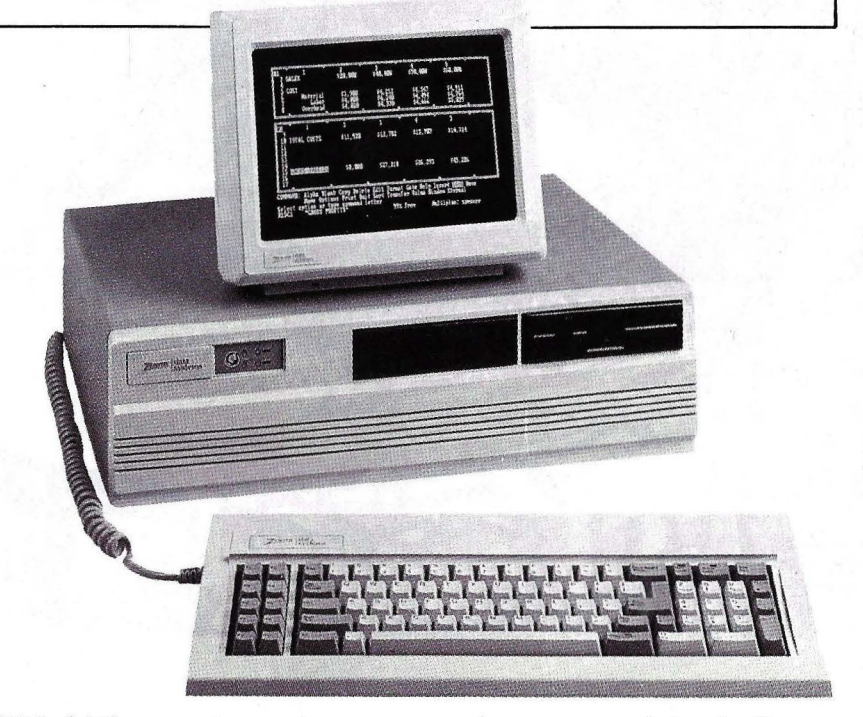

IBM, debido a su sistema de eliminación de los tiempos de espera. Otro dato a destacar es la capacidad de ampliar la memoria RAM hasta 16 Mbytes, una de las mayores de los ordenadores de su clase.

Puede trabajar bajo Xenix y,

gracias a su controlador de discos, puede controlar hasta 3 discos duros de 20 Mbytes.

El teclado es de color gris y tiene la disposión típica de los IBM. Posee 10 *slots,* 6 de los cuales son completamente compatibles con el **IBM AT**.

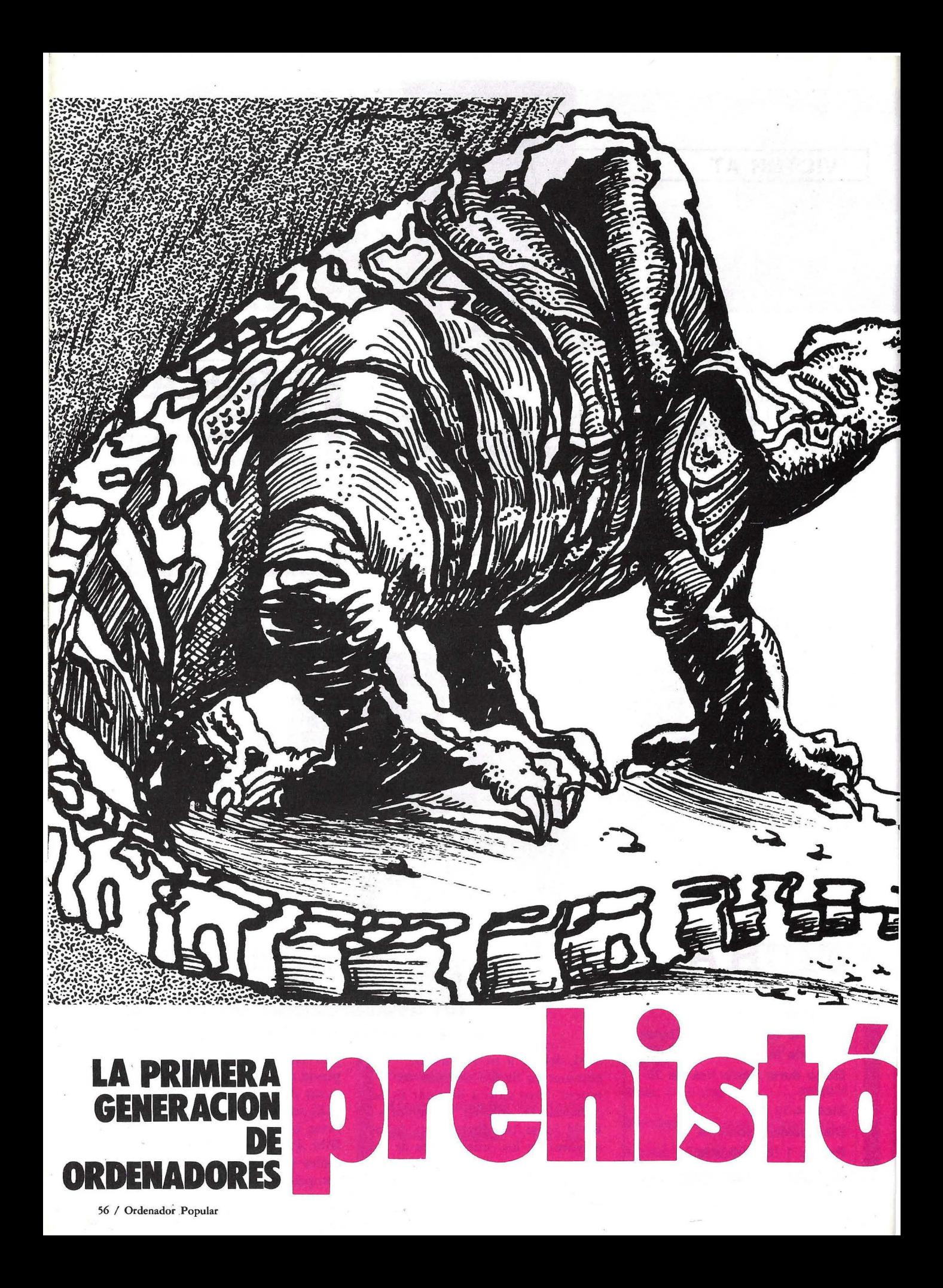

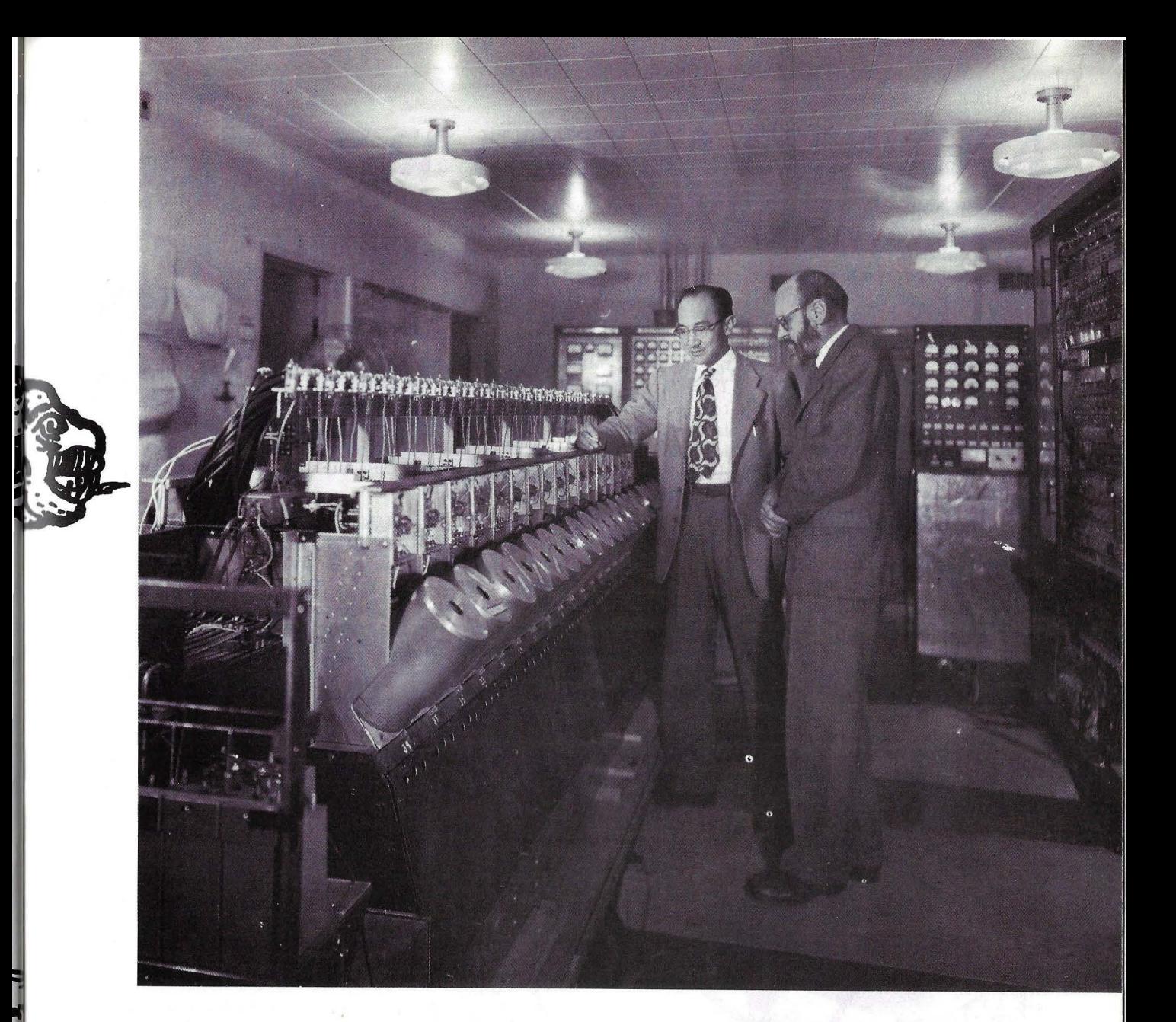

OISTUS

HCOS

*Los ordenadores de la primera generación, casi olvidados en nuestros días, fueron los auténticos precursores de lo que hoy es la informática. Entre los muchos cálculos que realizaron se encuentra la base de buena parte de la lógica que hace posible el funcionamiento de los ordenadores actuales.* 

Ordenador Popular / 57

Los métodos de cálculo informati- NACIDOS EN ILLINOIS zados, tal y como los conocemos hoy, no siempre han sido tan fáciles. Hace treinta y cinco años los matemáticos e ingenieros utilizaban reglas de cálculo, calculadoras accionadas a motor, o simplemente papel y lápiz. Su trabajo, ímprobo, suscitaba la necesidad de crear máquinas que ayudasen a aliviar tales esfuerzos.

Ya en nuestro número 17 publicamos un artículo titulado "El museo del ordenador" donde se exponía la evolución de éste y su utilidad. Aquí nos centraremos en cuatro ordenadores que nacieron casi simultáneamente con muchas implicaciones mutuas y que constituyeron una parte fundamental de lo que fue la "primera generación". Se trata del AVIDAC, ORACLE, ORDVAC e ILLIAC, cuatro ordenadores nacidos en Illinois de la mano de dos grandes centros: el laboratorio Argonne y la Universidad de Illinois.

El A VIDAC y el ORACLE se construyeron en Argonne National Laboratory, un centro de investigación energética y estudios afines operado por la Universidad de Chicago para el Departamento de Energía de los Estados Unidos. La construcción del AVIDAC obtuvo luz verde en 1949 como resultado de una propuesta de Donald Flanders, de Argonne, a la Comisión de Energía Atómica de los Estados Unidos, con la intención de obtener. una máquina tan rápida como fuera posible para poder llevar a cabo las necesidades de cálculo del laboratorio en sus investigaciones teóricas de ingeniería física y nuclear. El profesor Chu, un ingeniero de la universidad de Pennsylvania que trabajaba en los proyectos ENIAC y EDVAC (los primerísimos), se desplazó a Argonne para dirigir la construcción de la máquina. Esta era

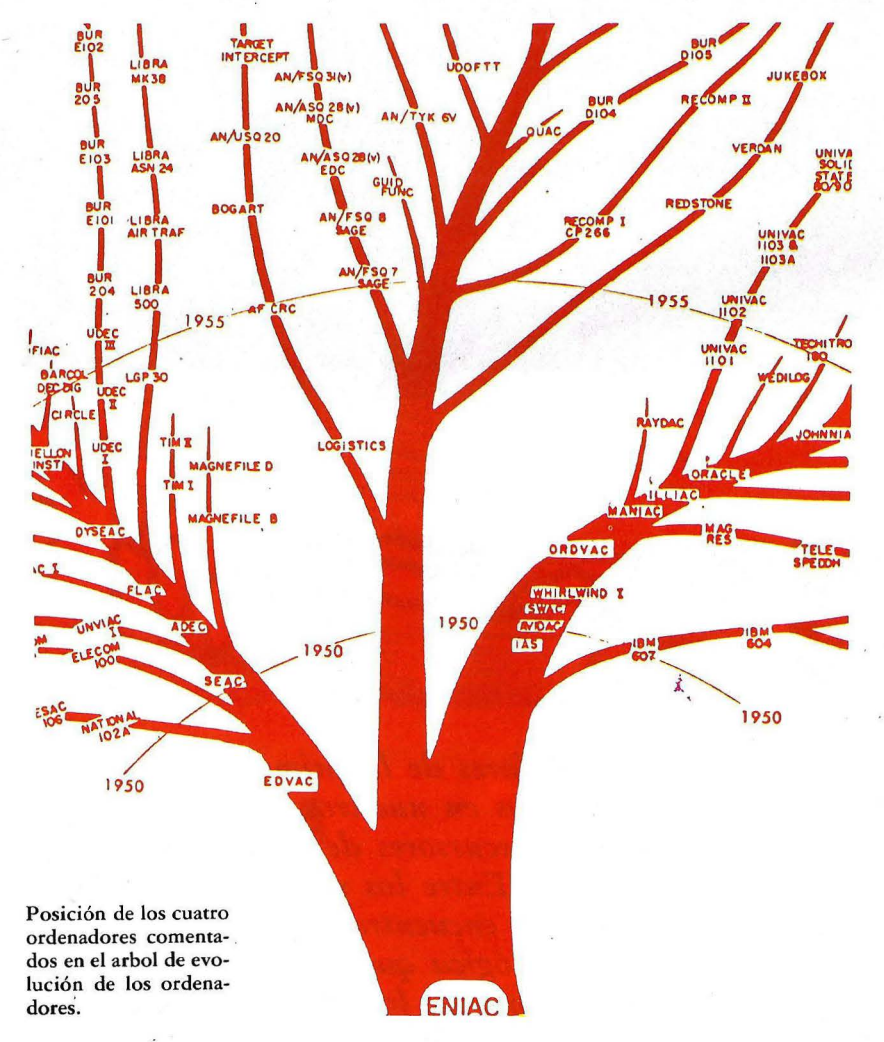

prácticamente una copia exacta del prototipo que estaba desarrollando el conocido profesor John von Neu- . mann en el Instituto de Estudios Avanzados de la Universidad de Prin~ ceton, aunque incorporaba algunas novedades como órdenes adicionales, detección de rebosamiento y transferencia del control en las instrucciones con rebosamiento. El A VIDAC fue inaugurado oficialmente en 1953 y su nombre se debe al Doctor Flanders, que lo bautizó así respondiendo a las siglas de Argonne's Version of the Institute's Digital Automic Computer.

#### UN SUPERORDENADOR CON 5 K

El A VIDAC, así como los otros tres ordenadores que comentaremos, consistía en una unidad aritmética binaria en paralelo, una unidad de control asíncrona, una unidad de memoria electrostática por tubos de Williams (ver recuadro adjunto) capaz de almacenar 1024 palabras de 40 bits, y una unidad de entrada/salida con cinta de papel. Las palabras de 40 bits eran capaces de mantener dos comandos, cada uno compuesto de una orden y una dirección de almacenamiento, o un número de punto fijo. Inicialmente, se utilizaba un teletipo off-line para preparar programas y cintas de datos y para imprimir las cintas de salida generadas por el ordenador. El tiempo de acceso a memoria era de 15 microsegundos, la suma se realizaba en 10 microsegundos, y la multiplicación podía llegar a tardar hasta 1 milisegundo, La máquina contenía aproximadamente 2500 tubos electrónicos, 8000 resistencias y más de cinco kilómetros y medio de cable. Un banco de 355 baterías, localizado en el sótano del edificio, proporcionaba la potencia necesaria para la máquina que costó 250.000 dólares (de la época). En aquel momento la A VIDAC tenía, en términos contemporáneos, S K de memoria, lo que le convertía en el "super-ordenador" de su tiempo.

#### INVESTIGACION NUCLEAR

El primer problema que se solucionó con el A VIDAC fue el especificado por el premio Nobel Enrico

# ••• **Y SE CREO LA ESCRITURA INFORMATICA. EPSON®**

**SERIE PORTATILES.** Impresoras a baterías en 40 y 80 columnas. Impresión mediante transferencia térmica. Modelos P80 y P40 en Serie y Paralelo.

**SERIE LX.** Impresora 80 columnas. 100 cps. Arrastre por fricción y tractor. 1 K byte Buffer. Impresión Letter Ouality. Compatible con IBM PC, COMMODORE y ATARI mediante cartridges opcionales.

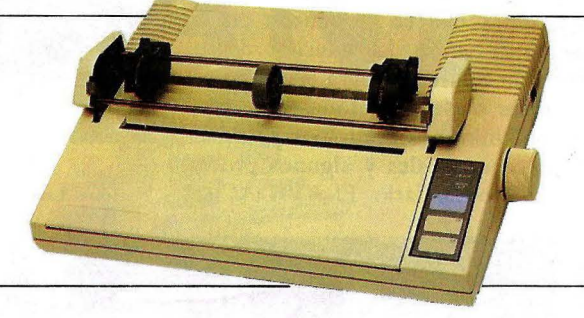

**SERIE FX.** Impresoras en 80 y 132 columnas (modelos FX 85 y

**SERIELQ.** Impresoras en 80 y 132 columnas (modelos LO 800 y LO 1.000/L01.500) 180, 200 cps. en modo DRAFT y 60/67 en NLO. Autoalimentador de hojas (opcional) de 1 y 2 bandejas 7 K bytes de Buffer (opcional hasta 128 K bytes) interfaces serie y paralelo incorporados. Compatible con IBM

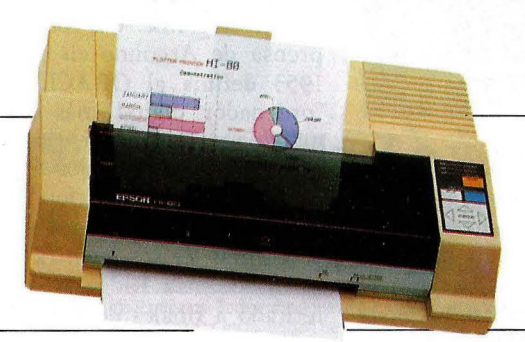

FX 105) 160 cps. 8 K bytes de Buffer (opcional hasta 32-128 K bytes). Autoalimentador de hojas opcional. Impresión Letter Ouality (25 cps.) compatible IBM (switch) y HP 150 . . -

Plotter-Printer. HI-80. Formato DIN A4. 4 plumillas. Compatible en modo printer con todos los códigos de impresora. Compatible con 7470 de HP. Velocidad máxima 230 mm/seg. Rotuladores para transparencias, o bolígrafo o normal.

Si quiere que su impresora responda a sus necesidades **EPSON.** NO ACEPTE OTRA Por algo somos el 1<sup>er</sup> fabricante del mundo. Nadie como **EPSON,** sabe de impresoras.

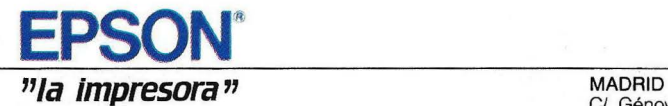

**BARCELONA**  C<sup>'</sup> Paris. 152 T e1s 239 77 07 08 08036 BARCELONA

EPSON

C/. Génova, 17, 3ª dcha. <sub>•</sub><br>Tel. (91) 441 44 22<br>28004 MADRID

Fermi, profesor de física de la Universidad de Chicago y frecuente visitante del laboratorio. El problema era calcular las trayectorías de partículas cargadas en el campo magnético de un ciclotrón. No hay que olvidar que el profesor Fermi fue el primero en ocasionar una reacción en cadena, base de la bomba atómica, y que, no en vano, en los pasillos de la Universidad de Chicago se rumorea que el edificio de físicas tiene una radioactividad concentrada mayor que la permitida por la autoridad federal. Otros programas que se ejecutaron en la máquina fueron la solución de la teoría de la difusión para el diseño de reactores nucleares, el ajuste de curvas por mínimos cuadrados para datos experimentales y algunos procesos de Monte Cario. El A VIDAC se

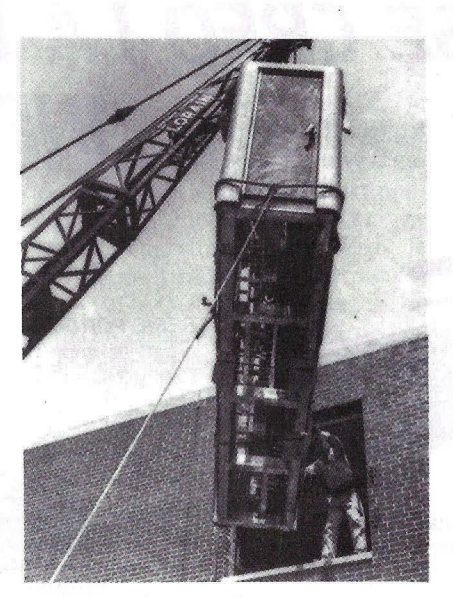

Traslado del ORACLE a Oak Ridge National Laboratory en Octubre de 1953.

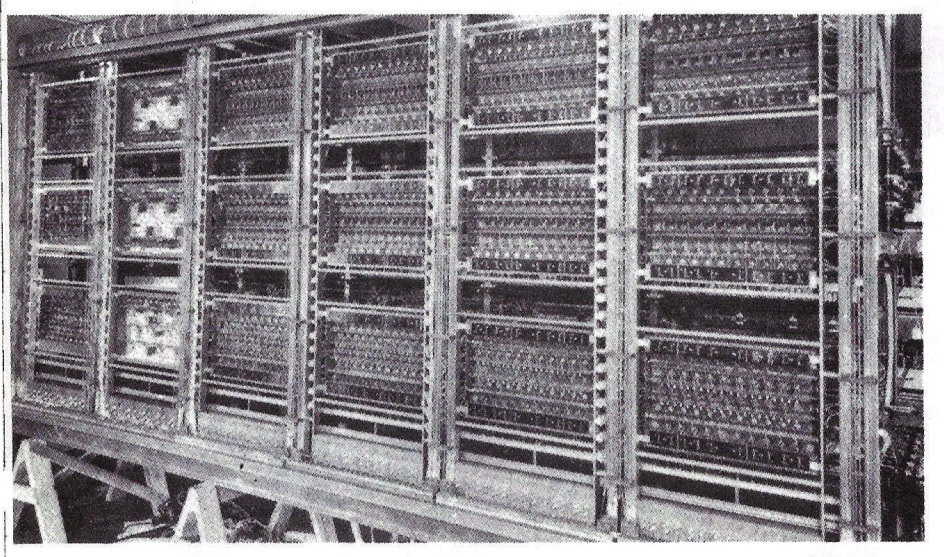

Unidad aritmética del ORACLE.

utilizó para resolver los problemas de laboratorio hasta finales de 1957 fecha en que fue reemplazado por GEORGE, otro ordenador diseñado por Argonne.

En 1951, Oak Ridge National Laboratory contrató a Argonne Nationa! Laboratory la construcción de un ordenador electrónico para uso de Oak Ridge. Se hizo una investigación para un diseño preliminar en el cual se pudo incluir la experiencia que se estaba adquiriendo con la construcción del A VIDAC. La construcción de la nueva máquina comenzó en enero de 1951, mientras todavía se estaba construyendo el AVIDAC. La idea de encargar la construcción a

Argonne en lugar de comprar uno de los primitivos ordenadores que se comercializaban, como en principio se propuso, se debió a los grandes progresos que se estaban haciendo con los tubos de Williams en la construcción del AVIDAC.

En diseño lógico el ordenador de Oak Ridge no era muy diferente del A VIDAC, sin embargo, se incorporaron muchas mejoras en diseño de ingeniería para simplificar la circuitería e incrementar la velocidad y fiabilidad de la máquina. En la construcción del A VIDAC se detectó que la memoria por tubos de Williams tenía el problema de "lectura alrededor" es decir, pérdida de información

causada por la consulta frecuente de una localización de almacenamiento vecina) con lo que fue necesario utilizar 512 palabras en la nueva máquina, en lugar de las 1024 que utilizaba el AVIDAC. La memoria de la máquina de Oak Ridge estaba compuesta de 80, en lugar de 40, tubos de rayos catódicos de un nuevo tipo. Estos estaban agrupados de dos en dos y diseñados para comprobarse el uno al otro o, cuando se hubiese probado suficientemente su fiabilidad, para operar independientemente como una memoria de 2048 palabras. Las operaciones aritméticas se realizaban en la mitad de tiempo que en el AVIDAC.

#### **EL ORACULO DE OAK RIDGE**

Bautizada éomo ORACLE, correspondiendo a las siglas de Oak Risdge Automatic Computer and Logical Engine, la máquina fue acabada en agosto de 1953 e instalada en Oak Ridge National Laboratory en Tennessee ese octubre. Construida a un coste de 350.000 dólares, contiene aproximadamente 3500 tubos electrónicos, 20000 resistencias y más de 11 kilómetros de cable. Además fue el primero ert tener dos unidades de cinta magnética de cuatro millones de palabras diseñadas para proporcionar almacenamiento auxiliar a las máquinas de Argonne. Un comunicado de prensa de Argonne en el otoño de 1953 definía al ORACLE como el "ordenador digital más rápido del mundo ... y con mayor capacidad que cualquier otro ordenador construido". El ORACLE proporcionó casi una década de servicio resolviendo los problemas de los científicos e ingenieros de Oak Ridge hasta que fue retirado a finales de 1962.

En paralelo a la construcción del A VIDAC y el ORACLE, un segundo par de máquinas -el ORDVAC y el ILLIAC- se estaban construyendo en la universidad de Illinois. Estas máquinas se construyeron gracias a un acuerdo que firmó la Universidad de Illinois para construir dos máquinas del diseño del Instituto de Estudios Avanzados mencionado anteriormente, la primera para los Laboratorios de Investigación Balística en Maryland, y la otra para uso de la univer-

#### **Nuevo ordenador profesional** multiusuari~ **Sperry PC/IT.**

# ELEUTURO SE HACE ENCOMPA IA.

PC HT

### Un 45<sup>%</sup> más rápido. La velocidad se une al multipuesto.

120/114

Sus nuevas y crecientes necesidades en el proceso de la información ya tienen respuesta. Una respuesta SPERRY, el Ordenador Profesional<br>Multiusuario PC/IT.<br>Para empezar, el PC/IT atiende las necesidades de un solo usuario

y también las de unos cuantos más. Es el único ordenador profesional del mercado que admite 9 puestos. Todos con acceso a Jos periféricos y a los datos y programas almacenados en la unidad central.

#### **LAS PRESTACIONES ACOMPAÑAN** *A* **LA RENTABILIDAD**

¿El tiempo?. Nunca es problema. Gracias a un microprocesador 80286 Intel, el PC/IT trabaja hasta un 45% más rápido que el estándar del mercado. Esto supone un considerable ahorro de tiempo para el usuario, muy de agradecer a la hora de efectuar operaciones complicadas.

Si desea ampliar, eso está hecho. Los 512 Kb de memoria RAM pueden aumentarse a 5Mb (hasta 1 Mb sin utilizar conectores de expansión). Y la memoria auxiliar puede albergar 90,4 millones de caracteres.

El PC/IT de SPERRY es totalmente compatible con el estándar del una amplísima biblioteca de programas del MS/DOS y utilizar cualquier expansión hardware acorde con el estándar. Toda una prueba de rentabilidad.

#### **LO BUENO DE COMPARTIR**

**APSA** 

Con el PC/IT, SPERRY pone en sus manos el ordenador profesional multiusuario con más puestos del mercado ... y aún más.

Mediante La Red Local USERNET, la más avanzada del mercado, se consigue una perfecta integración de la información entre los diferentes usuarios de los SPERRY PC/IT, PC/HT y cualquier otro PC compatible.

Así, todos los datos, aplicaciones y periféricos pueden ser compartidos sin la menor dificultad. Lo que supone un considerable ahorro de tiempo, esfuerzo y equipos.

Y algo primordial. Con La Red Local USERNET cada puesto sigue manteniendo toda su capacidad de proceso.

Con la incorporación a su gama del Ordenador Profesional Multiusuario PC/IT, SPERRY le ofrece una completa familia de PC que cubre todo el espectro de necesidades del mercado. Las de hoy y las que mañana puedan plantearse.

Algo que sólo una compañía con la experiencia *y* profesionalidad de

Si quiere ir más lejos, nada como una buena compañía.

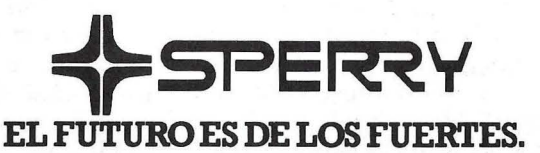

Para más información diríjase a SPERRY. Ventas Indirectas. Martínez Villergas, l. 28027 MADRID. Tels. 403 60 00 y 405 30 ll.

sidad, compartiendo el coste las dos organizaciones. Se empezó a trabajar en el OR V AC en la primavera de 1949 con un contrato aprobado por el gobierno de 250.000 dólares. La universidad contribuyó con una cantidad comparable para terminar la segunda máquinas de uso propio.

#### INNOVACIONES

Aunque, en principio, fue originalmente pensado, como ocurrió con el de Argonne, para ser una copia del prototipo de Princeton, después se incluyeron algunas modificaciones. De esta forma se introduejron nuevos De esta forma se introduction nuevos<br>algoritmos de división y multiplica- unidades de memoria del ORACLE

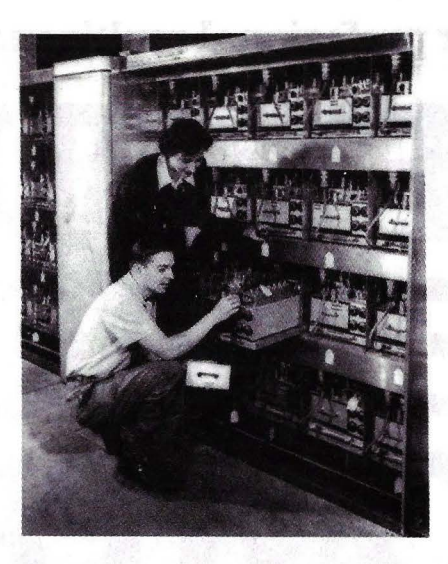

unidades de memoria del ORACLE.

## **¿QUE SON LOS TUBOS DE WILLIAMS**

El rubo de Williams fue la primera tecnología en memoria de acceso aleatorio. La industria informática esraba en su infancia y muchas tecnologías fundamentales para la industria de hoy en día estaban sin desarrollar. Uno de los problemas fundamentales era cómo almacenar información digital de una forma conveniente para el programador. El Profesor Williams fue el primero en dar una solución satisfactoria a este problema con el llamado tubo de Williams que luego fue desarrollado por diversos equipos de proyectos de Profesor von Neumann.

1 ¡·

1~

¡l

F.C. Williams, un profesor de la Universidad de Manchester, lnglarerra, desarrolló una técnica de bajo coste y alta velocidad para almacenar datos en binario. Esta técnica hace uso del hecho de que el cristal ordinario y

ción, y una gran parte de ambos ordenadores fueron construidos con circuitos diseñados en el laboratorio de ordenadores digitales de la universidad. El ORDVAC fue completado en noviembre de 1951, trasladado a Maryland en febrero de 1952 y pasó todos los test de aceptación en marzo. Un ciclo de memoria del ORDVAC consumía 24 microsegundos, la suma 42 microsegundos y la multiplicación variaba de 570 microsegundos a 1 milisegundo dependiendo del número de unos del multiplicador. La máqui-

el fósforo utilizados en los tubos de rayos catódicos (CRT's) tienen un radio de emisión secundaria de electrones mayor que l. Cuando se bombardea al material con un rayo de electrones, el rayo bombardero (primario) es absorbido por el material, y los electrones adicionales (llamados secundarios) son emitidos desde la superficie. Si se emiten más secundarios de los primarios que son absorbidos, la superficie se quedará con una carga neta positiva; si se bombardea el punto por el tiempo suficiente, el potencial positivo será suficientemente grande para atraer a alguno de los secundarios de vuelta a la superficie, reduciendo el radio de emisión secundaria a 1. Williams desarrolló una técnica para establecer, interpretar y borrar esas cargas, utilizando la gran agilidad del rayo de electrones. Esto proporcionó el acceso aleatorio.

na tardaba 38 minutos en cargar o imprimir el contenido de la memoria utilizando un teletipo modificado.

Durante el intervalo de seis meses que medió entre el traslado de ORDVAC y la finalización del ILLIAC, cuando no había ningún ordenador disponible localmente, el personal del laboratorio de ordenadores digitales utilizó la red comercial de teletipos para realizar sus cálculos por control remoto. Los programas escritos y perforados en cinta de papel en Illinois se transmitían por teletipo

a Maryland, allí los leían, los introducían a la máquina y el resultado era devuelto de la misma forma a Illinois. El ILLIAC fue acabado en septiembre de 1952 y poco después David Wheeler utilizó el ILLlAC para calcular los primeros 60.000 dígitos de la constante transcendental, e. Al informar sobre sus resultados, resaltó el hecho de que durante las 40 horas que. la máquina necesitó para realizar los cálculos sólo cometió cuatro errores de cálculo y ninguno de lectura o perforación en cinta de papel de 750.000 caracteres.

#### TODA UNA GENERACION

Debido a los cambios de diseño introducidos después de la finalización del ORDVAC, el código de las dos máquinas diseñadas en la universidad difería. Además, fue posible diseñar la memoria del ILLIAC para trabajar más rápido, con un ciclo de 18 microsegundos. La suma consumía 72 microsegundos (incluyendo tiempo de acceso) y la multiplicación variaba de 642 a 822 microsegundos. Algunos años después entró en servicio una memoria auxiliar de cilindro magnético con capacidad para 12.800 palabras. El ILLIAC permaneción en servicio en la Universidad de Illinois hasta 1962. La universidad continuó desarrollando su labor pionera en el diseño y desarrollo de sistemas informáticos produciendo más generaciones de la familia ILLIAC. El ILLIAC 1, un ordenador para todo uso de transistores y diodos, se completó en 1963, seguido por un procesador de imágenes; el ILLIAC III, en 1966, y el ILLIAC IV, un ordenador de semiconductores en paralelo, al principio de los setenta.

Estos cuatro ordenadores de primera generación fueron quedando obsoletos progresivamente. El AVIDAC fue donado al Wichita State College en 1957. Nadie sabe qué pasó después de eso. Partes del ORACLE pueden verse en el museo del ordenador de Alemania. Lo que le pasó al ORDV AC es desconocido y el núcleo de memoria del ILLIAC pudo verse en la última National Computer Conference celebrada en Chicago.

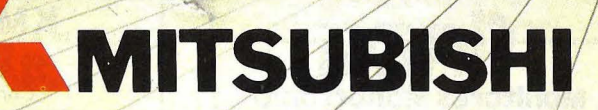

# **ML-FX1, el Standard, diferente.**  r----------------

MSX son tres letras mágicas que definen el standard Japonés en ordenadores, adoptado por los principales fabricantes. MITSUBISHI sigue marcando el camino en la definición del standard. El ML-FX1 es el modelo familiar dentro de la amplia gama de ordenadores profesionales fabricados por MITSUBISHI.

Al igual que los demás equipos MSX el ML-FX1 dispone de el mejor BASIC, 64 Kb. de memoria, dos conexiones de cartucho stanqard, sonido, gráficos, etc.

El ML-FX1 tiene además: teclado numérico auxiliar imprescindible en un trabajo profesional, diseño y fiabilidad de MITSUBISHI, y un servicio de asistencia muy cerca de usted.

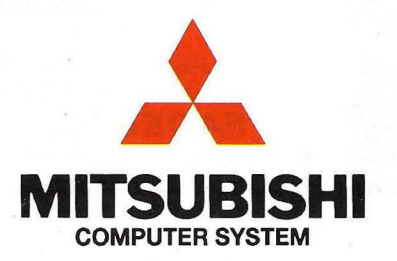

#### **CUPON DE RESPUESTA**

Desearia poder tener más información sobre los ordenadores MITSU-BISHI.

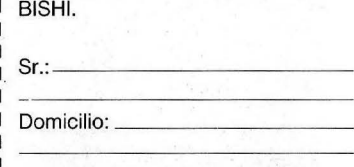

**MABEL,S.A.**  po Maragall, 120 - 08027 BARCELONA

# **GUIA PRACTICA DE ORDEN**

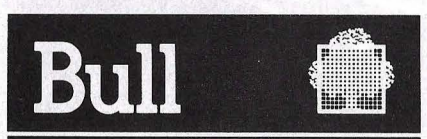

#### HONEVWELL BULL, S. A.

SEDE SOCIAL

Arturo Soria, 107 Tel.: 413 32 13. MADRID-33.

#### DELEGACIONES

Avlnguda Diagonal, 633. Tel.: 330 66 11. BARCELONA-29.

Arturo Soria, 107. Tel.: 413 12 13. MADRID-33.

Menéndez Pelayo, S bis. Tel.: 361 79 12. VALENCIA-10.

Gran Via, 89 Tel.: 441 28 SO. BILBA0-11.

Miraconcha, S. SAN SEBASTIAN.

Madre Rafols, 2. Tel.: 43 87 OO. ZARAGOZA-4.

Santa Catalina, 13. Edificio Las Nieves. Tel.: 22 28 64. LA CORUÑA.

Avda. San Francisco Javier, s/n. Edificio Sevilla 11 Tel.: 64 41 61. SEVILLA.

Avda. de Maisonnave, 33, 39. Tel.: 12 10 63. ALICANTE.

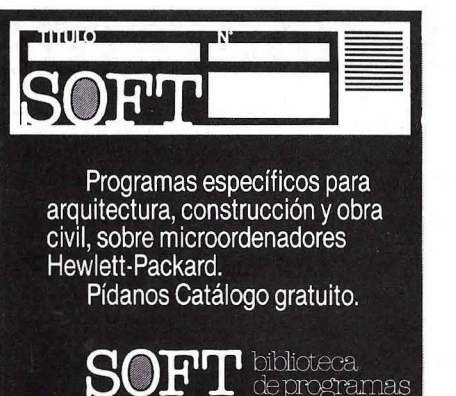

Apartado de Correos, 10 048. Tel.(91) 448 35 40. Madnd. 08028- BARCELONA-

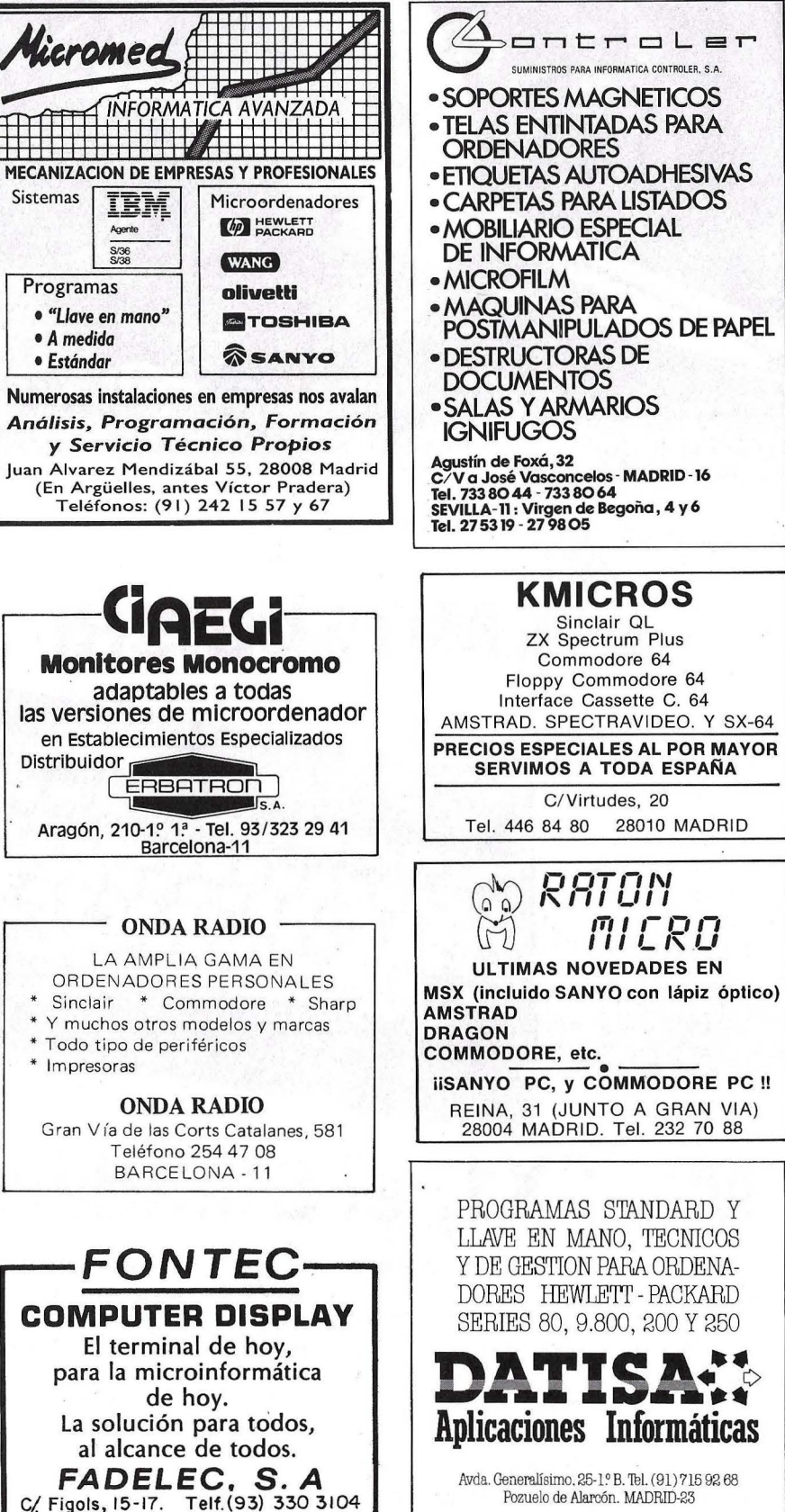

PROGRAMAS STANDARD Y LLAVE EN MANO, TECNICOS Y DE GESTION PARA ORDENA-DORES HEWLETT-PACKARD SERIES 80, 9.800, 200 Y 250 DATISA<sup>::</sup> Aplicaciones Informáticas Avda. Generalísimo. 25-l? 8. Thl. (91)715 92 68 Pozuelo de Alarcón. MADRID-23

ni\_ollt:r oLer SUMINISTROS PARA INFORMATICA CONTROLER, S.A.

KMICROS Sinclair QL ZX Spectrum Plus Commodore 64 Floppy Commodore 64 Interface Cassette C. 64

SERVIMOS A TODA ESPAÑA C/Virtudes, 20

*/::!:\ m* 1 ,- IJ ,-, *u-u* 1 11 L 1' <sup>u</sup>

 $\sim$  Raton

ULTIMAS NOVEDADES EN

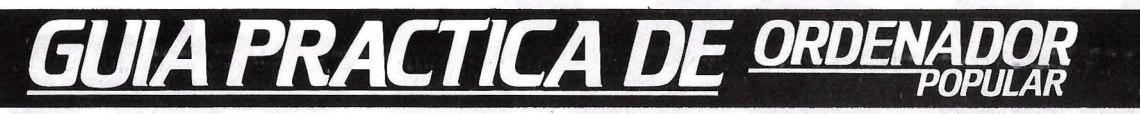

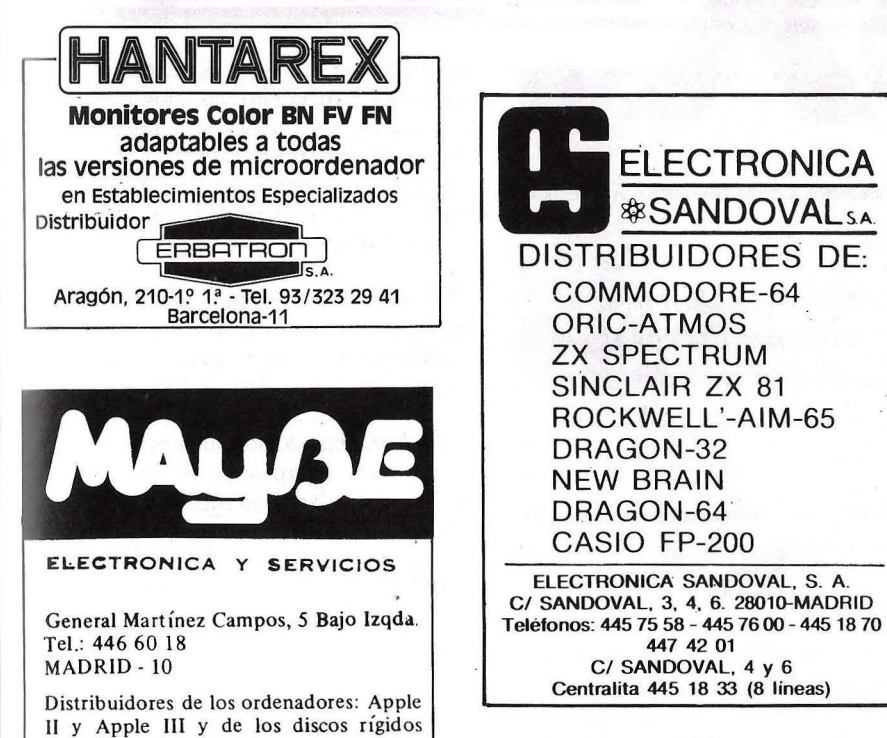

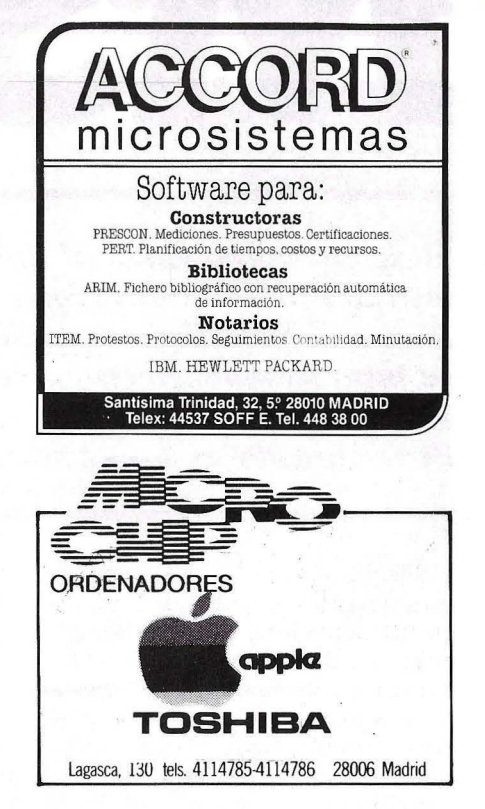

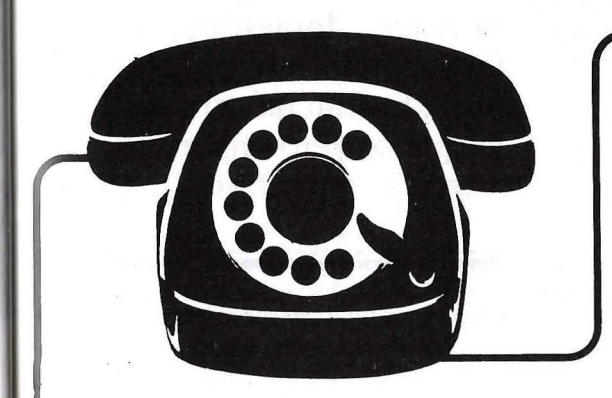

COVRVUS de 5, 10 y 20 Megabytes.

**SUSCBIBASE POR TELEFONO**  • máS fácil, \* máS cómodo, \* máS rápido.

## *TeH.* **(91) 733 7969**

**7 días por semana, 24 horas a su servicio**  SUSCRIBASE A **ORDENA** 

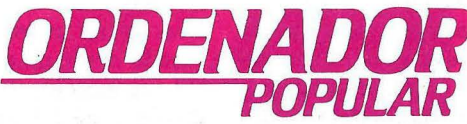

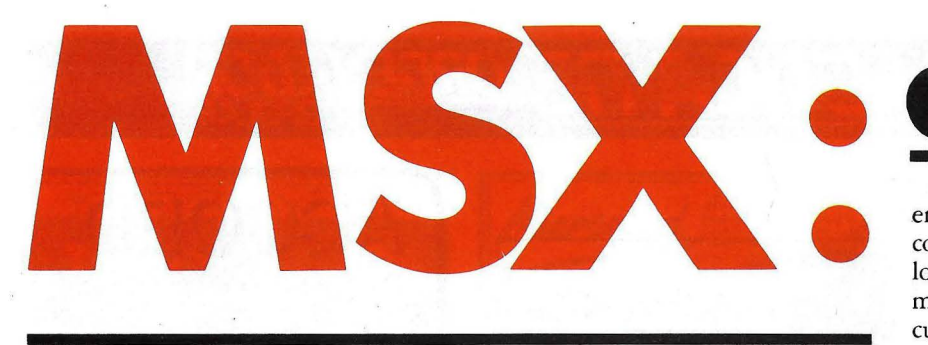

*Hicieron mucho ruido al llegar. Se iban a comer el mercado de los ordenadores domésticos. Después, el duro acontecer diario se encargó de poner las cosas en*  . *su justo término. Ahora, amenazan con invadir otro mercado, esta vez el educativo. El estándar MSX ha desembarcado en las escuelas.* 

En efecto, todavía resuenan en nuestros oídos la publicidad, más o menos triunfalista, así como los comentarios de algunos sectores periodísticos, que acompañaron la llegada a nuestro país de los primeros equipos bajo la norma MSX. El argumento, desde luego, era perfecto. Con un sistema operativo común, adoptado por nada menos que todas las industrias japonesas importantes, con Toshiba, Sony y Canon a la cabeza, y alguna que otra europea como Philips, estos equipos serían un bálsamo de compatibilidad en el agitado océano de incomunicación que presidía el mercado de los ordenadores domésticos. Los programas, los periféricos, todo podría ser compartido. Era el tan esperado reino de 'Jauja" informático. El sueño dorado de cualquier iniciado en las lides de la programación. Se acabó el hablar de nuestras respectivas hazañas al frente de nuestros equipos, sin poder compartirlos con nuestros amigos a causa de que su sistema operativo era distinto. Igualmente, si se quería cambiar de ordenador, no sería necesario volver a aprender toda una serie de comandos y peculiaridades específicas para cada modelo.

Sin embargo, la realidad no fue así. En primer lugar, fracasó el *software.*  Ni han sido tantos ni tan buenos los programas escritos para este tipo de máquinas, salvo excepciones. En segundo lugar, una sutil campaña, apoyada desde luego en hechos reales, pero quizá exagerados, convenció a los usuarios de que esos equipos eran muy poco potentes para sus aspiraciones. No obstante, también es verdad que pocos usuarios se pararon a meditar sobre cuales eran en realidad sus necesidades y para qué querían realmente los equipos. Finalmente, no todo fue tan bonito como lo pintaban los primeros ecos de la ola MSX. La compatibilidad no fue tan absoluta.

La fuerte rivalidad comercial existente en un mercado tan competitivo como el de la microinformática, obligó a las compañías a buscar "notas distintivas", métodos de captar a los usuarios ... Pero para ellos solo. A nadie le convencía la idea de "abrir camino" para la competencia. Por todo ello, los ordenadores MSX no han sido el éxito que se esperaba, y acuciados por la ley de la supervivencia, se han encontrado en la necesidad de explotar nuevos mercados. Y en ese momento aparece la "varita mágica" de los colegios.

#### **MSX EN LAS ESCUELAS**

Ciertamente, por un cúmulo de causas, moda, necesidad, planes oficiales de implantación de micros en las escuelas, etc., la informática educativa es un mercado pujante. Aun cuando desde un punto de vista global este mercado no ha hecho mas que despegar, los crecimientos potenciales que se atribuyen a este sector tan

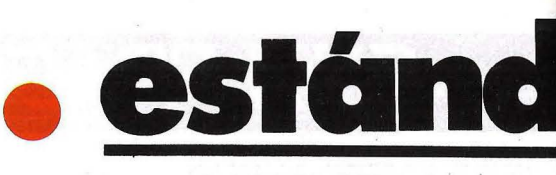

enormemente altos. Así, todas las compañías han vuelto sus ojos hacia los colegios, en busca de la porción más importante posible de tarta. Cada cual con lo que tiene, lógicamente. Y en este marco, en realidad, los MSX lo tienen difícil.

El Proyecto Atenea, auspiciado por el Ministerio de Educación, se ha decidido como estándar para los equipos que en dicho plan se adquieran, por el sistema operativo MS-DOS y los. 16 *bits,* dejando sólo una pequeña parcela para equipos de 8 *bits* con sistema operativo CP/M. Las Comunidades Autónomas, por su parte, en un reflejo mimético, también están optando por este tipo de sistemas en sus planes locales. Así, el sistema operativo MSX llega tarde al reparto y será muy difícil que consiga "un lugar al sol" en los plácidos y -más o menos- seguros planes oficiales. Por tanto, a las compañías que comercia-

Tras su fría acogida en el mercado doméstico, los fabricantes de equipos MSX buscan refugio en el incipiente, pero importante, mercado educativo.

lizan esta última categoría de equipos, sólo les queda un camino para introducirse en el mercado: la política de hechos consumados, la agilidad comercial y un demoledor esquema de precios. Son sus armas y las están jugando a conciencia.

En efecto, el sujeto típico de las actuaciones comerciales de estas empresas, son los centros de enseñanza . privados, abundantísimos en nuestro país, y con un potencia económico muy dispar. Alejados a la fuerza de los contratos oficiales, todas las compañías buscan desesperadamente intro~ ducirse en la enseñanza privada, y cuentan con buenos argumentos para

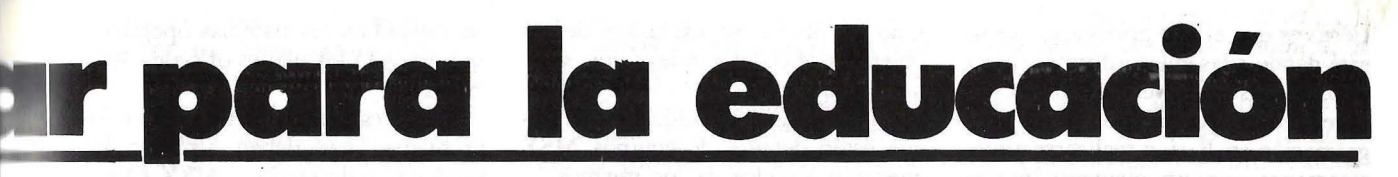

ello. Como declaraba un portavoz de una de las compañías que pelean por introducirse en este mercado, "el Proyecto Atenea es un plan para ricos. Debe ser que el Ministerio de Educación tiene mucho dinero cuando elige equipos por un precio de al menos medio millón de pesetas cada uno. Nosotros, con nuestras máquinas MSX; ofrecemos una alternativa igual de válida para introducir a la informática en las escuelas pero a un precio infinítamente menor".

#### **CUESTION DE IMAGEN**

Y obviamente, este mensaje se entiende perfectamente en muchos centros de enseñanza con unos recursos económicos no muy abundantes. Porque, para entender el día a día en este mercado, no hay que perder de vista una serie de hechos. En primer lugar, que los centros privados de enseñanza - y cada día más acusadamente- dependen de su imagen de "escuela moderna" para atraer alumnos.

En este marco, la enseñanza de informática y la existencia de ordenadores en sus aulas, se convierte en una necesidad perentoria si se quiere estar al día y, sobre todo, tener contenta a la Asociación de Padres de Alumnos de la escuela. Estas organizaciones, muchas veces arrastradas por una serie de convencionalismos y lugares comunes, estiman que sus hijos no pueden ser menos que el vecino y, aunque no tengan muy claros los · cómo, cuándos y porqués, exigen la enseñanza de la informática en el curriculum de sus hijos.

A este factor se viene a sumar el desconocimiento y la incertidumbre que rodea, en general, a todo el mercado informático, educativo. Dígase lo que se diga, aquí nadie tiene ideas muy claras sobre lo que se pretende con los ordenadores en las escuelas. Todavía, desgraciadamente,, se sigue confundiendo y mezclando la enseñanza de informática con la enseñanza asistida por ordenador, y lo

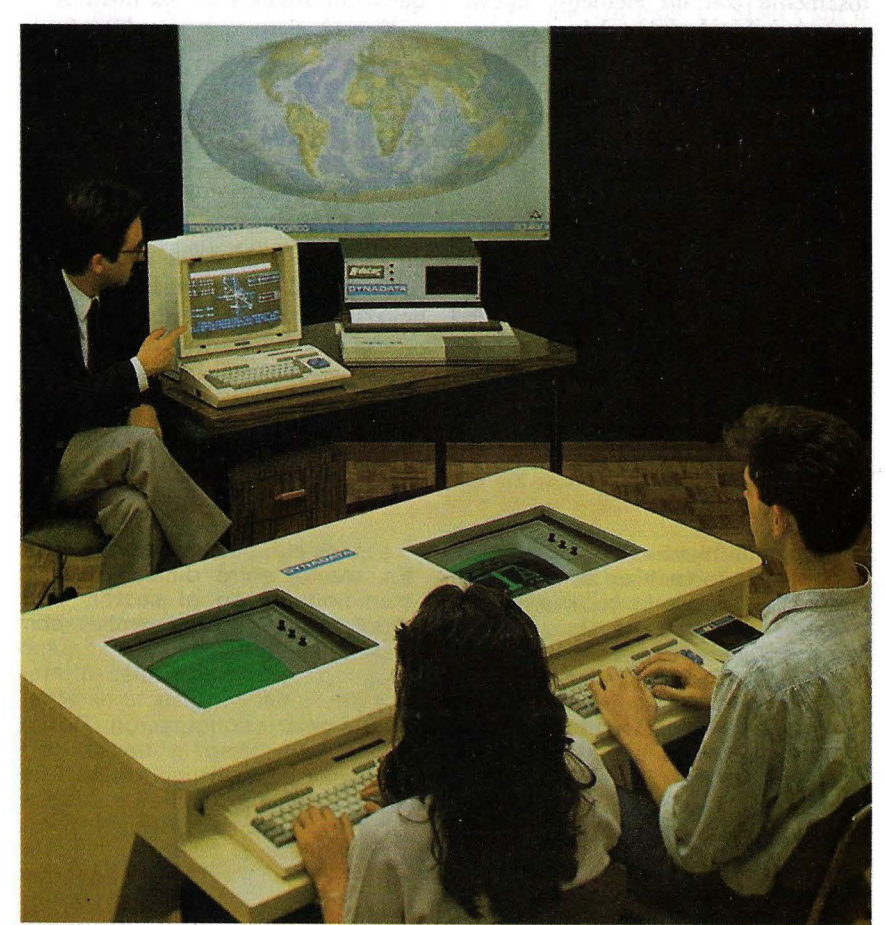

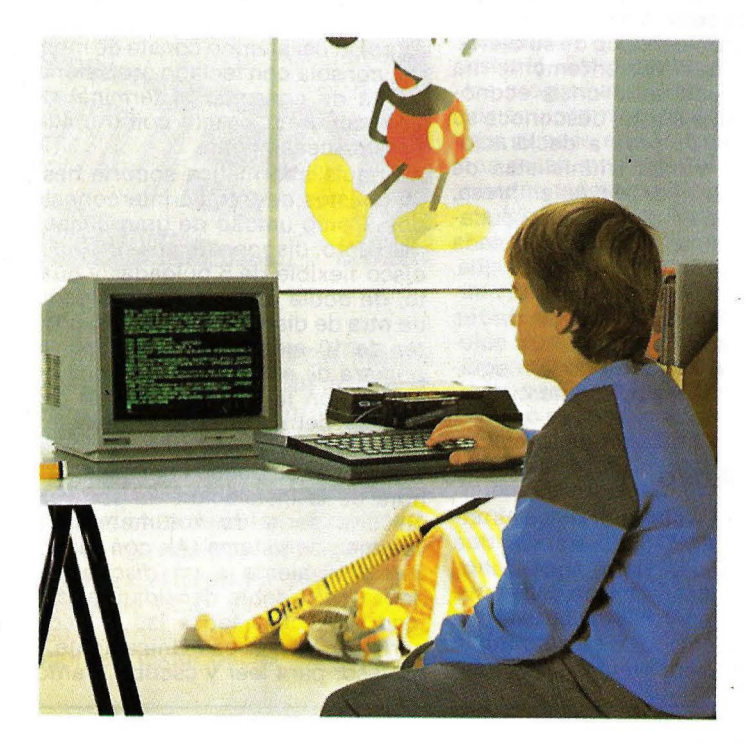

cierto es que el uso prioritario que se está dando a las aulas informáticas ya implantadas es precisamente éste: aprender los rudimentos de la programación en *Basic* y realizarse amistosamente con un elemento nuevo como es el ordenador. Lógicamente, para este viaje no hacen falta alforjas, y tienen razón los que pregonan que para cumplir este objetivo sobran los ordenadores personales tipo IBM PC y que con un "apañadito" micro doméstico se pueden conseguir las mismas metas.

Sin embargo, pese a que el argumento precio para según que aspiraciones sea incontestable, también es verdad que otra serie de factores juegan en contra del triunfo del sistema operativo MSX en el sector educativo.

Uno es obvio. Su exclusión de los objetivos oficiales conlleva que,.si en un futuro a medio plazo estos planes consiguen algún triunfo, los colegios que estén dotados de equipos MSX quedarán aislados de los mismos.

Y está claro que en el mercado educativo los éxitos sólo arribarán tras un buen número de fracasos que sólo los presupuestos oficiales pueden afrontar. De todos es sabido que el logro de los objetivos educativos asignados a la informática depende -primordialmente- de la existencia de un *software* pedagógico abundante y de calidad. Y esta empresa sólo puede llevarse adelante, nos guste o no, con el respaldo (y las arcas) oficiales. Por tanto, parece claro que, de conseguirse, sólo se logrará *software* educativo de calidad en los sistemas operativos que arropan los planes oficiales, léase MS-DOS.

Y este es precisamente otro de los problemas que deben afrontar los vendedores de equipos MSX educativos. Al igual que el resto de sus colegas, pero con menos posibilidades de éxito futuro, estos ordenadores, salvo rarísimas excepciones, se encuentran prácticamente desnudos de *software*  educativo. Ni bueno ni malo. Sencillamente no existe, y todos sabemos el valor que tienen las promesas, realizadas por todos los fabricantes, de que en breve se solucionará esta dificultad. Pese a las buenas intenciones, no es tan fácil escribir programas pedagógicos. Sin embargo, esta dificultad -de momento- y hasta que

#### **RMATICAS: VARIACIONES S AULAS**

Aunque muchas opciones, prácticamente, todavía no se comercializan de un modo masivo, son ya varios los contendientes que se disputan, desde sus respectivos equipos **MSX,** la conquista del mercado educativo. Varias compañías han presentado ya sus opciones, y en breve se espera que el resto de los líderes **MSX** presenten sus respuestas.

#### **Dragon**

En efecto, esta lista, que no pretende ser exhaustiva, pero que recoge las opciones más interesantes presentes hoy en día en España, cabría encabezarla con los Dragones, quizá por lo atípico de su oferta. Eurohard, que recientemente ha atravesado una seria crisis económica de la que aún se desconoce su desenlace final, pese a declaraciones más o menos triunfalistas de algunos directivos de la empresa, está presente en el mercado educativo con su aula informática, basada en los Dragones 64 y 32 (y de la que, al parecer, ha suministrado un número significativo de unidades -300- a la CECE para sus colegios). También cuenta con un equipo MSX, todavía poco comercializado.

#### **Spectravideo**

Como más veterano en aulas informáticas **MSX,** encontramos una curiosa "disputa<sup>"</sup> entre **Indescomp**, la empresa española que distribuye en nuestro país los populares Amstrad, y Dynadata, que se autotitulan como "la primera empresa que trajo

a españa equipos de la norma **MSX''.**  En efecto, entre dimes y diretes, tradicionales en el sector, entre quién copió a quién, ambas compañías, aunque basadas en equipos diferentes, presentan aulas informáticas de idéntico apsecto externo y muy similar configuración. De una parte, **lndescomp,** a través de la **Sociedad dé Instrumentación Científica, S. A.,** la compañía, que se encarga exclusivamente del mercado educativo, presenta su alternativa, basada en los equipos **Spectravideo.** El terminal del maestro consta de un monitor, consola con teclado profesional, discos rígido y flexible, impresora y tarjeta para la conexión con el resto de las unidades. La estación del alumno consta de monitor, consola con teclado profesional, tarjeta de conexión al terminal del profesor y un casete como unidad' de almacenamiento.

El aula informática soporta hasta 30 puestos de trabajo interconecta-. dos. Como unidad de gran almacenamiento, dispone de una unidad de disco flexible de 5 pulgadas y cuarto, de doble cara doble densidad; y de otra de disco rígido tipo winchester de 10 megas de capacidad. La primera de estas unidades tiene como misión la transferencia de programas del winchester al flexible y viceversa. Paralelamente, la unidad winchester se puede configurar, a la hora de la instalación vía software, en una serie de volúmenes. Un volumen de sistema (A), con capacidad equivalente a un disquete de dobre cara doble densidad, al cual tendrán acceso todas las unidades periféricas para leer. Unicamente, el profesor para leer y escribir. Tantos

volúmenes para grupos (C) como número de éstos se definan (máximo, 8), con igual capacidad que el volumen anterior. A este volumen podrán acceder todos los miembros del grupo para leer y escribir.

#### **Dynadata**

No obstante, quizás la característica más significativa sea su configuración externa. En efecto, en vez de la clásica imagen de monitores y teclados sobre las mesas de los alumnos, con su consiguiente red de cables posterior, los terminales están insertados dentro de unos pupitres convenciales, con una inclinación suficiente que permita su cómoda lectura. De esta forma, la imagen de las aulas no varía mucho, en cuanto a aspectos, de las clases tradicionales a las que todos estamos acostumbrados. Esta misma característica, con pupitres de dos plazas, para dos alumnos por mesa, la encontramos en los equipos de Dynadata. Esta compañía ofrece la posibilidad de conectar hasta 33 puestos de trabajo, contando con el puesto del profesor. Este se encuentra dotado de un monitor y teclado, del controlador del aula que lleva incorporada una unidad de dos bocas de disquete de 720 K, ampliables a otras dos de también 720 K y una impresora de 180 caracteres por segundo **Brother M-1509.** Toda esta periferia puede ser compartida y utilizada por los alumnos.

Los ordenadores son **Dynadata MSX DPC-200, basados en el proce**sador Z80 A con 64 K de memoria. Los puestos de trabajo de los alumnos están dotados de casetes se aclare el panorama, no es insalvable, por un triste razonamiento: como nadie sabe exactamente lo que quiere hacer con los micros, tampoco nadie es muy exigente en el *software*  que solicita..<sub></sub>Ojos que no ven, corazón que no siente, ya se sabe.

Por último, el gran problema. La misma arma que era su reclamo a la hora de afrontar la conquista del mercado doméstico, se convierte en su peor enemigo en el éducativo: la compatibilidad.

En efecto, aunque a los usuarios, obviamente, no les presenta ningún problema, antes al contrario, una auténtica ventaja, se torna en un serio obstáculo comercial para los fabricantes y distribuidores. Las inversiones a realizar si se quiere afrontar con éxito la venta de ordenadores a las escuelas son costosas. Hay que crear software específico, desarrollar redes de comunicación entre los equipos periféricos, etc. Y nadie quiere abonar el terreno para la comptencia. Sería una sorpresa muy "desagradable" para cualquier distribuidor el contemplar que todos sus esfuerzos, competitivos tanto en precio como en tecnología, son en realidad aprovechados por la competencia, que presenta monitores o teclados más baratos que los propios.

Por ello, pese a las promesas, son varias las compañías que están evolucionando - y rápidamente- hacia una ruptura del estándar MSX. Casi todas las redes de área local desarrolladas para las aulas informáticas, incluyen alguna característica técnica

distintiva que impide la conexión a dicha red de cualquier equipo de la competencia, por muy MSX que sea. Es la dura ley del mercado. La mayoría de las aulas informáticas MSX prácticamente acaban de aterrizar en nuestro país. El SIMO, sin ir más lejos, sirvió de telón de fondo para la presentación oficial, o al menos "la puesta de largo", de varias de ellas. Ahora, todos a la búsqueda del contrato que les haga felices (y uno de los objetivos más ambicionados por todas las empresas es el matrimonio con la Confederación Española de Centros de Enseñanza, CECE, que aún mantiene posturas dubitativas).

Manuel Arias

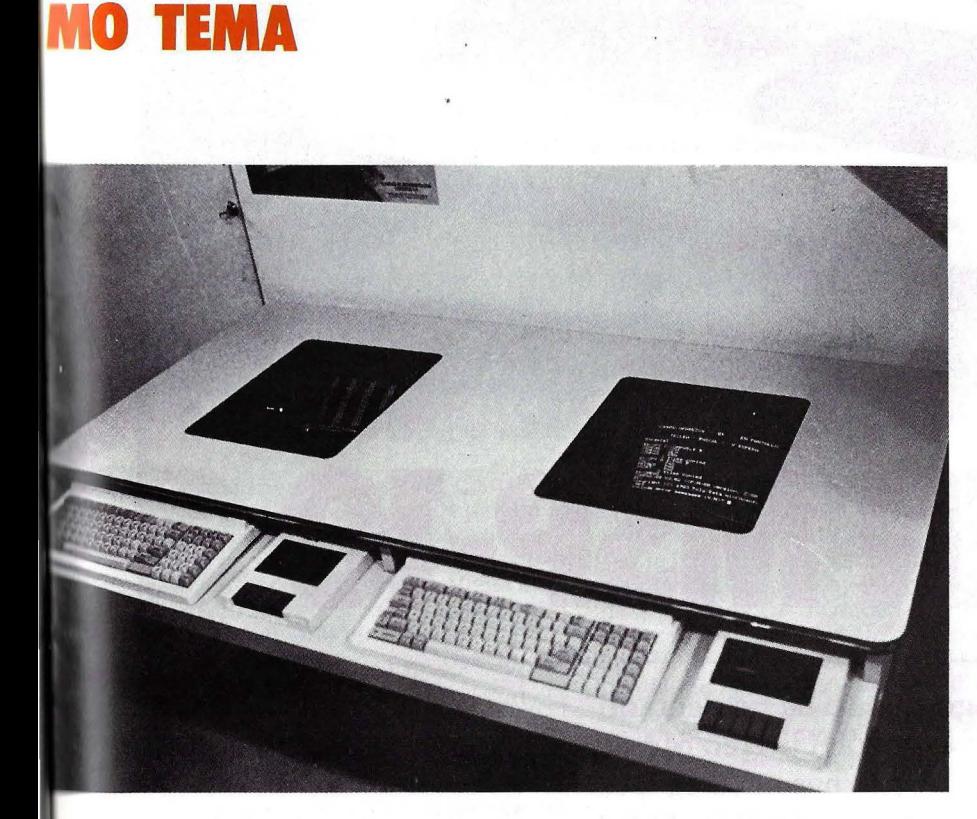

·para la copia y carga de los programas, aunque también puede hacerse a través de la unidad de disco del profesor. El motivo del casete, según la compañía, es dotar a los colegios con equipos muy baratos, que el alumno pueda también tener en casa, y en los aue. utilizando el casete para transportar los datos, pueda repasar las lecciones y continuar su aprendizaje en el hogar. Como faceta destacada, esta compañía presume de tener

todo el primer ciclo de EGB, hasta el octavo curso, con todas sus asignaturas correspondientes, en software, de tal forma que  $-$ al menos teóricamente- sería factible realizar todas estas enseñanzas utilizando el ordenador. Finaimente, todos los equipos pueden enviar mensajes al profesor pero, a diferencia de otras aulas, en las que estos mensajes deber de ser breves, aquí el texto puede ocupar una

pantalla completa del ordenador, la cual puede ser transmitida simultáneamente en ambas direcciones . Las comunicaciones se realizan a través de un controlador que desarrolla una velocidad de 110.000 baudios, "cuando el estándar del mercado, el RS232, sólo permite 11 .000 baudios", afirman orgullosos.

#### **Toshiba**

Finalmente, cerramos este repaso a las opciones presentes en España con el aula informática de **Toshiba.**  Esta opción permite la conexión de hasta 32 puestos de trabajo. El del profesor es el único dotado de unidad de disquetes, siendo estos de 3 pulgadas y media y 360 K libres para usuario. Este equipo maestro envía los programas a todos o algunos de los equipos restantes. Los mensajes que pueden enviarse entre los puestos del alumno y el del profesor sólo pueden tener una extensión máxima de 70 caracteres. El puesto del profesor puede copiar el monitor del alumno en su pantalla, quedando en ese momento bloqueado el trabajo del escolar. Posteriormente, una vez que la pantalla ha llegado al monitor del profesor, el alumno puede continuar con su trabajo. Sin embargo, lo que no es posible es seguir los pasos que el alumno realiza en su monitor. De momento, el software con que cuenta este aula informática es bastante limitado, aunque los portavoces de **Toshlba** están convencidos de que en breve las compañías de software iniciarán la producción de un buen número de programas.

**M. A.** 

**HARDWARE** 

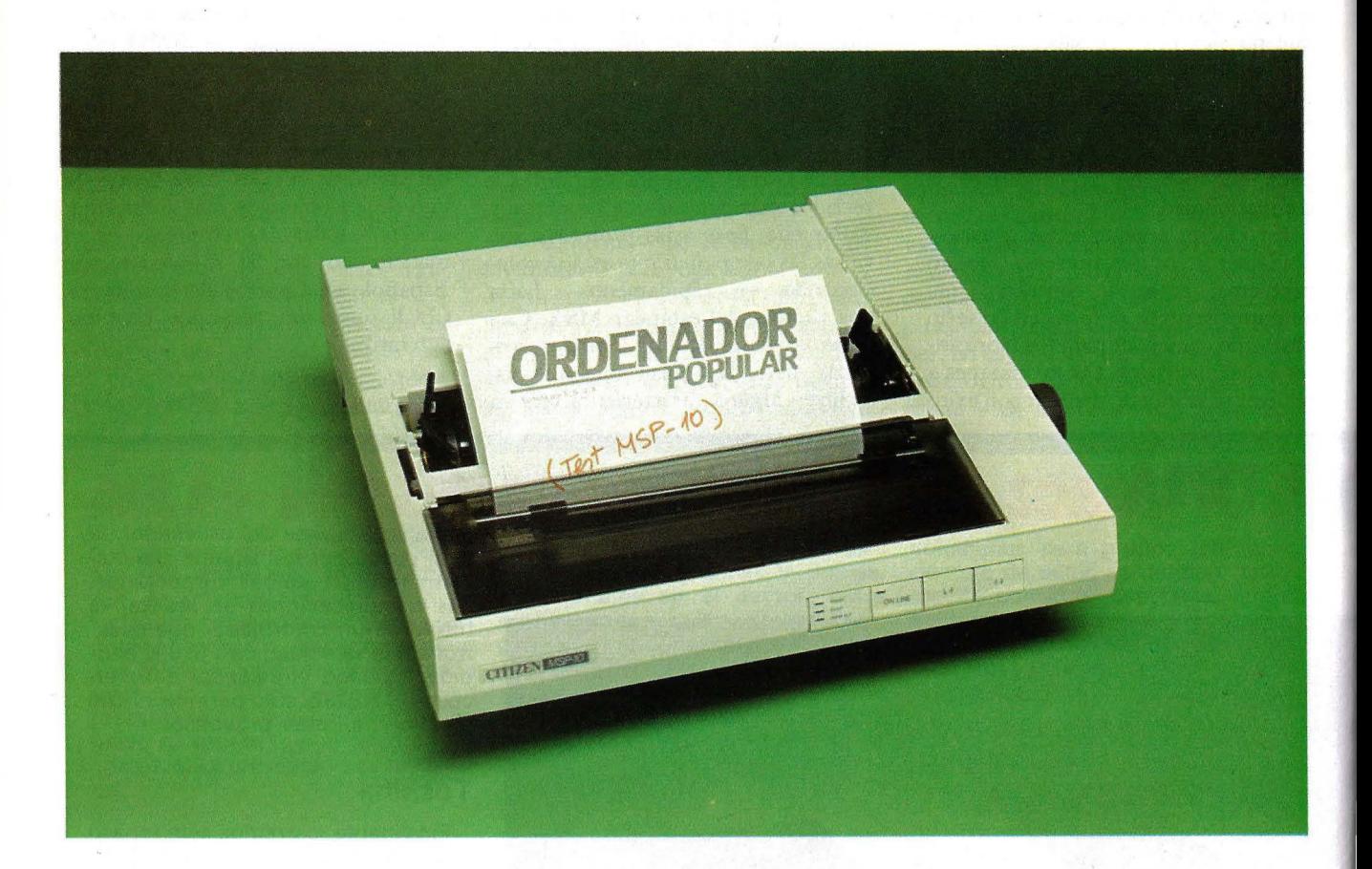

# **P-10**

**Dentro de un amplio catálogo que se ha presentado recientemente en el mercado español, Citizen ofrece la MSP-10 para usuarios con medianas necesidades de salida impresa pero, eso sí, con ciertas exigencias de calidad en textos y gráficos.** 

Esta máquina impresora es el modelo pequeño de la gama **MSP** de la marca.

Es un aparato de reducidas dimensiones, diseñado para llevar a cabo una gran variedad de aplicaciones y para utilizar tanto *software* comercial como los programas elaborados por el usuario. Asímismo es capaz de trabajar con la gran mayoría de los microordenadores hoy disponibles en el mercado.

Incorpora una tecnología de matriz de puntos y su cabezal impresor está formado por nueve agujas.

Se trata de una impresora versátil, y ello se refleja en la flexibilidad de su velocidad de impresión: es capaz de escribir textos en calidad de borrador a una velocidad de 160 caracteres por segundo, pero también puede imprimir con calidad de correspondencia a la velocidad de 40 caracteres por segundo. Ello le permite imprimir textos tanto a modo de listados para uso interno como en forma de cartas o informes que necesiten ser presentados con una escritura de alta calidad. Además, es capaz de imprimir hasta tres copias.

#### **10 en compatibilidad**

La **MSP-10** es también compatible con Epsone IBM-otra prueba de su versatilidad- y está preparada para trabajar con la mayoría de los programas comerciales (tratamientos de texto, bases de datos, hojas electrónicas...), pero necesita ser previamente configurada para trabajar en uno u otro modo. La configuración se realiza desde las dos baterías de switches internos que incorpora la impresora: una de cuatro interruptores y otra de ocho.

Las diferencias entre la configuración en el modo Epsony el IBM no son grandes, pero hay alguna que reseñamos a continuación. En primer lugar, hay algunos códigos de control, que son instrucciones que el ordenador da a la MSP-10 para poder trabajar juntos y que funcionan de forma diferente en ambas configuraciones.

parte, mientras los caracteres estándar permanecen iguales en los dos modos de compatibilidad, muchos de los caracteres especiales que la MSP-10 puede imprimir son diferentes en las dos configuraciones.

La configuración que se da a la impresora depende lógicamente del ordenador al que vaya a ser conectada. De todas formas, cualquiera que sea la

configuración elegida, las características y prestaciones de la máquina no se verán alteradas. Además, es posible pasar de un modo a otro sin ninguna

La Citizen MSP-10 es compatible con Epson e IBM. Es posible imprimir gráficos con la MSP-10 en seis densidades de grises distintas.

dificultad, con un simple comando enviado desde el ordenador.

La MSP-10 puede imprimir en negrita y en itálica: en caracteres expandidos, comprimidos, subrayados

y enfatizados; también está preparada para imprimir subíndices y superíndices. No obstante, estas características no sorprenden a nadie, ya que son las propias de una impresora de su categoría.

Pero la MSP-10, además, puede realizar la impresión inversa de un texto (caracteres en blanco sobre fondo negro), y lleva incorporado un juego internacional de caracteres y gráficos en línea. Puede realizar gráficos en seis tonos de grises mediante la impresión de puntos en seis densidades distintas.

#### Compacta con estilo

La forma de trabajo habitual de la MSP-10 es bidireccional, es decir, primero escribe una línea de izquierda a derecha y la siguiente la escribe de derecha a izquierda. Es la forma más

**A LA CONQUISTA DE OCCIDENTE** 

Citizen Europe Limited, compañía filial de la conocida marca japonesa de relojes, ha entrado oficialmente en el mercado de equipos periféricos para ordenadores con el objetivo de convertirse en el número uno en lo que al mercado europeo se refiere.

Como filial propiedad absoluta de Citizen Watch, Citizen Europe es completamente autónoma, con el cien por cien del control de las decisiones de dirección y estrategia de marketing y con el compromiso, por parte de la empresa matriz, de invertir todos los recursos económi- . cos y de otro tipo que sean necesarios para hacer de su filial la empresa líder del mercado.

Los objetivos que en este momento se plantea Citizen Europepasan para vender en los mercados brtánico, francés y alemán, desde la fecha hasta finales de marzo de 1986, 20.000 unidades de su gama actual de productos, lo que supone una participación de mercado del 1,5 por cien; y al menos 80.000 unidades en los doce meses siguientes, es decir, el 5 por ciento del mercado.

En realidad, Citizen Watch ha venido suministrando al mercado sistemas periféricos de alta precisión desde hace más de 15 años, a lo largo de los cuales ha fabricado más de diez millones de unidades que han sido comercializadas bajo otras marcas. Pero en estos momentos y ante el cambio de estrategia llevado a cabo por la empresa, será la recién creada Citizen Europe la que distribuya estos nuevos productos.

#### Compatibilidad flexible

Las impresoras Citizen son realmente flexibles, ofreciendo compatibilidad tanto con IBM como con Epson Ofrecen también dos calidades de letra: calidad de borrador y calidad de correspondencia, seleccionables con un toque de botón.

En esta línea está la gama MSP de impresoras de alta calidad, con cuatro modelos (Citizen MSP-10, 15, 20 y 25), la 120-D y la Premiere 35. Todas ellas cuentan con una garantía de dos años que cubre tanto las

piezas de recambio como la mano de obra.

Las impresoras de la gama MSP, de matriz de puntos, incorporan un sistema de arrastre por empuje, un sistema de autocomprobación y un sensor de final de papel. Las dos primeras son capaces de imprimir en imágen inversa, mientras que las dos últimas cuentan con el paso proporcional de impresión, lo que les permite imprimir documentos con calidad profesional.

Los dos modelos bajos de la gama pueden optar por una impresión en calidad de borrador a una velocidad de 160 caracteres por segundo, o por una impresión en calidad de correspondencia, siendo la velocidad de este último de 40 caracteres por segundo. Por su parte, los modelos mejorados pueden imprimir él texto a una velocidad de 200 ó 50 caracteres por segundo, dependiendo de la calidad de letra deseada.

La MSP-10 y la MSP-20 pueden acomodar hasta 80 caracteres por línea, mientras que MSP-15 y la

#### **HARDWARE**

=---------------------------------------------------------

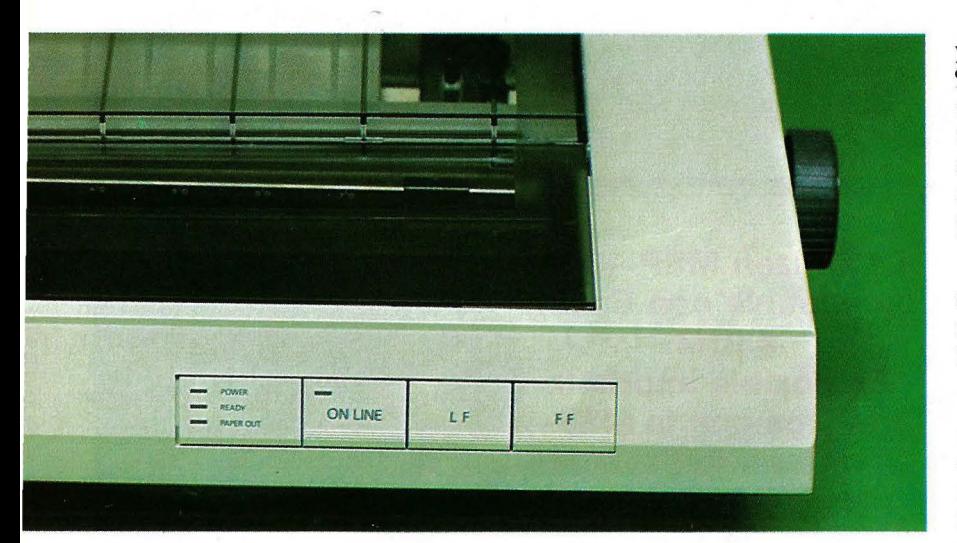

rúpida de imprimir y una de las razones de la velocidad que puede llegar a alcanzar la máquina. Sin embargo, también es posible opcionalmente trabajar en modo unidireccional.

La impresora MSP-10 pesa 5 Kgs.,

**La MSP-10 admite opcionalmente un buffer de 8 Kbytes.** 

y tiene unas dimensiones de 90 X403 X344 mm. Tiene un aspecto compacto y en su parte frontal presenta unos indicadores que avisan de cuando la impresora está lista, si está o no en línea, y si es necesario cambiar el. papel.

Otros dos botones, ubicados también en la cara frontal, cumplen la función de introducir el papel, una línea o una página más.

La parte trasera del aparato aloja un *interface* paralelo tipo Centronics y en la parte izquierda se encuentra el interruptor de corriente y ·la palanca libera-papel. A la derecha se halla el pomo que hace girar el rodillo, permitiendo así la alimentac ión manual. La MSP está diseñada para imprimir tanto en papel contínuo como en hojas sueltas y, además de la alimentación manual que acabamos de mencionar, el papel puede ser alimentado por tracción o por fricción.

**MSP-25** pueden llegar hasta 136 caracteres por línea. Tanto la **MSP-20**  como la **MSP-25** cuentan entre sus funciones con el espaciamiento proporcional, lo que les permite imprimir documentos de calidad profesional.

El precio de venta al público de estos modelos oscila entre las 99.000 pts. que cuesta la **MSP-10** y las 195.000 pts. que hay que pagar por una **MSP-25.** El alimentador de hojas opcionalmente instalable en los modelos **MSP-10/20** se puede adquirir por un precio de 47.000 pts., mientras que el que corresponde a los modelos **MSP-15/25** tiene un precio de venta al público de 56.000 pts. El interface **RS-232C,**  válido para todos los modelos, cuesta 9.750 pts. Finalmente, señalar que la cinta para los modelos **MSP-10/20**  cuesta 2.900 pts. y la cinta para las **MSP-15/25** tiene un precio de 8.000 pts.

· La **Citizen 120-D** completa el muestrario de la marca en cuanto a modelos que utilizan tecnología matricial. Al igual que los modelos que acabamos de mencionar, es totalmente compatible con **IBM y Epson,**  . Y cuenta con un sistema estándar de arrastre incorporado, de anchura variable, y posibilidad de alimentación del papel por la parte inferior y posterior con el fin de asegurar una fácil manipulación del mismo. Un factor a tener en cuenta de este modelo es su reducido precio: 65.000 pts.

Cuenta también cdn dos velocidades: 120 caracteres por segundo para escrituras en calidad de borrador y 25 caracteres por segundo cuando se trata de obtener una calidad de correspondencia, y posee una memoria interna o buffer estándar de 4 Kbytes. El empleo de car-

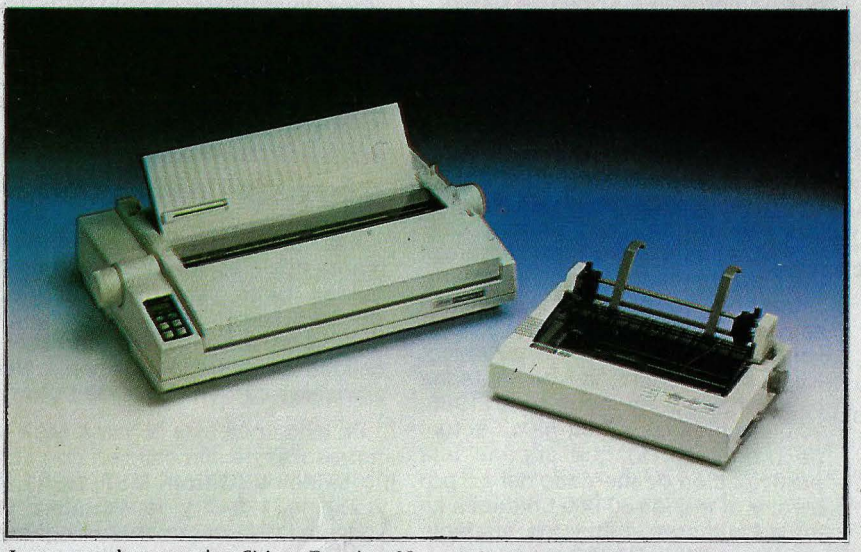

Impresora de margarita *Citizen Premiere 35* con alimentador de hojas sueltas.
La MSP-10 lleva incorporado un programa denominado "selftest", que consiste en la impresión de codos los caracteres que la máquina es capaz de crear, dando así una idea del tipo de impresión que realiza permitiendo tener la seguridad de que rodo funciona correctamente (incluída la instalación de la cinta, el papel...)

Opcionalmente se le puede instalar un *buffer* o memoria interna de 8 Kbytes para permitir al ordenador que realice otras tareas mientras la MSP continúa trabajando. Como es sabido, el *buffer* consiste en una pequeña memoria RAM que almacena el texto que debe ser impreso de una vez. De esta forma, la impresora no va pidiendo al ordenador un carácter cuando ya está impreso el anterior y la velocidad de ambos aparatos no ha de ser necesariamente la misma. También, mediante cartucho y a modo de opción, se le puede instalar un *interface* tipo RS-232C

**Ignacio Sánchez-Eguíbar** 

tuchos interface, fácilmente intercambiables por el usuario, proporciona un fácil acoplamiento con el hardware.

#### **Margarita con garra**

Pero no todos los modelos de. impresora **Citizen** utilizan la misma tecnología de matriz de puntos: la **Premiere 35** es la primera impresora de la marca que utliza tecnología de margarita. Posee una impresión en calidad de correspondencia a una velocidad de 35 caracteres por segundo y el modelo estándar cuenta con una memoria intermedia o buffer de 8 Kbytes.

Su sistema de arrastre incorporado de anchura variable, la alimentación por empuje y la carga automática de papel, simplifican las operaciones de manipulación del mismo; mientras que el espaciamiento proporcional, seleccionable en el panel frontal, consigue una composición con justificación del margen derecho.

Al igual que las **MSP**, la Premiere **35** tiene cartuchos interface, lo que

le permite trabajar con distintos modelos y marcas de ordenadores. El modelo está construido en un material" especial y su montaje está especialmente diseñado para lograr un bajo nivel de ruido mientras está funcionando. La **Premiere** 35 lleva incorporada una pantalla LCD, es decir, de cristal líquido, donde se presentan las funciones de impresión.y los mensajes de error, además de disponer de un reloj. Su tecnología de margarita la dota de una mayor calidad de escritura que a sus hermanas, pero a cambio, y también como consecuencia de la tecnología de margarita que emplea, es más lenta y su precio es más alto: 195.000 pts.

**FICHA** 

**Distribuidor en España:** Tesin, S.A. C/ Provenza, 10 y 12. 08029 Barcelona. Tlf.: (93) 322

• Caracteres por pulgada: 10,

• Líneas por pulgada: 6 u 8. • Dimensión de la matriz:

• Representación gráfica: 240

• Tipos de Letra: expandido, comprimido, enfatizado, negrita,

**Fabricante:** Citizen **Modelo:** MSP-10

• Modo: bidireccional. • Número máx. caracteres/línea: 80.

puntos por pulgada.

itálica, subíndices, y superíndices.

44 61. **Impresión:** 

impacto.

12 o 17.

9X9puntos.

#### **Objetivo: Europa**

Comentábamos al principio de este reportaje que el objetivo de **Cltizen Europe** es convertirse en el primer suministrador de equipos periféricos para Europa. Desde luego, esto no sería posible solamente con los productos que hemos comentado, por lo que a lo largo de los

• Juegos de caracteres: americano, inglés, francés, alemán, danés, sueco, italiano y español.

• Velocidades: 40 c.p.s. o 160 c.p.s.

#### • Tecnología: matricial por

**• Tipo: hojas sueltas o** continuo.

**Papel:** 

**•** Espesor:  $0,06$  mm.  $-0,3$  mm. • Arrastre: por tracción o fricción.

#### **Interface:**

- Paralelo Centronics.
- Serie RS-232C (opcional).

**Buffer:** Opcional de 8 K.

#### **Precio:**

- **e** MSP-10: 99.000 pts.
- Alimentador de hojas:
- 47.000 pts.
- Cinta: 2.900 pts.
- •Interface RS-232C: 9.750 pts.

próximos meses **Citizen** presentará nuevos productos con el fin de abarcar todos los sectores del mercado, de los que le informaremos puntualmente en el momento de su aparición.

#### **Citizen en España**

La firma encargada de la comerciaiización y distribución de los productos de la marca **Citizen** en el territorio español es **Tesin, S.A.** 

Jack Bennett, Vicepresidente de Ventas y Marketing de **Citizen Europe,** ha comentado refiriéndose a sus distribuidores en España, que "la presencia de **Citizen** en España es esencial para alcanzar nuestro objetivo, que es obtener el 50% del mercado Europeo de sistemas periféricos de ordenadores. La empresa· **Tésin, S.A.** tiene una organización y una reputación excelentes y confío en que con su apoyo, dentro de dos años, será la empresa con la que los demás tengan que competir".

**I.S.** 

*Título: Descubre fas Matemáticas con tu micro. Autor: Daz,id ]ohnson. <i>Hiditorial: Anaya Multimedia. Madrid.* 153 *págs.* 

El ordenador en el aula es hoy día afortunadamente, una realidad. El próximo curso un gran número de escolares en niveles de EGB y BUP utilizarán los ordenadores como herramientas de trabajo no sólo para aprender su programación sino también para afianzar, consolidar y prosperar en las diferentes disciplinas. Evidentemente, las matemáticas es una de las asignaturas fundmentales y no cabe duda que si un escolar ha de introducirse en la Informática, nada mejor que comenzar con ellas, base y sustento de un aprendizaje progresivo para cualquier rama del saber.

El autor, en una nota a modo de prólogo dirigida a padres y profesores, destaca tres puntos importantes a considerar en el libro: estudiar matemáticas, programar el ordenado en matemáticas y "la clase". Para el estudio de las matemáticas aconseja el método del "descubrimiento"; explorar, experimentar y descubrir sus propias ideas; el modo de trabajo del ordenador permitirá al niño aprender matemáticas con la precisión y rigor neces arios. La programación del ordenador en matemáticas trata de enseñar con una serie de actividades, para lo cual el autor se base en dos ideas fundamentales: el ordenador es sólo una herramienta para aumentar la capacidad del usuario y el lenguaje del ordenador es sólo un medio para usar la máquina (en el libro se usa el BASIC); las actividades se extienden desde una programación modular o por bloques (excelentes idea que prepara al escolar en el desarrollo lógico de los programas), pasando por la modificación del programa y diseño o preparación de nuevos programas para resolver problemas. Por último, consejos para seguir tanto en casa como en la escuela.

David Johnson intenta que el niño explore el apasionante y fascinante mundo de las matemáticas a nivel EGB. Para ello el autor señala que el niño no necesita saber nada sobre programación ya que el libro le enseñará a escribir programas en lenguajes BASIC a medida que descubre nuevas teorías matemáticas.

El libro está pensado en el "viejo" ZX81

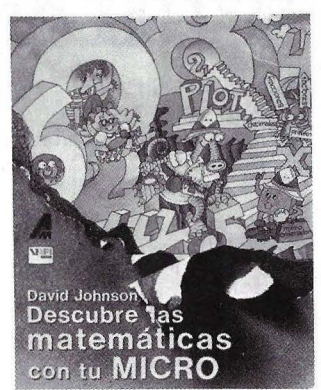

y en el popular y mítico Spectrum. Sin embargo, el texto puede ser utilizado en cualquier micro como Commodore 64, Apple, Dragón, etc., ya que el autor dedica una serie de páginas específicas para tratar las diferencias más notables entre ellos.

La obra contiene un total de siete capítulos y veintiocho actividades con numerosos ejercicios. Los capítulos y el n ejercicios. Los capítulos y el número de actividades de los mismos son:

Introducción al ordenador (3); Dibujar puntos y líneas (4); Múltiplos (5); Fracciones y decimales (2); Cuadrados y raíces cuadradas (3); Factores y números primos (8); programación en BASIC (3).

Las diferentes actividades van guiando al lector de un modo progresivo, aunque su buena estructuración permite los típicos saltos de páginas de los jóvenes lectores cuya impaciencia les impide ir línea a línea.

La obra de Johnson es un buen libro de texto para aprender matemáticas y a la vez comenzar la programación lógica de un ordenador (en BASIC). La excelente pedagogía de su autor se refleja en las actividades y en los numerosos ejercicios (todos ellos resueltos al final del libro) que tratan en todo momento de centrar la atención del escolar en la investigación y exploración de las matemáticas, objetivo que, pensamos, consigue el autor al final de su obra.

*Título: Cómo enseñar a sus hijos con un ordenador. Autores: G. W. Orwig y W.S. Hodges Editorial Gustavo Gilí. 205 páginas* 

La informática es ya, por fortuna, una realidad en nuestras escuelas. La dinámica propia de esta nueva ciencia y los grandes beneficios que su implantación en los centros docentes proporciona a profesores y alumnos, exige evidentemente nuevas pedagogías y nuevos métodos de aprendizaje y enseñanza. Esras nuevas pedagogías requieren una mentalización en el profesorado para utilizar los ordenadores como herramientas de trabajo al igual que si se tratara de una probeta, una balanza o un tubo de laboratorio.

Esta mentalización informática de los profesores necesita el conocimiento y mane-

• Sistema operativo UNIX. Guia del usuario. Rebecca Thomas, Jean Yates . Osborne/McGraw-Hill. 1985. 496 pgs. ISBN 968-451-624-X • MSX Programación. Gráficos, colores y música. E. Lowy Frutos, A. E. Gallego Palomero, S. Mansilla Romo. Ediciones SM. 1985. 398 pgs . ISBN 84-348-1718-7 . • 300 problemas resueltos en BASIC. E. Lowy Frutos, A. E. Gallego Palomero, S. Mansilla Romo. Ediciones SM. 1985. 192 pgs. ISBN 84- 348-1720-9 • Lenguaje Máquina avanzado para ZX Spectrum. David Webb. Anaya Multimedia 1985. 192 pgs. ISBN 84-7614-027-4

Micros. Menús, bucles y ratones. J. M. Johnston. Anaya Multimedia. 1985. 86 pgs. ISBN 84-7614-026-6

jo de los nuevos métodos de trabajo educativo, unido naturalmente con una correcta manipulación del ordenador empleado en las aulas. Sin embargo, el profesor de EGB no necesita especialización informática, ni por supuesto ser programador en BASIC, Logo o Pascal, para utilizar y enseñar correctamente el funcionamiento de un ordenador a sus alumnos (naturalmente que el rendimiento aumentará si el profesor está especializado en informática, especialidad que esperamos se incorporará pronto a la formación del profesorado. formación del profesorado).

Es una opinión muy extendida, por desgracia, que sólo una especialización profesional faculta para enseñar informática o materias afines a los escolares. La opinión de los expertos en educación o enseñanza asistida por ordenador (EAO en castellano, CAI en la terminología inglesa) es muy diferente: el profesor debe conocer el manejo de *)os* sistemas informáticos, ordenadores, unidades de disco, impresoras, lápices ópticos, *joysticks* y otros periféricos, arrancar y ejecutar programas educativos y conocer sus posibilidades a fin de utilizarlos en las aulas del modo más correcto posible. El escolar debe conocer la informática y aprender a utilizarla, pero no tiene por qué ser un magnífico programador, formación que sí exigiría especialización en el profesorado.

De esta forma nace la enseñanza asistida por ordenador, en la que los educadores, en general, utilizan en sus clases programas diseñados por especialistas en informática (posiblemente con la ayuda de expertos en educación).

Este libro, como indica su prologuista Gerald Weinberg, está indicado para padres que se preocupan de la educación de sus hijos y a quienes, a la vez, les gusta divertirse con ordenadores. Asimismo será de utilidad para maestros, al proporcionarles ejercicios de enseñanza asistida por ordenador para sus clases. En los casos anteriores, "el padre" y "el maestro" sólo necesitan para ejecutar los programas de este libro ligeros conocimientos informáticos y gran paciencia y atención para no equivocarse al introducir los programas por teclado.

Los lectores que tengan formación en BASIC no encontrarán difícil el adaptar los programas a la medida de sus necesidades, pues aunque los autores no incluyen análisis ni organigramas (evidentemente no es este

• Matemáticas divertidas en **BASIC.** Czes Kosniowsky.<br>Anaya Multimedia. 1985. 280 pgs. ISBN 84-7614-024-X • Introducción a la Tecnología de la Información. Preinformática. Birmingham Educational Computing Centre. Anaya Multimedia. 1985. ISBN 84-7614-019-3 • Juegos gráficos de Aventura. Técnicas de diseño. Richard G. Hurley. Anaya Multimedia. 1985. 128 pgs. ISBN 84-7614-021-5

el propósito del libro) su buena estructuración permitirá a gente experimentada deducir fácilmente la lógica de los programas.

En el aspecto informático, destaca el uso de las técnicas de instrucción programada: lineales, ramificadas y de simulación.

Los programas están redactados en lenguaje BASlC versión Applesoft. No obstante, como queda dicho, con ligeras modificaciones podrían ser adaptados a otros micros, pues los autores sólo recurren, normalmente, a instrucciones estándar del BASIC.

Los 25 programas educativos del libro adoptan la forma de listados BASIC, variables, modelos de ejecución y una breve descripción del programa y su funcionamiento. El único problema reside, por cierto, en la tarea que puede resultar tediosa de teclear los programas, con los consiguientes problemas de depuración de sintaxis.

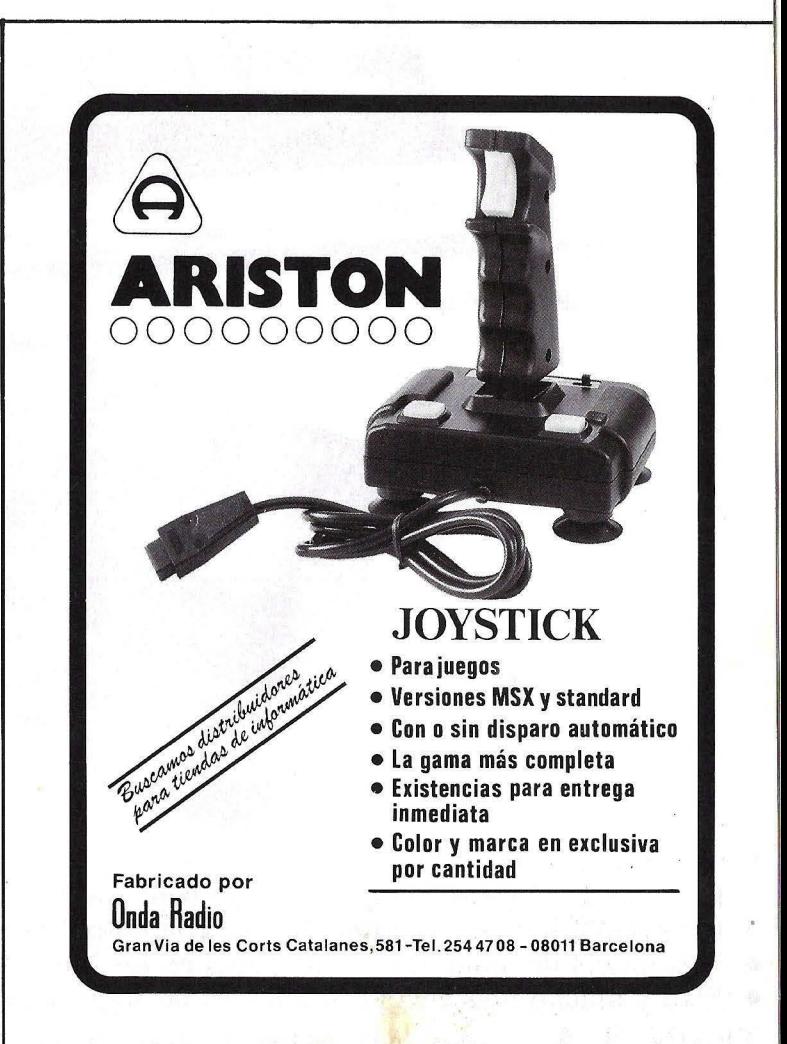

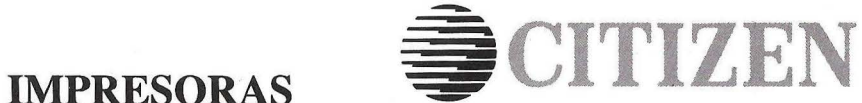

## **LA GARANTIA DE UN NOMBRE HECHA ESCRITURA**

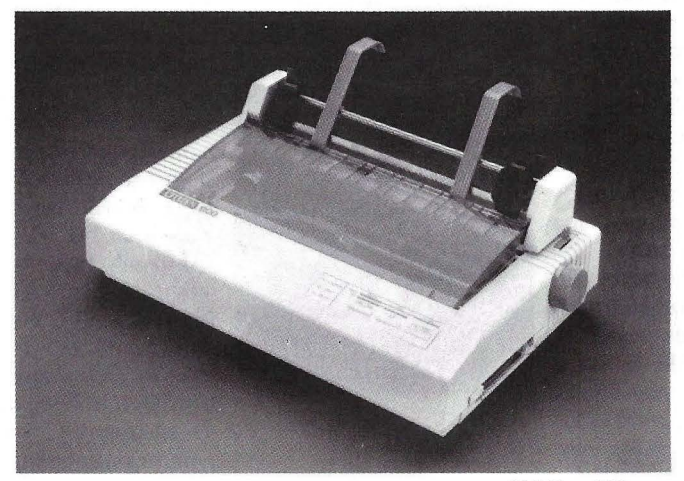

120 D - 120 cps

MSP-15 - 160 cps

· CITIZENES

MSP-25 - 200 cps

MSP-10 - 160 cps MSP-20 - 200 cps

C. W. Os Die

**1** 

 $\sqrt{2\pi}$ 

- Compatibles con EPSON e IBM
- Elegantes, robustas, silenciosas y de bajo coste
- Incorporan letra de calidad (NLQ), con un buffer de 1 K, 4 K y 8 K

CUTZEN REGIST

- Posibilidad de alimentación de papel en los MSP
- Esto y mucho más encontraremos en las impresoras Citizen.

**TESIN,** S. A. Provenza, 10-12. Teléfono) 322 44 61-08029 Barcelona

**PROGRAMAS** 

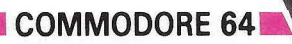

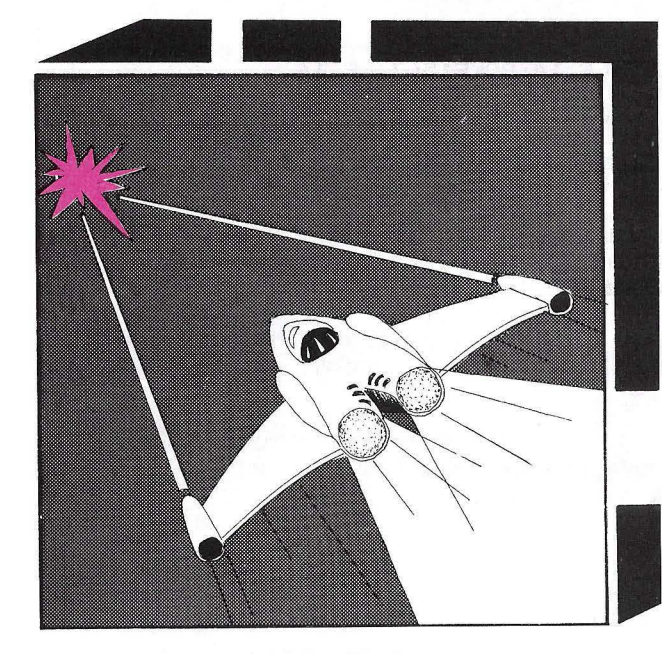

# **Encuentro** en el espacio

Prepárate para recibir a las peligrosas naves alienígenas que pretenden invadir la tierra. Desde tu nave tendrás que impedir que el enemigo alcance tus posiciones y te destruya. Para ello tienes que disparar antes de que su velocidad aumente vertiginosamente y resulten inalcanzables.

Con el joystick podrás dirigir tu nave de izquierda a derecha, disparar y protegerte con tu campo de energía. Cada nivel de dificultad presente grandes sorpresas.

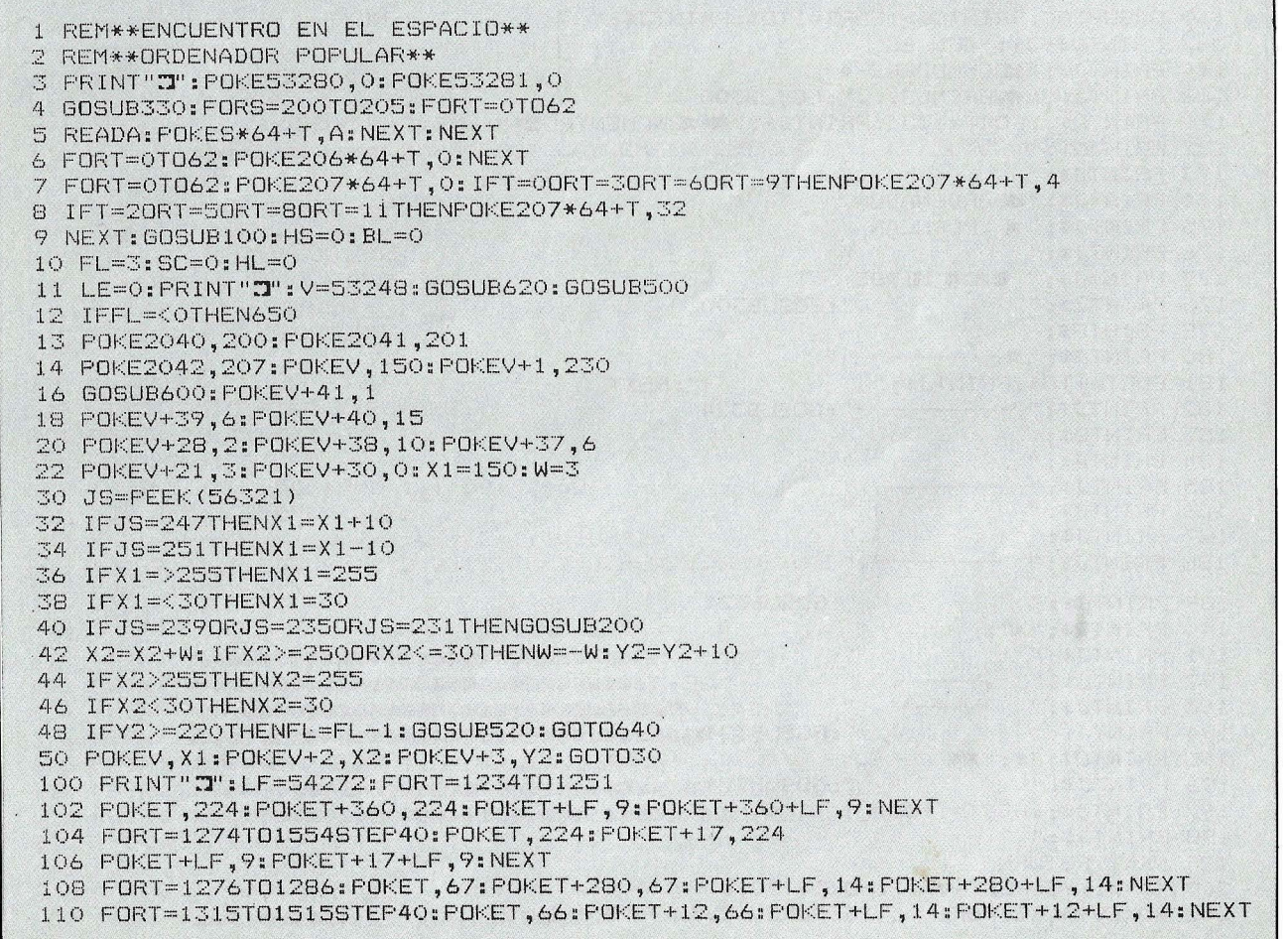

#### COMMODORE 64

ï

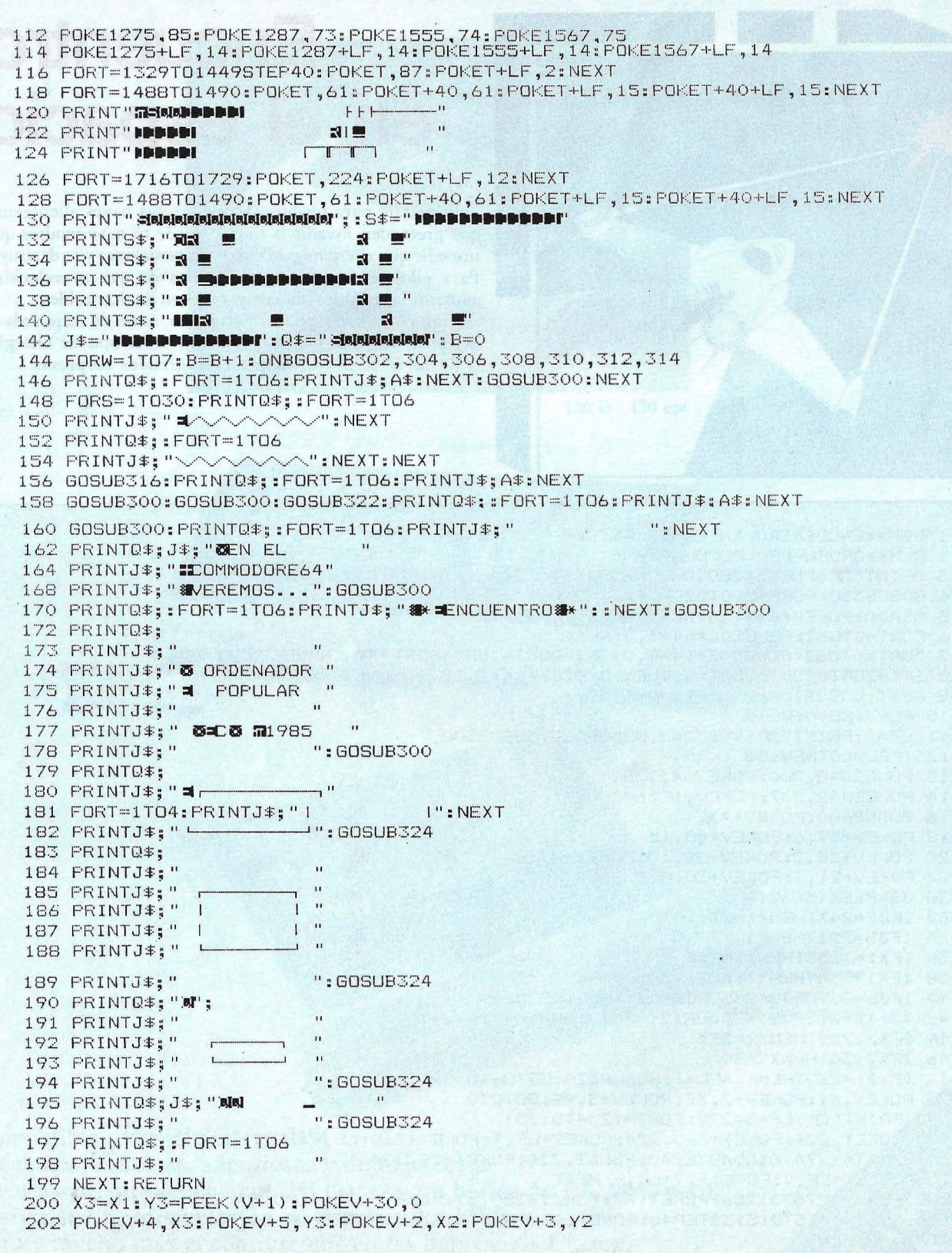

 $\chi^2 = 10^{-2}$ 

 $\bar{\pi}$ 

**PROGRAMAS** 

204 POKEV+21, 7: Y3=Y3-10: X2=X2+W 206 IFX2>=2500RX2<=30THENW=-W:Y2=Y2+10:IFY2>=220THENFL=FL-1:GOSUB520:GOT0640 207 IFX2>255THENX2=255 208 IFX2<30THENX2=30 209 IFY3<=20THENRETURN 210 IF (PEEK (V+30) AND6) = 6THENGOSUB250; GOSUB600; RETURN 212 GOTO202 250 B=201:SC=SC+100:GOSUB620 252 POKE2041, B: POKEV+21, 3: GOSUB512: B=B+1: IFB=207THENGOSUB500: RETURN 254 FORT=1TO100:NEXT 256 GOTO252 300 FORT=1T02000:NEXT:RETURN 302 A \*= " 编 EN TTV1 ": POKE1329+LF, 7 303 RETURN 304 A\$=" MNOTICIAS ":RETURN 306 A\*=" W EN MTV2 ": POKE1369+LF, 7 307 POKE1329+LF, 2: RETURN 308 A\*="1 ENREDO ":RETURN 310 A\$="#Y EN MITV3 ":POKE1409+LF.7 311 POKE1369+LF, 2: RETURN 312 A\$="**=** " RETURN 314 A\*=" N EN MTV4 ": POKE1449+LF, 7 315 POKE1409+LF, 2: RETURN 316 A#=" WAYA LATA?!" 318 FORT=1329T01449STEF40: POKET, 81 320 POKET+LF, 7: NEXT: RETURN 322 A#="PERO AHORA.":RETURN 324 FORT=1T0400:NEXT:RETURN 330 PRINT" **ISMANAMAMAD DEN**VEAMOS QUE HAY EN TV ESTA NOCHE.... ": GOSUB300: RETURN 500 FORC=54272T054296: POKEC, 0:NEXT 502 V0=54296:AT=54277:WA=54276 504 SU=54278: HF=54273: LF=54272 506 POKEAT, 32: POKESU, 255 508 POKEHF+14,5:POKEWA,19 510 POKEVO, 143: RETURN 512 POKEHF, B-200: RETURN 520 GOSUB500 522 FORT=100TO1STEP-1:POKEHF, T 524 POKEV+39. T: NEXT 526 GOSUB500: RETURN 600 X2=INT((250-50) \*RND(1)) +50: Y2=50 602 POKEV+3, Y2: POKEV+2, X2 604 B=206: W=ABS(W): W=W+2: LE=LE+1: GOSUB620 606 POKE2041, B: GOSUB512: B=B-1: IFB=200THENGOSUB500: RETURN 608 FORT=1T050:NEXT 610 GOT0606 620 PRINT"SIDDIDIDIDIDIDIDIDIDIDIDIDIDIDIMARCADOR: " 622 PRINT"SODDDDDDDDDDDDDDDDDDDDDDDDDDDI'; SC 624 PRINT"SMODDDDDDDDDDDDDDDDDDDDDDDDDDDDDDD Y " 626 PRINT"SMMODDDDDDDDDDDDDDDDDDDDDDDDDDDF"; FL 628 PRINT" SILW & WAIVEL "; LE; " ALIENIGENA S 632 PRINT" SNUNNDDDDDDDDDDDDDDDDDDDDDDDDDDDDDTT"; HL:RETURN 640 IFLE>HLTHENHL=LE 642 POKEV+21, 3: GOTO11 650 POKEV+21, 1: PRINT" 2" 652 PRINT" SMANDDDDDISJUEGO TERMINADO"

#### COMMODORE 64

```
654 FRINT" NUMBER MARCADOR = '; SC
656 FRINT" ODDDDENHEJOR NIVEL "; HL
657 FOKEVO. 0: IFSC>HSTHENHS=SC
658 PRINT" SPODERMEJOR MARCADOR ="; HS
659 IFHL>BLTHENBL=HL: PRINT" SPPPPEHEIEN HECHO!!"
660 PRINT" DODDOMMEJOR NIVEL HASTA EL MOMENTO "; BL
662 PRINT" NAMPLE DROOTRO JUEGO?"
664 FRINT" SPIPILIMUEVE EL JOYSTICK FARA NO"
666 FRINT" DODDEN PULSA FUEGO PARA SI"
668 JS=FEEK (56321): IFJS=239THEN674
670 IFJS<>255THENSYS64738
 672 60T0668
 674 FORT=1TO200:NEXT:PRINT"JUDIONELLOUIERES VER EL PRINCIPIO?"
 676 FRINT" SPEED MUEVE EL JOYSTICK FARA NO"
 678 PRINT" IDDDDDEPULSA FUEGO PARA =BI"
 680 JS=PEEK (56321): IFJS=239THENPOKEV+21, 0: GOSUB330: GOSUB100: GOTO10
 682 IFJS<>255THEN10
 684 60T0680
 30000 REM
 30001 DATA4, 56, 64, 4, 124, 64, 4
 30002 DATA108, 64, 4, 238, 64, 7, 239
 30003 DATA192, 4, 238, 64, 4, 238, 64
 30004 DATA0, 238, 0, 0, 238, 0, 0
 30005 DATA238, 0, 0, 238, 0, 65, 239
 30006 DATA4, 65, 109, 4, 71, 109, 196
 30007 DATA71, 109, 196, 79, 125, 228, 95
 30008 DATA125, 244, 125, 171, 124, 253, 125
 30009 DATA126, 221, 69, 118, 213, 1, 86
 30010 REM
 30011 DATA0, 0, 0, 0, 0, 0, 0
'30012 DATA0, 0, 128, 0, 8, 32, 0
 30013 DATA32, 8, 0, 128, 1, 85, 0
 30014 DATA7, 255, 64, 31, 255, 208, 85
 30015 DATA85,84,102,102,100,85,85
 30016 DATA84, 31, 255, 208, 7, 255, 64
 30017 DATA1, 85, 0, 0, 0, 0, 0
 30018 DATA0, 0, 0, 0, 0, 0, 0
 30019 DATA0, 0, 0, 0, 0, 0, 0
 30020 REM
 30021 DATA0, 0, 0, 0, 0, 0, 0
 30022 DATA0, 0, 0, 0, 0, 32, 0
 30023 DATA32, 8, 0, 128, 2, 2, 0
 30024 DATA1,85,0,5,85,64,21
 30025 DATA253,80,22,170,80,21,253
 30026 DATA80, 21, 85, 80, 1, 85, 0
 30027 DATA0, 0, 0, 0, 0, 0, 0
 30028 DATA0,0,0,0,0,0,0
 30029 DATA0, 0, 0, 0, 0, 0, 0
 30030 REM
 30031 DATA0, 0, 0, 0, 0, 0, 0
 30032 DATA0, 0, 0, 0, 0, 0, 0
 30033 DATA0, 8, 0, 128, 2, 2, 0
 30034 DATA0, 136, 0, 1, 85, 0, 5
 30035 DATA85,64,5,253,64,5,85
 30036 DATA64, 1,85, 0, 0, 0, 0
 30037 DATA0, 0, 0, 0, 0, 0, 0
```
#### **PROGRAMA**

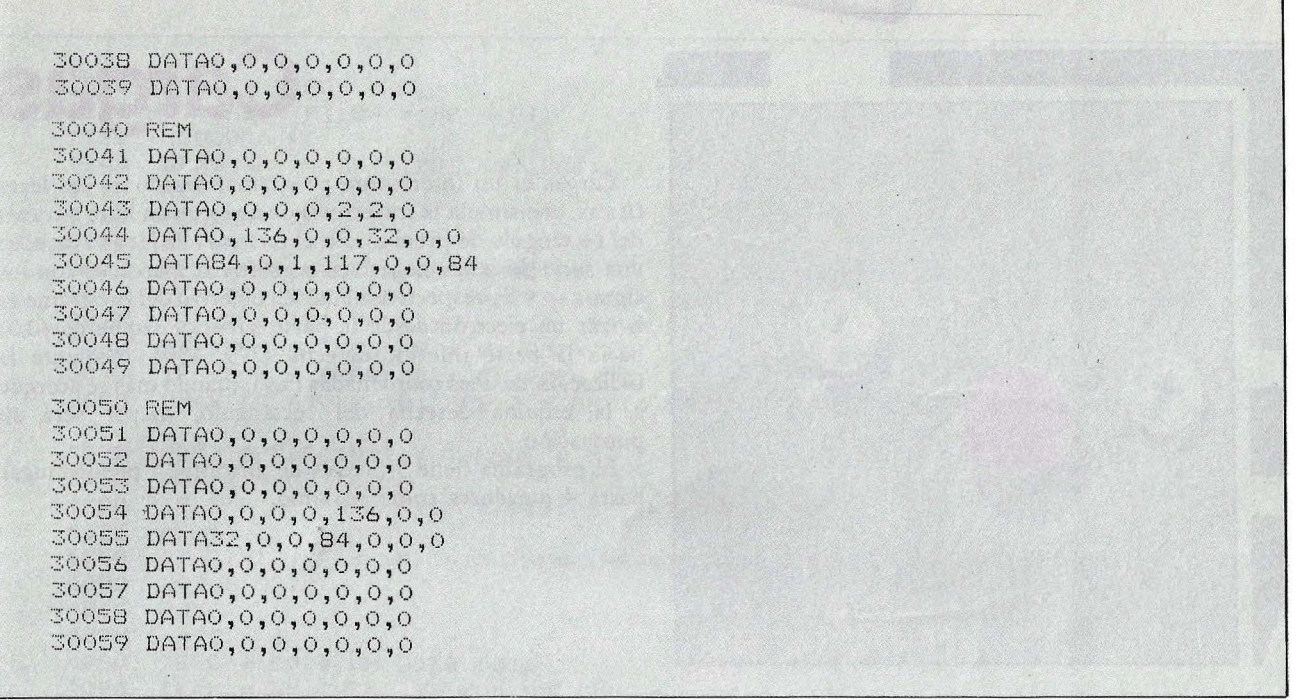

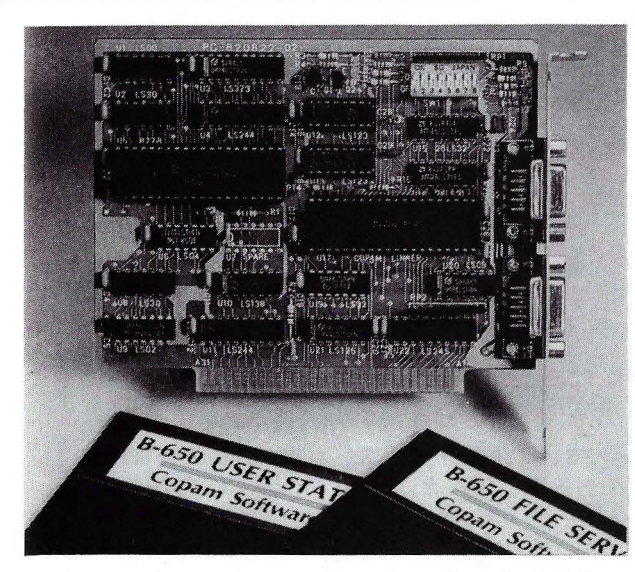

#### Características de la Red I-Net

Posibilidades de compartición:

- · Ficheros, programas, discos, ordenadores e impresoras
- Sistema operativo:
- PC-DOS 2.0 2.1 y MS-DOS 2.11 Seguridad:
- · Registro de protección de acceso a ficheros
- · Protección y desprotección de acceso simultáneo a ficheros por el usuario
- Niveles de protección de ficheros:
- · Individual, de grupo y al público
- Utilidades de comunicación:
- · Correo electrónico PCTALK
- Velocidad de transmisión:
- 1.2 millones de bits por segundo Protocolo de contienda:
- CSMA/CD

Cable:

Más de 1.200 metros de longitud total a través de un par trenzado **RS-422** 

Estaciones:

· Hasta 128 estaciones (16 con impresora)

Otras características:

Acceso simultáneo a ficheros por varios usuarios. Privilegios para el usuario de prioridad máxima para supervisión del sistema

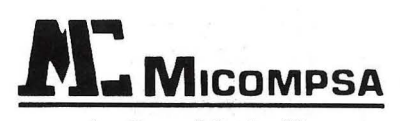

Av. General Perón, 32 Tel. (91) 455 10 72/74 Telex 49388 MCPW 28020 MADRID

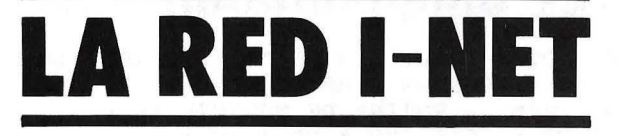

La tarjeta B-650 le permite crear la Red I-NET con sus ordenadores PCs para poder resolver todas sus necesidades de multipuesto de la forma más económica.

**APPIFI** 

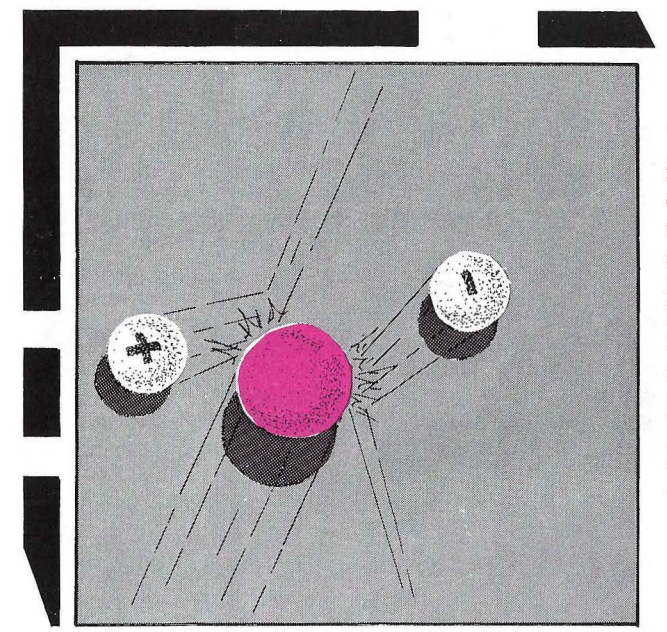

### **Cargas**

Cargas es un interesante programa, basado en las leyes físicas, que simula la trayectoria de un electrón libre a través del rectángulo de pruebas. En el recuadro de juego aparecen una serie de iones negativos y positivos marcados con los signos  $-y +$ , respectivamente. El objetivo del programa es lanzar un electrón desde la parte superior izquierda (0,0) hacia la parte inferior derecha (279, 159), mediante la indicación de unas coordenadas (x,y), cuando más se acerque a la esquina derecha del rectángulo, mayor será su puntuación.

El programa tiene 5 niveles de dificultad y pueden jugar hasta 4 jugadores como máximo.

```
1Ø
    REM
         **********************
20<sub>0</sub>REM
         *ЗØ
    REM
         *CARGAS!
                                \ast40<sup>°</sup>REM
           ORDENADOR POPULAR
5ø
    REM
         \ast60
    REM
         \ast1985
                                ₩
70
    REM
         **********************
8Ø
    REM
90
    REM
     GOSUB 6010: DIM SG(5,2): GOTO 7010
100
120 XO = XO * SØ / HP:YO = YO * SØ / HP
1000
      REM
           * RUTINA DE MOVIMIENTO *
           SQR (XO * XO + YO * YO): IF HP = 0 THEN HP = 1
1010 HP =
1020 XO = XO * SØ / HP:YO = YO * SØ / HP
      FOR I = OE TO FV: IM = PEEK (SS): IM =
                                                PEEK (SS): NEXT
1030
      DRAW TR AT XP, YP
1040
1050 XN = XO: YN = YO
     FOR I = ZE TO SL:X = SG(I,ZE) - XP:Y = SG(I,OE) - YP:HP = X * X + Y
1060
     * Y:XN = XN - CG * SG(I, TW) * X / HP:YN = YN - CG * SG(I, TW) * Y / H
    P: NEXT
      XDRAW TR AT XP, YP: XP = XP + XN: YP = YP + YN
1070
      IF XP < ZE OR XP > TN OR YP < ZE OR YP > 09 THEN
1080
                                                            GOTO 3010
      XDRAW TR AT XP, YP: GOTO 1060
1090
      REM *DIBUJOS DE LOS IONES*
2000
      HGR : SCALE= OE: ROT= ZE
2010
      HPLOT ZE, ZE TO 279, ZE TO 279, 159 TO ZE, 159 TO ZE, ZE
2020
      FOR I = OE TO 13: HPLOT 20 * I, 157 TO 20 * I, 159: NEXT
2030
2040 FOR I = OE TO 7: HPLOT 277, 20 * I TO 279, 20 * I: NEXT
2050 HC = FV:SP = TW2060 PO =
           - OE:PI = OE
      FOR I = OE TO SL2070
2080 SG(I,ZE) = 2 *INT (125 + RND (1)) + 152090 SG(I, OE) = 2 * INT (65 * RND (1)) + 14
2100 SG(I, TW) =
                  -PI
```
**PROGRAMAS** 

```
2110 PI = PI * PO
2120 HC = HC - PI:SP = SP + PI
     HCOLOR= HC
2130
2140 DRAW SP AT SG(I, ZE), SG(I, OE)
2150
     NEXT
2160 HCOLOR= 7
2170 RETURN
3000
      REM *SECUENCIA DE IMPACTO*
3010 IF XP > 279 THEN XP = 279: ROT= 48
3020 IF YP > 159 THEN YP = 159: ROT= 0
3030 IF XP < 0 THEN XP = 0: ROT= 16
     IF YP \langle Ø THEN YP = Ø: ROT= 32
3040
3050 DRAW FR AT XP, YP: FOR I = OE TO 50: IM = PEEK (SS) - PEEK (SS): NEXT
4000 REM * MARCADOR Y TURNOS *
4010 FOR I = OE TO HM
4020
     IF I = MC THEN S(I) = S(I) + INT (XP * YP)4.030 NEXT
4040 IF INT (XP * YP) = 0 THEN PRINT : GOTO 4070
4050 GOSUB 8010
4060 HOME
4070C = C + 14080 IF C = FV * HM GOTO 5010
4090 IF M = HM THEN IF H = HM THEN H = OE:M = OE: C = OE: GOSUB 2010: GOTO
    7150
4100 IF H = HM THEN M = M + OE:MC = M:H = OE: GOSUB 2010: GOTO 7150
4110 MC = MC + 1
4120 H = H + 1
4130 IF MC > HM THEN MC = 14140 GOTO 7150
5000 REM *FIN DE SECUENCIA*
5010 POKE 34,0
5020 HTAB 1: VTAB 24: GOSUB 9060: PRINT "QUIERES JUGAR DE NUEVO? (S/N)";
     GET Y$: IF Y$ < > "S" THEN GOTO 5150
5030
5040 H = 1:M = 1:MC = 1:C = 0
5050 FOR I = OE TO HM:S(I) = ZE: NEXT
5060
     VTAB 21: HTAB 1: PRINT SPC(80)
5070 HOME
     VTAB 24: HTAB 1: PRINT "MISMO NIVEL DE JUEGO? (S/N)"; : GET Y$
5080
     IF Y$ < > "S" THEN HOME : VTAB 24: HTAB 1: INPUT "NIVEL DE JUEGO
5090
    (1-5) ?"; SL
5100
     IF SL < OE OR SL > FV GOTO 5090
5110
      HOME
5120
      VTAB 24: HTAB 1: PRINT "LOS MISMOS JUGADORES? (S/N)";: GET Y*
      IF Y$ = "S" THEN C = Ø: GOSUB 2010: GOTO 7140
5130
      GOTO 7040
5140
5150
      HOME : TEXT : END
6000 REM *CABECERA*
6010
      PRINT CHR$ (4) "BLOAD FORMAS": POKE 232, Ø: POKE 233, 96
6020 ZE = 0:0E = 1:TW = 2:C = 0:TR = 3:FR = 4:FV = 5:S0 = 10:CG = 25:SS =
      -16336: TN = 279:09 = 159
6030 TEXT
6040 FLASH
     6050
 6060 FOR I = 0E TO 21: PRINT "*";: HTAB 39: PRINT "*"; NEXT
      6070
 6080 NORMAL
 6090 GOSUB 9010
```
**--·APPLE** ~~ --------------- PROGRAMAS

6100 VTAB 3: HTAB 14: PRINT "--------------";<br>6110 FOR I = OE TO TR: VTAB TR + I: HTAB 14  $6110$  FOR I = OE TO TR: VTAB TR + I: HTAB 14: PRINT "! 6120 VTAB 7: HTAB 14: PRINT "------------"; 6130 VTAB 5: HTAB 17: PRINT "CARGAS'"; VTAB 10: HTAB 12: PRINT "ESTE JUEGO ES COMO MAXIMO"; 6150 VTAB 12: HTAB 14: PRINT "PARA 4 JUGADORES"; 6160 VTAB 16: HTAB 11: PRINT "ORDENADOR POPULAR 1985"; 6180 FOR I = 1 TO 1500: NEXT I<br>6190 RETURN 61901 RETURN<br>70101 REM \* 7000 REM \* COMIENZO \*<br>7010 HOME : HGR 7<mark>010 HOME : HGR</mark><br>7020 VTAB 22: I VTAB 22: INPUT "NIVEL DE JUEGO (1-5) ? ";SL 7030 IF SL < 1 OR SL > 5 THEN 7010 60SUB 2010 7050 HOME : VTAB 22: INPUT "CUANTOS JUGADORES?";HM  $7060$  H = 1:M = 1:MC = 1 7070 IF HM < 1 OR HM > 4 THEN GOTO 7050 7080 . FOR I = 1 TO HM 7090 HOME : VTAB 22: INPUT "CUAL ES TU NOMBRE?";NAME\$111 7100 PRINT "HOLA, "; NAME\$ (I) 7110 FOR J = 1 TO 500: NEXT J 7120 HOME 7130 NEXT I 7140 VTAB 21: HTAB 1: PRINT NAME\$111: IF HM > 1 THEN VTAB 21: HTAB 20: PRINT NAME\$(2): IF HM > 2 THEN VTAB 22: HTAB 1: PRINT NAME\$(3): IF HM > 3 THEN VTAB 22: HTAB 20: PRINT NAME\$(4)<br>7150 XP = 7: YP = 7: POKE 34,23 7160 VTAB 24: HTAB 1: PRINT NAME\$(MC); " ES TU TURNO. COOR(X, Y) "; **7170**  8000 8010 8.02.0 8030 8040 8050 AM = S(MC) 8050 AM = S(MC)<br>8060 D%(1) = AM / 100000:AM = AM - D%(1) \* 100000 8060 D% (1) = AM / 100000: AM = AM - D% (1) \* 10000<br>8070 D% (2) = AM / 10000: AM = AM - D% (2) \* 10000 8070 D%(2) = AM / 10000:AM = AM - D%(2) \* 1000<br>8080 D%(3) = AM / 1000:AM = AM - D%(3) \* 1000 1NPUI XO,YO: GOTO 1010 REM \* PUNTUACION \* IF MC 1 TH~N HT \* 12:VT 21 IF MC = 2 THEN HT =  $32:UT = 21$ IF MC = 3 THEN HT =  $12:UT = 22$ IF MC = 4 THEN HT =  $32:UT = 22$ 

**ANUNCIESE por** 

**MADRID (91) 733 96 62 MODULOS (93) 3014700** 

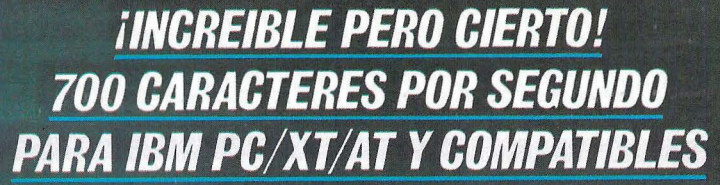

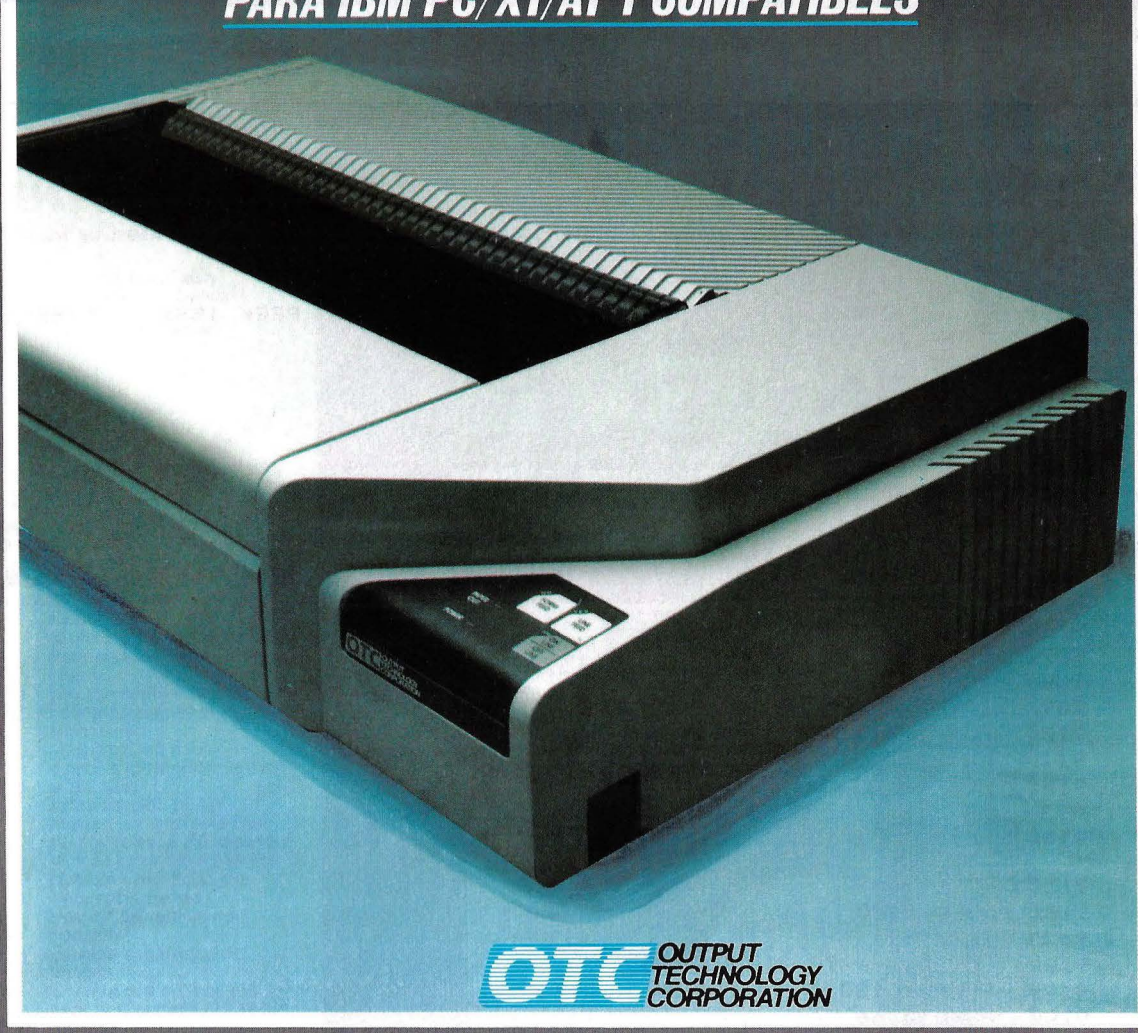

#### **TECNOLOGIA PUNTA AL MEJOR PRECIO**

- **e** LA MAS ALTA VELOCIDAD DEL MERCADO: 700 CARACTERES **e** CONFIGURACION SENCILLA POR MENU SIN NECESIDAD DE POR SEGUNDO. SWITCHEO. (Fig. 3)
- LA MAS ALTA VELOCIDAD EN CALIDAD DE CARTA: 350 CPS FACILIDAD DE INTERFACE: SERIE RS 232 C Y CENTRONICS EN DOBLE PASADA. PARALELO.
- **· UNICA IMPRESORA CON TRES CABEZAS DE IMPRESION PARA · COMPATIBILIDAD TOTAL CON IBM PC/XT/AT Y COMPATIBLES.** MAXIMA DURACION Y OPTIMIZACION DE VELOCIDAD. (Fig. 1) PROXIMAMENTE PARA SISTEMAS 34/36/38. (Fig. 4)
- **e** CONTROL TOTAL POR PANEL FRONTAL. (Fig. 2) MADE IN U.S.A.

•

- 
- 
- 
- 

 $67Ye$ 

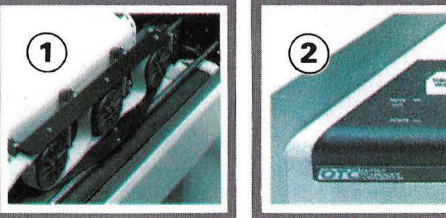

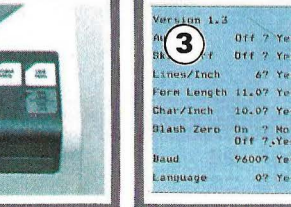

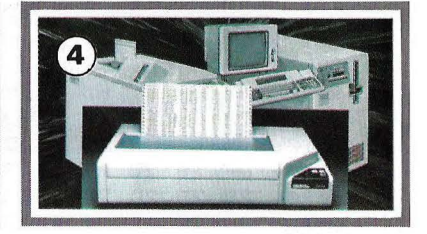

#### **PARA MAS INFORMACION ESCRIBA O LLAME A:**

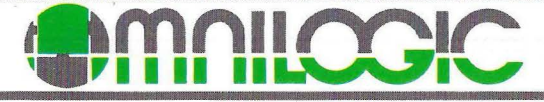

Corazón de Maria, 21 28002 MADRID - Tel. 413 53 13 Tx. 44921 MLOG - Fax. 413 53 98 Avda. Diagonal, 601-2° C Edif. Heron Diagonal 08021 BARCELONA - Tel. (93) 239 44 07 1 06 **APPLE III** 

```
8090 D\% (4) = AM / 100: AM = AM - D\% (4) * 100
8100 D\%(5) = AM / 10:AM = AM - D\%(5) \ 10
8110 D*(6) = AM8120
     FOR J = 6 TO OE STEP
                            -18130 FOR I = ZE TO D_{6}^{s}(J)8140 HTAB HT + J: VTAB VT: PRINT I;
8150 IM = PEEK (SS) - PEEK (SS) + PEEK (SS) - PEEK (SS) + PEEK (SS) -
     PEEK (SS)
8160 NEXT I
8170
     NEXT J
8180
     RETURN
9000 REM * SONIDO *
9010 FOR I = 0 TO 18
9020 READ X
9030 POKE 768 + I, X
9040 NEXT
9050 DATA
              173, 48, 192, 136, 208, 4, 198, 1, 240, 8, 202, 208, 246, 166, 0, 76, 0, 3, 9
    \overline{6}9060 S = 768
9070
     POKE 1,50
9080 POKE 0,91
9090 CALL S
9100 FOR I = 1 TO 3: NEXT I
9110 POKE 1,33
      POKE 0,82
9120
9130
      CALL S
9140
      FOR I = 1 TO 3: NEXT I
      POKE 1,33
9150
      POKE 1,75
9160
9170
      CALL S
      FOR I = 1 TO 3: NEXT I
9180
      POKE 1,130
9190
      POKE 0,66
9200
9210
      CALL S
9220
      FOR I = 1 TO 30: NEXT I
      POKE 1,50
9230
      POKE 1,75
9240
9250
      CALL S
       POKE 1,255
 9260
      POKE 0,66
 9270
      CALL S
9280
 9290
       RETURN
Listado 2: define la tabla de shaPes (sPrites) del Juego. Se
9enera en codi9o ma9uina. salvandolo con BSAVE FORMAS (ver linea
6010 del Primer listado en BASIC "BLOAD FORMAS").
ØØØF-6B
6000-04000A001D002700
6008-2A 00 24 24 37 36 36 36
6010-25 24 2D 2D 3C 3F 3F 3F
6018-3F 2E 2D 05 00 3F 3F 2E
6020-2D 2D 2D 25 3F 3F 00 2C
6028-3E 00 08 20 24 24 24 95
6030- 92 62 00 00 DC DB DB 13
6038-0E OE OE OE O6 00 00 00
```
**PROGRAMAS** 

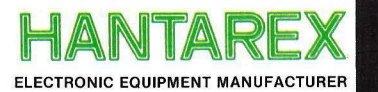

50134 Firenze- ltaly 30, via Riguccio Galluzzi tel. 055/483176-7-8-9 telex 572341 Hantar-1

#### **CARACTERISTICAS TECNICAS**

- **e** Tubo de TV alta resolución.
- **e** Fósforo de alto contraste y cristal antireflexivo.
- **e** Alimentación de tipo<br>
(SWITCHED MODE):<br>
 Menor peso.<br>
 Mínimo consumo (20 W).
	-
	- Reducida temperatura<br>interna.
	- interna. Máxima seguridad para el operador gracias al doble aislamiento.
	- Insensibilidad a los cambios de tensión de 160
	- a 260 Vca.<br>Estabilización de la imagen sin manipulación de controles, a cambios de tensión entre 180 a 265 Vea.
	- Notable estabilidad a la frecuencia de red y frecuencia vertical del
	- computer. Elevada estabilidad de
	- imagen. - Uniformidad de foco en toda la superficie útil de la pantalla.
	- Ausencia de distorsiones de geometría.
		- Elevada definición.

#### **COMPATIBLE CON TODOS LOS MODELOS DE PERSONAL COMPUTER**

Opcional:

- **e** Ingreso en RGB con
- sincronismos compuestos. **e** Audio con ingreso en baja frecuencia.

Calle Aragón, 210, 1º, 1.<sup>a</sup><br>Tel. 323 29 41 - Telex 98017<br>08011 BARCELONA (ESPAÑA) **ELECTRONIC EQUIPMENT MANUFACTURER IANTARE** 

# **BOXER12**

monitor monocromatico 12" **AD ALTA RISOLUZIONE** 

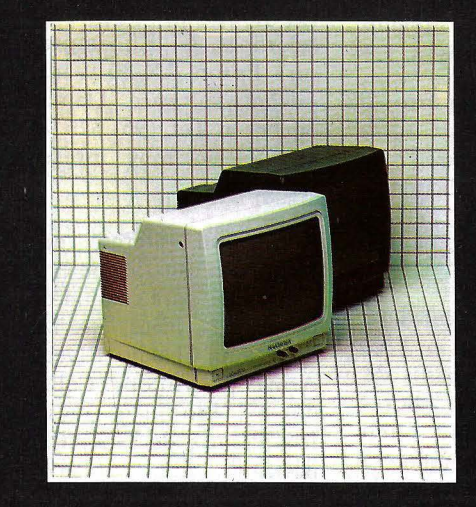

il nuovo black&white .<br>HANTARE

#### **MERCADILLO**

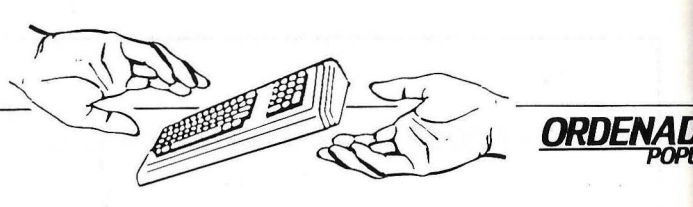

• Vendo Amstrad CPC 464, cassette incorporado y monitor verde, con proceso de datos y hoja electrónica, manual en castellano, comprado hace 4 meses. Precio 40.000 pesetas. M. A. Zalbide. Avda. Euzkadi, 9-1-6. Baracaldo (Vizcaya). Tel. (94) 499 98 36. Tiene garantía.

• Vendo ordenador Sinclair QL nuevo, junto con programas y libros, todo por 75.000 pesetas. Llamar al Tel. (93) 775 39 77 de 21 a 24 horas. Preguntar por José María.

• ¡Atención alquimista del sonido! Club de información y software para sintetizadores. Solicitud de información a: ADSR síntesis. C/ Gava, 71-B-2- 3. 08014 Barcelona.

• Se vende calculadora programable Casio FX-702 P de 1680 pasos de programa BASIC. 5 horas de uso, en muy buen estado. Incluye biblioteca de programas y libro de instrucciones por 15.000 pesetas negociables.  $C/$ Virgen de Loreto, 5-5-D. Alcalá de Henares (Madrid). Tel. (91) 889 45 15.

• Vendo videojuegos Atari perfecto estado, cuatro mandos. Precio 10.000 pesetas. Llamar al (93) 323 23 28 de Barcelona. Preguntar por Neus.

• MZ-Club. Unete a nosotros. Tenemos muchos programas e información para tu MZ-700. Salvador Amar. Carrer del Centre, 27. Gavá (Barcelona).

• Cambio o vendo pro- . gramas de todo tipo para Apple JC o compatibles. • Vendo Apple II E, 128 Kb, dos unidades disco,  $CP/M$  (tarjeta Z-80), monitor Philips 12 pulgadas, impresora Epson MX-80, joystick, 2 paddles, programas utilidad y juegos. Tel. (91) 429 54 32, noches de 9 a 12 horas. Preguntar por Ricardo.

• Vendo Apple Ilc con una unidad de disco, monitor ámbar, tarjeta 80 columnas, 64 Kb, impresora Epson RX-80 y amplísimo software. Llamar noches al Tel. (96) 326 94 86. Precio muy interesante.

• Amstrad. Interesa contactar con usuarios de este ordenador para cambio de programas, ideas, etc. Mi dirección: Claudio Rivero Armas. C/ Antonio Collado, 19. San Juan. 35015 Las Palmas de Gran Canaria.

• Vendo al mejor postor Interface 1, Microdrive, 5 cartuchos, cassette Maxim de pilas y corriente, teclado profesional marca DKTRONIS, todo para el Spectrum durante 20 días. Espero ofertas y mandaré contra reembolso al que más ofrezca. Garantía lnvesrró nica hasta noviembre. Tel. (973) 23 19 52 de 8 a 11 de la mañana. Correspondencia: Vicente Ibiza. C/ San Martín, 53-2. 25004 Lérida.

• Spectravideo. Cambio/ vendo programas en disco (CO/MN) y en cintas. José Antonio del Burgo. *Cj*  Juan XXIII, 15. Collado Villalba (Madrid).

• Intercambio programas .Amstrad 464-664-6128 . Javier Cerón Isern. Edificio Arniches II. Playa de San Juan (Alicante). Tel. (965) 162697.

• Vendo Spectrum 48K más 50 programas comerciales de reciente aparición, (Exploding, Herbert's, Boxing, Dambusters, Hypersport, Night Shade, Baseball...). Interesados llamar a Antonio al Tel. (96) 351 82 76 de Valencia. A partir de las 19 horas.

• Vendo cinta con 10 programas para Specrrum con: Jet Ser Willy, Anton-3D, Pyjamarama, AD Astra, 3D-Deatchose, Pole Position, Comecocos, Ghosrbusters y Sabre Wulf. Precio 20.000 peseras. Angel Negrete Samper. *Cj* Antonio Ribas, 10- 1-1. Palma de Mallorca.

• Quisiera contactar con un club de usuarios de Oric Armas en Barcelona. José Manuel Tejero. C/ Canrabria, 47-49-13-6. 08020 Barcelona.

• MSX cambio/vendo programa disco y cinta. José Antonio del Burgo. C/ Juan XXIII, 15. Collado Villalba (Madrid). Tel. (91) 850 72 16 y 850 49 OO.

• Usuario de HP-150 contactaría con otro igual para intercambio de información. Miguel Aliu Agulló. Apartado 132. Gerona. Tel. (972) 20 02 40.

• ADAM/CBS desearía contactar con usuarios para intercambio de programas e información. Jaime Puigserver. C/ Campet, 43. Algaida-Ma llorca (Baleares).

• Vendo Oric-1 con programas de juegos otros tantos de matemá cas superiores. Llamar (954) 61 36 03. Pregunt por José María. Todo p 24.000 pesetas.

• Desearía contactar éo usuarios del QL par mantener información experiencias. Escribir Juan Carlos Manzano de Peña. C/ Subestació H.E.S. C. Villalba (Madri

• Vendo ordenador Sp travideo SV -318 más lo de programas de jueg educativos, utilidades p solo 30.000 pesetas. T (957) 29 67 69. Noche

• Vendo M2-731 Sha con cassette, impreso monitor monocolor 12 BASIC, Pascal, Ensamb dor Hard Copy. Todo po 80.000 pesetas. Lla después de las 9 de tarde al Tel. (985) 51 0 28. Ignacio Cobaleda Avda. San Marríon, 1 izda. Salinas (Asturias)

• Me gustaría contactar me con usuarios y/o Clu Commodore 64 de Espa para intercambiar exp riencias. Diríjanse a: Ub do Sa Lopes. C/ Dar gueyra, 2252-1-C. 14 Buenos Aires (Repúbli Argentina).

• Vendo Olivetti Mnuevo, por 50.000 peseta Llamar al Tel. (971) 30 58.

• Intercambio program C-128 y C-64. Solo disc Carlos Pisano Alonso. C Colon, 42. 34002 Palenc Tel. (988) 74 12 66/72 88.

-

-

#### **MERCADILLO**

Club usuarios CBM-11. Intercambio programas y experiencias. Amplia biblioteca. Escribir a: Andreu Ibáñez Perales. Passeig Ronda, 76-3-1. 25006 Lleida.

**IBM/PC,** intercambio programas, ideas... etc., para PC y compatibles. osé Manuel Rodríguez. / Colón, 14-B-izda. 1/005 Valladolid. Tel.  $(963)$  39 46 62, noches.

Vendo Toshiba MSX 'te cartuchos, catorce Intas, monitor TV color, unto o separado, casi nuevo, mitad precio ofitlal. Escribir a: E. Alvarez. 1 Rosellón, 74. 08029 llarcelona, o llamar al Tel. (03) 230 22 50 por la hoche.

- Vendo lector de discos Amstrad nuevo, con ga-' III!Ía, por 40.000 pesetas **impresora Seikosha SP-**100 nueva, con garantía por 54.000 pesetas. Intereundos llamar al Tel. (972) 1 17 86.

• AMSCLUB Tenerife. Club de usuarios Amstrad en Tenerife. San Sebastián 74. 31. Tel. (922) 21 0604. Santa Cruz de Tenerife. Miércoles por la tarde.

• Vendo Amstrad CPC-464 con monitor en color, en perfecto estado, con muchos juegos y programas de utilidades. Joystick Quick Shot 11. Manual de instrucciones en español. Precio a convenir. Llamar a Pablo o a Fernando. Al Tel. 245 95 35 de Madrid.

• Vendo Oric 48K con programas comerciales, revistas y cuatro libros específicos. Todo 25.000 pesetas. Llamar a Marco Soave.-C/ Abedul, 15-2-B. 28036 Madrid. Tel. (91) 458 16 26. Llamar por las tardes.

• Apple II. Cambio todo tipo de software de Apple II o compatibles. Interesados dirigirse a: Paul Heat. C/ Rabasa, 37. 08024 Barcelona. Tel. (93) 219 48 53.

• Vendo em1sora de 27 MHz, 40 canales, frecuencia modulada, casi sin estrenar, por 15.000 pesetas. Llamar al tel. (983) 27 01 25 . Horas de comida y cenas.

• Particular vende ordenador Apple **11** con 64K, tarjetas de 80 columnas, Z-80, color, RS-232, controlador de diskette, monitor de fósforo verde, dos unidades de diskette de 250K *cj u,* programa de textos, 10 diskettes de juegos, ajedrez, etc. Tels. (91) 733 52 16 y 815 02 61. • Vendo impresora Atari 1027 margarita 80 col. más tratamiento de textos Atari writer por 35.000 pesetas. Atari 800 XL más cassette Atari 1010 más 2 joysticks más 3 juegos por 35.000 pesetas. Pilar de Rivas. Urbanización Levantina "La Solana". · Tarragona. Tel. (977) 23 74 32.

• Se vende ordenador Atari 600 XL en perfecto estado con cassette grabadora Atari 1010. Incluye cartuchos, cassettes con todo tipo de programas (más de 30 juegos), numerosas revistas y libros. Tel. 401 38 59 de Madrid. Fernando, comidas.

**ORDENADO POPULAR** 

• Vendo ordenador Canon X-07 con 19K, programas franceses. Todo por 40.000 pesetas. Razón al (93) 236 20 44. Noches. • Vendo Amstrad CPC-464 monitor fósforo verde, nuevo con garantía. Tel. (93) 230 42 28, de 14 a 18 h. y de 22 a 24 h. Rafael.

• Compro ZX-81 Spectrum y emisora 27 mgc. 40-48 c. Llamar Tel. (96) 355 14 78 horas de comidas. Por escrito a: Apartado 1840 de Valencia.

• Vendo en garantía Apple IIe  $128K + 80$  col., tarjeta Z80, controlador y disco Apple, monitor verde 12" manuales. Todo por 280.000 pesetas. Regalo los me¡ores programas existentes. Tel.  $(943)$ 27 30 78.

 $\frac{1}{2}$ 

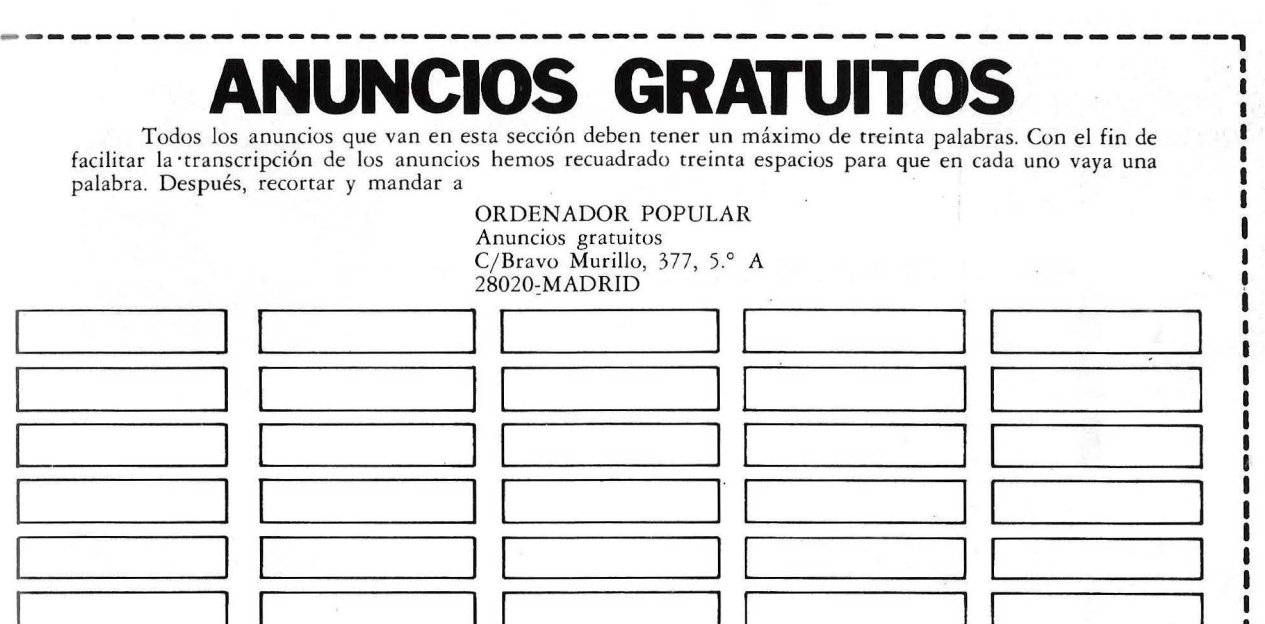

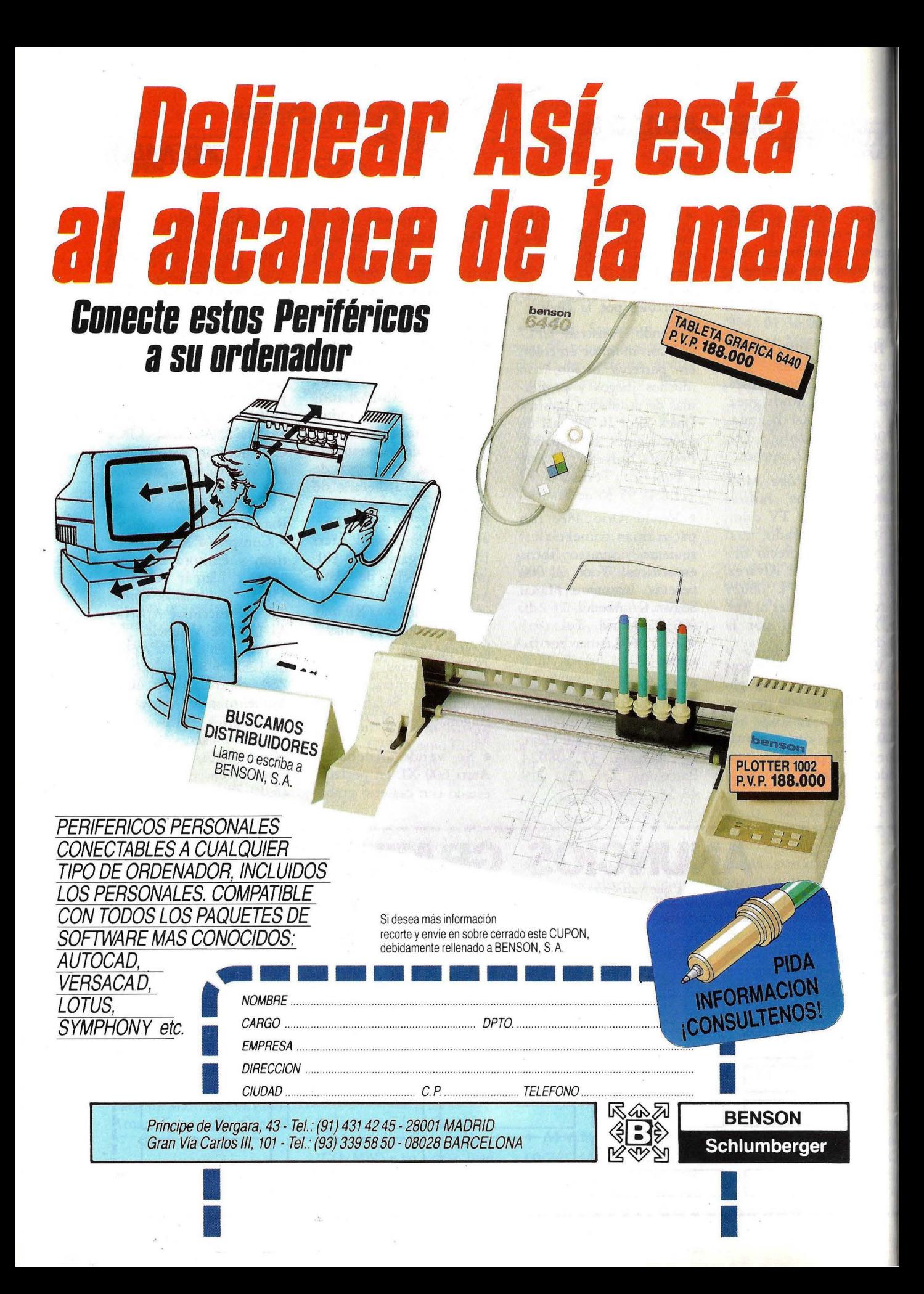

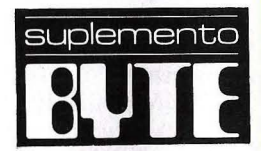

**Una libreria**<br>de subrutinas

La manera que existe para compensar las carencias del BASIC es crear una librería de procedimientos y funciones.

**estructura** 

Tomando en cuenta todos sus dialectos existentes, el BASIC se encuentra hoy día, entre los principales lenguajes de programación del mundo. Aún así muchos programadores se lamentan de la carencia de más medios que sí se hallan en otros lenguajes estructurados. De todas maneras, puede compensar estas carencias creando una libreria de procedimientos y funciones que le permitirá escribir programas más potentes en menos cantidad de tiempo. La mayoría de los lenguajes estructurados tiene dos tipos de librerías de rutinas: una de funciones *y* otra de procedimientos. En BASIC la función es una subrutina que devuelve un solo. valor; el procedimiento devuelve más que uno o no

devuelve ninguno. De todas formas no es posible incorporar a BASIC el concepto de varialbes locales o pasar variables de distintos nombres a una subrutina. Y puesto que -BASIC requiere líneas num e radas, insertando una subrutina en un programa se corre el riesgo de sobrescribir algún código existente.

Por estas razones, los programadores de BASIC cambian usualmente los nomb res de las variables *y*  renumeran el código cuando vuelven a utilizar la subrutina en un nuevo programa, o solamente utilizan subrutinas en un programa para eliminar un código redundante. Con algo de disciplina puede hacer que el BASIC acepte verdaderos procedimientos *y* funciones *y* de este

modo eliminar redundancias entre progrmas como las que ocurren dentro de un solo programa.

Nuevos dialectos de BASIC, incluidas las recientes versiones de DEC V AX BASIC, Microsoft Bus iness BASIC Compiler, Better BASIC de Summit Technology y True BASIC de True BASIC Inc., implementan estos conceptos y traen una estructura más útil que potencia al lenguaje. Me concentraré en Microsoft BASIC Interpreter y semejantes, como GW-BASIC, Applesoft BASIC y Commodore 64 BASIC.

Para asimilar estas características de estructuración, tendrá que crear una serie de reglas de programación y aferrarse a ellas rígidamente. Al principio puede encontrar que la

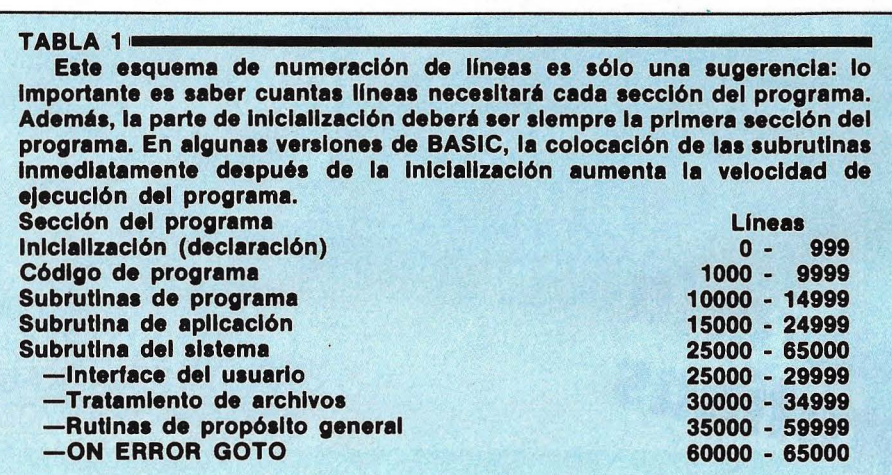

- **Comentarlos pera describir el propósito del programa.** . - **DEFINT, DEFSTR, DEFSGN, DEFDBL, utilizado pare especificar el tipo de verlble, sin tener que utilizar constantemente los signos %, 1 y** \$. **Sentencias DIM, pera dimensionar sus tablas (o vectores). Sentencies COMMON, utilizadas para pesar variables entre programes.** - **ON ERROR GOTO DEF FN, pera definir funciones. Declarar variables de programe, por ejemplo:**  100 REM 100-199 Declarar variables de programa **110 REM Feche de hoy, nombre de usuario, número de cambios 120 E0\$=DATE\$ (0/):E1\$="":E0=0** 

**FIGURA 1: Recomendamos este orden de inicialización, que es similar a aquéllos de los lenguajes más estructurados y que harán que su programa. sea compatible con la mayoría de los .compiladores BASIC.** 

Cuando comienza un pr grama puede concentrars mejor en sus objetivos preocuparse menos menús y manipulación fechas. Sus program tendrán un interface usuario más consistente secciones completas d código serán complet mente depuradas antes que comienze a hacerlo Cuanquier persona fa liarizada con su libreri puede mantener su códig y trasladar sus program a un ordenador diferen será tarea sencilla.

disciplina inhibe a programa, pero debe con siderar los beneficios d ensamblar una bibliote

#### **Reglas de numera ción de lineas**

Si la numeración líneas no se hiciera en ba a alguna regla, intercalar líneas en una subrutina puede significarle sobree cribir un código existen o revisar el programa para encontrar una serie de números libres (y ento ces cargarla, renumerar guardar la rutina, recargar el programa y finalmen intercalar la subrutina). Mediante las reglas d numeración Ud. solo ríen que fragmentar su pro grama en secciones lógica y asignar números a cad sección.

Los programas comien zan siempre con una inicialización o declaración. Una serie de observaciones explican qué es lo qu el programa realiza y la líneas próximas asigna espacios para cadena caracteres y dimensione para matrices. En el códi go del programa iniciali zará cada variable con u nombre especial y agrega rá una observación expli cando su función. Reservar para esto las líneas 0-99 espacio que le resultar más que suficiente.

# TOSHIBA<br>ORDENA Y MANDA

#### **350 ORDENA Y MANDA BAT 350 ONE** THEAT

Características TOSHIBA T 350 ocesador de 16 bits 8086 a 7,5 MHz. 6 K de memoria usuario expandibles 512 K.

 $\frac{1}{100}$  and  $\frac{1}{100}$  and  $\frac{1}{100}$  and  $\frac{1}{100}$  and  $\frac{1}{100}$  and  $\frac{1}{100}$  and  $\frac{1}{100}$  and  $\frac{1}{100}$  and  $\frac{1}{100}$  and  $\frac{1}{100}$  and  $\frac{1}{100}$  and  $\frac{1}{100}$  and  $\frac{1}{100}$  and  $\frac{1}{100}$  a pcionalmente disco duro interno de Mb o 20 Mb.

onitor b/n o color de muy alta resolución  $640$  H  $\times$  500 V) y peana orientable.<br>Mo H  $\times$  500 V) y peana orientable.

eclado separado en castellano de 103 teclas. procesador 8087.

-..~~....,

~ n n incluído

--

daptador gráfico y color hasta 256 colores. lultiusuario con el sistema operativo OASIS-16. npresora de 80 ó 136 c/l bidireccional, optimizada y gráfica.

### TOSHIBAT 1500 ORDENA Y MANDA EN COMPATIBILIDAD Y PREGION

• Procesador de 16 bits, 128 K de memoria usuario ampliables a 640 K.

no ptas

• Totalmente compatible con eliBM PC.®

**INNAPPREFECE** 

- Placa de gráficos en color incorporada en origen.
- Monitor b/n o color de alta resolución (640 H x 200 V) con tratamiento antirreflectante y peana orientable. Opcionalmente pantalla de cristal líquido.
- Teclado separado de 83 teclas con idéntica distribución que el del IBM PC/XT.®
- Una unidad de disco con 360 K útiles. Opcionalmente: Segunda unidad de disco 360 K útiles o disco duro interno de 10Mb.
- Impresora de 80 ó 136 c/1 (bidireccional y optimizada).

# TOSHIBA T 1100 ORDENA Y MANDA

- · Procesador de 16 bits, 256 K de memoria ampliables a 512 K.
- Compatible con eliBM PC.®
- Pantalla de cristal líquido de alta resolución (640 H  $\times$  200 V) o Monitor b/n o color.
- Teclado de 83 teclas.
- Un disco de 3 1/2 pulgadas y 720 K útiles incorporado. Opcionalmente puede llevar otro disco externo.
- Placa de gráficos en color incorporada en origen.
- Hasta 8 horas de funcionamiento. El único compatible con baterías recargables incluídas.
- Ultracompacto (31,1 anchura  $\times$  6,6 altura  $\times$  30,5 cms. fondo) y ligero (4,1 Kgs.). ~ ~

**española de microordenadores s.a.<br><sub>aballero,</sub> 79. Tel. 321 02 12. Telex 97087 EMOS. 08014 Barcelona** 

 $\bullet$ 

1500 P.V.P.<br>364.000 ptgs. TOSHIBA P.

• Impresora portátil.

#### ... ~....,....,~ **VENTA**  ........ **Y ASISTENCIA TECNICA EN TODA ESPAÑA** .... ....,....,...., .-..-.~~.-.----~---.-~--,\_..,....,..,....,..,~....,-....,

11 11o s nos den más detalles de los ordenadores T350 □ T1500 □ T1100 □

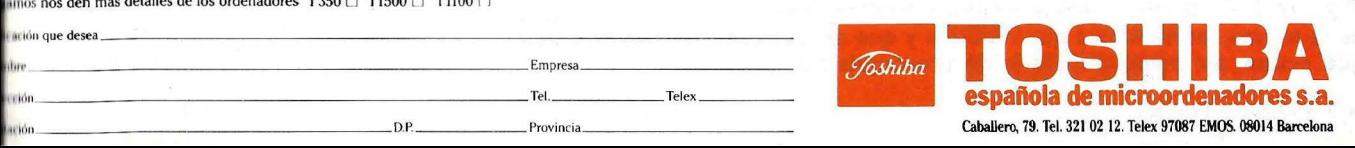

Algunos programadores prefieren introducir la inicialización al final del programa y la llaman con GOSUB. Personalmente, encuentro estos programas menos legibles y lo que es peor son incompatibles con la mayoría de los compiladores que necesitan que el código de dime nsión de las matrices preceda a estas.

Luego viene el código del programa, querrá lograr un uso prudente de su

**TABLA 2** 

biblioteca de rutinas: este código llama a las subrutinas en el orden correcto y da a su programa unidad. Las líneas serán numeradas del 1.000 al 9.999.

Lo próximo son los programas de las subrutinas que no forman parte de su libreria porque son útiles solamente para el programa en que aparecen. Las líneas numeradas del 10000 al 14999 serán suficientes.

Para aplicaciones específi-

cas se requiere la utilización de subrutinas. Un sistema de nóminas, por ejemplo, deberá utilizar una rutina para leer de un archivo los nombres de los empleados; una cartera de existencias deberá tener un procedimiento que calcule las compras necesarias de mercaderías. Reservar para esto las líneas de 15.000 al 24.999.

Por último están las subrutinas del sistema, su libreria de software, que

**Las reglas de denominación de variables dan a BASIC la posibilidad de definir variables locales. Con ello, se asegura que las variables de las subrutinas no colisionarán con las de los programas. Se puede diferenciar entre variables permanentes y variables desechables. También se pueden organizar variables de sistema de acuerdo con las funciones lógicas de los números de lineas del sistema.** 

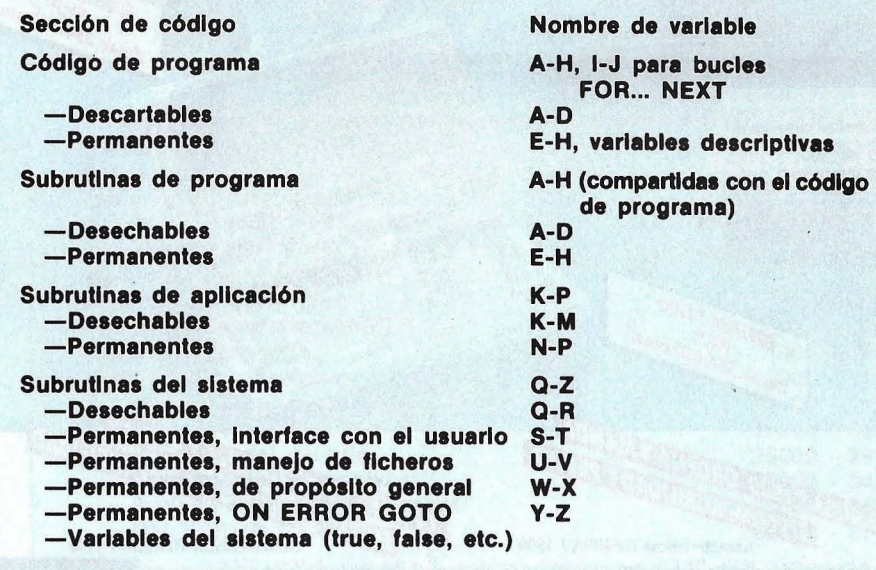

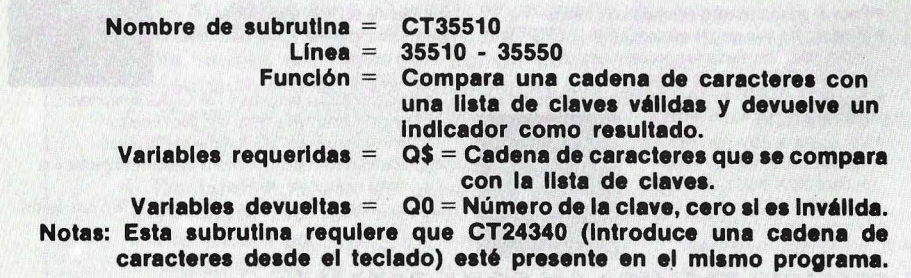

**FIGURA 2: La documentación de una subrutina debe Identificar el propósito de la misma, las variables que requiere y que devuelve, el número de lineas que ocupa, asl como otra serie de prerrequlaltos.** 

puede ser utilizada por cada programa que Ud. escribe. Para ellas deberá dejar libres las líneas entre 25.000 y 65.000. Se sorprenderá de lo rápido que llenará este espacio.

Podemos clasificar el sistema de subrutinas de acuerdo a sus funciones. lógicas. Las líneas del 25 .000 al 29.000 se utilizarán para interfaces, menús por ejemplo; del 30.000 al 34.999 será re servado para manipu lación de archivos; del 35.000 al 59.999 para subrutinas de usos generales como tratamiento de datos y manipulación de cadenas de caracteres, las lí neas de 60.000 a 65.000 para rutinas de ON ERROR GOTO. ver tabla 1 para una descripción de estas reglas.

En algunas versiones de BASIC se sitúan las subrutinas inmediatamente des pués de la inicialización del programa, resultando así más rápida su ejecución. El código BASIC almacenado en al memoria es una lista de enlace, donde cada línea apunta hacia la próxima, por lo que las líneas que están más cercanas al comienzo serán encontradas más rapidamente que aquellas que se encuentran al final. Las versiones actuales de Microsoft GW-BASIC. realizan la busqueda sólo la primera vez que se direigen a determinada línea y a partir de entonces, se bifurcan directamente hacia ella. Pero el tiempo que se gana con esta popular versión de BASIC es tan mínimo, que yo no coloco mis subrutinas al comienzo del programa.

#### **Inserciones**

Cuando crea su libreria, debe estar seguro de no superponer una rutina sobre la otra. Si debe

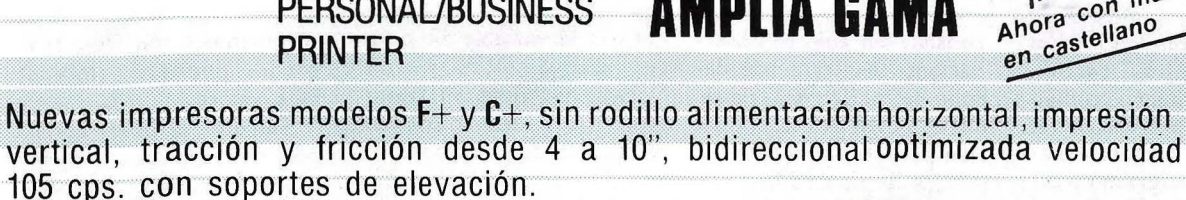

**AMPLIA GAMA** 

**RITHYLINE** 

PERSONAL/BUSINESS

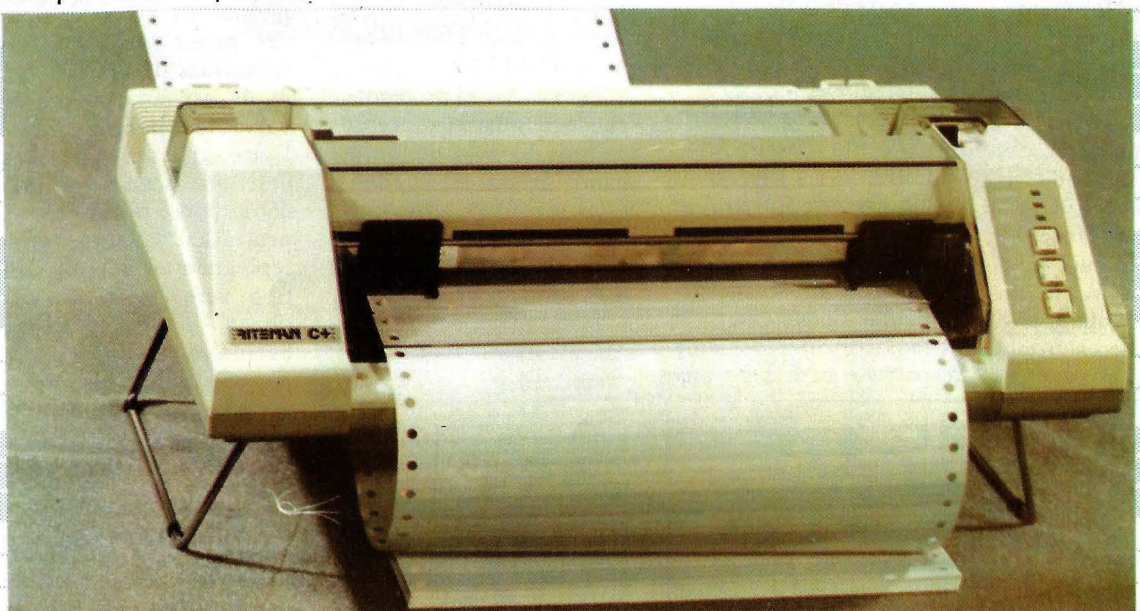

RITEMAN F+: Interface Paralelo Centronics, 2K buffer NLQ RITEMAN C+: Especial directa a COMMODORE (cable inc.) Otros modelos RITEMAN en 80 y 136 columnas, velocidad 120, 140, 160 cps.

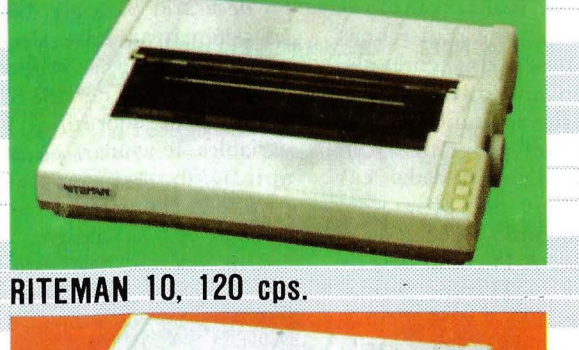

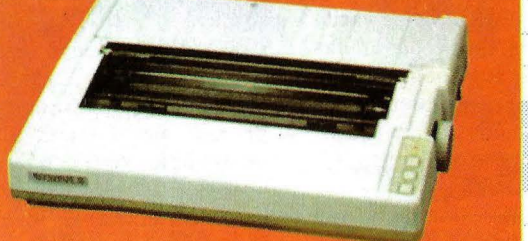

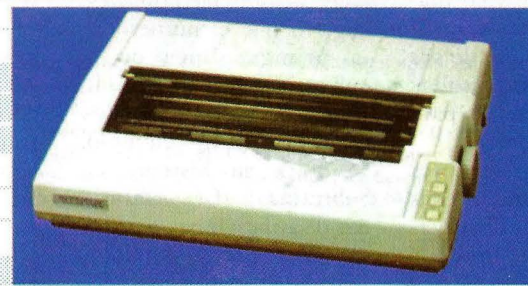

INOVEDAD! Ahora con manuales

RITEMAN 10-IBM, 140 cps.

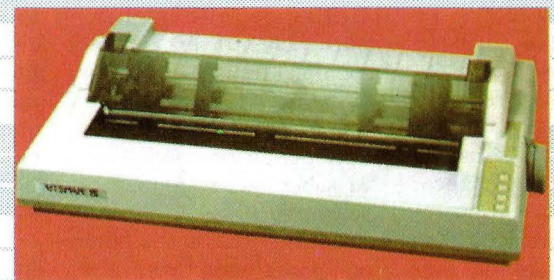

RITEMAN 10-II 160 cps. 8K buffer IBM-PC RITEMAN 15 160 cps. 8K buffer IBM-PC DE VENTA EN LOS MEJORES ESTABLECIMIENTOS ESPECIALIZADOS

DAEAMON DATAMON, S.A.

PROVENZA, 385-387, 6.º, 1.ª TELÉFONO (93) 207 27 04\*

**EXPETIF:** -IMPRESORAS PROFESIONALES-

08025 - BARCELONA

REPRESENTACION EN ESPANA DE

\* MAYORES PRESTACIONES \* MENOR TAMAÑO  $*$  MEJOR PRECIO

gregar alguna realización ) depurar una turina, nserte el nuevo código !ntre líneas sin alargar la utina. Por último renunere su programa con núltiplos de 10. Puede ambién renumerar el :ódigo del programa y las ecciones de las subrutinas lel programa. Esta numeación no es tan rígida. Su nopósito es predecir tproximadamente cuántas íneas va a utilizar cada ;ección de su código, para 1signarle espacio de a- :uerdo a esto. Notará, por :jemplo, que he asignado 1na larga sección para las

consiste en colocar observaciones exactamente delante de las líneas a que se hace referencia (por eje mplo, escribir las referencias de una rutina que comienza en la línea 5.900, entre las líneas 5.196 a 5.199).

#### **Algunas reglas para poner nombres**

Dando a las subrutinas nombres descriptivos, se ayuda a explicar su uso, pero el límite de 8 carácteres para nombres de archivo que tiene la mayoría de los BASIC, es muy restrictivo. para crear una

*En algunas versiones de*  **BASIC** se sitúan las *subrutinas inmediatamente después de la inicialización del programa.* 

subrutinas del siste ma. Pocas de ellas serán utilizadas en cualquiera de sus programas, pero todas ellas serán necesarias para acomodar su librería.

Algunos programadores no comienzan nunca sus subrutinas con observaciones porque muchos program as compresores anulan estas observacio-· nes, co nvirtiéndolas en líneas indefinidas. Yo utilizo siempre estas observaciones de referencia, pero trabajo con rutinas de compresión más sofisticadas para resolver el problema. Algunos paquetes incluyen el BASIC Development System de Soft Too! en el PC de **IBM,**  GPLE de Beagle Bros. en Apple y Snapp Utilities de Snapp Inc. en el TRS-80. Los tres paquetes contienen otras utilidades para facilitar la programación. Un método alternativo

96 *1* Ordenador Popular

convención de nombres, sugiero que el número de la primera línea de la subrutina sea precedido por un prefijo de dos carácteres (por ejemplo, SS para su Sistema de Subrutinas). Las subrutinas de aplicaciones pueden asumir el prefijo del nombre de la aplicación (ST para stock, por ejemplo). Utilizando este método puede identificar rápidamente el tipo de surutina y la numeración de su primera línea. Cuente con su documentación escrita para saber qué es lo que la subrutina hace.

Estos cuidados a la hora de poner nombres, nos previenen de "colisiones" o "efectos laterales" que ocurren cuando el código de un programa y una subrutina utilizan la misma v'ariale para diferentes propósitos. Por ejemplo, si el código del programa

utiliza la variable ST para evaluar STOCK y una subrutina utiliza ST como un indicador para el STATUS de una impresora, llamando a la rutina podemos variar el valor de la variable de STOCK por la de STATUS.

Para evitar el problema, puede simular el concepto de variables locales asignando grupos de variables a las secciones lógicas del código. Por ejemplo: puede utilizar las variables que comienzan con A-H para el código del programa y subrutinas del programa, 1-J para bucles del código del programa (siguiendo la convención comenzada en FORTRAN), K-P pára subrutinas de aplicaciones y Q-Z para subrutinas del sistema. En la Tabla 2 encontrará un resumen de estas reglas. Sugiero dividir aún más a las variables. Cada sección del código utiliza dos clases de variables: unas "descarrables'' que se utilizan para realizar cálculos y luego se descartan y unas variables permanentes que tienen una consistencia y significado únicos a lo largo del programa o en una aplicación dada. Las vari ables del programa, por ejemplo, pueden utilizar las A-D como descarrabies y E-H como permanentes. Ud. puede, además, dividir el sistema de variables de acuerdo a las mismas funcioens lógicas que corresponden a la nume ración de las líneas.

#### **Variables**

Cuando llama a una subrutina, variables locales requeridas por la subrutina toman los valores con los que puede trabajar. Ejecutada la subrutina, trasfieren los valores que quiere conservar en las variables del programa antes de llamar a otras

subrutinas, que de otro modo, pueden cambiar esos valores.

Sugiero utilizar variables descriptivas solamente en el código del programa, en las subrutinas del programa y en las subrutinas de aplicaciones y aún así, unicamente en variables permanentes. Evite utilizar variables descriptivas en subrutinas del sistema, porque así se neutraliza su utilidad (exceptuando las variables de tipo verbal y falso, que tienen siempre la misma definición). Cuídese de posibles conflictos en aquellas versiones de BASIC en las que las dos primeras letras de la variable son las significativas.

#### **Comience con su libreria**

Ahora ha llegado el momento de acabar con sus hábitos de antidocumentación. Para emplear estas convenciones en su provecho, tómese el tiempo necesario para escribir las sistemáticamente. Una copia escrita de las reglas de numeración de líneas, nombres de subrutinas y variables, le ayudará en su aplicación. haga copias para todo el que tenga que trabajar con su código.

Una vez que haya establecido sus reglas de programación, escriba un "esqueleto" de programa para utilizar luego cada vez que comience a desarrollar un programa. La primera parte establecerá un simple orden en el proceso de inicialización que mantendrá la forma lógica y agilizará la compilación de su programa. La figura 1 contiene una sugerencia de como ordenar su código. La segunda parte de este programa podrá contener una serie de observaciones que describan en qué lugar de la

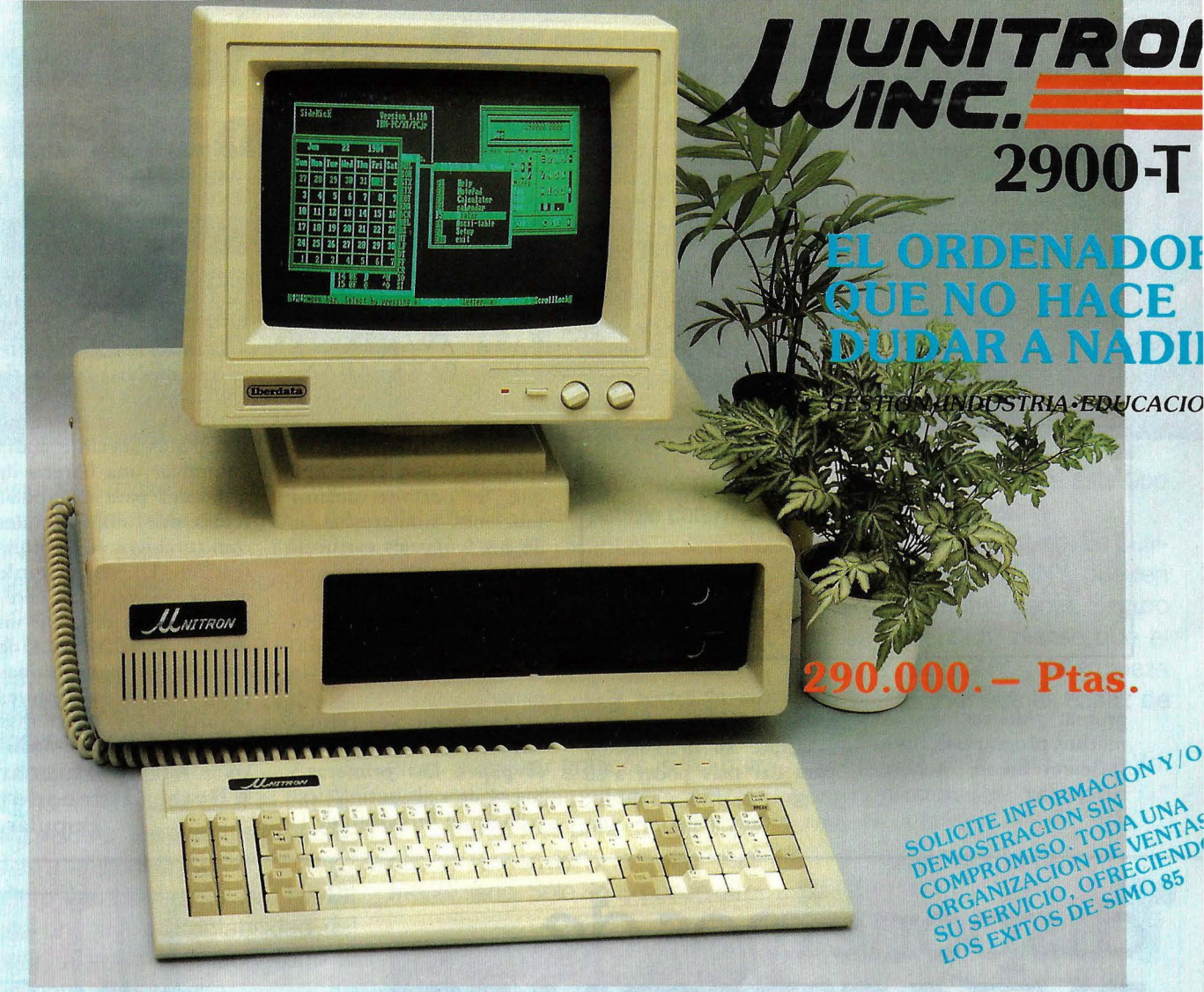

Procesador: CPU 8088 y zócalo para procesador númerico 8087 Ram: 256K expandible a 1Mb en la misma placa. Slots expansión: 8 lots compatibles.

lnterrupts: 8 niveles de interrupts vectorizados, bit de paridad. Port impresora: 1 port impresora Centronic. Botón reset: 1 botón reset para hardware reset. Port serie: 2 interfaces RS232 de 110 a 19.200 baudios.

#### Controlador de discos: Controla hasta 4 unidades, incorporado en la placa. Conexión hard disk: Host adaptador incorporado para conectar hard disk y controlador.

Presentación en pantalla: Alta resolución 640 x 200 (blanco y negro) 320 x 20 (color). Textos: 40/80 >< 25. Conexiones para un RGB y vídeo compuesto. Disk Orives: Dos unidades de 360K cada una

Fuente de alimentación: 130 watios, 110/220 VAC, 50/60Hz (soporta Hard I y Streamer).

Compatibilidad: IBM PC/XT (MS/DOS, CP / M-86, UNIX, MPM-86, CCP/M soportados.

#### Otros productos **IBERDATA**

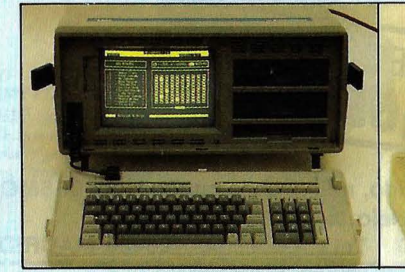

ORDENADORES PORTATILES **BONDWELL** 

En MADRID: Servicio Técnico Autorizado INFORMATICA INDUSTRIAL Canarias, 38 28045-Madrid Tel. (91) 239 38 95

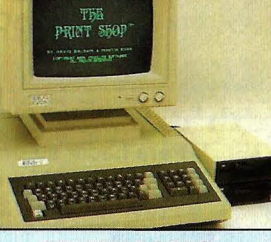

ORDENADORES **COMPATIBLES** ELITE

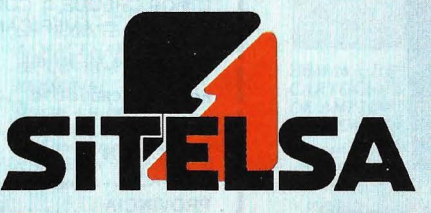

DISCOS DUROS ICE ALTA VELOCIDAD

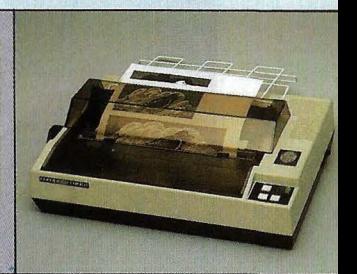

IMPRESORAS **SHINWA** 

OFICINAS CENTRALES Y LABORATORIC **SITELSA** Muntaner, 44 08011-Barcelona Tel. (93) 323 43 15 Telex 54218

Buscamos distribuidores en todo el territorio

ejecución se encuentra. La línea 1.000, por ejemplo, se lee:

1.000 REM MAINLINE.. CODE 1.000-9.999

#### **Imaginación**

Antes de agregar una rutina a su biblioteca

ambas preguntas es "sí", probablemente tenga una buena rutina. Algunos ejemplos pueden ser: "PRESIONE <ENTER> PARA CONTINUAR" buscar espacios en blanco dentro de una serie, etc. Rutinas más elaboradas deben incluir un menú que

*Dando a las subrutinas nombres descriptivos, se ayuda a explicar su uso, pero el límite de* **8** *caracteres es muy restrictivo.* 

hágase la siguiente pregrunta: ¿Me será úcil en muchos programas? ¿Es lo suficientemente general sin perder su funcionalidad? Si la respuesta a opera con el cursor y la tecla RETURN.

Utilice su imaginación para dar más poder a su programa. Por ejemplo; una rutina que coge una

cadena de caracteres desde el teclado, trabajaría mejor si define previamente las funciones de las teclas, lo que le permitiría escribir un menú como el siguiente: "TECLEE  $\langle F_1 \rangle$  PARA  $RETROCEDER,$ PARA AVANZAR Y  $\langle F \rangle$  PARA ABAN-DONAR EL PROGRA- MA".

Puede escribir algunas subrutinas con DEF FN, que le permite definir funciones similares a las de los lenguajes estructurados. Muchas versiones de BASIC lo limitan a una línea pero puede serie útil para una función como centrar mensajes en la panta lla.

Documente sus rutinas tanto en el código como en el papel. Las primeras 3 líneas de cada rutina describirán el propósito de la

rutina y de las variables que entran y salen. La documentación escrita le ayudará a identificar subrutinas y a explicar cómo utilizarlas correctamente. La figura 2 ejemplifica un formato de identificación.

Brindándole diariamente sus medios, la librería de subrutinas le permitirá concentrarse en el trabajo serio. Más adelante podrá ensamblar una libreria de utilidades para manipular temas mús amplios, tales como archivos de administración. Le será simple decidir que variables necesita Ud. para describir un archivo y sus campos de datos, escribir subrutinas para leer los descriptores de archivos y programas para ad ministrar el archivo. **Arthur Husteur © Byte Ordenador Popular.** 

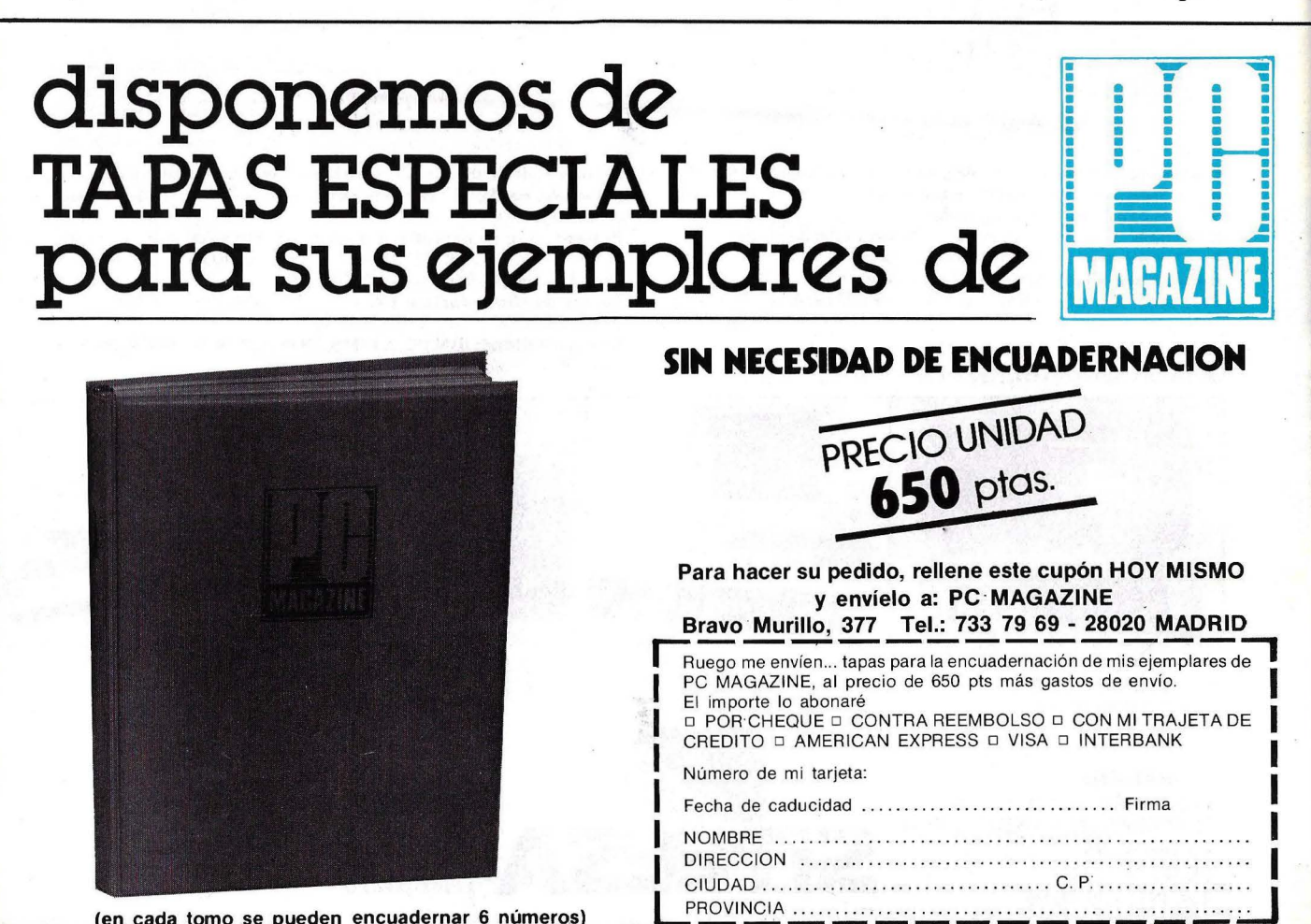

**(en cada tomo se pueden encuadernar 6 números)** 

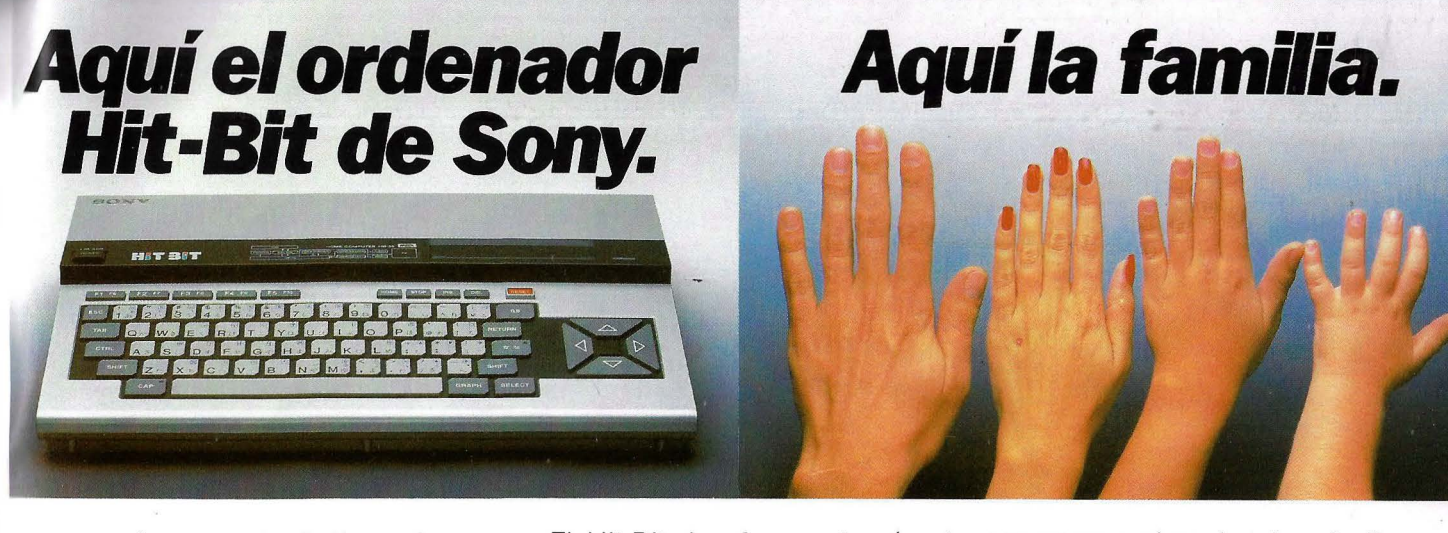

Aquí a su izquierda tiene el nuevo ordenador personal Hit-Bit de SONY. Algo especial, el auténtico ordenador doméstico. Repetimos, es de SONY.

A la derecha tenemos a una familia. Normal. Como la suya o la de tantos. Con problemas o no, con aficiones y con ganas de tenerlo todo muy bien ordenado.

El hombre puede usar el Hit-Bit para resolver sus asuntos profesionales a la perfección.

Pero también en casa Hit-Bit echa una mano: contabilidad del hogar, agenda familiar y todo lo que haya que ordenar.

Y todos los comecocos, marcianitos y monstruitos que su hijo le pida. Pero también una amplia gama de posibilidades en programas educativos.

*HBD-50 MICRO FLOPPYDISK DRIVE. El HBD-50 se conecta fácilmente al HIT BIT. Diseñado para utilizar los*  · *Micro Floppy Disk de 3,5 pulgadas de SONY.* 

El Hit-Bit, le ofrece además el Sistema MSX compatible con más de 20 marcas distintas.

También un sistema de notas musicales que le permite crear sus propios efectos o componer una partitura.

Pero aún hay más, el Hit-Bit le ofrece no tan sólo la posibilidad de crear y realizar gráficos, si no que dispone de toda una serie completa de periféricos para que su ordenador se convierta en algo realmente serio. Sólo Sony puede ofre-

SONY

cer en un ordenador de este tipo tantas posibilidades.

Sin compromiso alguno. En cualquier distribuidor SONY pueden presentarse mutuamente. Seguro que se entienden, piense que el Hit-Bit es de SONY. ¿Se empieza ya a imaginar lo que es capaz de hacer?

Hit-Bit. Ya sabe, para lo que Vd. y su familia gusten ordenar.

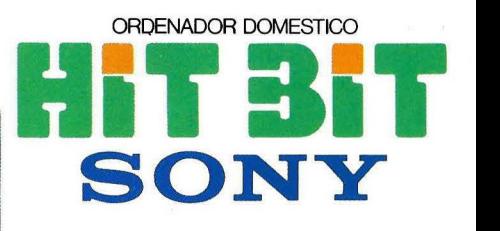

#### *PRN-C41 IMPRESORA - PLOITER EN COLOR.*

La *PRN-C41 le permite imprimir una amplia gama de gráficos utilizando el HIT BIT. Permite utilizar hojas*  *de papel o un rollo continuo, y el texto y gráficos pueden ser escritos y diseñados en negro, azul, rojo o verde.*  La *impresora es ligera y compacca, con un diseño moderno, práctico y atractivo.* 

JS-55 MANDO PARA **IUEGOS.** *Diseñado especialmente para ser utilizado por diestros o zurdos, su manejo es senciLlo y su apanencia sumamente* 

*atractiva.* 

**EL CARTUCHO HBI-55** *LE PERMITE ALMACENAR 4 KBYTES DE INFORMACION PERSONAL. Gracias a la batería incorporada el HBI-55 guarda los datos aunque se desconecte el ordenador y se extraiga el cartucho.* 

*HBM-16 y HBM-64 CARTUCHOS DE AMPLIACION DE MEMORIA .*  Insertando el HBM-16 *obtendrá 16 Kbytes extra de memoria RAM. El HBM-64 le ofrece 64 Kbytes* 

OM-D3440 MICRO **FLOPPYDISK.** 

500 Kbytes de información<br>*(más de 500.000 caracteres) f¡t/11*<sup>1</sup>*11* 1111 I' HH I: /'' •/11 1 tlllt *tf1,Nt11tn* ,¡, l,t *1'"1 tt <sup>l</sup> <sup>o</sup> Atltwl.lt,* ,¡¡, "' ''' f''''"'''u, /11 *f:• H•IIII /* ,¡ /11/ f /o f ¡./¡

# PERSONAL MINI<br>todos pueden conectarse

El PM/4T de TeleVideo resuelve los problemas que se presentan en todas las compañías que adquieren microordenadores y necesitan expansionarse.

4 IBM-PC o compatibles, pueden conectarse para compartir 21 Mb con un floppy de 360K y una cinta de 20 Mb para backup. Asimismo, opcionalmente, puede ampliarse a 12 puestos, con una capacidad de hasta 65Mb sin degradación, debido a sus técnicas de gestión de red.

Su IBM-PC, Olivetti M-24, NCR, ITT, Ericson, Sperry, TeleVídeo, etc., pueden funcionar compartiendo la misma información, ya que garantiza el acceso simultáneo a ficheros comunes con total seguridad para sus datos y programas.

Convierte por tanto, sus microordenadores existentes en una red local que permite trabajos multiusuarios que comparten discos e impresoras comunes, adquiriendo la fuerza de un miniordenador, habiendo partido de un micro.

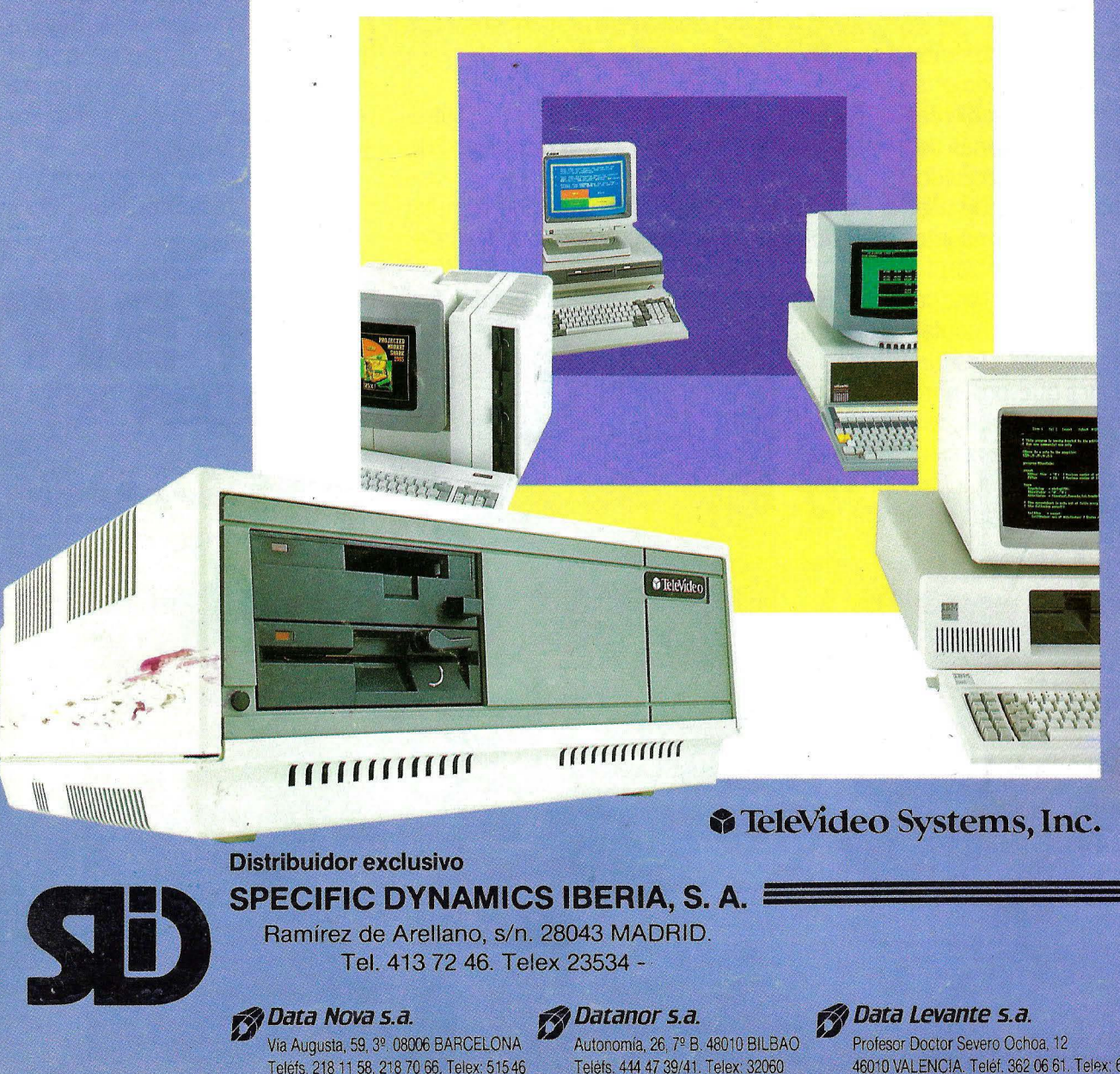

Teléfs. 218 11 58. 218 70 66. Telex: 515 46

46010 VALENCIA, Teléf. 362 06 61. Telex: 63205